# **ESCUELA POLITÉCNICA NACIONAL**

# **FACULTAD DE INGENIERÍA MECÀNICA**

# **EVALUACION DE LA INCERTIDUMBRE DE MEDICION EN ESPECTROMETRO DE CHISPA PARA LA IMPLEMENTACION NORMA ISO 17025**

# **ESTUDIO INTERLABORATORIO**

# **TRABAJO DE INTEGRACIÓN CURRICULAR PRESENTADO COMO REQUISITO PARA LA OBTENCIÓN DEL TÍTULO DE INGENIERO MECÀNICO**

# **CARLOS JONATHAN BETANCOURT MACHOA**

**carlos.betancourt@epn.edu.ec**

**DIRECTOR: OSCAR EFRAIN SOTOMAYOR GALVEZ**

**oscar.sotomayor@epn.edu.ec**

**DMQ, febrero 2023**

# **CERTIFICACIONES**

<span id="page-1-0"></span>Yo, CARLOS JONATHAN BETANCOURT MACHOA declaro que el trabajo de integración curricular aquí descrito es de mi autoría; que no ha sido previamente presentado para ningún grado o calificación profesional; y, que he consultado las referencias bibliográficas que se incluyen en este documento.

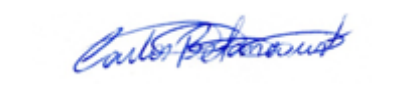

#### **CARLOS JONATHAN BETANCOURT MACHOA**

Certifico que el presente trabajo de integración curricular fue desarrollado por CARLOS JONATHAN BETANCOURT MACHOA, bajo mi supervisión.

**ING. OSCAR EFRAIN SOTOMAYOR GALVEZ M.S.**

# **DECLARACIÓN DE AUTORÍA**

<span id="page-2-0"></span>A través de la presente declaración, afirmamos que el trabajo de integración curricular aquí descrito, así como el (los) producto(s) resultante(s) del mismo, son públicos y estarán a disposición de la comunidad a través del repositorio institucional de la Escuela Politécnica Nacional; sin embargo, la titularidad de los derechos patrimoniales nos corresponde a los autores que hemos contribuido en el desarrollo del presente trabajo; observando para el efecto las disposiciones establecidas por el órgano competente en propiedad intelectual, la normativa interna y demás normas.

#### CARLOS JONATHAN BETANCOURT MACHOA

ING. OSCAR EFRAIN SOTOMAYOR GALVEZ M.S.

# **DEDICATORIA**

<span id="page-3-0"></span>A Dios por ser mi fortaleza cuando pensé que no lo iba a lograr, a mi esposa e hijo por ser mi motivación para salir adelante y a mi familia por su todo su apoyo (Éxodo 15:2).

# **AGRADECIMIENTO**

<span id="page-4-0"></span>A mis padres, Carlos Betancourt y Carmen Machoa por todo su respaldo en mi vida estudiantil por cada sacrificio que tuvieron que hacer, de manera especial a mi madre por su buen ejemplo y apoyo sin medida.

A mis hermanas por sus consejos y por mostrarme el camino para alcanzar las metas, muchas gracias Katy por siempre ser exigente conmigo y por el apoyo económico de Pato y tuyo.

A mi esposa, Carolina por ser esa mujer sabia que Dios puso en mi camino y me acompaño en este proceso a pesar de todo.

A mi hijo, Sebastián por ser esa fuerza que me levanta todos los días.

A Don Freddy y Doña Anita por todos los permisos que me dieron cuando trabaje con ustedes y por el giro de 180 grados que le dieron a mi vida.

A mis amigos Hugo, Oscar, Stalin, Jessica, Víctor, Karina, Fabian, Sandra y todos los que me brindaron su amistad sincera, gracias por confiar siempre en mí.

Al Ing. Oscar Sotomayor por su paciencia, por todos los conocimientos impartidos y por haberme guiado a través de este proyecto.

Al Ing. Gustavo Huilca por responder todas mis dudas a lo largo de este proyecto.

A Sebastián Bonilla por su apoyo durante este proyecto.

# ÍNDICE DE CONTENIDO

<span id="page-5-0"></span>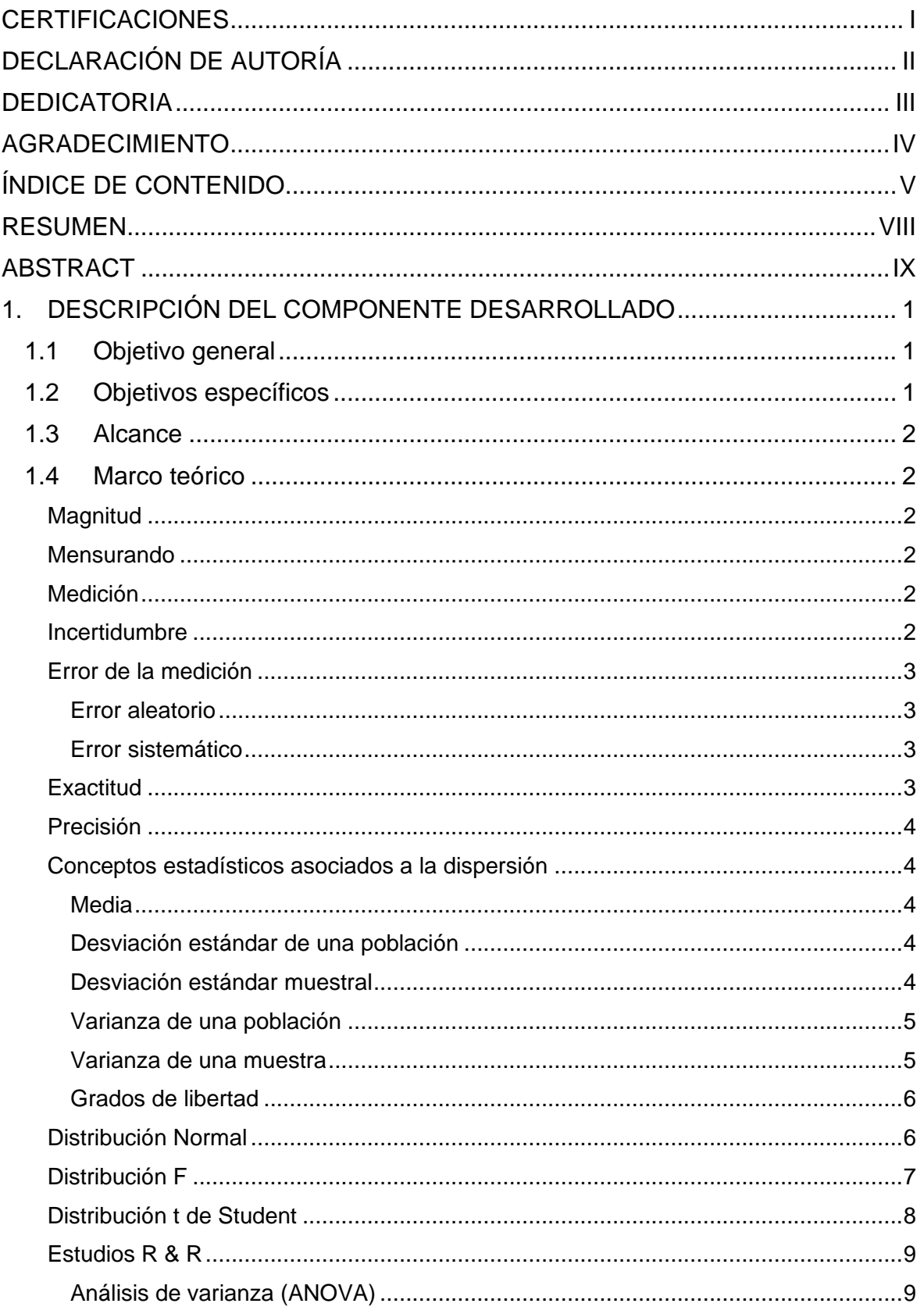

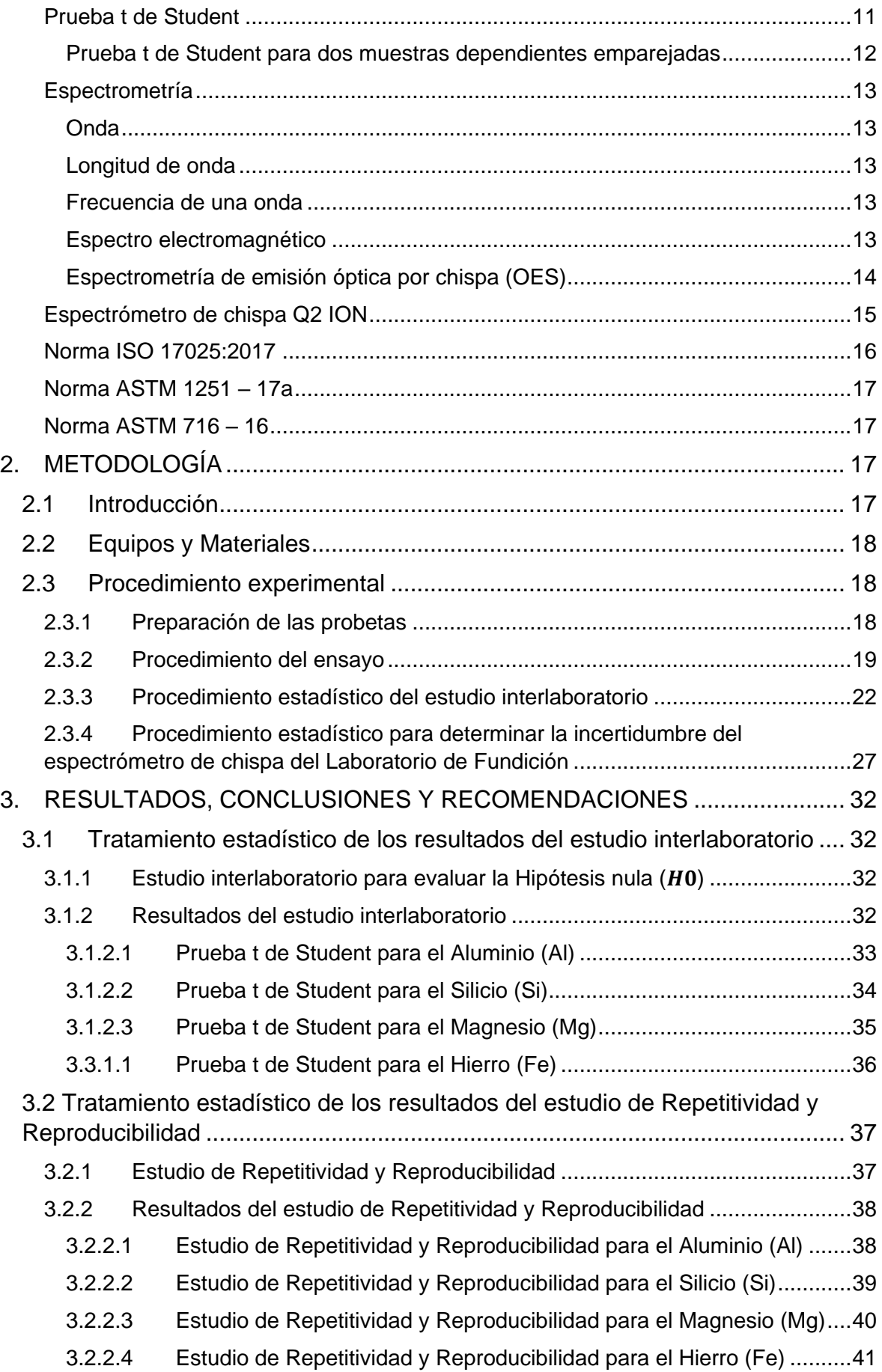

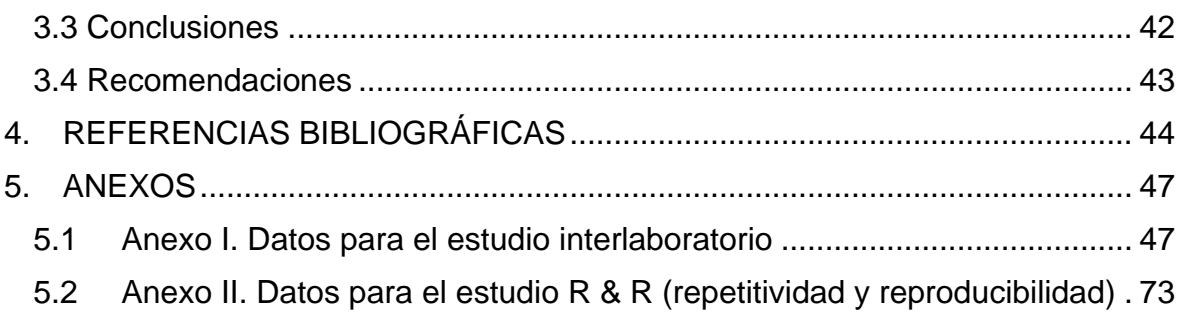

# **RESUMEN**

<span id="page-8-0"></span>El objetivo del presente proyecto es la evaluación de la incertidumbre en el espectrómetro de chispa perteneciente al Laboratorio de Fundición de la Escuela Politécnica Nacional esto se lo realizará con estudios de repetitividad y reproducibilidad, y específicamente en esta tesis se desarrollará el componente de estudio interlaboratorio. El objetivo final es que a futuro se pueda implementar procedimientos enmarcados en la norma ISO 17025.

Para el desarrollo de la parte teórica se realizó una investigación bibliográfica a fin de elegir un método estadístico acorde a las necesidades de una prueba interlaboratorio, además para aplicar de manera correcta los conceptos estadísticos necesarios para un adecuado tratamiento de los datos obtenidos.

Se estableció el método a usar juntamente con los parámetros requeridos para el desarrollo experimental y estadístico a fin de evaluar la incertidumbre en los espectrómetros de chispa de cada laboratorio.

Para la espectrometría se escogió un eje de una aleación de aluminio, el cual fue maquinado para obtener las probetas, con las cuales se desarrolló el estudio interlaboratorio con el Departamento de metalurgia extractiva de la Escuela Politécnica Nacional (DEMEX).

Finalmente, con los datos obtenidos de ambos laboratorios se realizaron los cálculos estadísticos para dar cumplimiento con los objetivos propuestos.

**PALABRAS CLAVE:** incertidumbre, espectrómetro de chispa, estudio interlaboratorio.

# **ABSTRACT**

<span id="page-9-0"></span>The objective of the present project is the evaluation of the uncertainty in the spark spectrometer of the Foundry Laboratory of the EPN, this will be done with repeatability and reproducibility studies, and specifically in this thesis the interlaboratory study component will be developed. The final objective is that in the future procedures framed in the ISO 17025 standard can be implemented.

For the development of the theoretical part, a bibliographical investigation was carried out to choose a statistical method according to the needs of an interlaboratory test, in addition to correctly applying the statistical concepts necessary for an adequate treatment of the data obtained.

The method to be used was established together with the parameters required for the experimental and statistical development to evaluate the uncertainty in the spark spectrometers of each laboratory.

For the spectrometry, an aluminum alloy shaft was chosen, which was machined to obtain the test tubes, with which the interlaboratory study was developed with the Extractive Metallurgy Department of EPN (DEMEX).

Finally, with the data obtained from both laboratories, statistical calculations were made to comply with the proposed objectives.

**KEY WORDS:** uncertainty, spark spectrometer, interlaboratory study.

# <span id="page-10-0"></span>**1. DESCRIPCIÓN DEL COMPONENTE DESARROLLADO**

Debido a la futura necesidad de implementar la Norma ISO 17025 en el Laboratorio de Fundición de la Escuela Politécnica Nacional para los ensayos realizados en el espectrómetro de chispa, el presente proyecto tiene como finalidad comparar la incertidumbre de las mediciones de dicho equipo con otros resultados proporcionados por laboratorios que presten servicios similares. Después de la respectiva investigación bibliográfica se determinó trabajar mediante el método estadístico de la prueba t, considerando un análisis de dos colas, de muestras emparejadas y un nivel de significancia ∝= 0,05, para lo cual se cuenta con cinco probetas de una aleación de aluminio debidamente preparadas en sus dos caras. Estas probetas fueron testeadas primeramente en el espectrómetro de chispa del Laboratorio de Fundición para determinar su composición química, se realizó cuatro chispazos en cada cara para tener una mayor cantidad de datos y poder analizar la muestra como una distribución normal, de igual manera se procedió en el laboratorio del Departamento de Metalurgia Extractiva (DEMEX). Los ensayos fueron desarrollados bajo el mayor cuidado y tomando en cuenta los procedimientos establecidos en cada laboratorio. Además, lo realizaron las personas a cargo de cada laboratorio que cuentan con amplia experiencia lo que garantiza la confiabilidad de los resultados. Cabe señalar que a la par se desarrolla el componente de análisis de repetitividad y reproducibilidad que será reportado en un trabajo de titulación paralelo al mostrado en el presente. Los dos resultados servirán para una estimación adecuada de la incertidumbre de medición en el espectrómetro del Laboratorio de Fundición. Una vez obtenidos los valores de la composición química de cada probeta se procedió a realizar los cálculos estadísticos necesarios a fin de comprobar si los valores obtenidos de las probetas en cada laboratorio son comparables o se los considera distintos, en términos estadísticos rechazar o fallar en rechazar la hipótesis nula. Esta prueba interlaboratorio también resultara de ayuda para la toma de decisiones sobre; los métodos de ensayo, correcto funcionamiento de los equipos y la necesidad de calibración.

# **1.1 Objetivo general**

<span id="page-10-1"></span>Estimar la incertidumbre de medida del espectrómetro de chispa Bruker Q2 ION del Laboratorio de Fundición de la Facultad de Ingeniería Mecánica en la Escuela Politécnica Nacional.

# **1.2 Objetivos específicos**

<span id="page-10-2"></span>1. Realizar una investigación bibliográfica relacionada a la incertidumbre, cálculo de incertidumbres y métodos estadísticos para una prueba interlaboratorio.

- 2. Desarrollar un procedimiento adecuado para el estudio interlaboratorio.
- 3. Evaluar los valores obtenidos de la composición química de las probetas en cada laboratorio para determinar si son semejantes o se los considera distintos.
- 4. Establecer las recomendaciones necesarias a fin de mejorar los ensayos con el espectrómetro de chispa Bruker Q2 ION.

# **1.3 Alcance**

<span id="page-11-0"></span>Encontrar un método estadístico para la evaluación de la incertidumbre del espectrómetro de chispa del Laboratorio de Fundición apoyándose en una prueba interlaboratorio realizada con probetas de aleación de aluminio, con el fin evaluar si los valores obtenidos entre cada laboratorio pertenecen a la misma población y establecer las recomendaciones pertinentes para el mejoramiento de los ensayos para la futura implementación de la norma ISO 17025.

# **1.4 Marco teórico**

<span id="page-11-1"></span>En esta parte del trabajo se establecerá los conceptos necesarios para que cualquier persona pueda replicar el estudio aquí realizado, se desarrollara conceptos de medición, estadística y espectrometría, necesarios para el completo entendimiento.

#### <span id="page-11-2"></span>**Magnitud**

Atributo de los cuerpos que puede ser medido y puede representarse de manera cuantitativa para ser estudiado en el campo requerido [1]–[3].

#### <span id="page-11-3"></span>**Mensurando**

Magnitud cuantitativa que se puede medir bajo un proceso adecuado [1]–[3].

#### <span id="page-11-4"></span>**Medición**

Operaciones realizadas que tienen como finalidad obtener uno o varios valores correspondientes a una magnitud dada [1]–[3].

#### <span id="page-11-5"></span>**Incertidumbre**

En la vida cotidiana, la incertidumbre se asocia generalmente al desconocimiento o duda con relación a cualquier aspecto, pero la incertidumbre que está relacionada con la medición de una magnitud no hace referencia a la duda respecto a la validez de la medición, sino la incertidumbre permite acrecentar el rango de confianza en el valor de la medición realizada.

Al necesitar una medición de cualquier magnitud existe una imposibilidad de obtener un valor único de un mensurando, ya que los valores obtenidos estarán dispersos con relación al valor real, el cual es indeterminado. Por lo cual se debe entender que la incertidumbre es un rango determinado de valores donde se considera con una alta probabilidad que se encuentra en valor real de la magnitud medida [4]–[7].

#### <span id="page-12-0"></span>**Error de la medición**

El error de la medición por definición es la diferencia que existe entre el valor resultante de medir una magnitud determinada con respecto al valor verdadero.

Se debe tener claro que todas las medidas están condicionadas por múltiples factores que suceden durante el proceso, debido a esto el valor de una medición es una aproximación del valor verdadero, por lo cual se considera que el error es inherente a todo proceso de medición.

Al realizar una medición se pueden producir errores de manera aleatoria (error aleatorio) o errores que suceden de manera sistemática (error sistemático) [3], [7]–[9].

#### **Error aleatorio**

<span id="page-12-1"></span>Este error varía de manera impredecible, lo que origina variaciones en los resultados de las mediciones por encima y por debajo del valor real, además no puede ser reducido mejorando el procedimiento de medida.

Si bien es imposible compensar el error aleatorio de una medición, este usualmente puede disminuir por tratamiento estadístico al incrementar el número de mediciones realizadas [4], [9].

#### **Error sistemático**

<span id="page-12-2"></span>El error sistemático se mantiene invariable o varia de manera previsible, no puede ser eliminado, sin embargo, si puede ser reducido. Los errores sistemáticos son producidos a una mala calibración del equipo, al uso incorrecto de fórmulas, al manejo inadecuado del equipo, descuido del operador.

Estos errores solo se pueden eliminar mediante un análisis del proceso bajo el acompañamiento de personal experto que detecte lo errado en el proceso [4], [9].

#### <span id="page-12-3"></span>**Exactitud**

La exactitud es la correspondencia entre un valor aceptado como verdadero o referencial y un valor obtenido por medio de algún procedimiento de análisis [6], [10].

#### <span id="page-13-0"></span>**Precisión**

La precisión se puede definir como la cercanía entre los valores obtenidos de algún proceso de medición sobre una misma magnitud [7], [8], [10].

#### <span id="page-13-2"></span><span id="page-13-1"></span>**Conceptos estadísticos asociados a la dispersión**

#### **Media**

La media es lo que habitualmente se conoce como promedio. Se calcula mediante la suma de todos los valores con los que se está trabajando dividido para el número de valores que se consideró en el numerador [7], [11], [12] y está dada por la fórmula:

$$
\mu = \frac{\sum x_i}{N}
$$

#### **Ecuación 1.1.** Media

Donde:

 $x_i$  = resultado del mensurando

N = observaciones realizadas

#### **Desviación estándar de una población**

<span id="page-13-3"></span>La desviación estándar es un valor estadístico referente a la dispersión de los datos en una población, si mayor es la dispersión mayor será la desviación [7], [11]. La desviación estándar de una población está dada por la fórmula:

$$
\sigma = \sqrt{\frac{\sum (x_i - \mu)^2}{N}}
$$

**Ecuación 1.2.** Desviación estándar [7], [11]

Donde:

σ = desviación estándar

 $x_i$  = resultado del mensurando

 $\mu$  = media

N = observaciones realizadas

#### **Desviación estándar muestral**

<span id="page-13-4"></span>La desviación estándar es un valor estadístico referente a la dispersión de los datos en una muestra [7], está dada por la fórmula:

$$
S = \sqrt{\frac{\sum (x_i - \bar{x})^2}{n - 1}}
$$

#### **Ecuación 1.3.** Desviación estándar muestral [7]

Donde:

S = desviación estándar muestral

 $x_i$  = valor de la medición

 $\bar{x}$  = media muestral

 $n =$  número de muestras

#### **Varianza de una población**

<span id="page-14-0"></span>La varianza de una población es el promedio de los cuadrados de las desviaciones de las mediciones, además es un índice de la dispersión de una población [7], [11] y está dada por la fórmula:

$$
\sigma^2 = \frac{\sum (x_i - \mu)^2}{N}
$$

**Ecuación 1.4.** Varianza de una población [13]

Donde:

$$
\sigma^2
$$
 = varianza de la población

 $x_i$  = resultado del mensurando

 $\mu$  = media muestral

N = observaciones realizadas

#### **Varianza de una muestra**

<span id="page-14-1"></span>La varianza de una muestra en un índice de la dispersión de una muestra que se basa en una desviación respecto al promedio [11] y está dada por la fórmula:

$$
S^2 = \frac{\sum (x_i - \bar{x})^2}{n-1}
$$

**Ecuación 1.5.** Varianza de una muestra [13]

Donde:

- $S^2$  = varianza de una muestra
- $x_i$  = resultado del mensurando
- $\bar{x}$  = media muestral
- n = observaciones realizadas

#### **Grados de libertad**

<span id="page-15-0"></span>Una noción de los grados de libertad se da si se supone que una persona tiene siete pantalones para usarlos en una semana, solo puede usar un pantalón diario y no puede usarlo nuevamente en la semana, así que el lunes escoge cualquiera de los siete, el martes escoge cualquiera de los seis restantes y así hasta llegar al domingo en el cual no tiene opción de escoger y debe vestirse con el pantalón que quedo, en este ejemplo los grados de libertad son seis. Por lo tanto, los grados de libertad son valores de una muestra que son libres de variar a pesar de una condición impuesta. [14].

#### <span id="page-15-1"></span>**Distribución Normal**

Un gran número de fenómenos habituales como; el peso, talla, mediciones físicas, fenómenos de la naturaleza, experimentos científicos, calificaciones en exámenes presentan una distribución en forma de campana (curva normal), que en términos estadísticos se conoce como distribución normal, la cual es trascendental en el mundo de la estadística [13], [15], [16]. La función para la distribución normal esta por:

$$
f(x) = \frac{1}{\sigma\sqrt{2\pi}}e^{-\frac{(x-u)^2}{(2\sigma)^2}}
$$

#### **Ecuación 1.6.** Función de la distribución normal [13]

En la figura 1.1 se muestra una distribución normal con una desviación estándar σ y media  $\mu$  localizada en el centro de la distribución. Esta distribución es simétrica y el área bajo la curva es igual a uno [13].

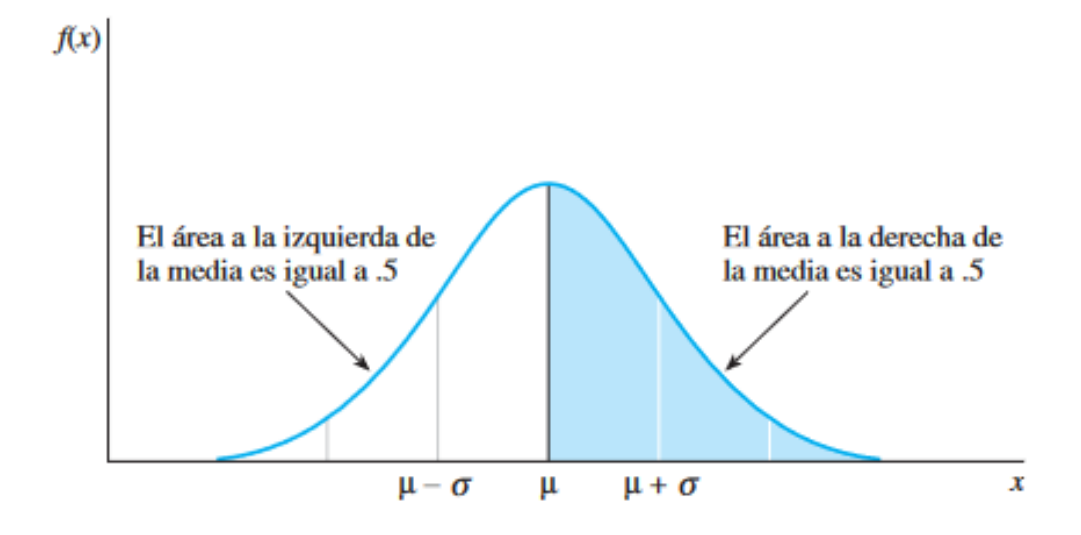

**Figura 1.1.** Distribución normal [13]

#### <span id="page-16-0"></span>**Distribución F**

La distribución F está asociada al análisis de la varianza (ANOVA), su aplicación está ligada a la comparación de varianzas de dos o más muestras. El estadístico F está determinado por la razón de dos variables aleatorias ji independientes al cuadrado  $(x_1 y x_2)$  dividida cada una entre sus grados de libertad  $(v_1 \, y \, v_2)$  [15], [16].

$$
F = \frac{x_1/_{v_1}}{x_2/_{v_2}}
$$

#### **Ecuación 1.7.** Estadístico F [15]

La función de la distribución F esta dad por:

$$
h(f) = \frac{\Gamma\left[\left(v_1 + \frac{v_2}{2}\right)\right] \binom{v_1}{v_2}^{v_1/2}}{\Gamma\binom{v_1}{2} \Gamma\binom{v_2}{2}} \frac{f^{(v_1/2)-1}}{\left(1 + v_1 f/v_2\right)^{\frac{(v_1+v_2)}{2}}}
$$

**Ecuación 1.8.** Función de la distribución F [16]

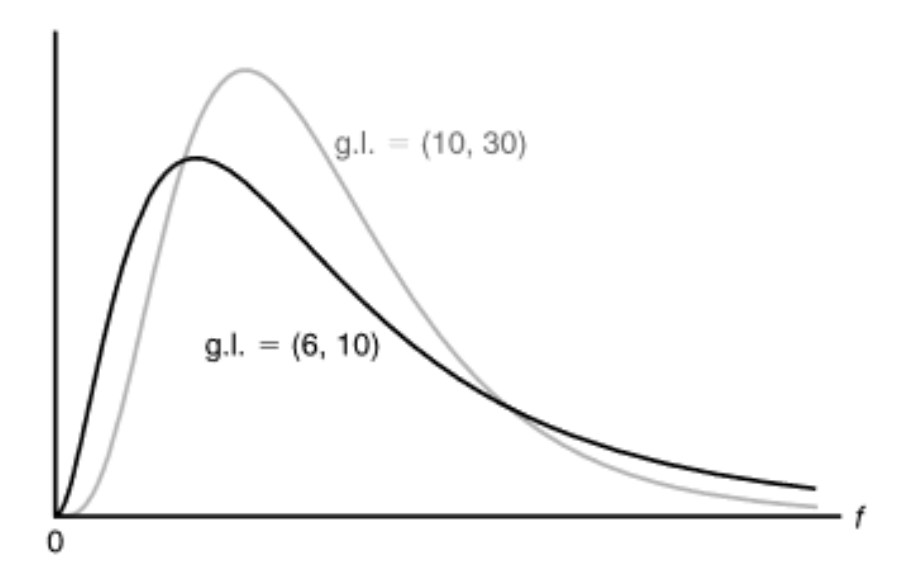

**Figura 1.2.** Distribución F [16]

#### <span id="page-17-0"></span>**Distribución t de Student**

La distribución t de probabilidad se publicó en 1908 por W.S. Gosset, para evitar algunas prohibiciones de la época Gosset publicó su investigación con el nombre de "Student", razón por la cual se conoce como distribución t de Student. Gosset desarrollo un método matemático para determinar una función de densidad que describa la distribución para tamaños muestrales pequeños [13], [16].

$$
t = \frac{\bar{x} - \mu}{s / \sqrt{n}}
$$

**Ecuación 1.9.** Función de la distribución t [13]

La distribución t de Student tiene las siguientes características:

- Tiene forma de campana y simétrica en torno a t=0.
- Su dispersión es mayor a la de la distribución normal.
- Conforme aumenta los grados de libertad la dispersión disminuye y tiende a una distribución normal [15].

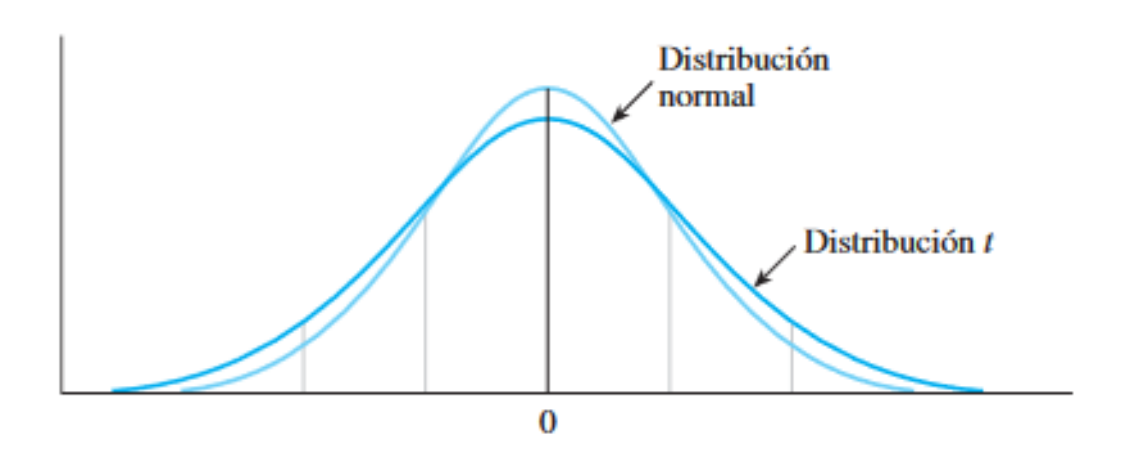

**Figura 1.3.** Comparación distribución normal y distribución t [13]

#### <span id="page-18-0"></span>**Estudios R & R**

Los estudios R & R permiten evaluar la variación de las mediciones (repetitividad) y la variación de las mediciones ejecutadas por el operador (reproducibilidad) de manera experimental.

La repetitividad en un procedimiento de medición es la variación de los resultados cuando un operador mide la misma muestra por varias veces con el mismo instrumento y bajo un mismo procedimiento.

La reproducibilidad en un procedimiento de medición es la variación de los resultados cuando la misma muestra es medida varias veces bajo distintas condiciones, por ejemplo, diferentes operadores, diferentes instrumentos de medida, diferentes laboratorios, diferentes operadores [17], [18].

#### **Análisis de varianza (ANOVA)**

<span id="page-18-1"></span>Un análisis de varianza (ANOVA) es un método estadístico que se utiliza con el fin de determinar la hipótesis de que las medias de dos o más muestras son iguales.

Para realizar el análisis de varianza se debe cumplir:

- Tener independencia, es decir las observaciones a analizarse deben ser seleccionadas aleatoriamente.
- Con un tamaño de la muestra de cada grupo menor del 10% de la población.
- Que la muestra tenga una distribución normal.
- La varianza dentro de las muestras debe ser aproximadamente igual entre ellos, ya que se considera que todas las observaciones son de la misma población [7], [13].

La secuencia del procedimiento para un análisis de varianza (ANOVA) es:

- Definir las hipótesis
- Definir el nivel de significancia
- Tomar la muestra y calcular la estadística
- Calcular la probabilidad de obtener esa estadística (asumiendo que es verdad la hipótesis nula)
- Si esa probabilidad es más baja que el nivel de significancia rechazamos la hipótesis nula lo que sugiere aceptar la hipótesis alternativa.

La hipótesis nula  $(H_0)$  será: no existe una diferencia significativa en las medias de las muestras (no se altera el statu quo). Hipótesis alternativa: existe una diferencia significativa en las medias de las muestras. Se utiliza un nivel de significancia estándar de 0,05.

El análisis ANOVA determina la dependencia entre las varianzas calculadas, a través de las diferencias cuadráticas existentes dentro de los grupos y entre los mismos. La suma de las diferencias cuadráticas con los diferentes grupos (SSB) mide el cambio entre las medias de los diferentes niveles o grupos, está dada por la fórmula:

$$
SSB = \sum_{i=1}^{q} p * (\overline{x_i} - \overline{x})^2
$$

#### **Ecuación 1.10.** SSB

Donde:

- SSB = diferencia entre los cuadrados de los grupos
- $\bar{x}_i$  = medias muestrales de cada uno de los grupos
- $\bar{x}$  = media muestral
- p = número de mediciones del grupo
- q = número de grupos

Los grados de libertad para SSB es igual a q-1.

La suma de las diferencias cuadráticas en el grupo (SSW) determina la variabilidad de las diferencias entre las mediciones dentro de cada bloque, está dada por la formula:

$$
SSW = \sum_{i=1}^{q} \sum_{j=1}^{p} (x_{ij} - \bar{x}_i)^2
$$

**Ecuación 1.11.** SSW

Donde:

SSW = suma de las diferencias cuadráticas en el grupo

 $x_{ij}$  = valores de cada muestra

Los grados de libertad para SSW es igual a n-q.

La suma de la diferencia de los cuadrados totales (SST) está dada por la fórmula:

$$
SST = \sum_{i=1}^{n} (\bar{x}_i - \bar{x})^2
$$

#### **Ecuación 1.12.** SST

Los grados de la libertad para SST es igual a n-1.

Mediante análisis de la varianza (ANOVA) se determina el valor de F, el cual se compara con el valor de la tabla del nivel de significancia. La fórmula para el cálculo de F está dada por:

$$
F = \frac{\frac{SSB}{q-1}}{\frac{SSW}{n-q}} = \frac{\frac{\sum_{i=1}^{q} p * (\bar{x}_i - \bar{x})^2}{q-1}}{\frac{\sum_{i=1}^{q} \sum_{j=1}^{p} (x_{ij} - \bar{x}_i)^2}{n-q}}
$$

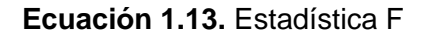

Con los valores de la estadística F, los grados de libertad de SSB y SSW se determina el valor de probabilidad p en tablas estadísticas o con la ayuda de un software. Si p es menor que el nivel de significancia se rechaza la hipótesis nula [7], [13], [19].

#### <span id="page-20-0"></span>**Prueba t de Student**

La prueba t de Student es una herramienta estadística deductiva usada para determinar si existe un cambio estadísticamente significativo entre las medias de dos muestras a través de hipótesis. La prueba t puede ser usada para afirmar si una muestra difiere de un valor determinado, si dos muestras difieren entre sí o sí hay un cambio significativo en medidas pareadas.

Para realizar una prueba t se asume que:

- Los datos deben ser tomados aleatoriamente
- Homogeneidad en la varianza
- La distribución de la muestra se considera normal

Para cualquier prueba t se debe, definir una hipótesis nula  $(H_0)$ , una alternativa  $(H_a)$  y un valor de significancia.

La secuencia del procedimiento para determinar la prueba t es el siguiente:

- Definir las hipótesis
- Definir el nivel de significancia
- Tomar la muestra y calcular la estadística
- Calcular la probabilidad de obtener esa estadística (asumiendo que es verdad la hipótesis nula)
- Si esa probabilidad es más baja que el nivel de significancia rechazamos la hipótesis nula lo que sugiere aceptar la hipótesis alternativa [13], [15], [20].

#### **Prueba t de Student para dos muestras dependientes emparejadas**

<span id="page-21-0"></span>Esta prueba se utiliza únicamente cuando:

- Las muestras son dependientes
- Cuando se tiene una muestra que ha sido testeada dos veces
- Si las dos muestras han sido emparejadas

La fórmula para el cálculo está dada por:

$$
t = \frac{\bar{d} - \Delta_0}{s_D / \sqrt{n}}
$$

**Ecuación 1.14.** Prueba t para dos muestras dependientes emparejadas [13]

Donde:

n = número de observaciones

 $\overline{d}$  = media de las diferencias muestrales

 $s_D$ = desviación estándar

 $\Delta_0$ = valor nulo  $(u_1 - u_2 = 0)$ 

Con el valor de la prueba t y los grados de libertad 2(n-1) se determina el valor de probabilidad p en tablas estadísticas o con la ayuda de un software. Si p es menor que el nivel de significancia se rechaza la hipótesis nula [13], [15], [20].

#### <span id="page-22-0"></span>**Espectrometría**

El análisis por espectrometría es uno de los métodos más usado para la identificación de elementos y compuestos en la naturaleza. Cuando una sustancia pasa por condiciones que incrementan la energía total de su sistema, para después eliminar esta perturbación exterior, el sistema retorna a su condición inicial, emitiendo esta energía extra en forma de radiación electromagnética. La espectrometría surgió de la interacción entre la radiación electromagnética y la materia en función de la longitud de onda [21]–[23]. A continuación, se analizan algunos conceptos:

#### **Onda**

<span id="page-22-1"></span>Una onda es una perturbación que se expande a partir del punto en que se originó hacia el medio que lo rodea [23], [24].

# **Longitud de onda**

<span id="page-22-2"></span>La longitud de onda  $(\lambda)$  es la distancia a la que se repite la forma de la onda, se puede considerar la distancia entre picos o entre valles [23], [24].

#### **Frecuencia de una onda**

<span id="page-22-3"></span>La frecuencia de una onda (ν) es el número de máximos o mínimos que pasan por un punto fijo en un segundo [23], [24].

# **Espectro electromagnético**

<span id="page-22-4"></span>El espectro electromagnético es el intervalo de todos los tipos de energía (radiación) que viajan y se extienden a medida que se esparce la onda. Los diversos tipos de ondas electromagnética (luz, rayos X, rayos gamma, microondas, etc.) varían solo en su longitud de onda [22], [24].

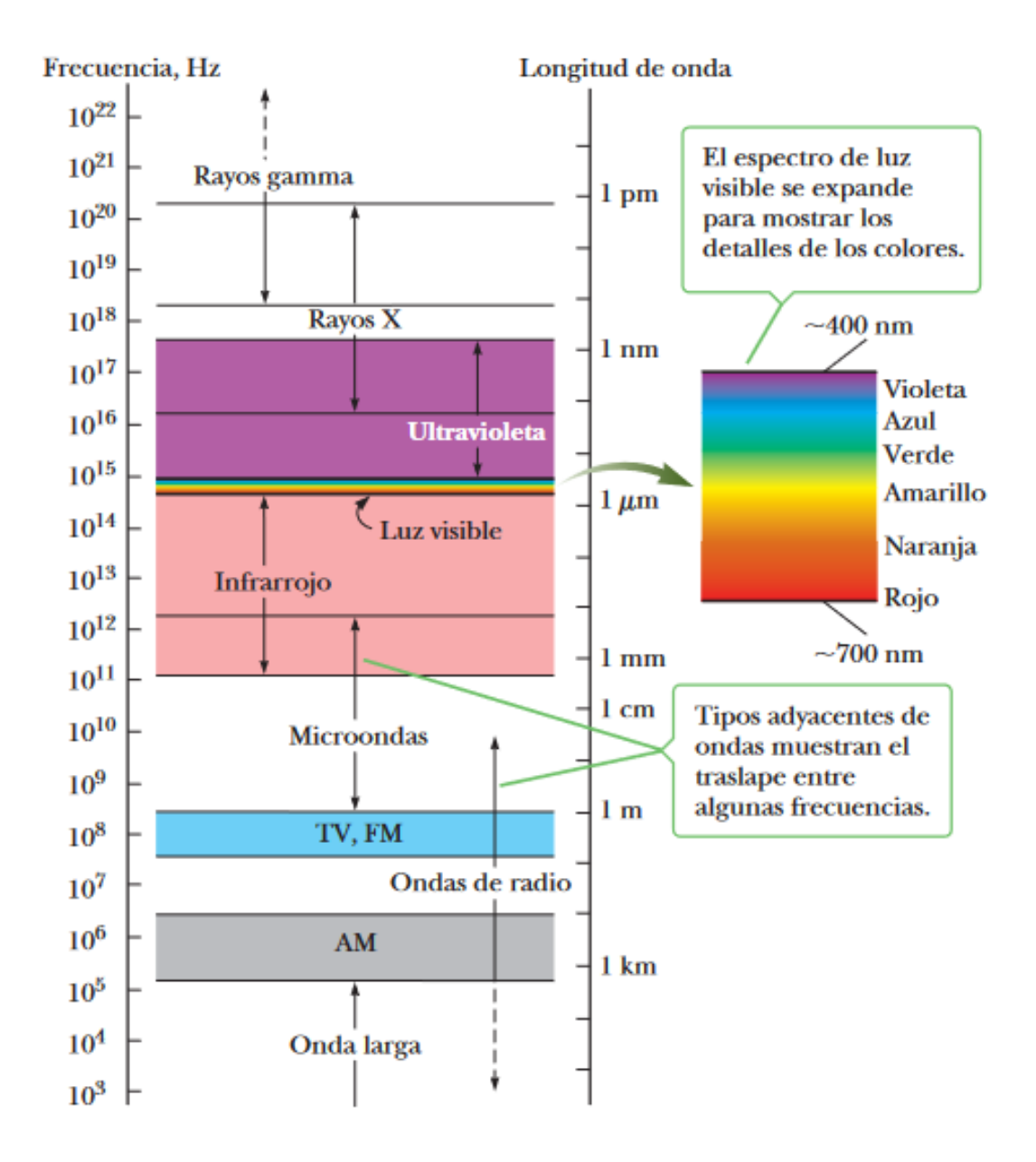

**Figura 1.4.** Espectro electromagnético [22]

#### **Espectrometría de emisión óptica por chispa (OES)**

<span id="page-23-0"></span>Este tipo de espectrometría usa una chispa o arco eléctrico para estimular los átomos contenidos en una muestra, generalmente metálica debido a que los metales son buenos conductores eléctricos. Al aplicar un alto voltaje, los átomos son excitados, para después volver a su estado natural, durante lo cual emiten fotones de longitudes de onda definidas. Mediante un análisis óptico por medio una rejilla de difracción se obtienen las longitudes de onda correspondientes a los elementos específicos de la muestra, con lo cual un software realiza el análisis cualitativo y cuantitativo de la muestra de prueba.

Este método es muy utilizado en las industrias metalúrgicas para garantizar la calidad de sus productos. [24]–[26]

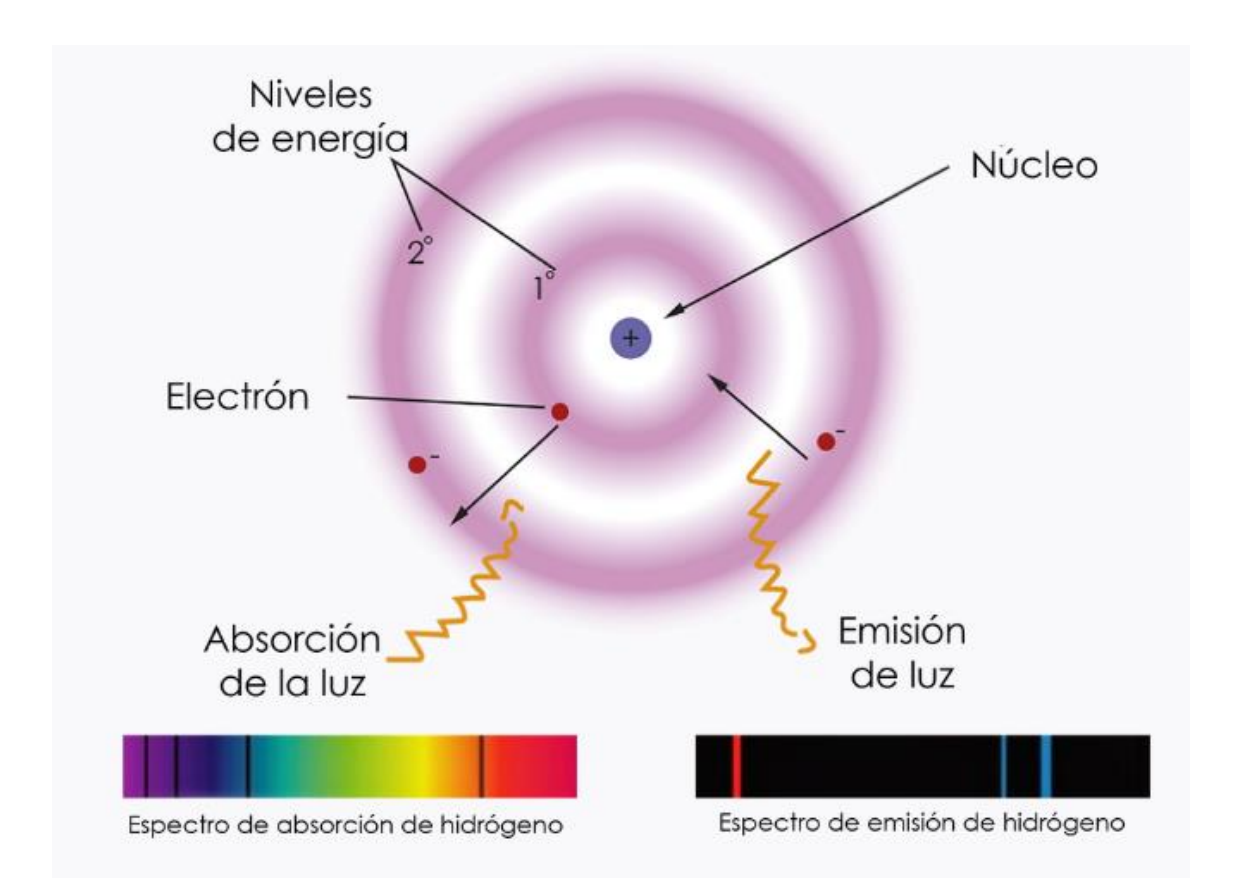

**Figura 1.5.** Espectrometría del Hidrogeno [26]

# <span id="page-24-0"></span>**Espectrómetro de chispa Q2 ION**

El espectrómetro de chispa Q2 ION es uno de los más pequeños y ligero disponible para análisis de metales. Su funcionamiento consiste en vaporizar la muestra mediante una descarga de chispa así los átomos (iones) liberados se excitan emitiendo una radiación de luz, la cual pasa a través de un canal de luz directa a un sistema óptico, donde se dispersa y se analiza la longitud de onda para determinar cualitativa y cuantitativamente los elementos a través del software Elemental Suite [27], [28].

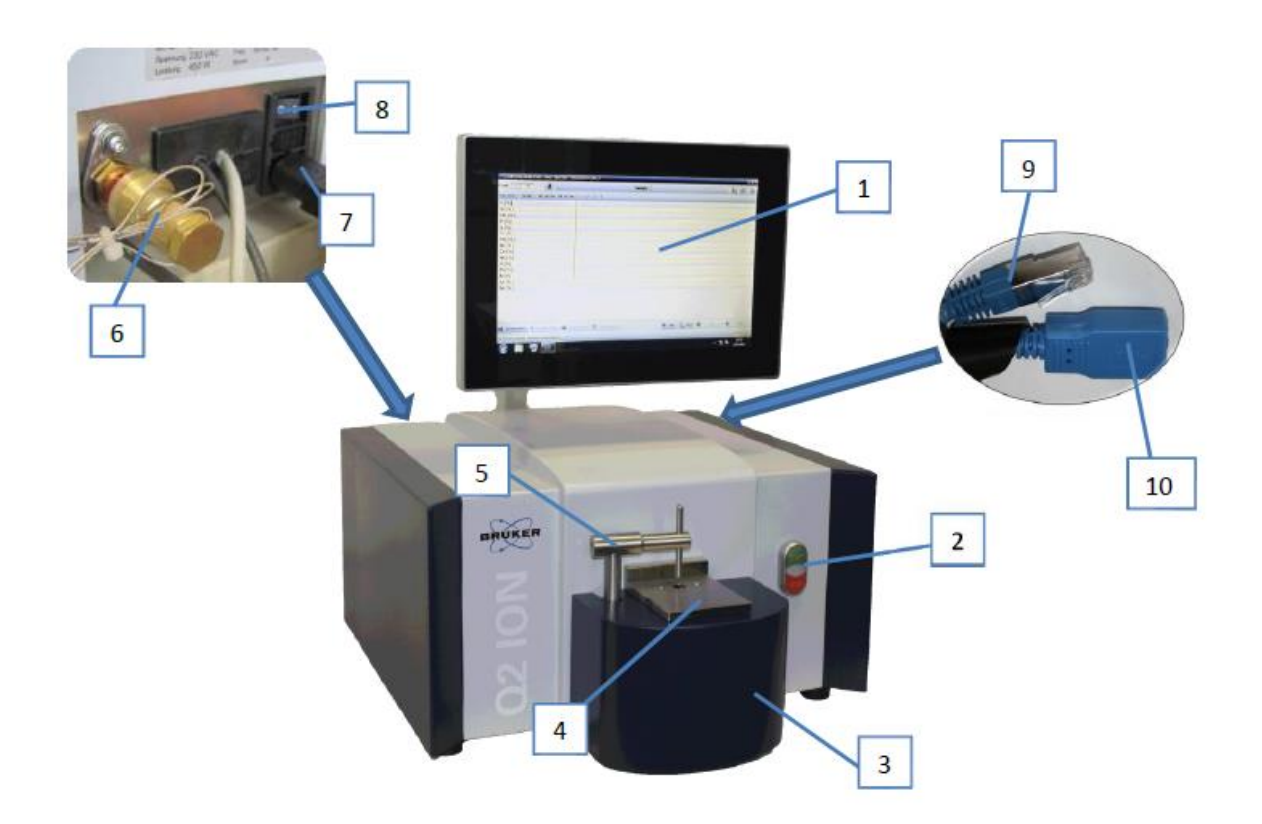

**Figura 1.6.** Partes del espectrómetro Q2 ION [28]

Partes del espectrómetro Q2 ION:

- 1. Panel de control
- 2. Botón inicio/parada
- 3. Campana de la cámara de chispa
- 4. Placa de soporte de chispa
- 5. Abrazadera de muestra
- 6. Entrada de argón
- 7. Entrada de corriente
- 8. Interruptor de encendido/apagado
- 9. Enchufé ethernet
- 10. Enchufé USB

#### <span id="page-25-0"></span>**Norma ISO 17025:2017**

La Norma ISO 17025 se desarrolló con el objetivo de promover la confianza en el ejercicio de los laboratorios. Esta norma contiene requisitos que permiten demostrar si los laboratorios operan de manera conveniente para generar resultados válidos, también solicita que el laboratorio planifique y realice acciones para abordar los riesgos y las oportunidades, para establecer una base para aumentar la eficacia del sistema de gestión,

obtener mejores resultados y advertir efectos negativos. Además, ayuda a la cooperación entre laboratorios y otros organismos, al intercambio de información y experiencias, así como también a la armonización de normas y procedimientos [29].

Al momento de realizar esta tesis ninguno de los dos laboratorios de la Escuela Politécnica Nacional con los que se efectuó el análisis cuenta con una certificación ISO 17025.

#### <span id="page-26-0"></span>**Norma ASTM 1251 – 17a**

La Norma ASTM E1251 – 17a desarrolla el Procedimiento de prueba estándar para Análisis de Aluminio y sus Aleaciones por espectrometría de emisión atómica por chispa para los laboratorios. En la norma se puede encontrar recomendaciones sobre la forma de las muestras a analizarse, los métodos de calibración, los equipos para preparar las muestras e instrucciones para el análisis de las muestras [30].

#### <span id="page-26-1"></span>**Norma ASTM 716 – 16**

La norma ASTM E716 – 16 trata sobre los procedimientos estándar para muestreo y preparación de muestras de aluminio y sus aleaciones para la determinación de la composición química por espectrometría de emisión atómica por chispa. Esta norma presenta las instrucciones para producir muestras de disco fundido en frio a partir de aluminio fundido durante el proceso de producción, y de metal fundido originado al fundir piezas, el procedimiento para obtener resultados cualitativos mediante la espectrometría de emisión atómica de chispa, las instrucciones para la preparación de muestras y productos antes del análisis [31].

# <span id="page-26-2"></span>**2. METODOLOGÍA**

# <span id="page-26-3"></span>**2.1 Introducción**

Para el correcto desarrollo de esta tesis se aplica un estudio experimental cualitativo y analítico, en este contexto se realizará ensayos de espectrometría en probetas de aluminio, tanto en el espectrómetro de chispa del Laboratorio de Fundición como en el del DEMEX, con los resultados obtenidos se realizará un análisis estadístico usando la prueba t de Student y complementariamente con el análisis de repetitividad y reproducibilidad se determinará la incertidumbre existente, de esta manera se llegará a conclusiones adecuadas y de ser el caso tomar las correcciones necesarias en el laboratorio para su mejoramiento.

# <span id="page-27-0"></span>**2.2 Equipos y Materiales**

- Espectrómetro Bruker ION Q2 (Laboratorio de Fundición)
- Espectrómetro Bruker Q4TASMAN (DEMEX)
- Sierra de cinta para metal
- Torno
- Probetas de aleación de aluminio
- Cepillo metálico para limpiar la punta del electrodo
- Alcohol
- Paño de microfibra

# <span id="page-27-1"></span>**2.3 Procedimiento experimental**

#### <span id="page-27-2"></span>**2.3.1 Preparación de las probetas**

El material escogido para este estudio es el aluminio debido a su menor dureza lo cual facilita el ensayo evitando repetir los chispazos para obtener una lectura correcta como sucede con aceros de alta dureza en los cuales en ocasiones se debe realizar chispazos sobre uno ya realizado.

A partir de un eje de aleación de aluminio proporcionado por el Laboratorio de Fundición, se procedió a realizar los cortes necesarios usando una sierra de cinta, para obtener 10 probetas necesarias tanto para el estudio de reproducibilidad y repetitividad para el proyecto paralelo a este y para el estudio interlaboratorio.

Para la preparación de la superficie de las probetas se utilizó los parámetros establecidos en las normas ASTM E1251 - 17a y la ASTM E716 – 16, los cuales recomiendan una superficie maquinada lisa, libre de rayaduras e inclusiones. La superficie no debe ser pulida, pero si puede tener marcas de herramientas muy finas. La superficie ideal debería tener un acabado de maquina estándar de aproximadamente 1,6x10<sup>-3</sup> mm (63 μin). Una superficie mucho más fina o gruesa puede resultar en una aparente diferencia analítica.

En base a estos requerimientos las probetas fueron mecanizadas en el Laboratorio de Maquinas – Herramientas de la Escuela Politécnica Nacional mediante torno bajo los parámetros establecidos. Las probetas fueron mecanizadas en ambas caras como requerimiento del DEMEX para el estudio interlaboratorio.

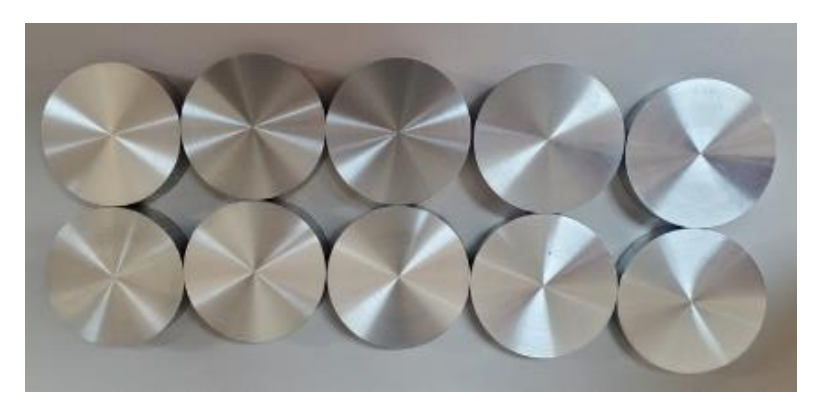

**Figura 2.1.** Probetas mecanizadas

**Fuente:** [Propia]

Las probetas fueron enumeradas del 1 al 10 en la parte lateral, considerando la cara superior la que está sobre el número y la cara inferior la que está en la base del número.

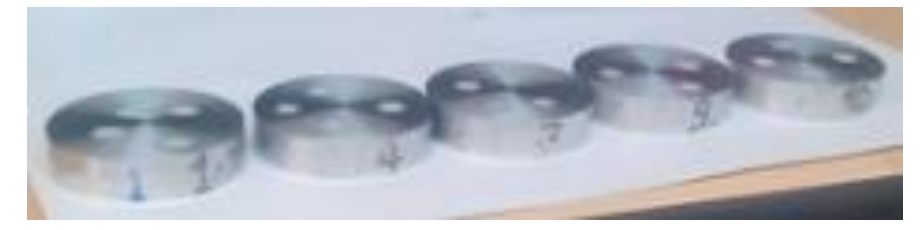

**Figura 2.2.** Probetas enumeradas

**Fuente:** [Propia]

# **2.3.2 Procedimiento del ensayo**

<span id="page-28-0"></span>Antes de iniciar las mediciones se debe encerar el espectrómetro de chispa del laboratorio de Fundición por 3 veces. Para lo cual se retira la cubierta frontal tirando suavemente, para acceder al bloque de argón, donde encontraremos la manguera superior que conduce a la descarga óptica (opticflush), la manguera central que conduce al soporte de chispa (sparkstandflush).

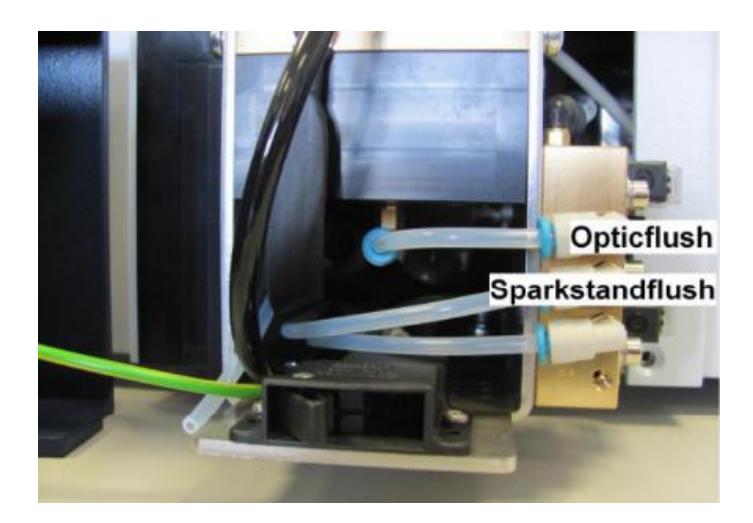

**Figura 2.3.** Bloque de argón. [32]

Una vez identificadas las conexiones se debe retirar ambas mangueras y conectarlas de manera que la manguera de la descarga óptica vaya en el lugar del soporte de chispa y la manguera del soporte de chispa este conectada en la descarga óptica, a continuación usando Ctrl-F en el software QMatrix, este procedimiento puede tardar unos 5 minutos aproximadamente, después de terminado se debe realizar el encerado por dos veces más con el comando Ctrl-F, al terminar la tercera vez se debe colocar las mangueras en sus posiciones originales.

Para iniciar el ensayo después de haber encerado el equipo es necesario enumerar las probetas y sus caras, además se debe realizar la limpieza de las muestras con el paño de microfibra acompañado de alcohol para eliminar residuos del mecanizado, también se debe realizar una limpieza del soporte de chispas y del electrodo. Para la limpieza del electrodo se procede a realizar movimientos circulares con el cepillo de electrodos.

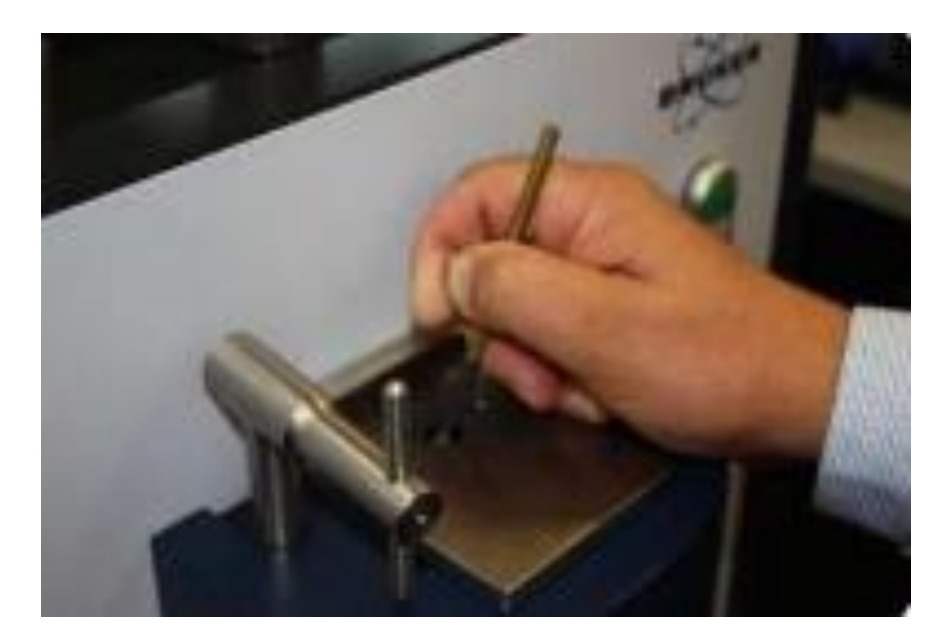

**Figura 2.4.** Bloque de argón [28]

A continuación, en el software se procede a escoger la matriz de muestra, para el estudio de esta tesis escogemos Aluminio (Al), en el siguiente paso se debe seleccionar un método apropiado dependiendo de la aleación, para nuestro estudio escogemos Al 100 debido al desconocimiento del tipo de aleación que tienen las probetas. Este método es el indicado para orientarse cuando no se conoce el tipo de aleación del ensayo.

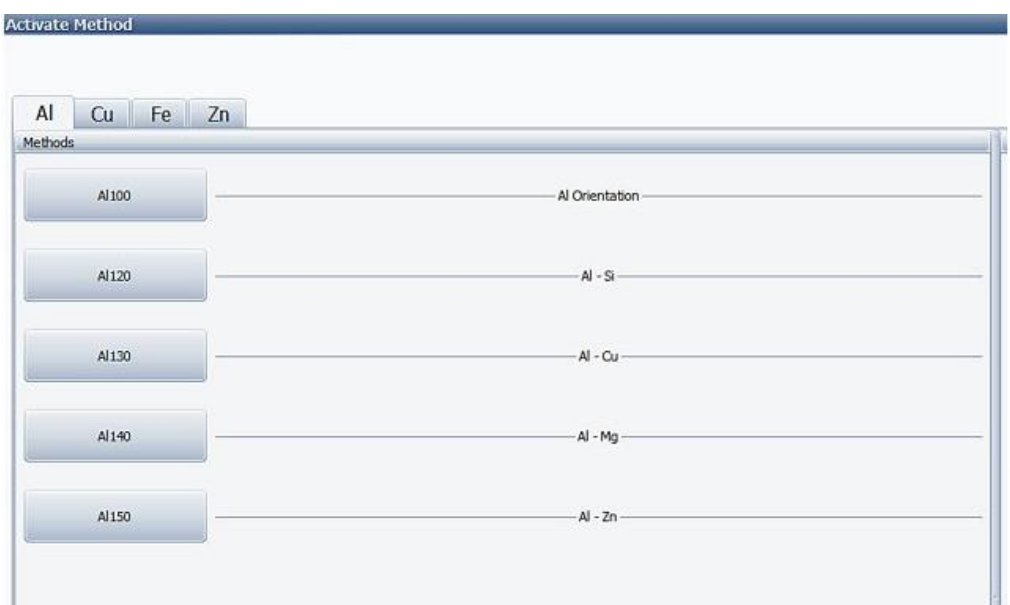

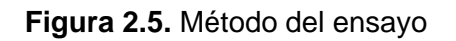

#### **Fuente:** [Propia]

Después de escoger el método se procede a colocar una probeta en el soporte de chispas y sobre esta el porta muestras.

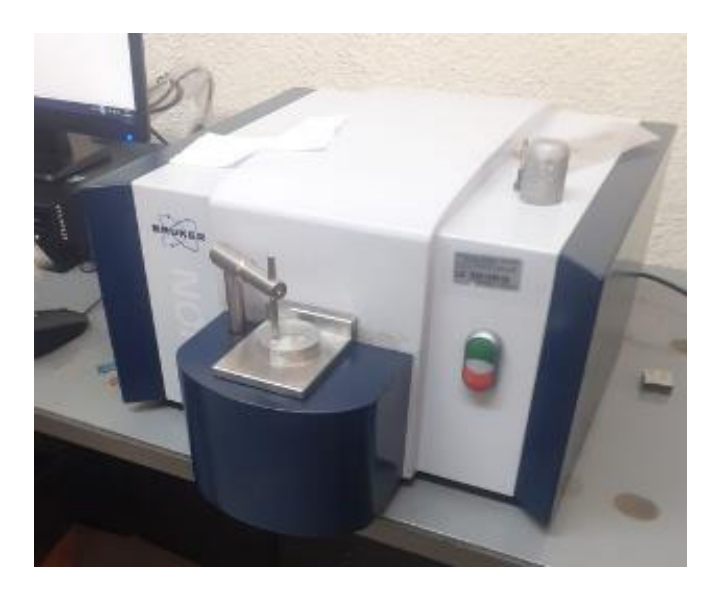

**Figura 2.6.** Probeta en el soporte de chispas

# **Fuente:** [Propia]

Para iniciar el ensayo en la pantalla del software escogemos Start o también se puede dar inicio desde el botón verde ubicado en la parte frontal del espectrómetro. Los resultados después de aproximadamente un minuto se muestran en la pantalla, generándose un pdf con la información el cual se lo guarda con el nombre determinado por el operario. Antes de iniciar con las siguientes medidas es necesario realizar la limpieza de la probeta, del soporte de chispas con alcohol y el paño de microfibra, así también del electrodo con el cepillo de electrodos. A continuación, se procede a realizar una nueva medición colocando la probeta en un área no utilizada, hasta completar las 4 mediciones por cara.

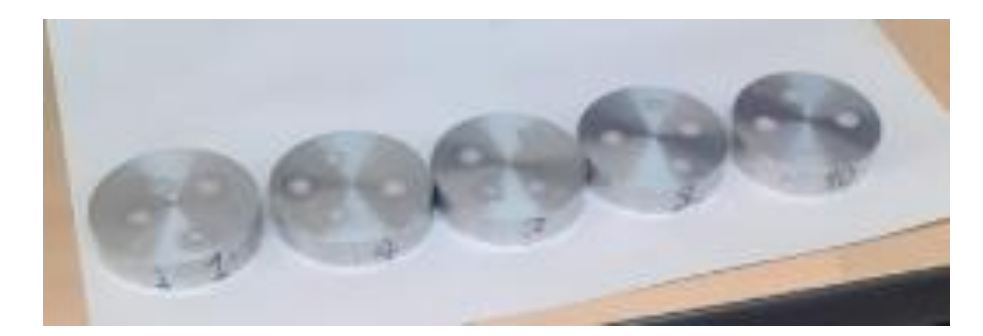

**Figura 2.7.** Probetas ensayadas

#### **Fuente:** [Propia]

Debido a la necesidad de realizar el estudio interlaboratorio, se realizó la entrega de las mismas 5 probetas testeadas en el Laboratorio de Fundición, mecanizadas y listas para el ensayo, bajo los mismos parámetros al DEMEX y de esta manera obtener los resultados con los cuales conjuntamente a los ya obtenidos se realizará el estudio estadístico.

#### **2.3.3 Procedimiento estadístico del estudio interlaboratorio**

<span id="page-31-0"></span>Después de una investigación bibliográfica se determinó que, para el estudio estadístico interlaboratorio objeto de esta tesis se va a realizar una prueba t de Student para dos muestras dependientes emparejadas.

Para realizar la prueba t debemos asumir; la continuidad de los datos, la muestra de datos fue tomada aleatoriamente de la población, homogeneidad en la varianza y que la distribución de los datos es aproximadamente normal.

En primer lugar, antes de iniciar con los cálculos estadísticos se debe establecer las hipótesis; como hipótesis nula  $(H_0)$  se manejará que no existe diferencia en los resultados realizados en ambos laboratorios y como hipótesis alternativa  $(H_a)$  se tendrá que si existe una diferencia en los resultados de ambos laboratorios. Además, se establece que el análisis a realizar es de dos colas debido a que se busca conocer si los datos pertenecen o no a una misma población.

Hipótesis nula:

$$
H_0: \mu_d = 0
$$

Hipótesis alternativa (Prueba de dos colas):

$$
H_a: \mu_d \neq 0
$$

Definimos también el nivel de significancia (α), usaremos un nivel de significancia de 0,05 (5%) al ser un nivel de significación establecido para áreas de investigación no tan rigurosas [33]. Con los resultados de los laboratorios se procede a calcular la estadística t y la probabilidad (p), si esa probabilidad es más baja que el nivel de significancia  $p < \alpha$ , rechazamos la hipótesis nula y aceptamos la hipótesis alternativa.

Con los resultados de la composición química de las probetas obtenidos en los laboratorios (Anexo I) se procede a agrupar los resultados de acuerdo con cada elemento químico, medición y por laboratorio.

| Número<br>de<br>medición | Laboratorio<br>de Fundición | <b>DEMEX</b> |
|--------------------------|-----------------------------|--------------|
| 1                        | 97,090                      | 97,090       |
| $\overline{2}$           | 97,090                      | 97,090       |
| 3                        | 97,150                      | 97,030       |
| 4                        | 97,080                      | 97,080       |
| 5                        | 97,120                      | 97,110       |
| 6                        | 97,070                      | 97,110       |
| 7                        | 97,050                      | 97,100       |
| 8                        | 97,040                      | 97,100       |
| 9                        | 97,160                      | 97,140       |
| 10                       | 97,070                      | 97,050       |
| 11                       | 97,020                      | 97,080       |
| 12                       | 97,080                      | 97,080       |
| 13                       | 97,100                      | 97,090       |
| 14                       | 97,080                      | 97,130       |
| 15                       | 97,050                      | 97,100       |
| 16                       | 97,090                      | 97,090       |
| 17                       | 97,070                      | 97,060       |
| 18                       | 97,030                      | 97,090       |
| 19                       | 97,060                      | 97,100       |
| 20                       | 97,100                      | 97,010       |
| 21                       | 97,110                      | 97,100       |
| 22                       | 97,080                      | 97,080       |
| 23                       | 97,120                      | 97,070       |
| 24                       | 97,070                      | 97,070       |
| 25                       | 97,070                      | 97,050       |

**Tabla 2.1.** Porcentaje del Aluminio en cada medición

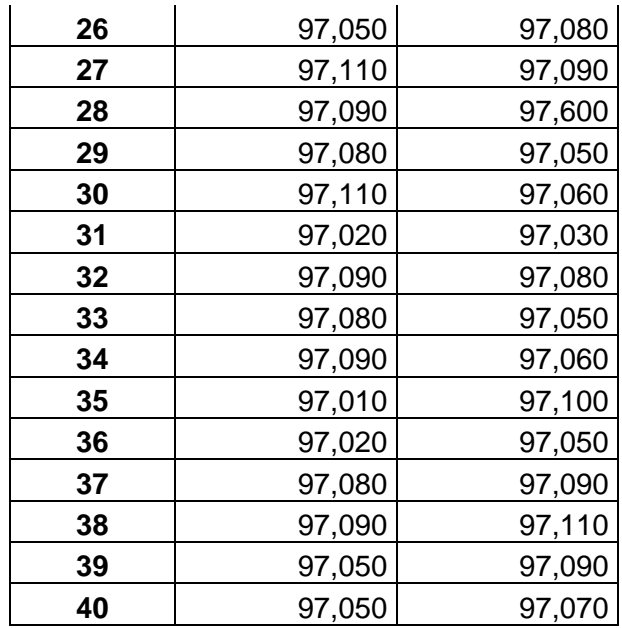

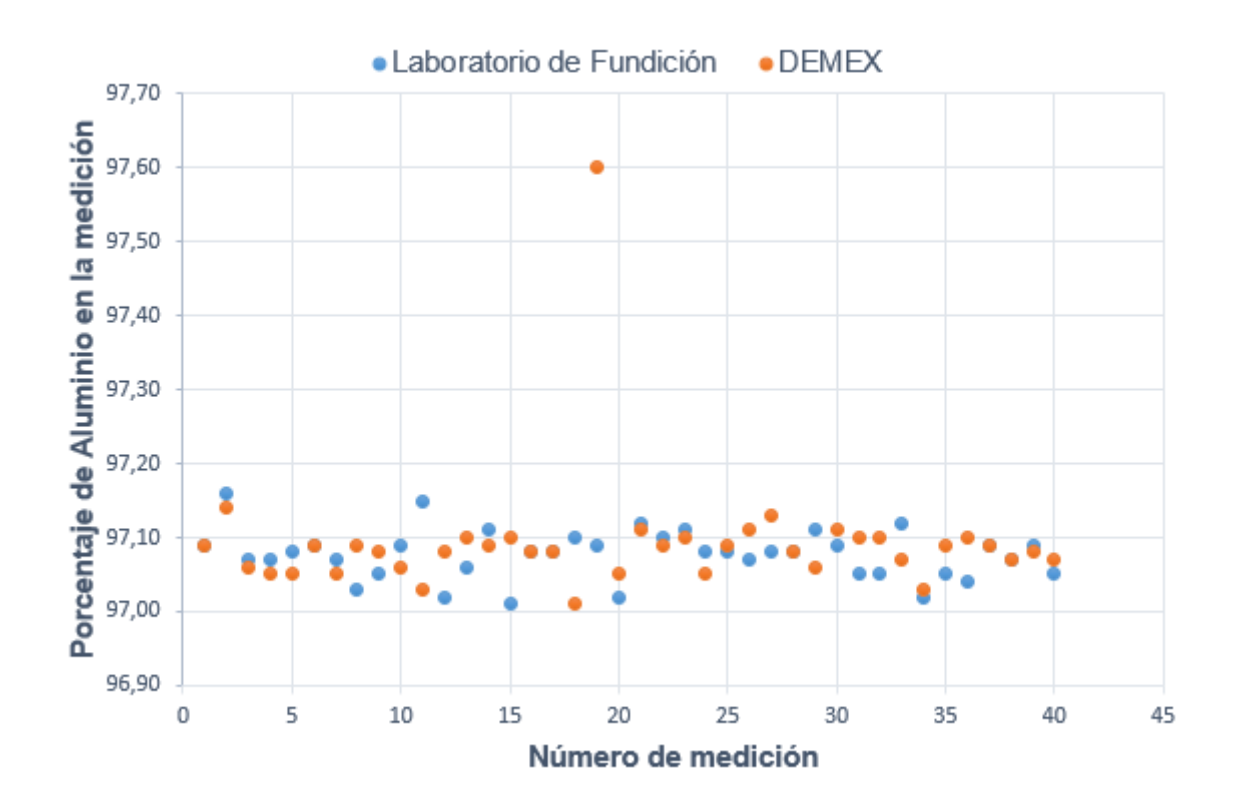

**Figura 2.8.** Dispersión de las mediciones en el estudio interlaboratorio para el Aluminio **Fuente:** [Propia]

Una vez agrupados los datos se calcula la media de cada elemento  $\bar{x}_{1Al}$  (media del aluminio del Laboratorio de Fundición),  $\bar{x}_{2Al}$  (media del aluminio del DEMEX), de la misma manera se procederá con todos los elementos restantes.

Ejemplo de cálculo de la media del Aluminio para las mediciones del Laboratorio de Fundición:

$$
\bar{x}_{1AL} = \frac{97,090 + 97,090 + 97,150 + \dots + 97,090 + 97,050 + 97,050}{40} = 97,077
$$

Ejemplo de cálculo de la media del Aluminio para las mediciones del Laboratorio del DEMEX:

$$
\bar{x}_{2AL} = \frac{97,090 + 97,090 + 97,030 + \dots + 97,110 + 97,090 + 97,070}{40} = 97,093
$$

Después de calculadas las medias se procede a calcular la media de las diferencias muestrales  $\overline{d_{al}} = |\bar{x}_{1AL} - \bar{x}_{2AL}|$  con cada elemento.

Ejemplo de cálculo de la media de las diferencias muestrales para las mediciones del Aluminio:

$$
\overline{d_{al}} = |97,077 - 97,093| = 0,016
$$

La desviación estándar muestral  $s_p$  se calcula restando cada medición del laboratorio de Fundición con la correspondiente medición del DEMEX ( $x_{ifundicion} - x_{iDEMEX}$ ), se debe obtener 40 resultados, los cuales deben ser seleccionados con el comando "DESVEST.M" de Excel para obtener la desviación estándar muestral  $s<sub>D</sub>$ . Este proceso se debe repetir para las mediciones del resto de elementos químicos determinados.

Ejemplo de cálculo de la desviación estándar muestral  $s_p$  del Aluminio:

| <b>Numero</b><br>de<br>medición | Laboratorio de<br><b>Fundición</b><br>$(x_{ifundicion})$ | <b>DEMEX</b><br>$(x_{iDEMEX})$ | $x_{ifundicion} - x_{iDEMEX}$ |
|---------------------------------|----------------------------------------------------------|--------------------------------|-------------------------------|
|                                 | 97,090                                                   | 97,090                         | 0,000                         |
| $\mathbf{2}$                    | 97,090                                                   | 97,090                         | 0,000                         |
| 3                               | 97,150                                                   | 97,030                         | $-0,120$                      |
| 4                               | 97,080                                                   | 97,080                         | 0,000                         |
| 5                               | 97,120                                                   | 97,110                         | $-0,010$                      |
| n                               | $x_{nFunction}$                                          | $x_{nDEMEX}$                   | $x_{nFunction} - x_{nDEMEX}$  |

**Tabla 2.2.** Ejemplo de cálculo de  $x_{ifundicion} - x_{iDEMEX}$ 

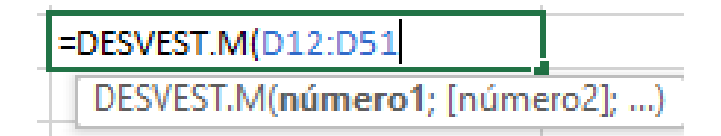

Figura 2.9. Cálculo de la desviación estándar s<sub>D</sub> en Excel

**Fuente:** [Propia]

El valor de la desviación estándar muestral  $s_D$  es:

$$
s_D = 0.09003703
$$

Con los valores calculados determinamos t reemplazando los valores en la ecuación 1.14 donde  $\Delta_0=0$ .

$$
t = \frac{\bar{d} - \Delta_0}{s_D / \sqrt{n}}
$$

Ejemplo de cálculo de t para las mediciones de Aluminio en el estudio interlaboratorio:

$$
t = \frac{0,016}{1,12390297/\sqrt{40}} = 1,12390297
$$

Con el valor de t y los grados de libertad, usando el comando en Excel "DISTR.T.2C" se obtiene la estadística *p,* también se puede determinar el valor de *p* con tablas estadísticas o en cualquier otro programa como Matlab o Minitab.

Ejemplo de cálculo de la estadística *p* en Excel para las mediciones de Aluminio en el estudio interlaboratorio:

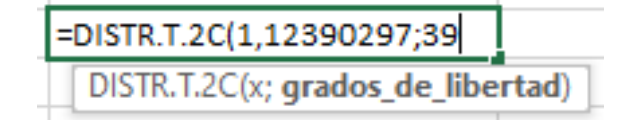

**Figura 2.10.** Cálculo de la estadística *p* en Excel

#### **Fuente:** [Propia]

El valor de la estadística *p* es:

$$
p = 0,26792472
$$

En base a los valores de *p* se determina si se rechaza la hipótesis nula o se falla en rechazar la misma.

 $p = 0.28179625$  > «; Fallamos en rechazar la Hipótesis nula.
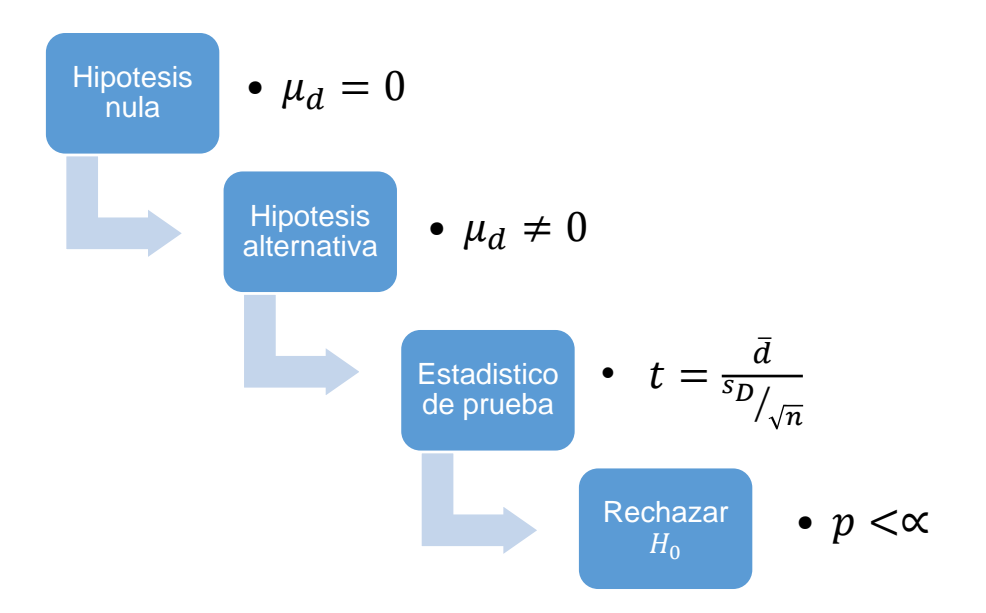

**Figura 211.** Procedimiento estadístico

# **2.3.4 Procedimiento estadístico para determinar la incertidumbre del espectrómetro de chispa del Laboratorio de Fundición**

Después de una investigación bibliográfica se determinó que, para determinar la incertidumbre del espectrómetro de chispa del Laboratorio de Fundición se va a realizar un estudio de repetitividad y reproducibilidad.

En primer lugar, antes de iniciar con los cálculos estadísticos se debe establecer las hipótesis; como hipótesis nula  $(H_0)$  se manejará que la interacción entre los operarios, el equipo y la muestra no tienen efecto sobre las medidas y como hipótesis alternativa  $\left(H_a\right)$ se tendrá que la interacción entre los operarios, el equipo y la muestra si tienen efecto sobre las medidas.

Definimos también el nivel de significancia (α), usaremos un nivel de significancia de 0,05 (5%) al ser un nivel de significación establecido para áreas de investigación no tan rigurosas [33]. Con los resultados del espectrómetro de chispa se procede a calcular la estadística F y la probabilidad (*p*), si esa probabilidad es más baja que el nivel de significancia  $p < \alpha$ , rechazamos la hipótesis nula y aceptamos la hipótesis alternativa, además de calcular las incertidumbres relacionadas al ensayo.

Con los resultados de la composición química de las probetas obtenidos en el espectrómetro de chispa del Laboratorio de Fundición (Anexo I) se procede a agrupar los resultados de acuerdo con cada elemento químico, operario y numero de chispazo.

| Operador     | <b>Medición</b> | <b>Muestra</b> |       |       |       |       |       |       |       |       |       |
|--------------|-----------------|----------------|-------|-------|-------|-------|-------|-------|-------|-------|-------|
|              |                 | 1              | 2     | 3     | 4     | 5     | 6     |       | 8     | 9     | 10    |
| 1            |                 | 97,06          | 96,86 | 96,97 | 97,06 | 97,06 | 96,98 | 97,03 | 97,08 | 97,05 | 97,06 |
|              | 2               | 97,07          | 97,03 | 97,12 | 97,05 | 97,08 | 97,07 | 97,14 | 97,09 | 97,11 | 97,05 |
|              | 3               | 97,07          | 97,05 | 97,04 | 97,11 | 97,02 | 97,10 | 97,03 | 97,06 | 97,05 | 97,01 |
|              |                 | 97,02          | 97,04 | 96,97 | 97,03 | 97,09 | 97,00 | 97,02 | 97,02 | 97,03 | 97,00 |
| $\mathbf{2}$ | 2               | 97,01          | 97,05 | 97,06 | 97,05 | 97,02 | 96,98 | 97,02 | 97,05 | 97,02 | 97,05 |
|              | 3               | 96,99          | 97,03 | 97,01 | 97,01 | 97,02 | 97,00 | 96,98 | 97,02 | 97,05 | 97,01 |
|              |                 | 96,88          | 96,98 | 96,85 | 96,94 | 96,90 | 97,00 | 96,96 | 96,94 | 96,95 | 96,89 |
| 3            | 2               | 96,99          | 97,06 | 97,03 | 96,96 | 97,00 | 97,04 | 97,01 | 97,05 | 97,06 | 96,99 |
|              | 3               | 97,03          | 96,98 | 97,00 | 97,03 | 97,00 | 97,03 | 96,98 | 97,02 | 97,01 | 97,06 |

**Tabla 2.3.** Porcentaje del Aluminio en cada medición

Para los siguientes cálculos se establecen las siguientes constantes:

- $\bullet$  a = 3, número de operadores.
- b = 10, número de partes o muestras.
- n = 3, número de medidas de cada operador por cada parte
- $\bullet$  N = 90, número total de datos

Se calcula en primer lugar la suma total de todos los datos:

$$
T = \sum_{i=1}^{a} \sum_{j=1}^{b} \sum_{k=1}^{n} x_{ijk}
$$

**Ecuación 2.1.** Suma total de todos los datos [34]

Ejemplo de cálculo de  $T =$ 

 $T = 97,06 + 97,07 + ...$  … … … … + 96,99 + 97,06 = 8731,83

Cálculo de la suma del cuadrado de todos:

$$
T_x^2 = \sum_{i=1}^a \sum_{j=1}^b \sum_{k=1}^n x_{ijk}^2
$$

**Ecuación 2.2.** Suma del cuadrado de todos los datos [34]

Ejemplo de cálculo de  $T_x^2$  =

 $T_x^2 = 9420{,}644 + 9422{,}585 + \dots \dots \dots \dots + 9407{,}060 + 9420{,}644 = 847165{,}306$ 

Cálculo de la suma de los cuadrados totales de las combinaciones de factores sobre *n*:

$$
T_c^2 = \frac{1}{n} \sum_{i=1}^a \sum_{j=1}^b T_{ij}^2
$$

**Ecuación 2.3.** Suma de cuadrados totales de las combinaciones de factores sobre *n* [34]

Ejemplo de cálculo de  $T_c^2$ :

$$
T_c^2 = \frac{(97,06 + 97,07 + 97,07)^2 + \dots + (96,89 + 96,99 + 97,06)^2}{3} = 847165,161
$$

Cálculo de la suma de los cuadrados de los totales para los operadores:

$$
T_1^2 = \frac{1}{bn} \sum_{j=1}^{b} \sum_{k=1}^{n} T_{jk}^2
$$

**Ecuación 2.4.** Suma de los cuadrados de los totales para los operadores [34] Ejemplo de cálculo de  $T_1^2$ :

$$
T_1^2 = \frac{(291,20+290,94+ \ \dots \dots \dots +291,12)^2 + (291,02+291,12+ \ \dots \dots \dots +291,06)^2 + (290,90+291,02+ \ \dots \dots \dots +290,94)^2}{30}
$$

Cálculo de la suma de los cuadrados de los totales para las partes:

$$
T_2^2 = \frac{1}{an} \sum_{i=1}^a \sum_{k=1}^n T_{ik}^2
$$

**Ecuación 2.5.** Suma de los cuadrados de los totales para las partes [34]

Ejemplo de cálculo de  $T_2^2$ :

$$
T_2^2 = \frac{873,12^2 + 873,08^2 + \dots + 873,12^2}{9} = 847165,066
$$

Cálculo de las sumas de los cuadrados:

$$
SSA = T_1^2 - \frac{T}{N} = 0.0628
$$

**Ecuación 2.6.** Suma de los cuadrados del operador [34]

$$
SSB = T_2^2 - \frac{T}{N} = 0.0092
$$

**Ecuación 2.7.** Suma de los cuadrados de las partes

$$
SSAB = T_c^2 + \frac{T}{N} - T_1^2 - T_2^2 = 0.0319
$$

**Ecuación 2.8.** Suma de cuadrados de los totales de la interacción [34]

$$
SSE = T_x^2 - T_c^2 = 0.1451
$$

**Ecuación 2.9.** Suma de cuadrados del error [34]

$$
SST = T_x^2 - \frac{T}{N} = 0.2491
$$

**Ecuación 2.10.** Suma de cuadrados de los totales del total [34]

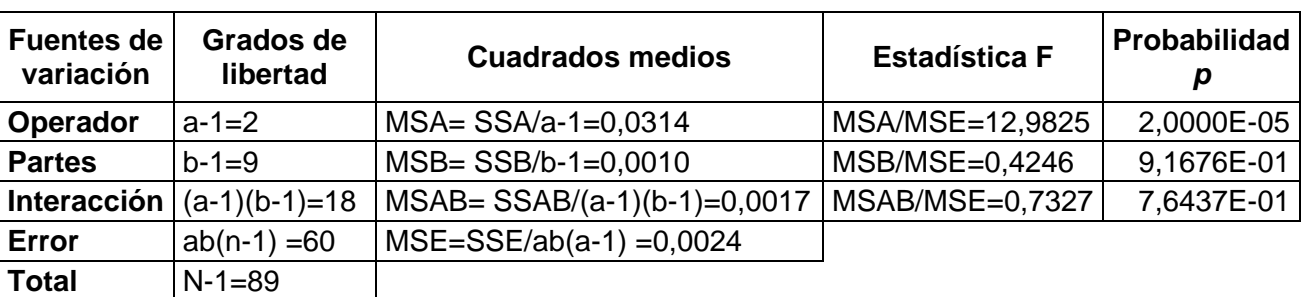

**Tabla 2.4.** Análisis de varianza (ANOVA) [34]

Ejemplo de cálculo de la probabilidad *p* en Excel:

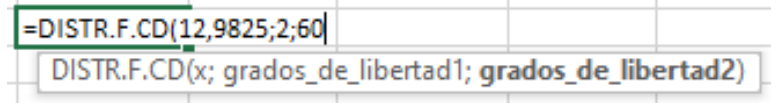

#### **Figura 2.12.** Cálculo de la probabilidad *p*

#### **Fuente:** [Propia]

En base a los valores de *p* se determina si se rechaza la hipótesis nula o se falla en rechazar la misma.

Para un nivel de significancia de 0,05 se calculan las incertidumbres con las siguientes formulas:

$$
MS_{Pool} = \frac{SSE + SSAB}{N - a - b + 1}
$$

**Ecuación 2.13.** Media de combinación de cuadrados [35]

Ejemplo de cálculo de  $MS_{Pool}$ =

$$
MS_{Pool} = \frac{0,1451 + 0,0319}{90 - 3 - 10 + 1} = 0,0023
$$

Repetibilidad o incertidumbre por el equipo:

$$
u_{equipo} = \sqrt{MS_{Pool}}
$$

#### **Ecuación 2.14.** Incertidumbre del equipo [34]

Ejemplo de cálculo de  $u_{equipo}$ :

$$
u_{equipo} = \sqrt{0.0023} = 0.0476
$$

Reproducibilidad o incertidumbre por operador:

$$
u_{operator} = \sqrt{\frac{MSA - MS_{Pool}}{bn}}
$$

#### **Ecuación 2.15.** Incertidumbre por operador [34]

Ejemplo de cálculo de  $u_{operator}$ :

$$
u_{operator} = \sqrt{\frac{0.0314 - 0.0023}{30}} = 0.0311
$$

Incertidumbre por resolución

$$
u_{resolución} = \frac{\mathrm{dx}}{\sqrt{12}}
$$

**Ecuación 2.16.** Incertidumbre por resolución [35]

Ejemplo de cálculo de  $u_{resolución}$ :

$$
u_{resolución} = \frac{0.01}{\sqrt{12}} = 0.0028
$$

Incertidumbre combinada:

$$
u_c = \sqrt{u_{operator}^2 + u_{equipo}^2 + u_{resolución}^2}
$$

**Ecuación 2.17.** Incertidumbre combinada [34]

Ejemplo de cálculo de  $u_c$ :

$$
u_c = \sqrt{0.0311^2 + 0.0476^2 + 0.0028^2} = 0.0570
$$

Incertidumbre expandida:

 $U = k * u_c(v)$ 

#### **Ecuación 2.18.** Incertidumbre expandida [35]

Ejemplo de cálculo de U:

$$
U = 1.96 * 0.0570 = 0,1117
$$

# **3. RESULTADOS, CONCLUSIONES Y RECOMENDACIONES**

# **3.1 Tratamiento estadístico de los resultados del estudio interlaboratorio**

Con los valores de las mediciones obtenidas de las probetas de aluminio en los dos laboratorios se realizó una prueba t de Student de los elementos de la composición química arrojados, con el objetivo de establecer si, existe o no una diferencia significativa entre ambos laboratorios, en términos estadísticos rechazar o fallar en rechazar la Hipótesis nula  $(H<sub>0</sub>)$ . Para lo cual se usó las fórmulas detalladas en el capítulo 2.

#### **3.1.1 Estudio interlaboratorio para evaluar la Hipótesis nula ()**

El estudio interlaboratorio se realizó en base a la aplicación de la prueba t de Student a las mediciones obtenidas en el Laboratorio de Fundición y del DEMEX, en total se realizaron 80 espectrometrías (40 en cada laboratorio) usando las mismas 5 probetas (Anexo I), para determinar la respectiva composición química.

#### **3.1.2 Resultados del estudio interlaboratorio**

En las tablas que se presentan en este capítulo se detallan los valores estadísticos necesarios para realizar un correcto análisis, además de gráficos de caja y bigotes para afirmar la interpretación de los resultados de cada elemento de la composición química de las probetas testeadas en ambos laboratorios.

Los elementos químicos resultantes de la espectrometría en ambos laboratorios fueron: Aluminio (Al), Silicio (Si), Hierro (Fe), Cobre (Cu), Manganeso (Mn), Magnesio (Mg), Cromo (Cr), Zinc (Zn), Titanio (Ti), Galio (Ga) y Vanadio (V). (Anexo I)

Para el presente estudio se considera únicamente al Aluminio, Silicio, Manganeso y Hierro, al ser los elementos típicos en una aleación de aluminio. Los resultados de la prueba t de Student para cada elemento establecido se presentan a continuación:

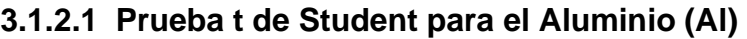

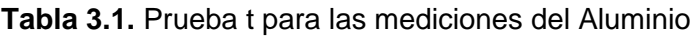

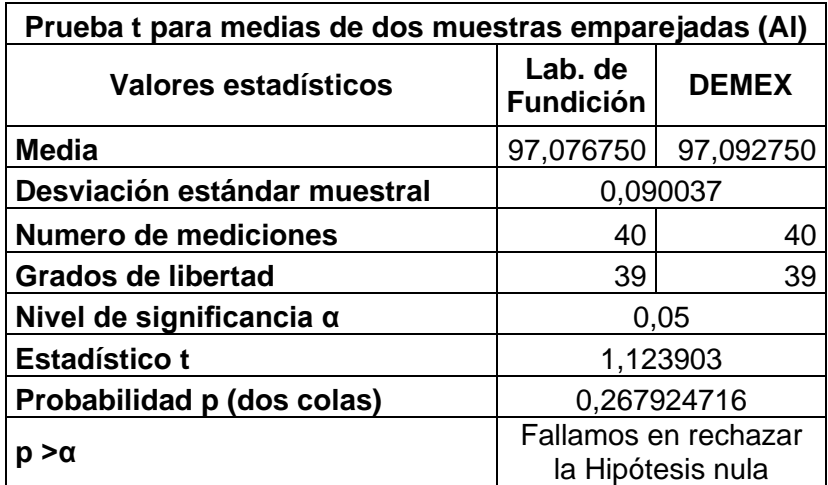

En base a los resultados de la prueba t, se falla en rechazar la Hipótesis nula, por lo cual se tiene un 95% de seguridad de que los resultados en ambos laboratorios pertenecen a una misma población.

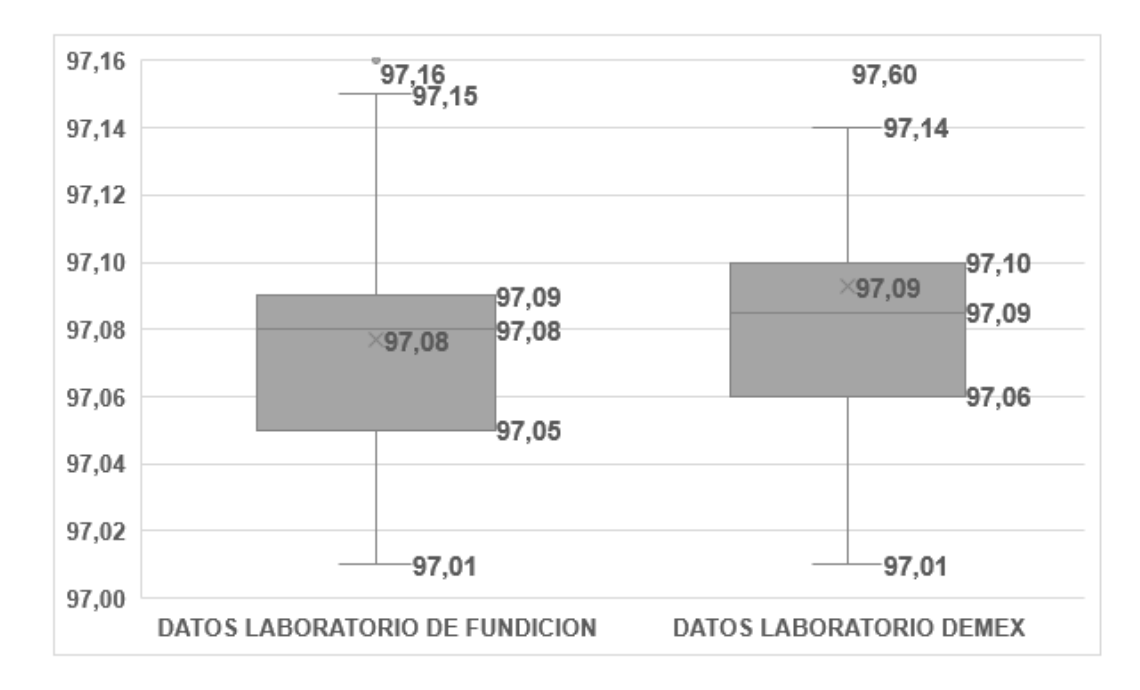

**Figura 3.1.** Diagrama de caja y bigotes del Aluminio

El diagrama de caja y bigotes de la figura 3.1. muestra claramente una dispersión de datos similar, habiendo ligeras diferencias entre medianas, medias, así como los valores máximos y mínimos.

#### **3.1.2.2 Prueba t de Student para el Silicio (Si)**

**Tabla 3.2.** Prueba t para las mediciones de Silicio

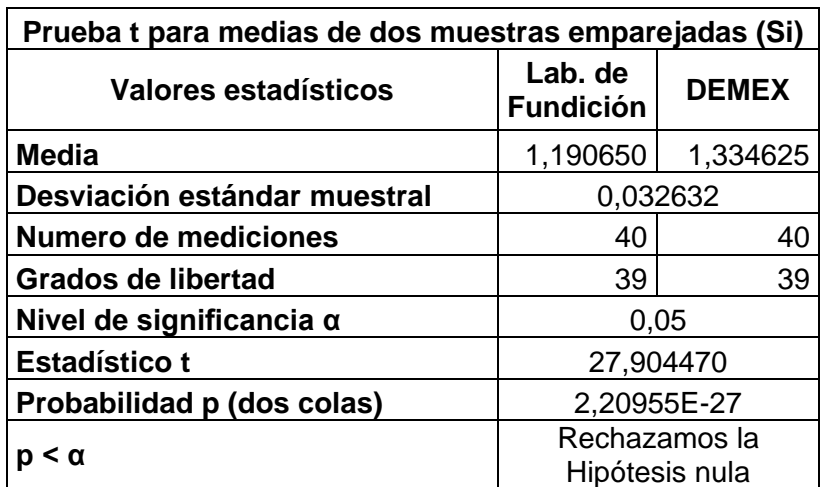

En base a los resultados de la prueba t, se rechaza la Hipótesis nula, por lo cual se tiene un 95% de seguridad de que los resultados en ambos laboratorios pertenecen a dos poblaciones diferentes.

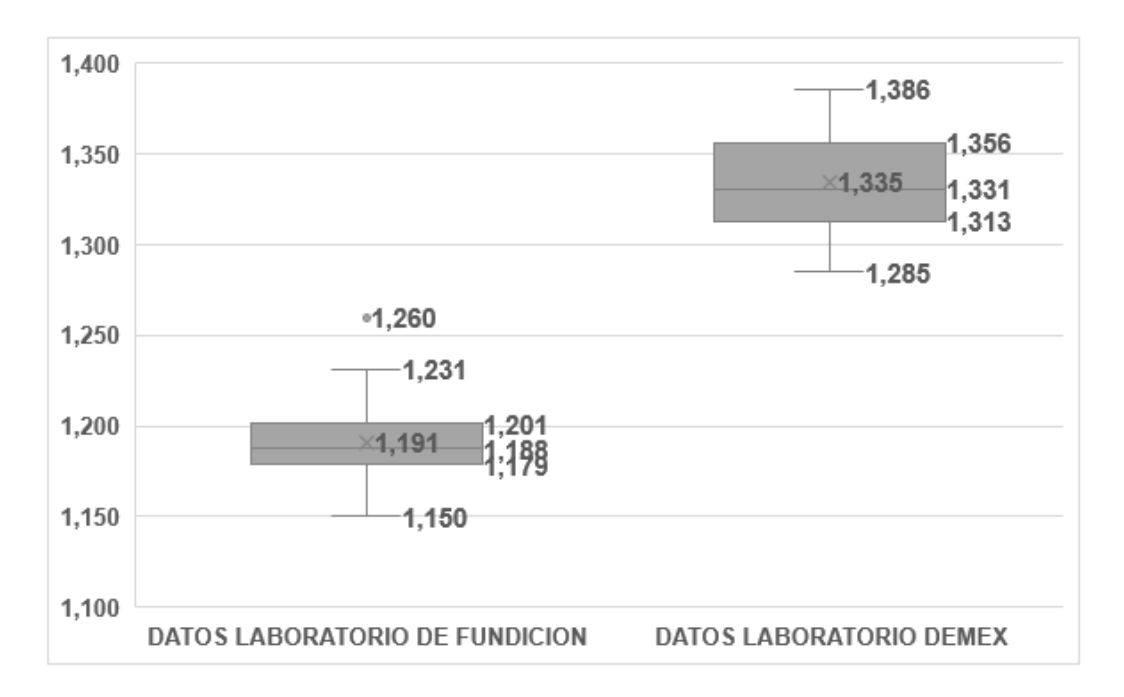

**Figura 3.2.** Diagrama de caja y bigotes del Silicio

El diagrama de caja y bigotes de la figura 3.2. muestra claramente una dispersión de datos distinta, habiendo diferencias entre medianas, medias, así como los valores máximos y mínimos.

# **3.1.2.3 Prueba t de Student para el Magnesio (Mg)**

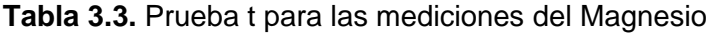

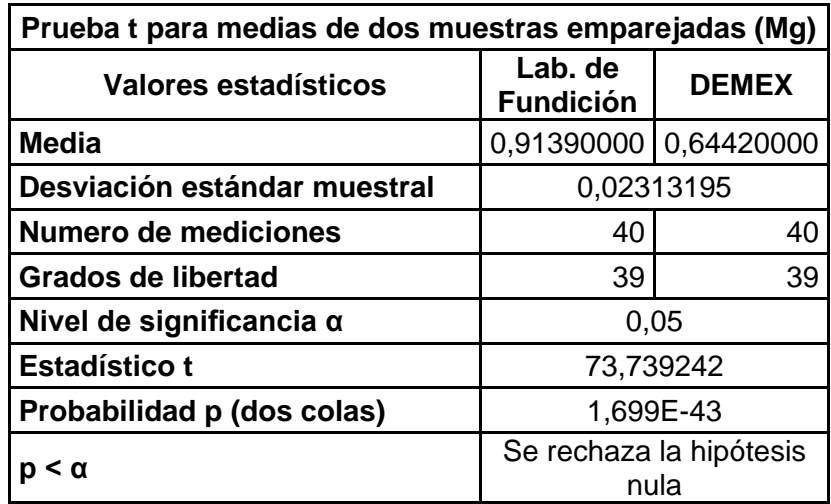

En base a los resultados de la prueba t, se rechaza la Hipótesis nula, por lo cual se tiene un 95% de seguridad de que los resultados en ambos laboratorios pertenecen a dos poblaciones diferentes.

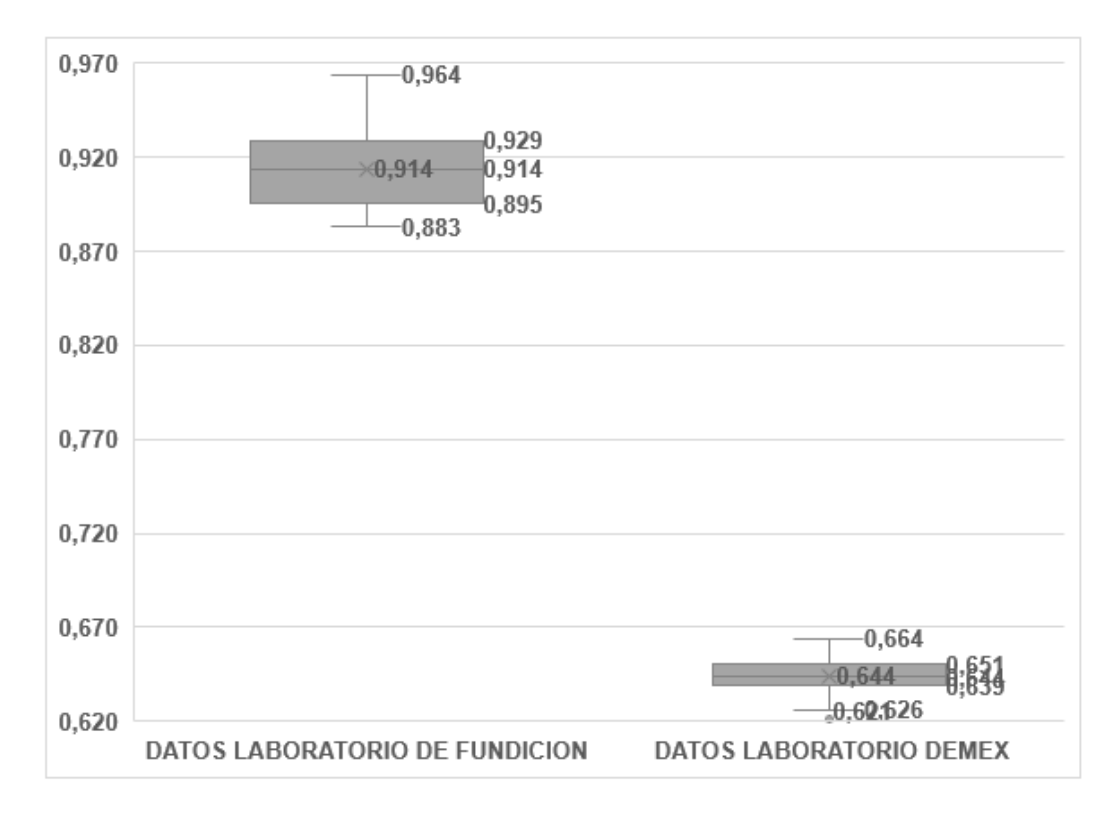

**Figura 3.3.** Diagrama de caja y bigotes del Magnesio

El diagrama de caja y bigotes de la figura 3.6. muestra claramente una dispersión de datos distinta, habiendo diferencias entre medianas, medias, así como los valores máximos y mínimos.

# **3.3.1.1 Prueba t de Student para el Hierro (Fe)**

**Tabla 3.4.** Prueba t para las mediciones del Hierro

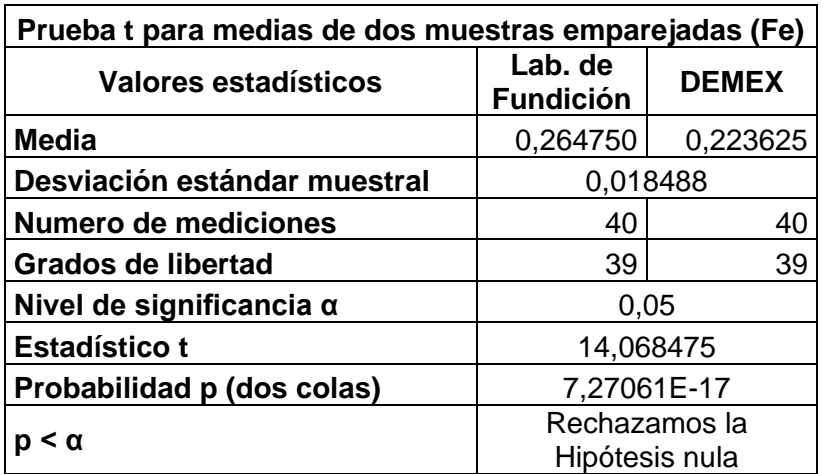

En base a los resultados de la prueba t, se rechaza la Hipótesis nula, por lo cual se tiene un 95% de seguridad de que los resultados en ambos laboratorios pertenecen a dos poblaciones diferentes.

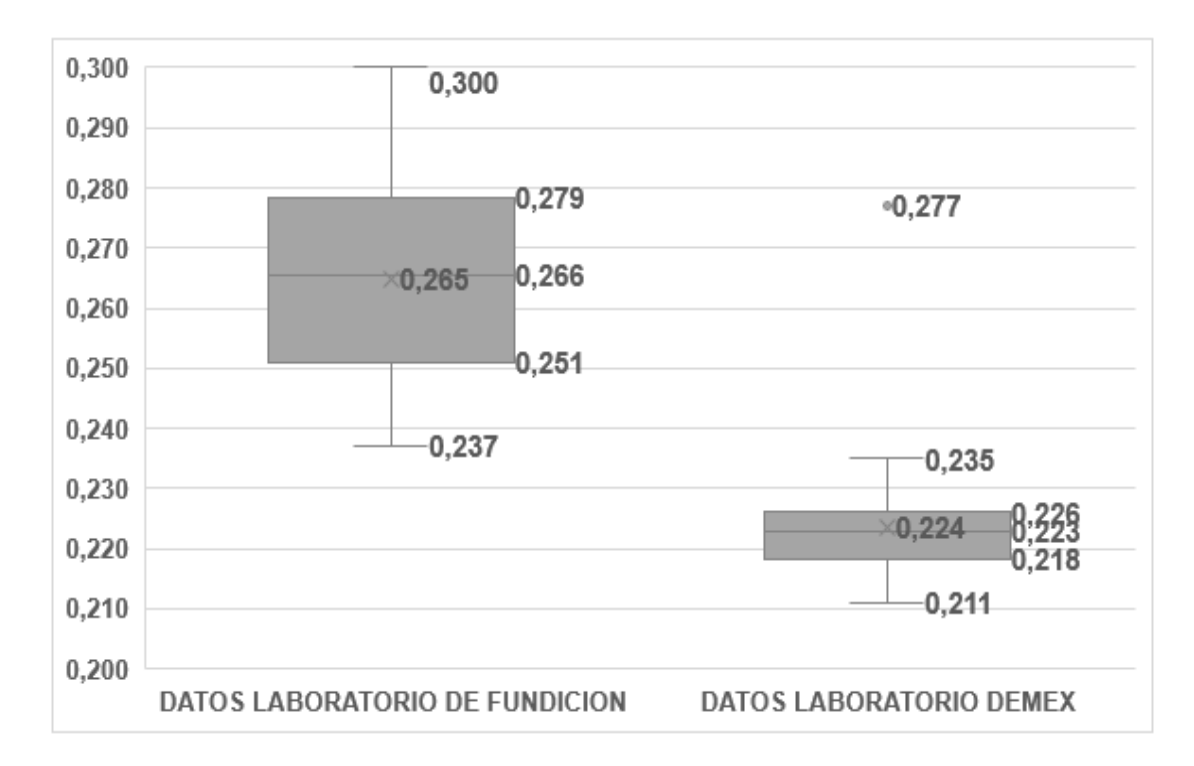

**Figura 3.4.** Diagrama de caja y bigotes del Hierro

#### **Fuente:** [Propia]

El diagrama de caja y bigotes de la figura 3.3. muestra claramente una dispersión de datos distinta, habiendo diferencias entre medianas, medias, así como los valores máximos y mínimos, además de un valor atípico en las mediciones del DEMEX.

# **3.2 Tratamiento estadístico de los resultados del estudio de Repetitividad y Reproducibilidad**

Con los valores de las mediciones obtenidas de las probetas de aluminio en el Laboratorio de Fundición se realizó un análisis de la varianza (ANOVA) de los elementos de la composición química arrojados con el objetivo de establecer la incertidumbre existente en el espectrómetro de chispa.

# **3.2.1 Estudio de Repetitividad y Reproducibilidad**

El estudio de Repetitividad y Reproducibilidad se realizó aplicando el análisis de varianza (ANOVA), para lo cual se usaron 10 probetas debidamente preparadas. Sobre cada una de las cuales se aplicaron tres chispazos (espectrometrías) en tiempos diferentes y de manera aleatoria, además este proceso fue repetido tres veces con distintos operadores,

antes del inicio de un nuevo proceso con otro operador las probetas fueron debidamente preparadas. En total se realizaron 90 espectrometrías, 30 por cada operador (ANEXO I).

## **3.2.2 Resultados del estudio de Repetitividad y Reproducibilidad**

En las tablas que se presentan a continuación se detallan los valores estadísticos del estudio de repetitividad y reproducibilidad determinados por medio del análisis de varianza (ANOVA) con los cuales se calculó las incertidumbres asociadas al espectrómetro de chispa en base a los elementos de la composición química de las probetas testeadas en el Laboratorio de Fundición.

Para el presente estudio se considera únicamente al Aluminio, Silicio, Manganeso y Hierro, al ser los elementos más representativos en una aleación de aluminio. Los resultados del estudio de repetitividad y reproducibilidad para cada elemento establecido se presentan a continuación:

# **3.2.2.1 Estudio de Repetitividad y Reproducibilidad para el Aluminio (Al)**

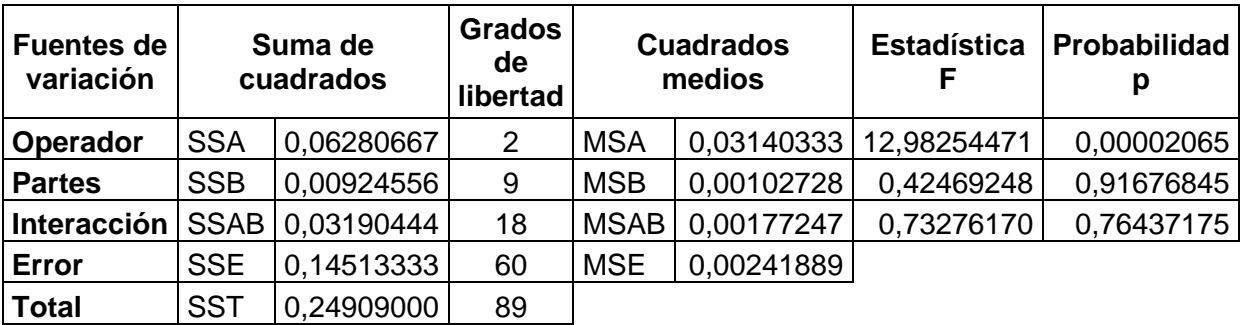

**Tabla 3.5.** Análisis de varianza para el Aluminio (Al)

En base a los resultados del análisis de varianza (ANOVA), donde *p* > *α*, se falla en rechazar la Hipótesis nula, por lo cual se tiene un 95% de confianza de que la interacción de los operarios, el equipo y las muestras (probetas) no tienen efecto sobre las medidas.

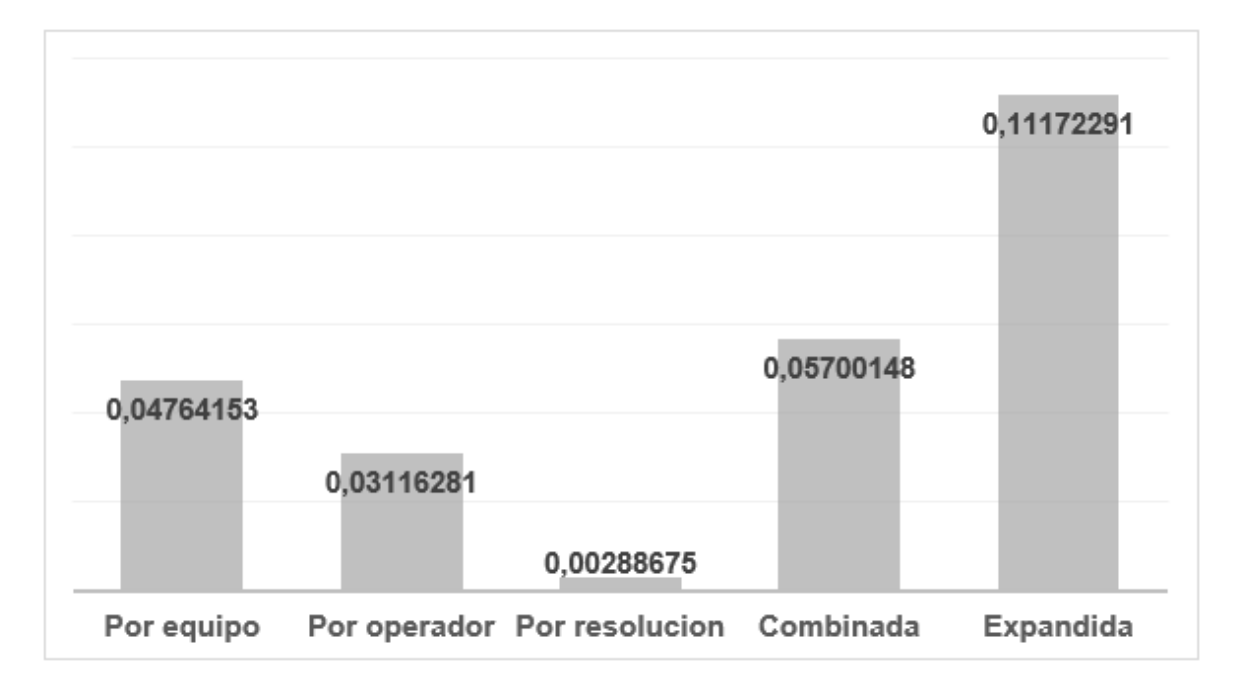

**Figura 3.5.** Diagrama de incertidumbres del Aluminio

El rango determinado en base a la media y la incertidumbre expandida con un 95% de confianza es 97,02  $\pm$  0,11. Esto quiere decir que se tiene un intervalo de confianza de  $\pm$ 0,12%.

# **3.2.2.2 Estudio de Repetitividad y Reproducibilidad para el Silicio (Si)**

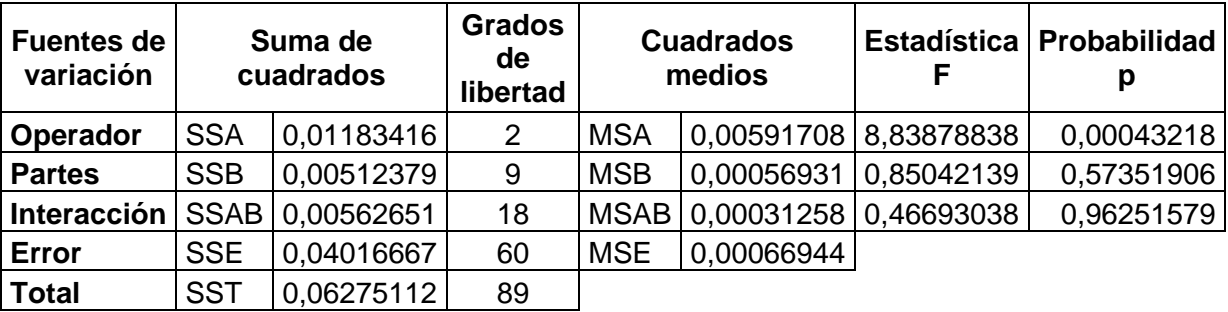

**Tabla 3.6.** Análisis de varianza para el Silicio (Si)

En base a los resultados del análisis de varianza (ANOVA), donde *p > α*, se falla en rechazar la Hipótesis nula, por lo cual se tiene un 95% de confianza de que la interacción de los operarios, el equipo y las muestras (probetas) no tienen efecto sobre las medidas.

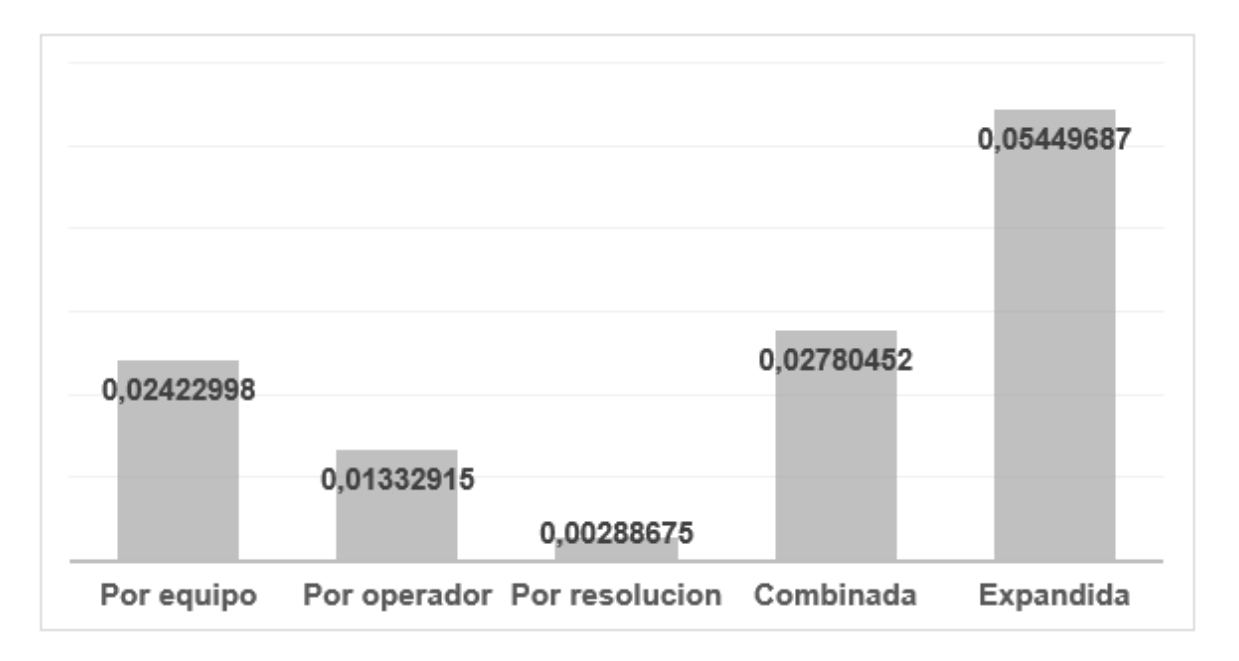

**Figura 3.6.** Diagrama de incertidumbres del Silicio

El rango determinado en base a la media y la incertidumbre expandida con un 95% de confianza es 1,155  $\pm$  0,054. Esto quiere decir que se tiene un intervalo de confianza de  $\pm$ 4,717%.

# **3.2.2.3 Estudio de Repetitividad y Reproducibilidad para el Magnesio (Mg)**

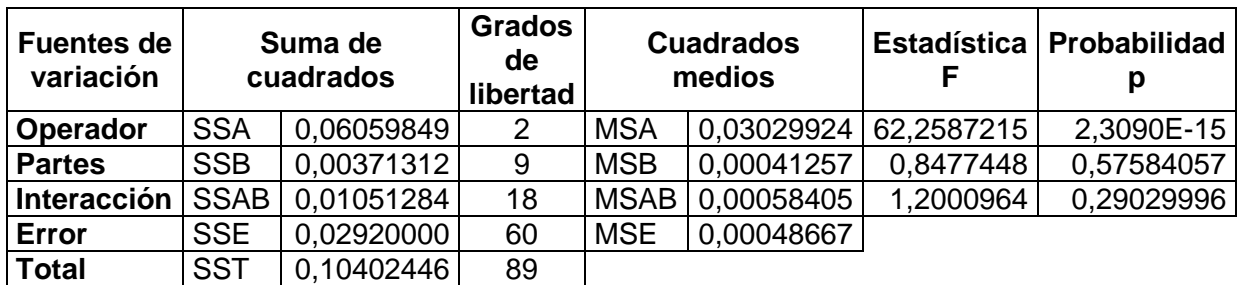

**Tabla 3.7.** Análisis de varianza para el Magnesio (Mg)

En base a los resultados del análisis de varianza (ANOVA), donde *p > α,* se falla en rechazar la Hipótesis nula, por lo cual se tiene un 95% de confiaza de que la interacción de los operarios, el equipo y las muestras (probetas) no tienen efecto sobre las medidas.

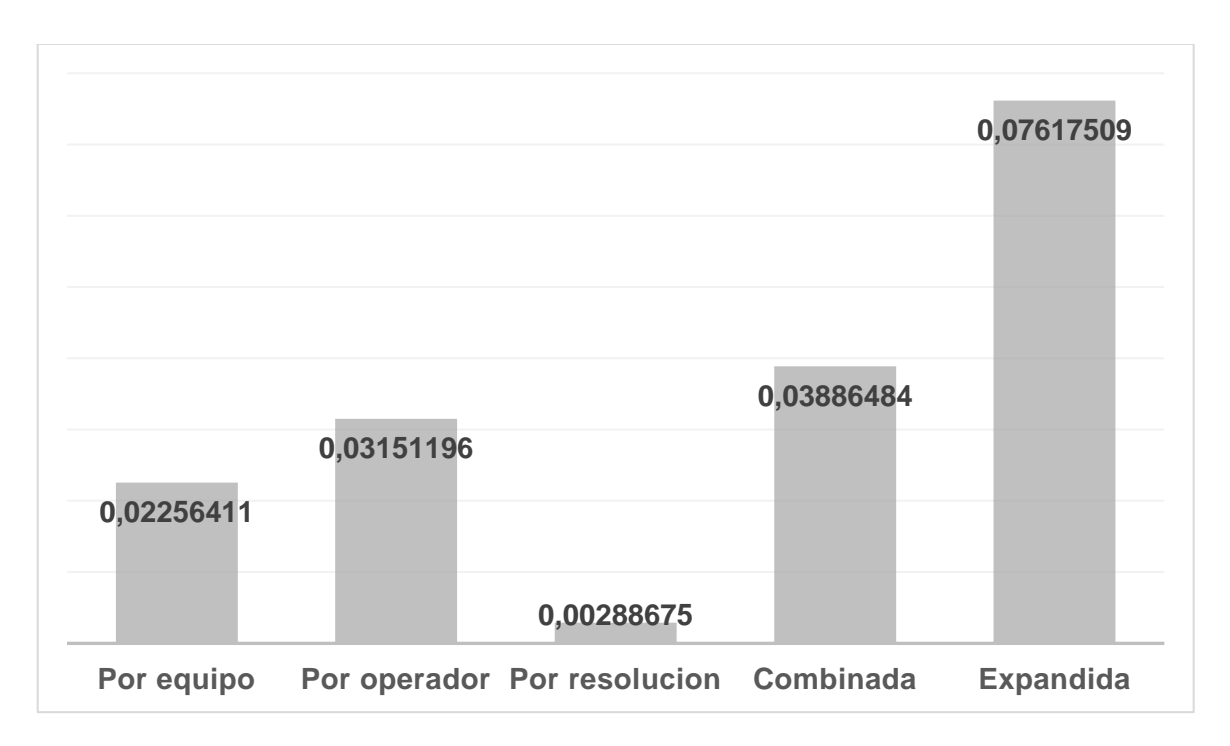

**Figura 3.7.** Diagrama de incertidumbres del Magnesio

El rango determinado en base a la media y la incertidumbre expandida con un 95% de confianza es 0,949  $\pm$  0,076. Esto quiere decir que se tiene un intervalo de confianza de  $\pm$ 8,026%.

# **3.2.2.4 Estudio de Repetitividad y Reproducibilidad para el Hierro (Fe)**

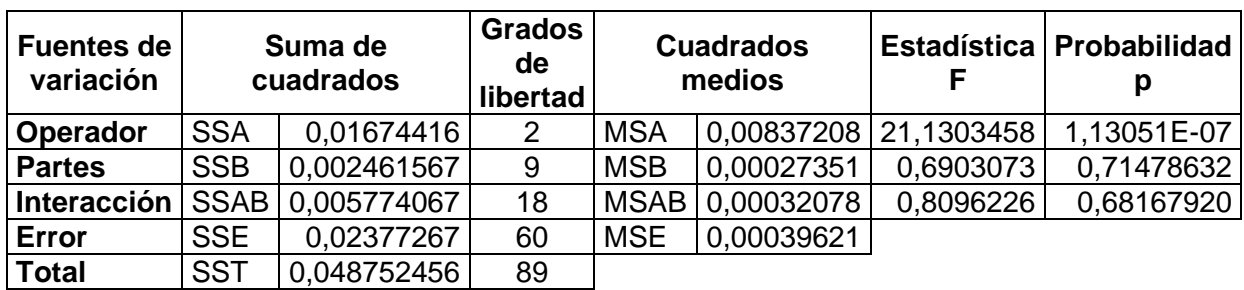

**Tabla 3.8.** Análisis de varianza para el Fierro (Fe)

En base a los resultados del análisis de varianza (ANOVA), donde *p > α*, se falla en rechazar la Hipótesis nula, por lo cual se tiene un 95% de confianza de que la interacción de los operarios, el equipo y las muestras (probetas) no tienen efecto sobre las medidas.

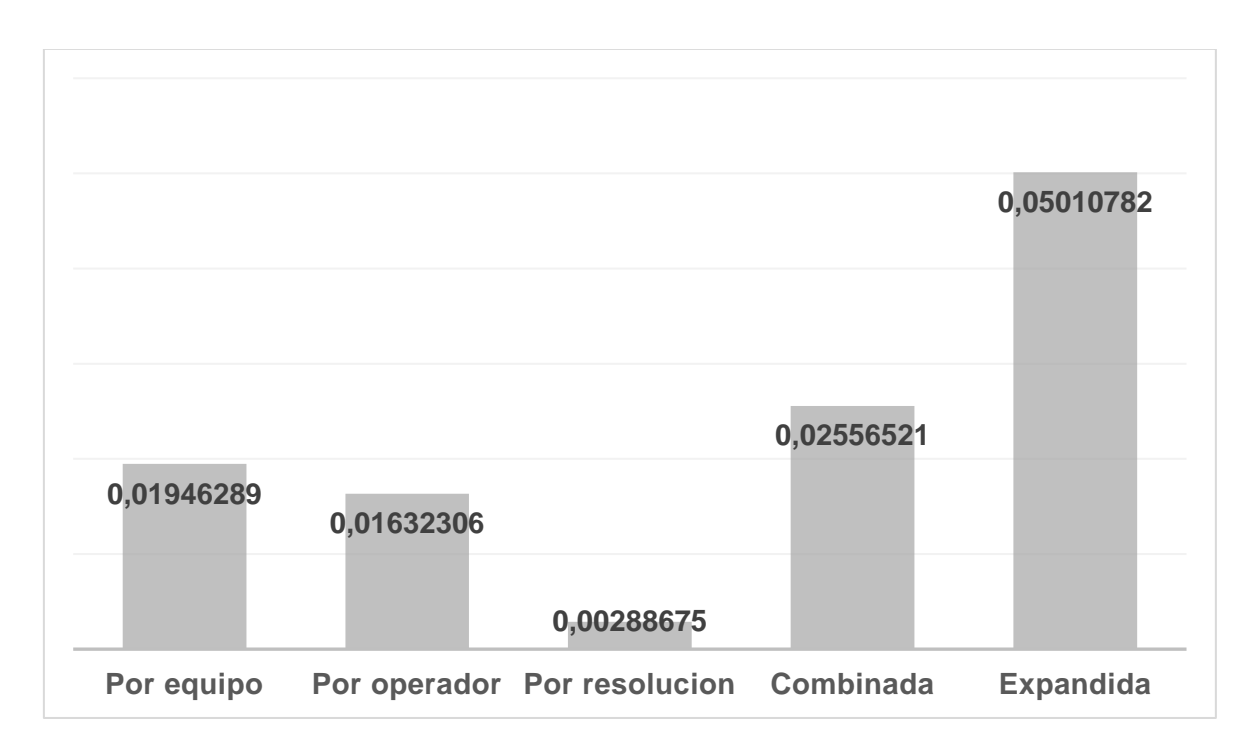

**Figura 3.8.** Diagrama de incertidumbres del Hierro

El rango determinado en base a la media y la incertidumbre expandida con un 95% de confianza es 0,251  $\pm$  0,050. Esto quiere decir que se tiene un intervalo de confianza de  $\pm$ 19,957%.

# **3.3 Conclusiones**

- Se validó el método estadístico empleado en el estudio interlaboratorio de muestras de aleación de aluminio utilizando el espectrómetro de chispa del Laboratorio de Fundición y del DEMEX. Además, se determinó la composición química de las muestras.
- El Aluminio es el elemento predominante en la muestra con un 97% aproximadamente, en base a la prueba t de Student para este elemento, los resultados pertenecen a la misma población con un nivel de confianza del 95%.
- Los resultados obtenidos de la prueba t de Student para cada uno de los restantes nueve elementos químicos que están presentes en un 3% aproximadamente en la muestra, determinan con un nivel de confianza del 95% que los resultados en ambos laboratorios no pertenecen a la misma población.
- La polaridad en los resultados del estudio interlaboratorio se debería a la distribución longitudinal de los elementos a lo largo del eje de aleación aluminio del cual se obtuvo las muestras, otra causa posible es la aleatoriedad de los chispazos realizados en los

espectrómetros, es decir no fueron aplicados en posiciones establecidas, dando así lugar a lecturas más altas o bajas de un mismo elemento.

- Los resultados del estudio de repetitividad y reproducibilidad en base al análisis de varianza (ANOVA) para los elementos de la composición química determinados por el espectrómetro de chispa del laboratorio de Fundición establecen con un nivel del 95% de confianza de que la interacción de los operarios, el equipo y las muestras (probetas) no tienen efecto sobre las medidas.
- La incertidumbre expandida determinada en el estudio de repetitividad y reproducibilidad incrementa conforme el porcentaje del elemento disminuye en la composición química de la muestra, esto podría deberse a que no se puede tener una distribución uniforme de elementos en una muestra, otra causa es la aleatoriedad de los chispazos realizado por el espectrómetro de chispa.

# **3.4 Recomendaciones**

- Realizar un estudio interlaboratorio con un patrón certificado, de esta manera se podrá obtener resultados más confiables tanto en los ensayos como en la prueba t de Student.
- Para disminuir la dispersión de los datos en los ensayos, en base a un futuro estudio se debería establecer posiciones fijas en donde se realicen los chispazos y comprobar esta hipótesis.
- Antes de realizar un próximo estudio, se recomienda un mantenimiento y calibración de los equipos a fin de excluir estos errores sistemáticos.
- Realizar un análisis de la misma muestra en un laboratorio que cuente con un espectrómetro de chispa certificado para establecer cual espectrómetro de los que participaron en el estudio interlaboratorio se acerca al valor real.

# **4. REFERENCIAS BIBLIOGRÁFICAS**

- [1] BIPM, "Vocabulario Internacional de Metrología Conceptos fundamentales y generales, y términos asociados.", 2008.
- [2] MOL LABS, "Vocabulario internacional de metrología", 2008.
- [3] Pan American Health Organization, "METROLOGÍA", 2002.
- [4] Centro Español de Metrología, "Evaluación de datos de medición Guía para la Expresión de la Incertidumbre de Medida", 2008.
- [5] M. Mar Pérez Hernández, "Estimación de incertidumbres. Guía GUM".
- [6] "Validación de métodos y estimación de la incertidumbre de medida conforme a la norma ISO/IEC 17025", Valladolid, jul. 2013.
- [7] Garrido Montenegro Mauricio Santiago, "VALIDACIÓN DE MÉTODOS ANALÍTICOS PARA LA DETERMINACIÓN DE COBRE Y NÍQUEL POR ESPECTROFOTOMETRÍA DE ABSORCIÓN VISIBLE Y DE MERCURIO Y ARSÉNICO POR VOLTAMETRÍA, EN MUESTRAS DE AGUAS CLARAS Y RESIDUALES", Escuela Politécnica Nacional, Quito, 2011.
- [8] M. A. Leiva-Guzmán, "MATERIALES DE REFERENCIA Y COMPARACIONES INTERLABORATORIOS", Santiago de Chile, 2006.
- [9] "La Metrología". https://repositorio.upct.es/bitstream/handle/10317/146/1\_La+Metrologia.pdf? sequence=1 (consultado el 7 de febrero de 2023).
- [10] Taipe Echeverria Diana Elizabeth, "VALIDACIÓN DE METODOS ANALITICOS PARA LA DETERMINACION DE BORO, ZINC Y POTASIO POR ESPECTROFOTOMETRIA EN MUESTRAS DE AGUA EN EL CENTRO DE INVESTIGACION Y CONTROL AMBIENTAL (CICAM)", Escuela Politécnica Nacional, Quito, 2014.
- [11] M. Beaver, B. Mendenhall, y Beaver, "Introducción a la probabilidad y estadística". [En línea]. Disponible en: http://latinoamerica.cengage.com
- [12] Posada Hernàndez Gabriel Jaime, *Elementos Bàsicos de Estadìstica Descriptiva para el anàlisis de datos*. 2016. [En línea]. Disponible en: www.funlam.edu.co
- [13] Mendenhall William, Beaver Robert, y Beaver Barbara, *Introducción a la probabilidad y estadística*, Décima tercera. Consultado: el 8 de febrero de 2023. [En línea]. Disponible en: http://latinoamerica.cengage.com
- [14] S. Peruana De Epidemiología, P. De, L. Cruz-Oré, y J. Luis, "¿Qué significan los grados de libertad?", *Revista Peruana de Epidemiología*, vol. 17, núm. 2, pp. 1–6, 2013, Consultado: el 18 de febrero de 2023. [En línea]. Disponible en: http://www.redalyc.org/articulo.oa?id=203129458002
- [15] Devore Jay L, *Probabilidad y estadística para ingeniería y ciencias Octava edición*, vol. Octava edición. 2012. Consultado: el 11 de febrero de 2023. [En línea]. Disponible en: https://bibliotecaia.ism.edu.ec/Repobook/p/ProbabilidadEstadistica.pdf
- [16] Walpole Ronald, Myers Raymond, Myers Sharon, y Ye Keying, *Probabilidad y estadística para ingeniería y ciencias*, Octava. 2007. [En línea]. Disponible en: www.pearsoneducacion.net/walpole
- [17] Botero Marcela, Santa John, y Mendoza Jairo, "Procedimiento de comparación entre laboratorios de calibración basado en el criterio de error normalizado", Pereira, ago. 2009.
- [18] Barrentino Larry, *Conceptos para Estudios R & R*, vol. Segunda edición. ASQ Quality Press, 2002.
- [19] Juárez Lugo Carlos Saúl, "Analisis de Varianza de Tipo I: Anova I", Ecatepec, 2015. [En línea]. Disponible en: www.uaemex.mx
- [20] Serrano Fátima, "TÉCNICAS ESTADÍSTICAS APLICADAS EN NUTRICIÓN Y SALUD", Consultado: el 9 de febrero de 2023. [En línea]. Disponible en: https://docplayer.es/23452427-Tecnicas-estadisticas-aplicadas-en-nutriciony-salud.html
- [21] Tipler Paul y Mosca Gene, *Física para la ciencia y la tecnología*, vol. 2. 2008.
- [22] R. A. Serway y C. Vuille, *Fundamentos de Física novena edición*. 2012. [En línea]. Disponible en: http://latinoamerica.cengage.com
- [23] "Trabajo Práctico Espectrometrìa". https://fcen.uncuyo.edu.ar/upload/espectrometria-practico-20191.pdf (consultado el 19 de febrero de 2023).
- [24] M. García, C. J. Eannine, y E. De-Geus, "Introducción a la Física Moderna Tercera Edición", Bogotá, 2003.
- [25] ESPECTROMETRIA, "Espectrometría; mecanismo, tipos y usos Espectrometros", el 11 de junio de 2021. https://espectrometria.com.mx/espectrometria-mecanismo-tipos-y-usos/ (consultado el 11 de febrero de 2023).
- [26] Metalinspec Laboratorio de Pruebas, "¿Qué es un análisis químico por espectrometría de emisión óptica por chispa?", 2022. https://www.blog.metalinspec.com.mx/post/analisis-quimico-porespectrometria (consultado el 11 de febrero de 2023).
- [27] "Q2 ION | Bruker". https://www.bruker.com/es/products-andsolutions/elemental-analyzers/optical-emission-spectrometers/q2-ion.html (consultado el 18 de febrero de 2023).
- [28] Bruker, "Manual Q2 ION", 2013. [En línea]. Disponible en: www.brukerelemental.com
- [29] I. ISO/IEC17025:2017, "Requisitos generales para la competencia de los laboratorios de ensayo y calibración", QUITO, abr. 2018. [En línea]. Disponible en: www.iso.org
- [30] ASTM, "Standard Test Method for Analysis of Aluminum and Aluminum Alloys by Spark Atomic Emission Spectrometry", doi: 10.1520/E1251-17A.
- [31] ASTM, "Standard Practices for Sampling and Sample Preparation of Aluminum and Aluminum Alloys for Determination of Chemical Composition by Spark Atomic Emission Spectrometry", doi: 10.1520/E0716-16.
- [32] Bruker, "Service Manual Q2 Flushing the Optic with high flush".
- [33] Rodriguez Enerio, "Estadística y Psicología: Análisis histórico de la inferencia estadística", Santo Domingo, jun. 2005. Consultado: el 28 de febrero de 2023. [En línea]. Disponible en: http://pepsic.bvsalud.org/pdf/pp/v6e7n10/a22.pdf
- [34] Botero Marcela, Arbeláez Osiel, y Mendoza Jairo, "Método ANOVA utilizado para realizar el estudio de repetitividad y reproducibilidad dentro del control de calidad de un sistema de medición", Pereira, dic. 2007.
- [35] Rendón Suárez Paulina, "Estimación de la incertidumbre de medida en un calibrador tipo vernier de acuerdo a la 'Guía para la expresión de incertidumbre de la medición' (GUM)", 2018. Consultado: el 1 de marzo de 2023. [En línea]. Disponible en: https://tesis.ipn.mx/bitstream/handle/123456789/27546/tesis%20completa.pd f%2023.pdf?sequence=1&isAllowed=y

# **5. ANEXOS**

# **5.1 Anexo I. Datos para el estudio interlaboratorio**

Los informes presentados a continuación corresponden a los análisis realizados en el espectrómetro de chispa del Laboratorio de Fundición de la Escuela Politécnica, para la correcta identificación de cada ensayo se usó la siguiente codificación; **M** para la muestra (probeta), **1** el primer número significa el número de muestra, **1** el segundo número indica la cara de la muestra (**1** para la cara superior y **2** para la cara inferior), y **A** la letra al final significa el número de chispazo realizado sobre la muestra (**A** para el primer chispazo, **B** para el segundo chispazo, **C** para el tercer chispazo y **D** para el cuarto chispazo). El código **M1-1-A** indica que se trata de la primera muestra (**1**), en la cual se realizó el primer chispazo (**A**) sobre la cara superior (**1**).

**Tabla 5.1.** Composición química de la muestra M1-1-A

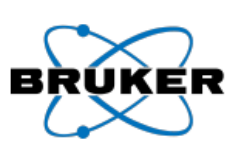

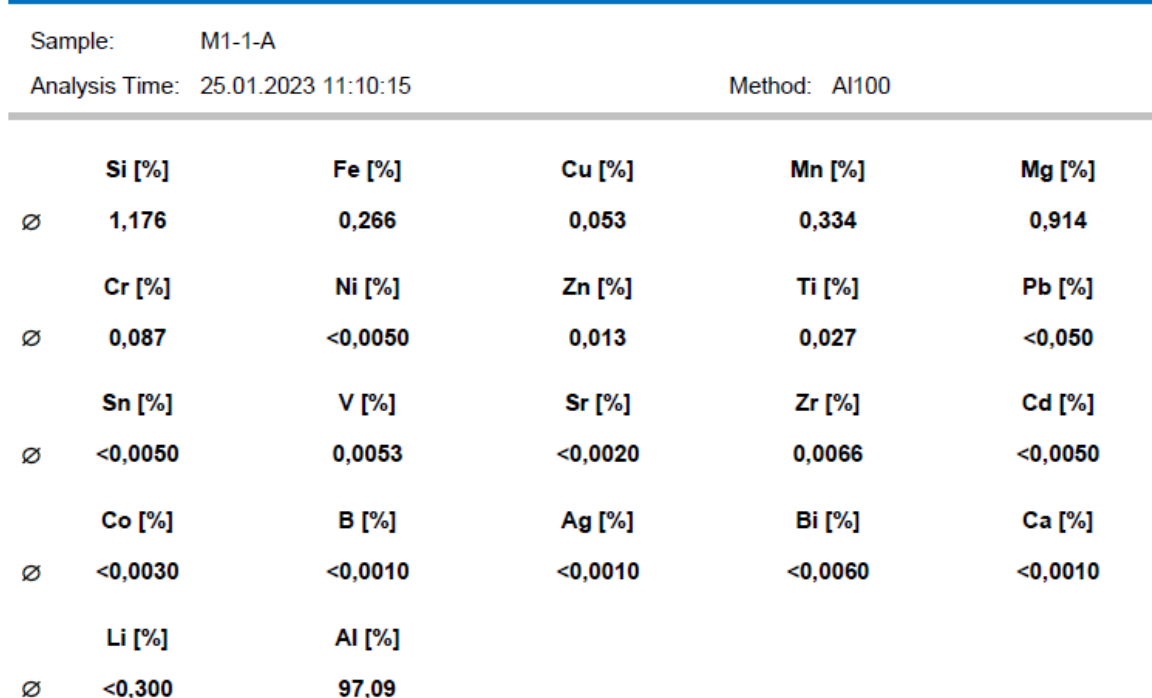

#### **Tabla 5.2.** Composición química de la muestra M1-1-B

#### **Bruker Analysis Report** BRI Sample:  $M1-1-B$ Analysis Time: 25.01.2023 11:16:02 Method: Al100 **Si** [%] Fe [%] **Cu** [%] **Mn [%]** Mg [%] 1,178 0,260 0,053 0,321 0,930 Ø Cr [%] Ni [%] Zn [%] **Ti** [%] **Pb** [%] Ø 0,083  $<$ 0,0050  $0,012$ 0,026  $< 0,050$ **Sn [%]**  $V$  [%] **Sr** [%] Zr [%] Cd [%]  $<sub>0,0050</sub>$ </sub> 0,0048  $<0,0020$ 0,0058  $<sub>0,0050</sub>$ </sub> Ø Co [%] **B** [%] Ag [%] **Bi** [%] Ca [%]  $< 0,0030$  $<0,0010$  $<0,0010$  $0,015$  $0,0018$ Ø Li [%] AI [%] Ø  $<$ 0,300 97,09

#### **Tabla 5.3.** Composición química de la muestra M1-1-C

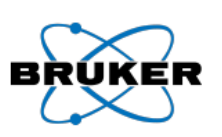

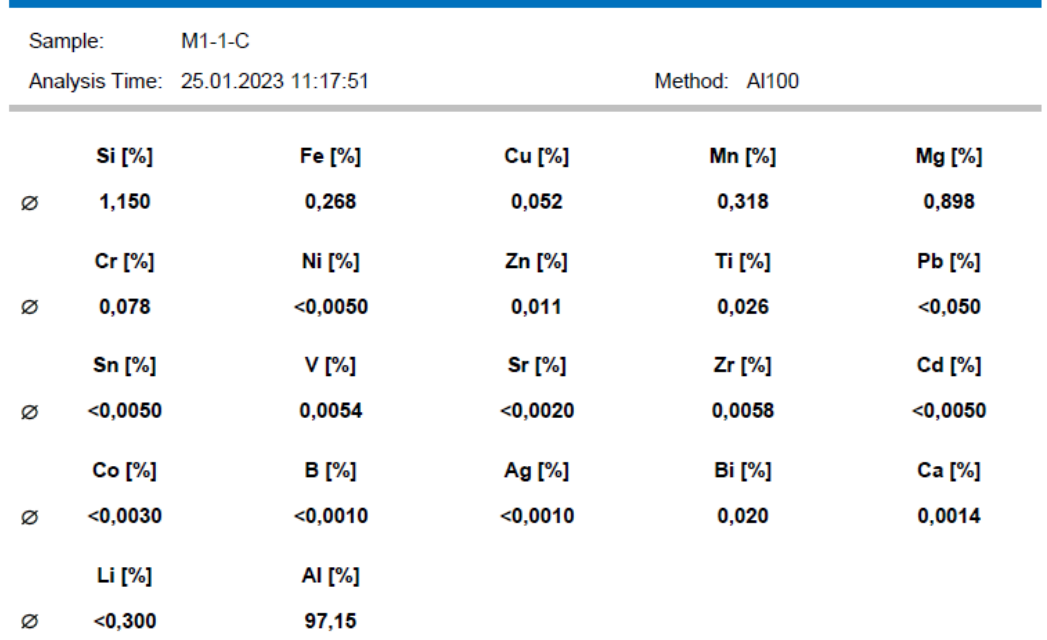

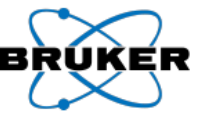

# **Tabla 5.4.** Composición química de la muestra M1-1-D

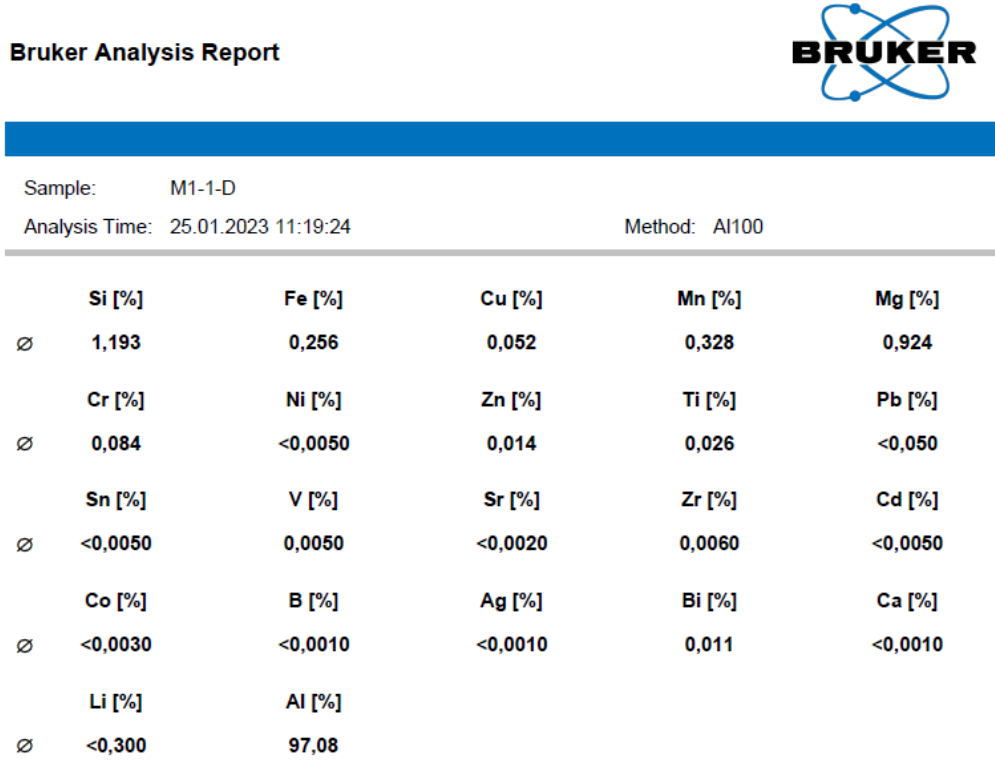

# **Tabla 5.5.** Composición química de la muestra M1-2-A

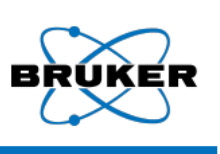

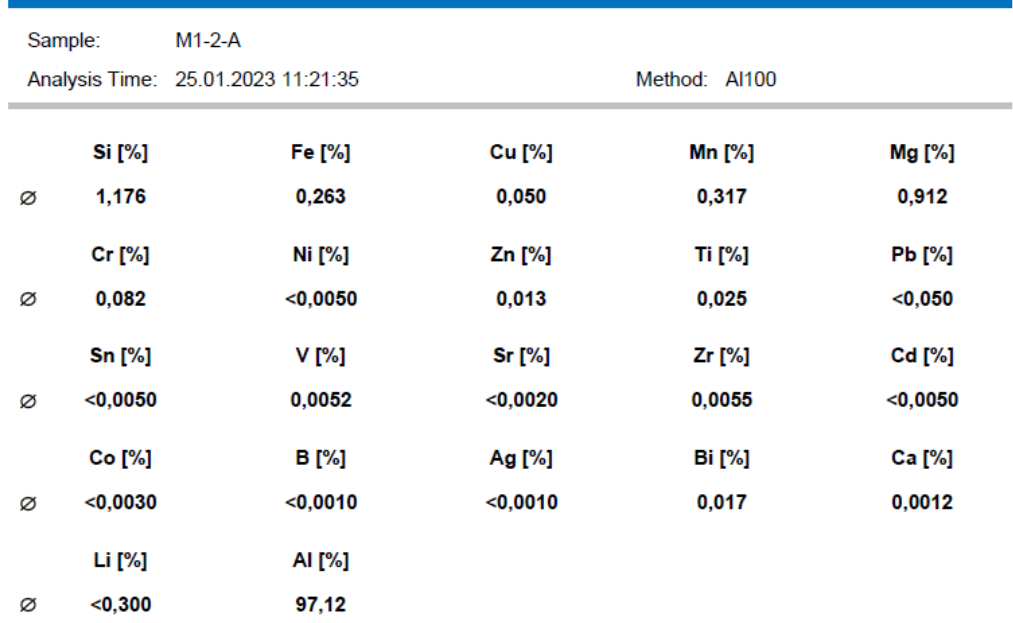

#### **Tabla 5.6.** Composición química de la muestra M1-2-B

#### **Bruker Analysis Report** Sample:  $M1-2-B$ Analysis Time: 25.01.2023 11:25:05 Method: Al100 Si [%] Fe [%] **Cu** [%] Mn [%] Mg [%] 1,182  $0,255$ 0,053 0,338 0,931 Ø Ni [%] **Pb** [%] Cr [%] Zn [%] **Ti** [%] Ø 0,088 0,0051  $0,014$  $0,028$  $<$ 0,050 Sn [%]  $V$  [%] Sr [%] Zr [%] Cd [%] Ø  $<$ 0,0050 0,0055  $<0,0020$ 0,0067  $<$ 0,0050 Co [%] **B** [%] Ag [%] **Bi** [%] Ca [%]  $<0,0010$  $<$ 0,0030  $<sub>0,0010</sub>$ </sub>  $<$ 0,0060  $<$ 0,0010 Ø Li [%] AI [%]  $<$ 0,300 97,07 Ø

#### **Tabla 5.7.** Composición química de la muestra M1-2-C

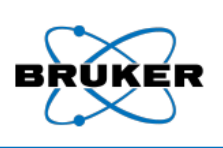

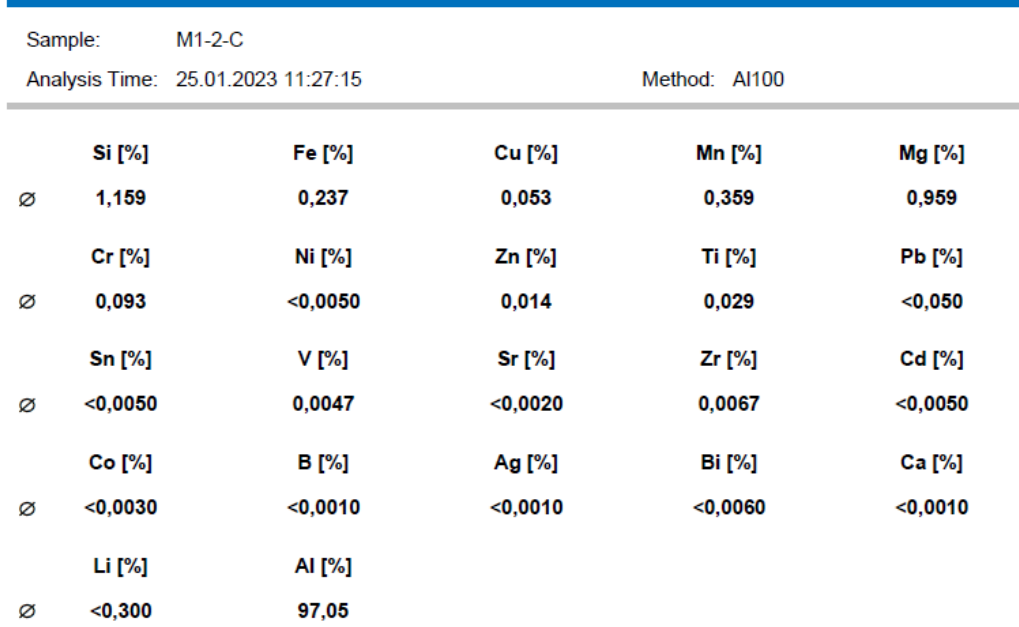

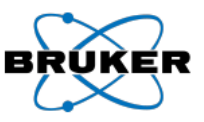

## **Tabla 5.8.** Composición química de la muestra M1-2-D

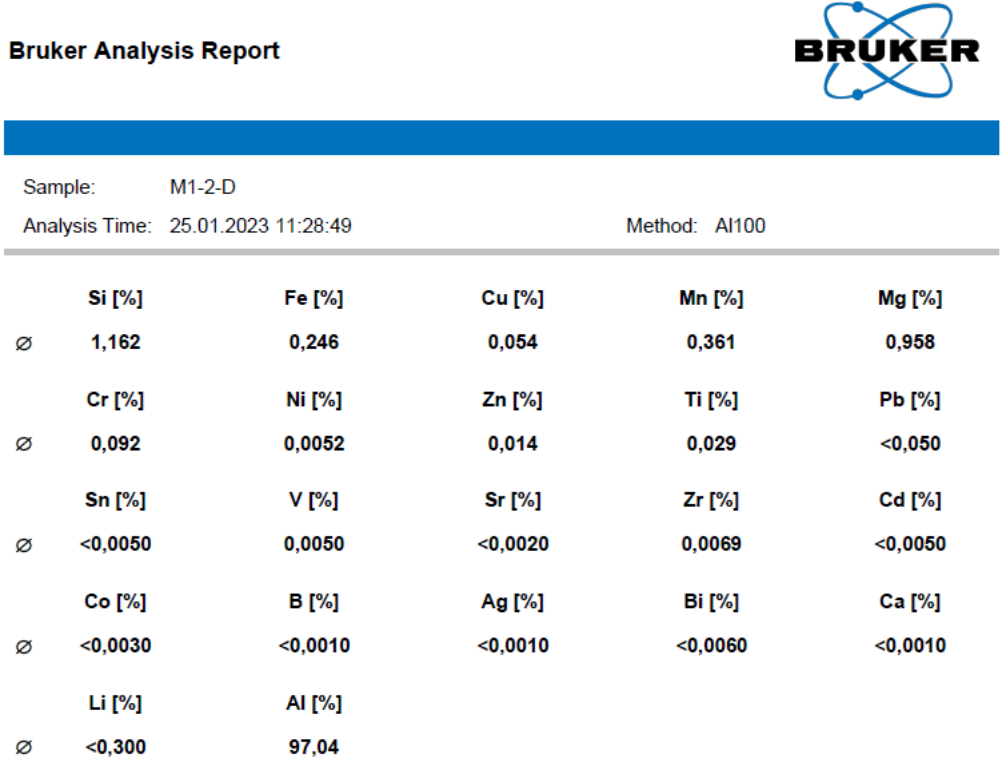

## **Tabla 5.9.** Composición química de la muestra M4-1-A

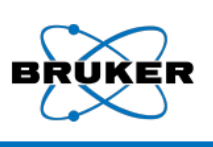

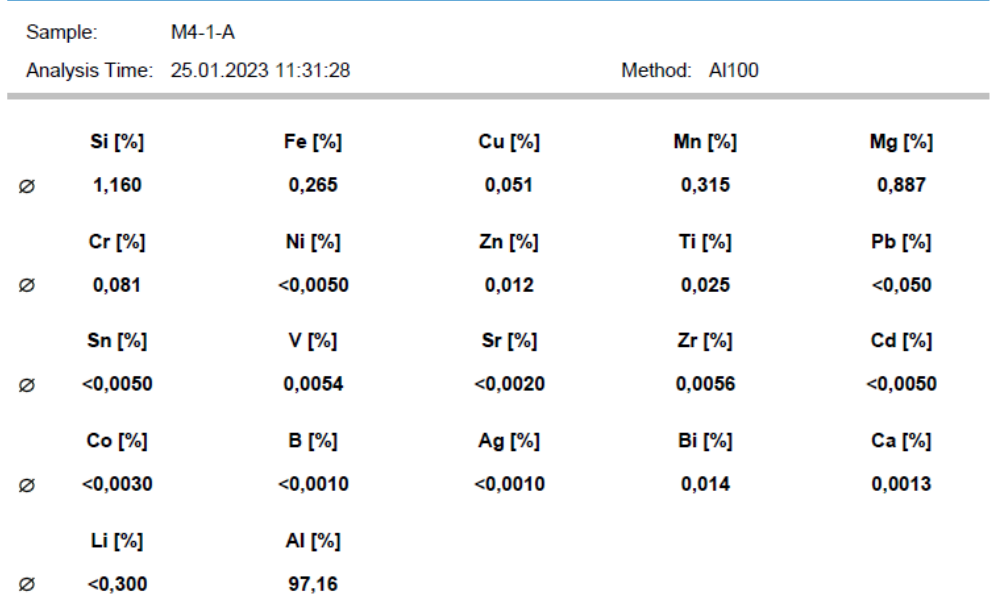

# **Tabla 5.10.** Composición química de la muestra M4-1-B

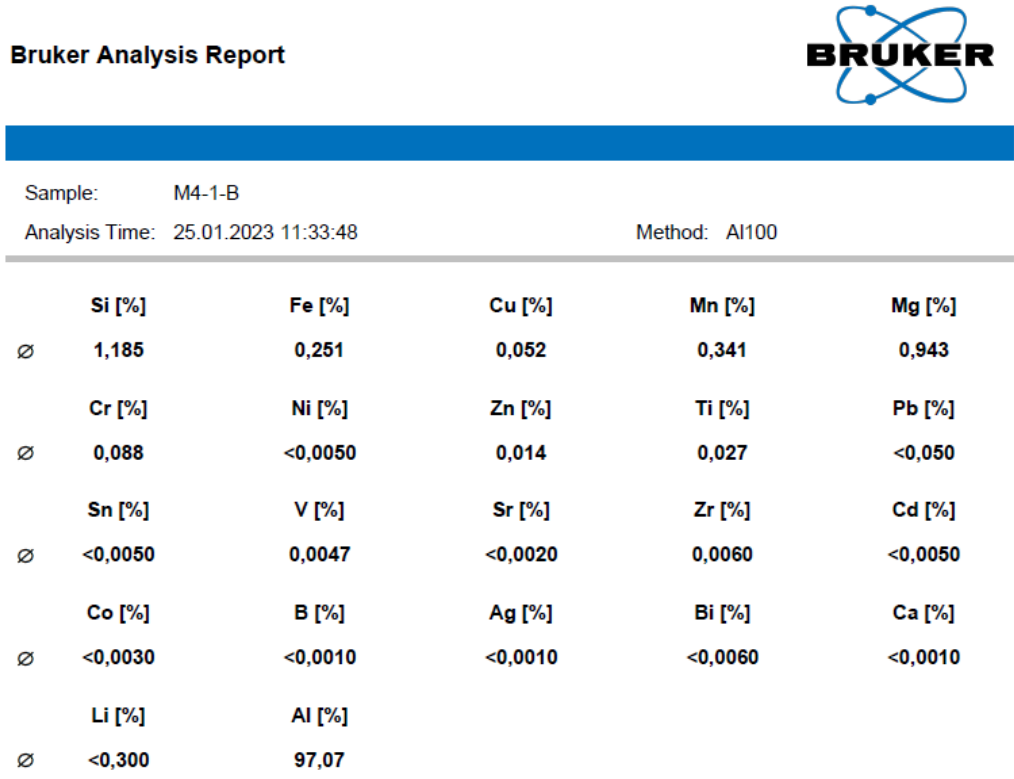

# **Tabla 5.11.** Composición química de la muestra M4-1-C

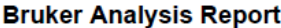

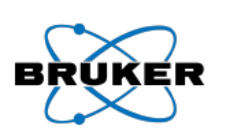

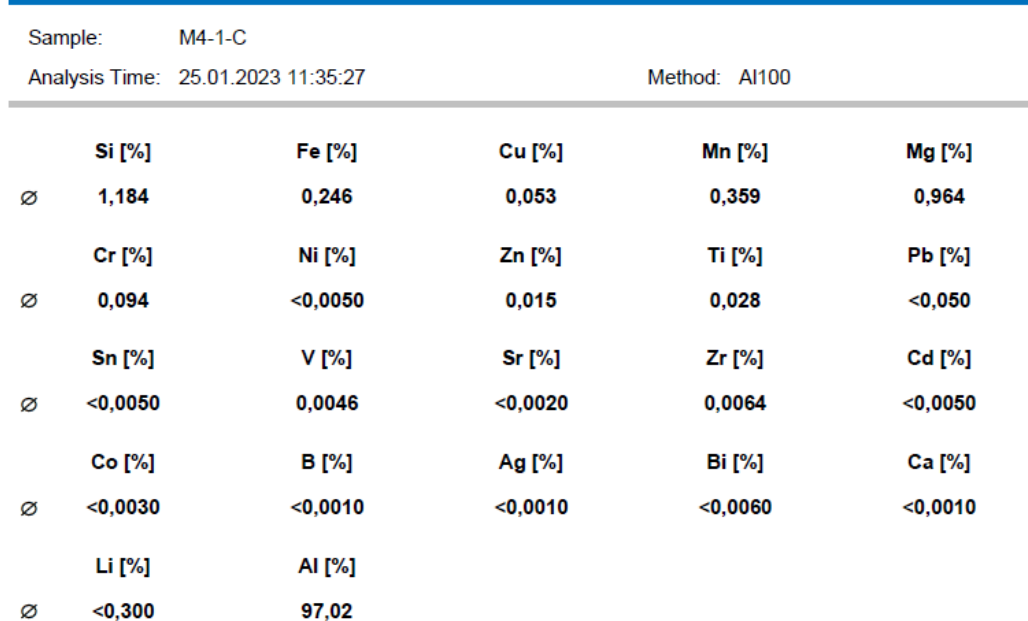

## **Tabla 5.12.** Composición química de la muestra M4-1-D

#### **Bruker Analysis Report**

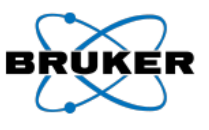

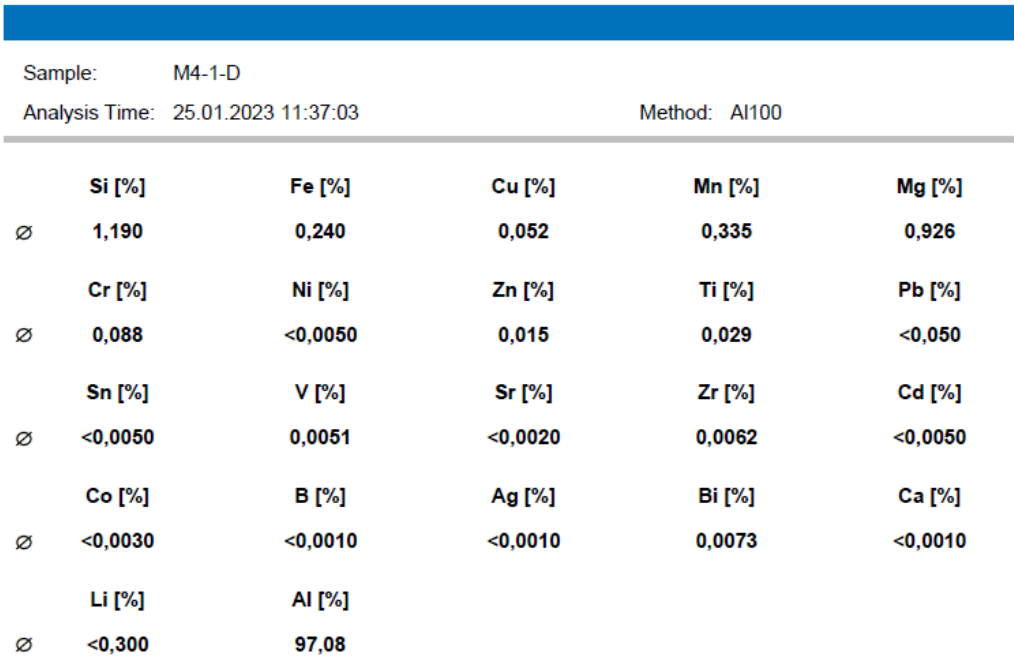

# **Tabla 5.13.** Composición química de la muestra M4-2-A

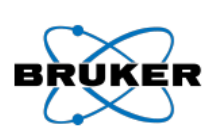

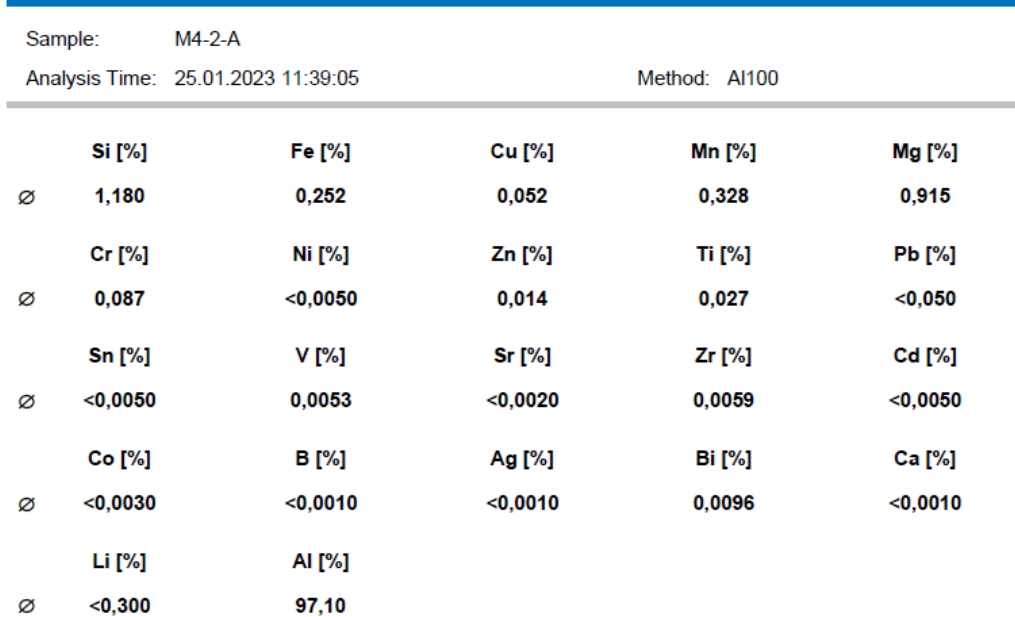

# **Tabla 5.14.** Composición química de la muestra M4-2-B

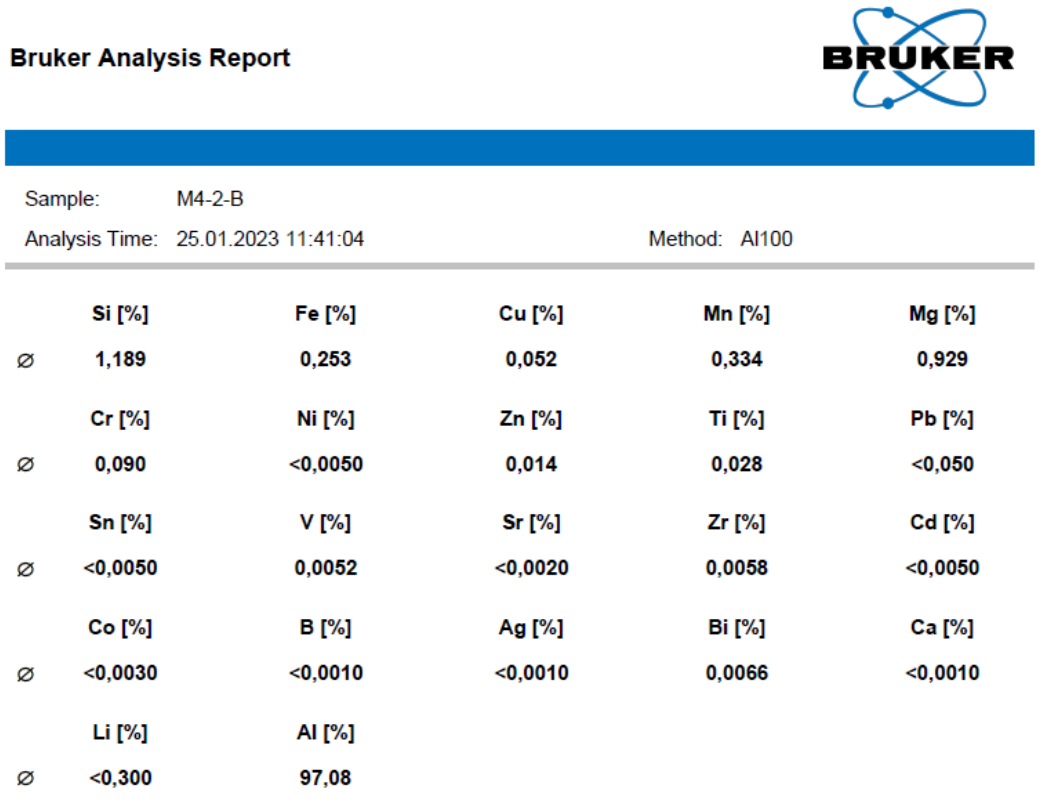

# **Tabla 5.15.** Composición química de la muestra M4-2-C

# **Bruker Analysis Report**

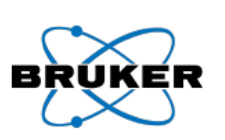

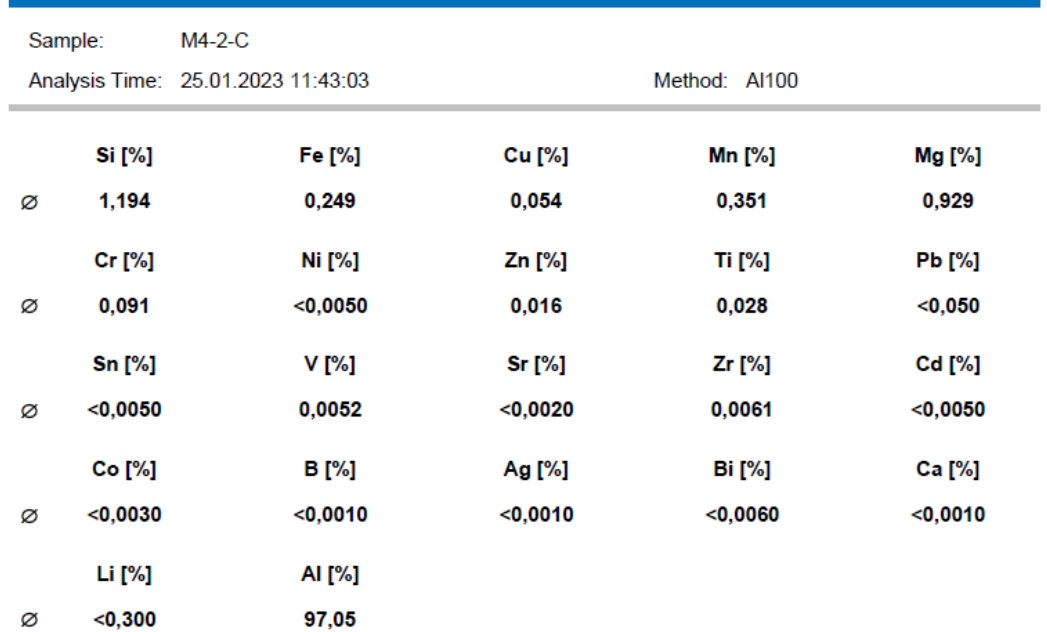

54

## **Tabla 5.16.** Composición química de la muestra M4-2-D

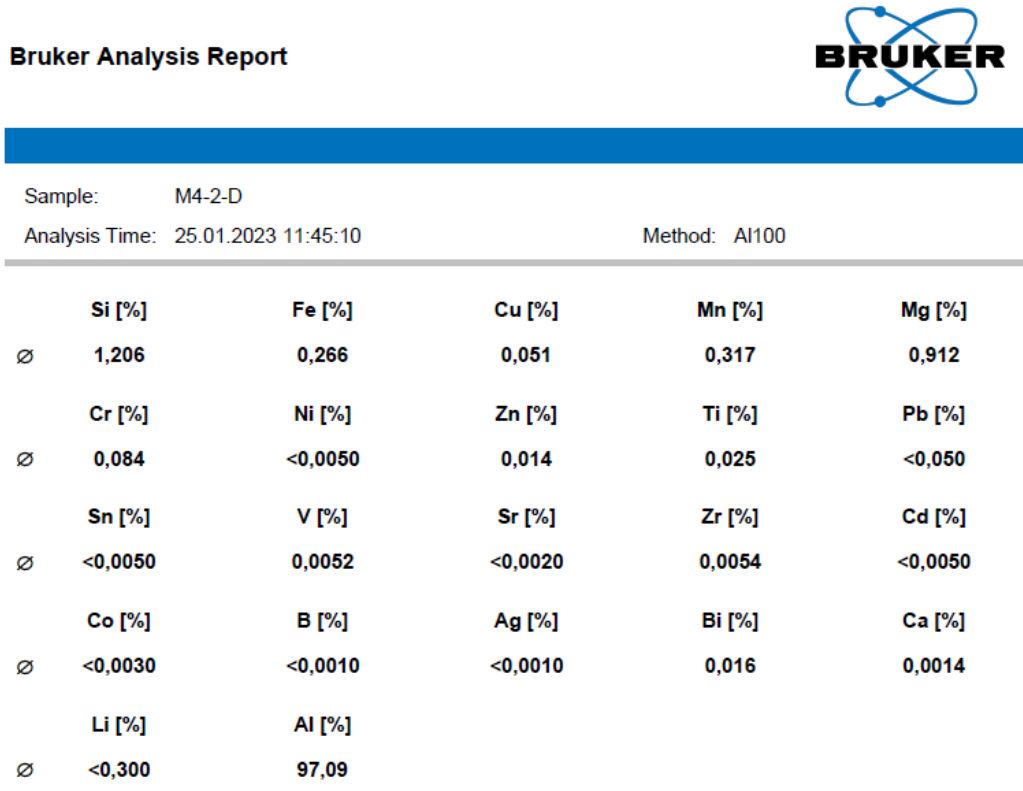

# **Tabla 5.17.** Composición química de la muestra M7-1-A

## **Bruker Analysis Report**

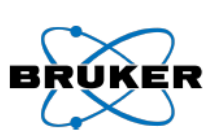

ŕ

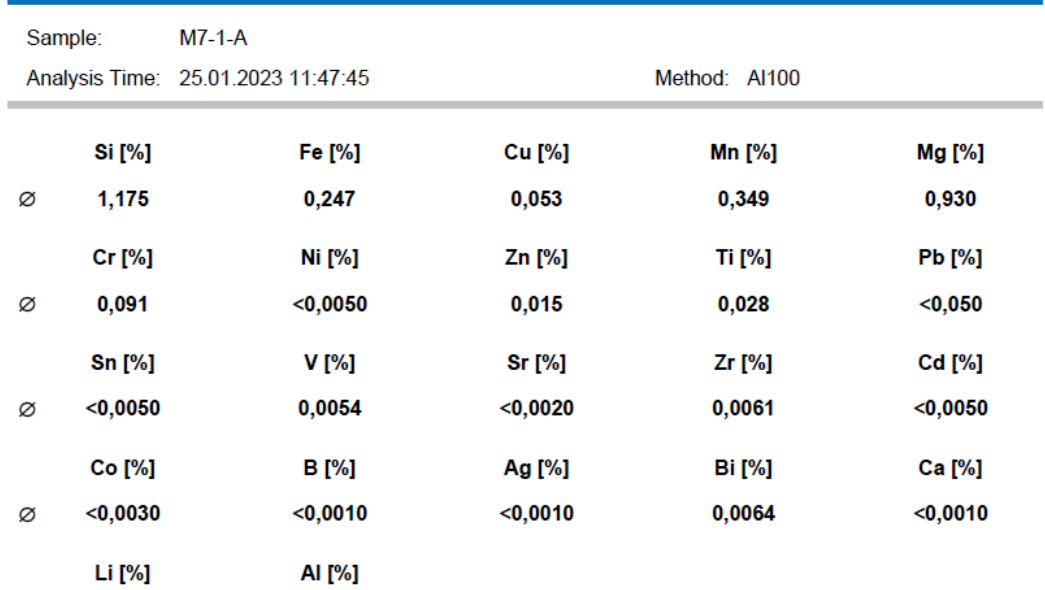

## **Tabla 5.18.** Composición química de la muestra M7-1-B

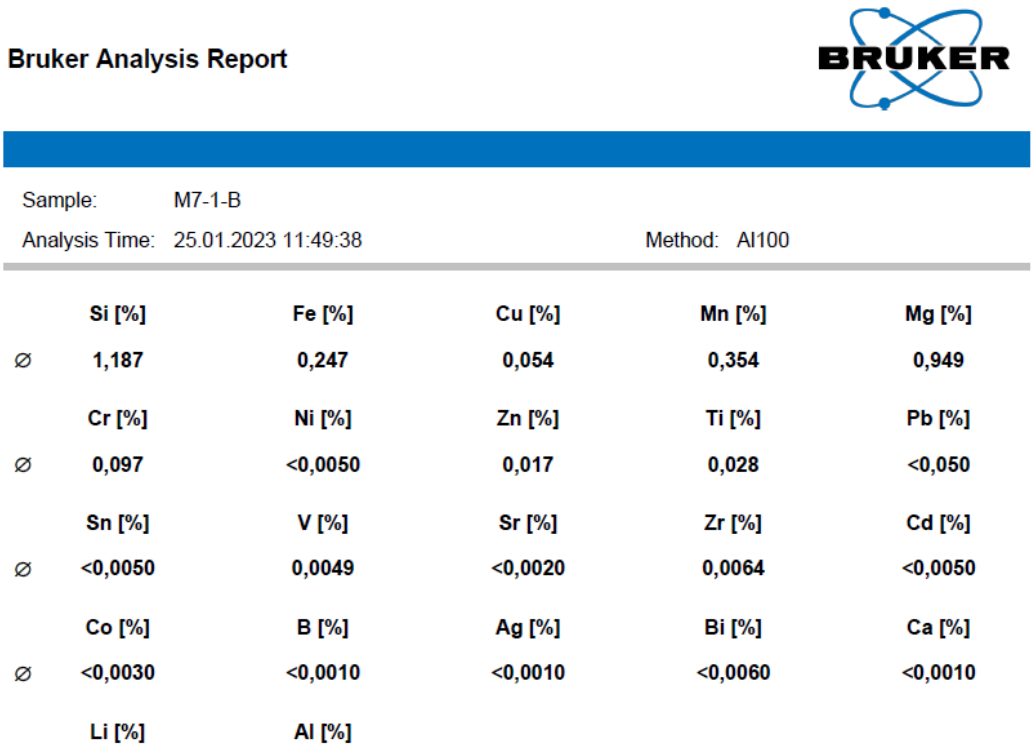

#### **Tabla 5.19.** Composición química de la muestra M7-1-C

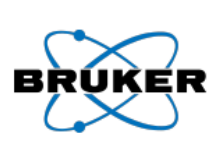

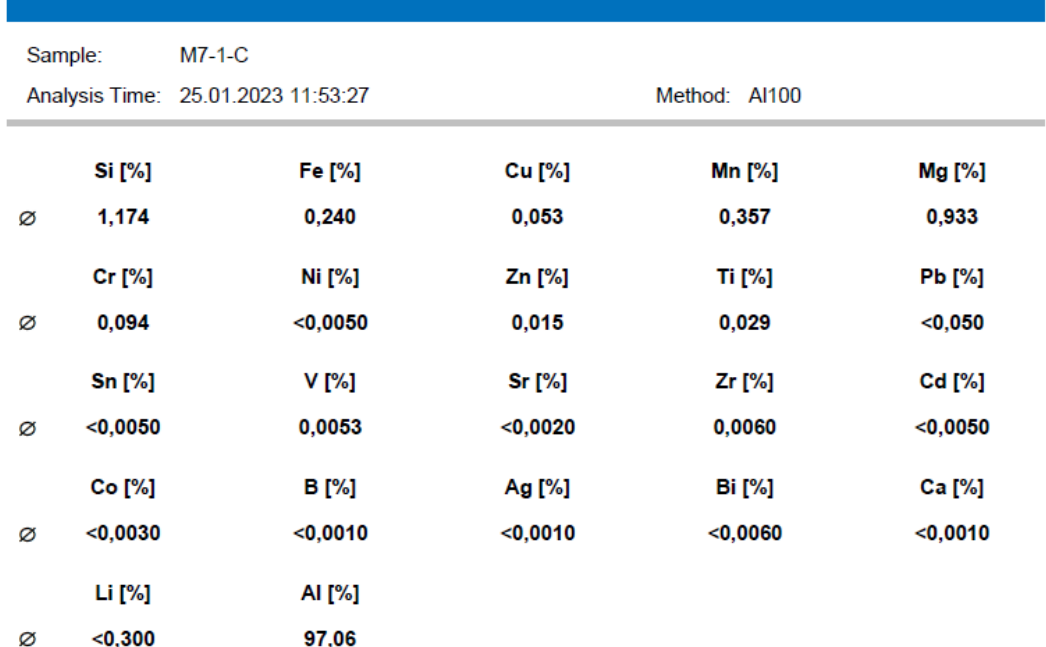

## **Tabla 5.20.** Composición química de la muestra M7-1-D

|   | <b>Bruker Analysis Report</b> |                                    | RUKER<br>В |               |            |
|---|-------------------------------|------------------------------------|------------|---------------|------------|
|   |                               |                                    |            |               |            |
|   | Sample:                       | $M7-1-D$                           |            |               |            |
|   |                               | Analysis Time: 25.01.2023 12:03:55 |            | Method: Al100 |            |
|   | Si [%]                        | Fe [%]                             | Cu [%]     | Mn [%]        | Mg [%]     |
| Ø | 1,194                         | 0,283                              | 0,052      | 0,319         | 0,896      |
|   | Cr [%]                        | Ni [%]                             | Zn [%]     | Ti [%]        | Pb [%]     |
| Ø | 0,085                         | < 0,0050                           | 0,013      | 0,025         | $<$ 0,050  |
|   | <b>Sn [%]</b>                 | V [%]                              | Sr [%]     | Zr [%]        | Cd [%]     |
| Ø | $<$ 0,0050                    | 0,0054                             | $<$ 0,0020 | 0,0052        | $<$ 0,0050 |
|   | Co [%]                        | B [%]                              | Ag [%]     | Bi [%]        | Ca [%]     |
| Ø | $<$ 0,0030                    | $<$ 0,0010                         | $<$ 0,0010 | 0,014         | 0,0014     |
|   | Li [%]                        | AI [%]                             |            |               |            |
| Ø | $<$ 0,300                     | 97,10                              |            |               |            |

**Tabla 5.21.** Composición química de la muestra M7-2-A

#### **Bruker Analysis Report**

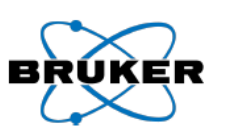

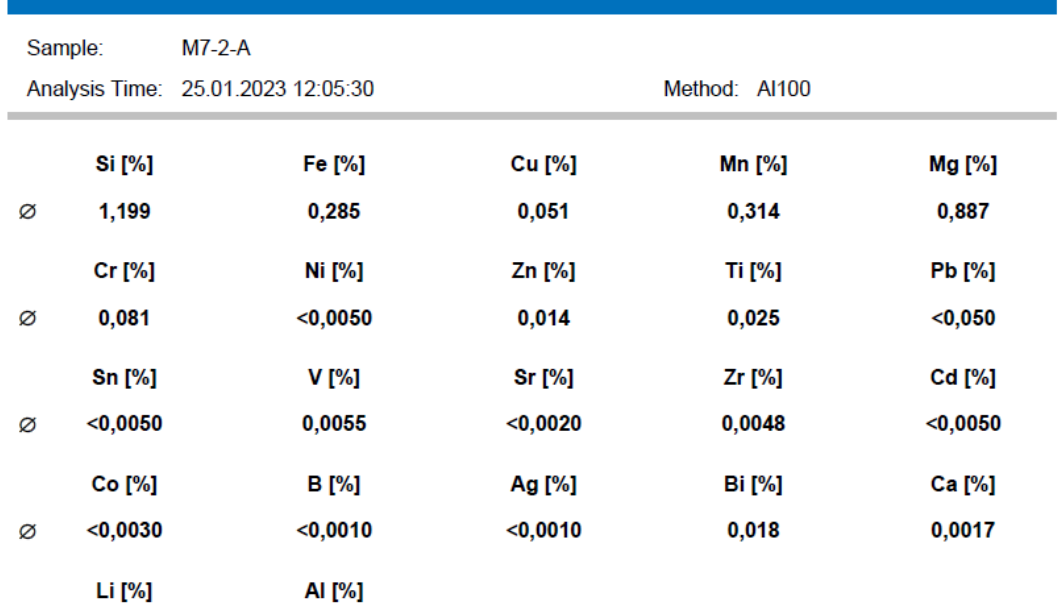

## **Tabla 5.22.** Composición química de la muestra M7-2-B

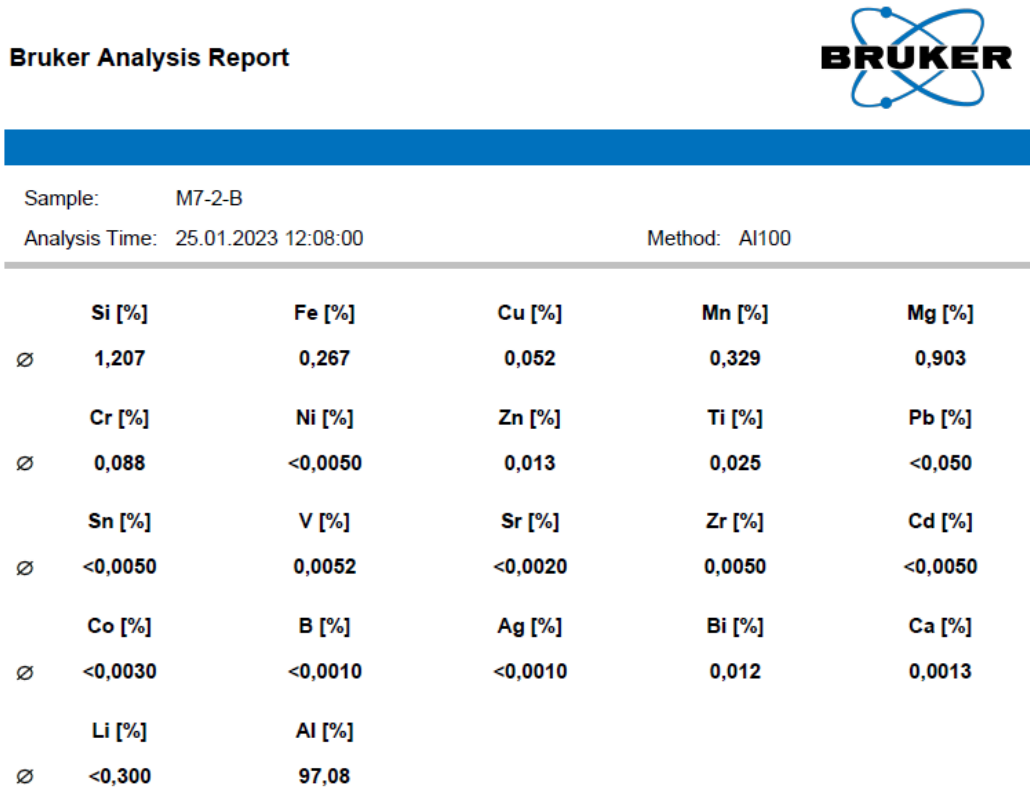

# **Tabla 5.23.** Composición química de la muestra M7-2-C

#### **Bruker Analysis Report**

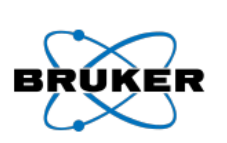

C

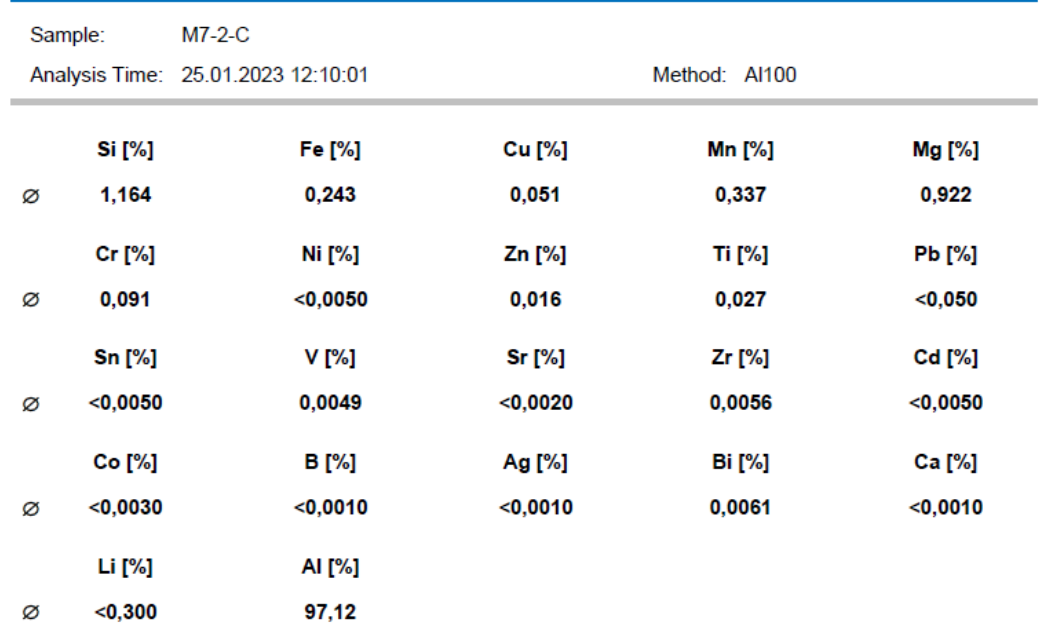

## **Tabla 5.24.** Composición química de la muestra M7-2-D

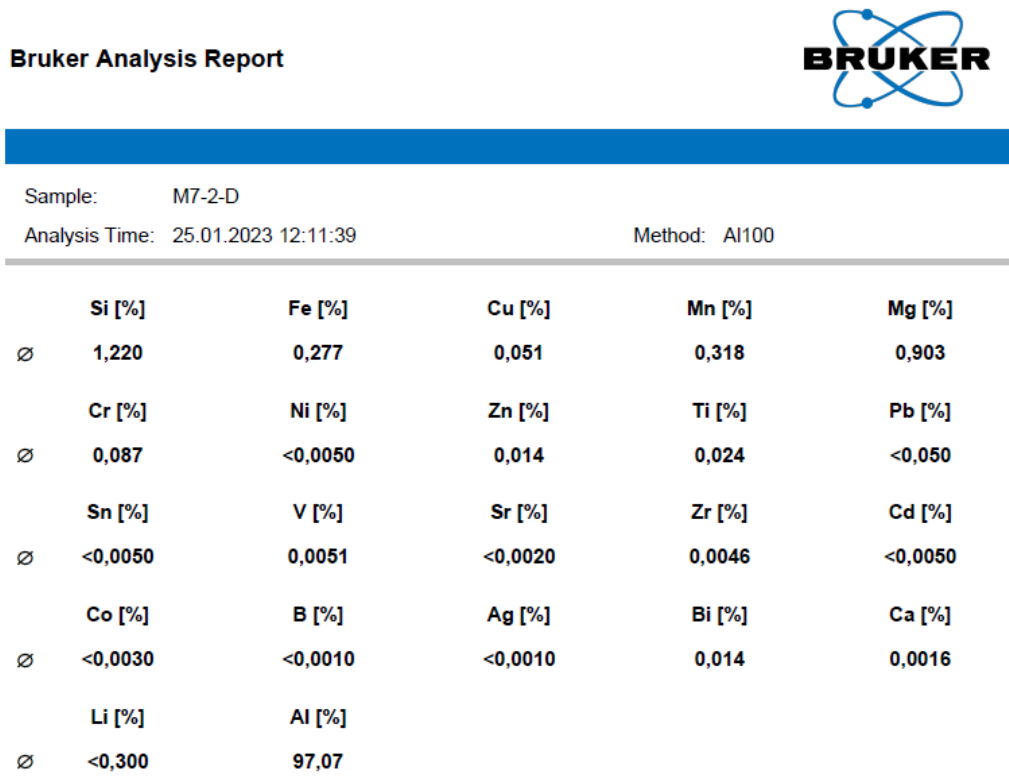

#### **Tabla 5.25.** Composición química de la muestra M9-1-A

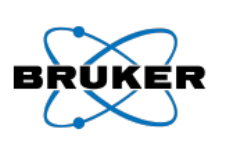

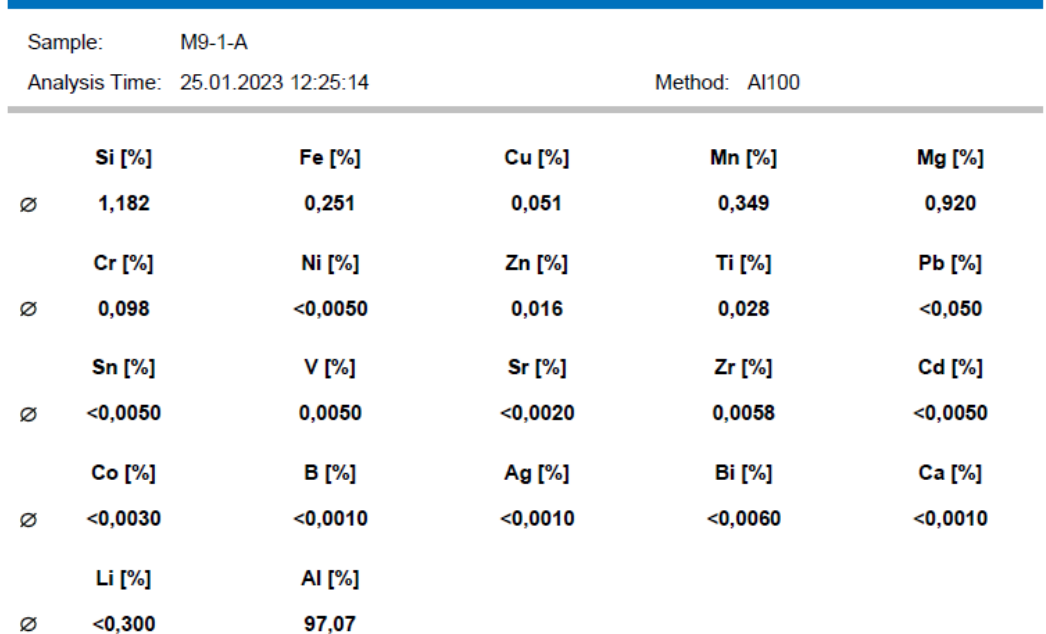

## **Tabla 5.26.** Composición química de la muestra M9-1-B

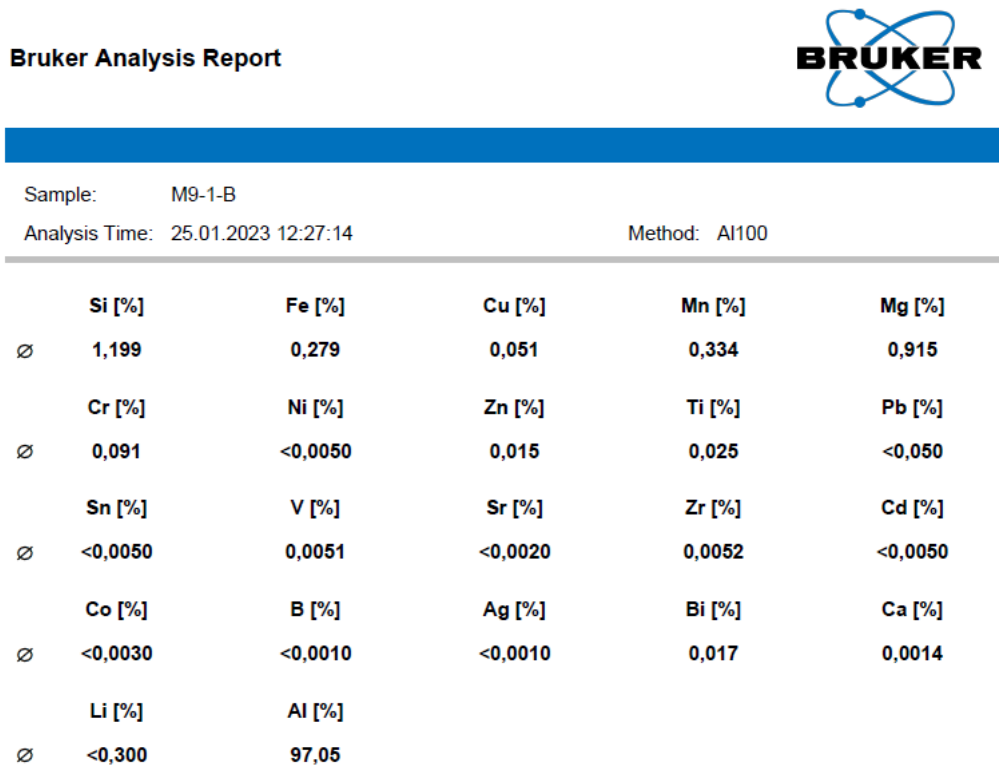

#### **Tabla 5.27.** Composición química de la muestra M9-1-C

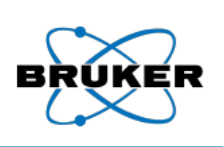

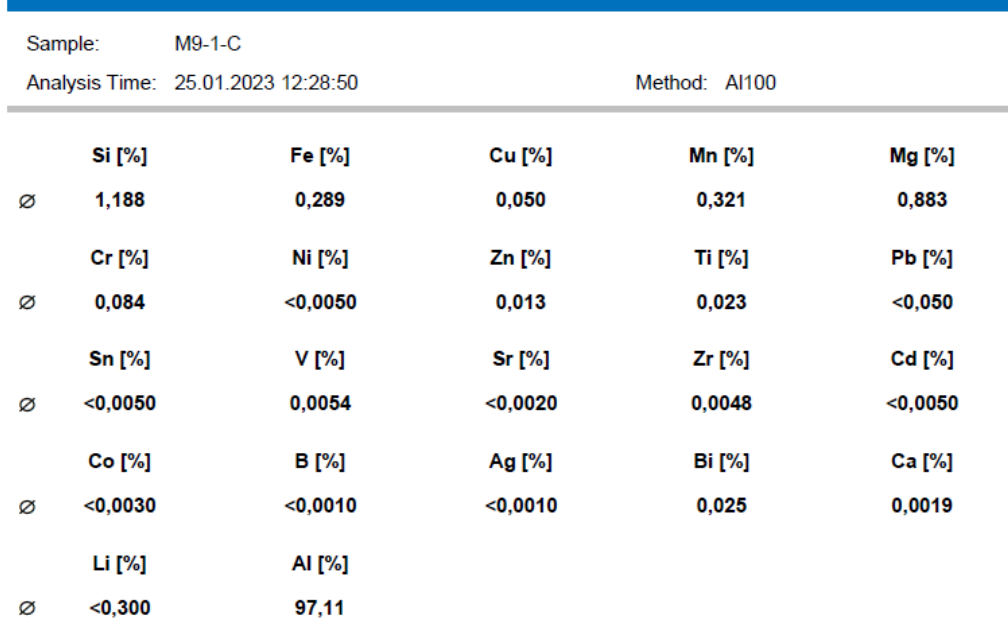

## **Tabla 5.28.** Composición química de la muestra M9-1-D

#### **Bruker Analysis Report**

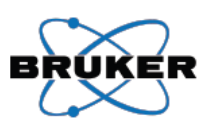

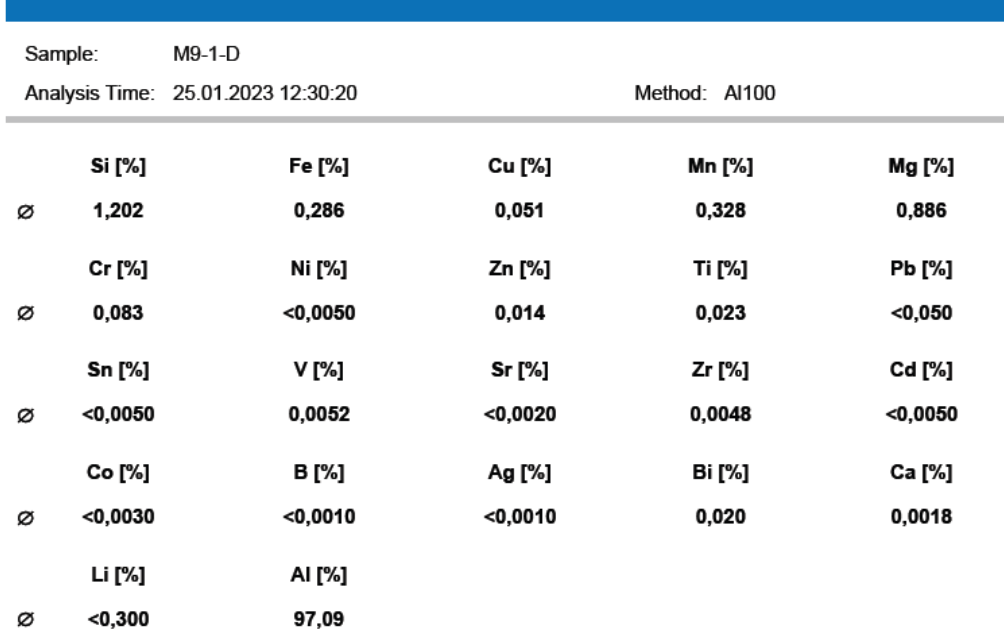

#### **Tabla 5.29.** Composición química de la muestra M9-2-A

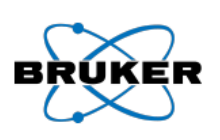

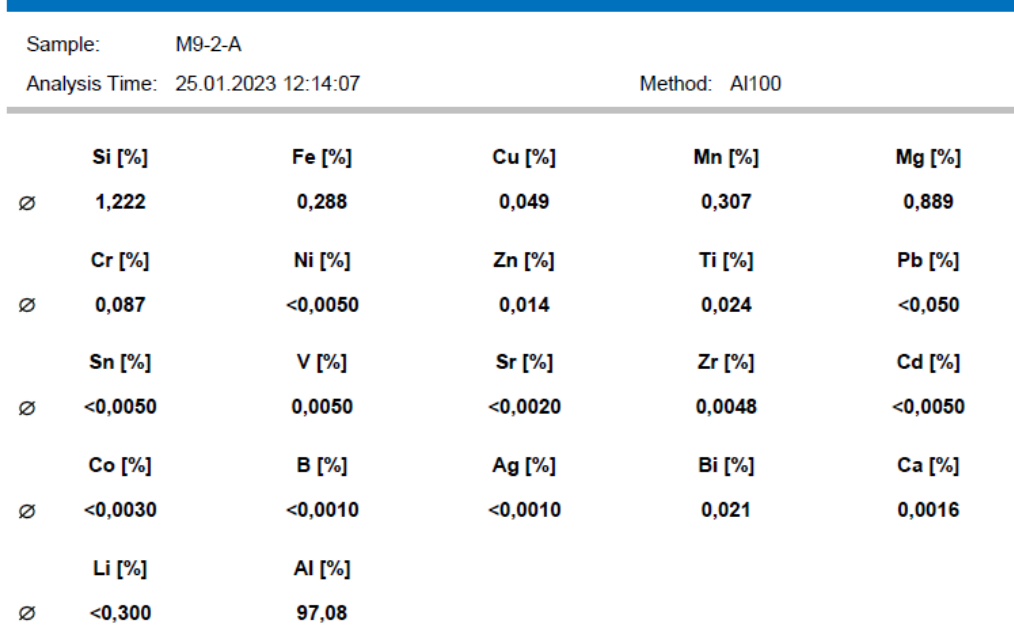

#### **Tabla 5.30.** Composición química de la muestra M9-2-B

#### **Bruker Analysis Report**

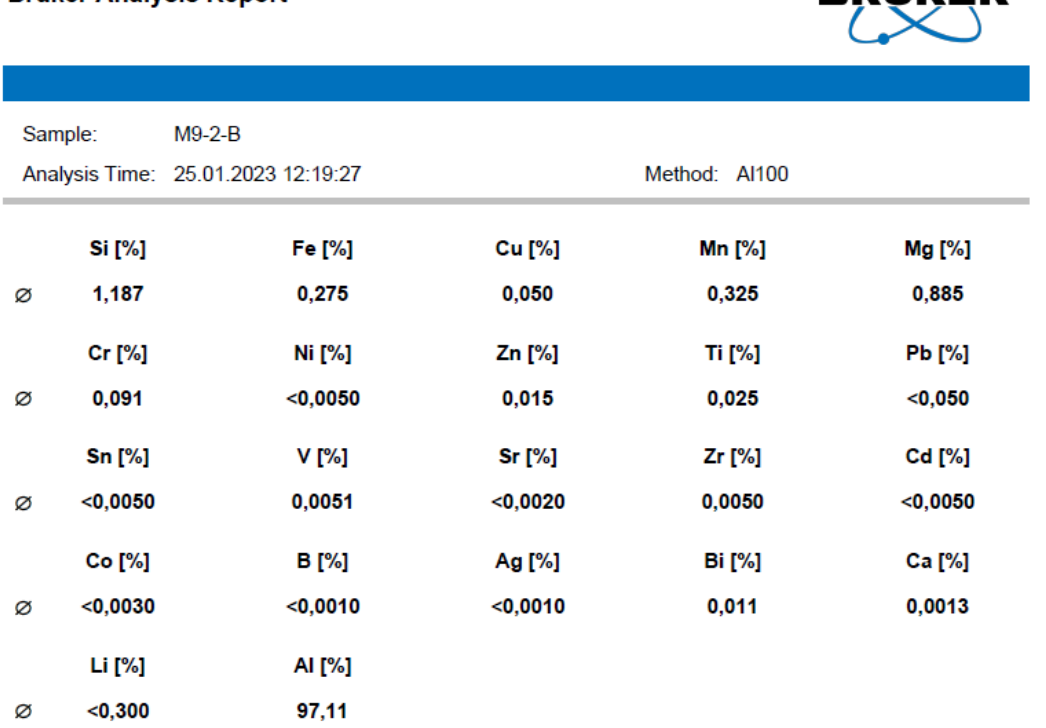

#### **Tabla 5.31.** Composición química de la muestra M9-2-C

#### **Bruker Analysis Report**

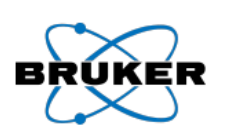

Е

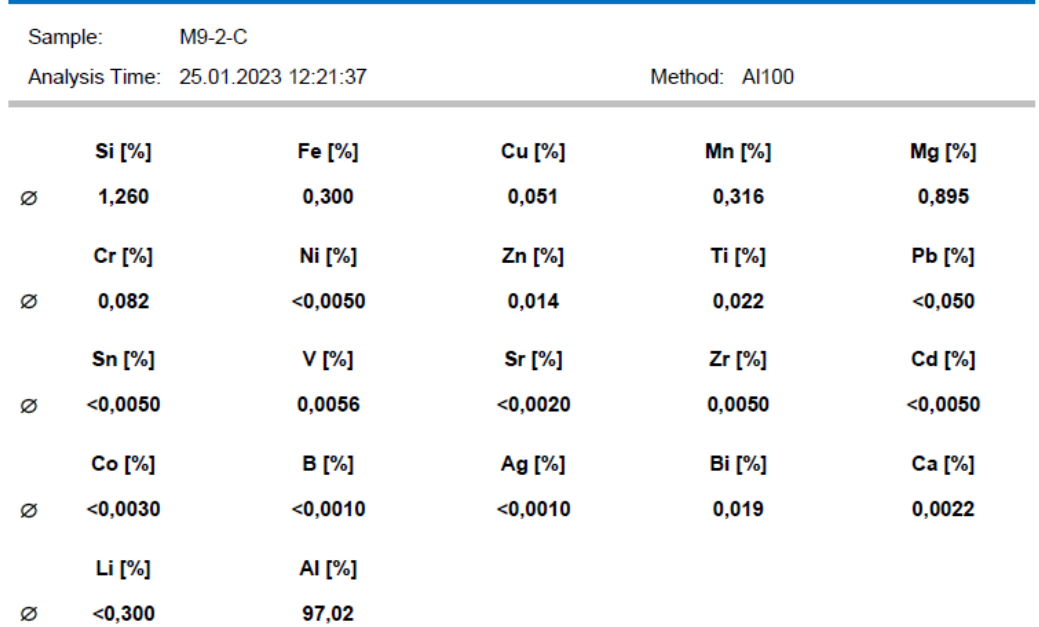
# **Tabla 5.32.** Composición química de la muestra M9-2-D

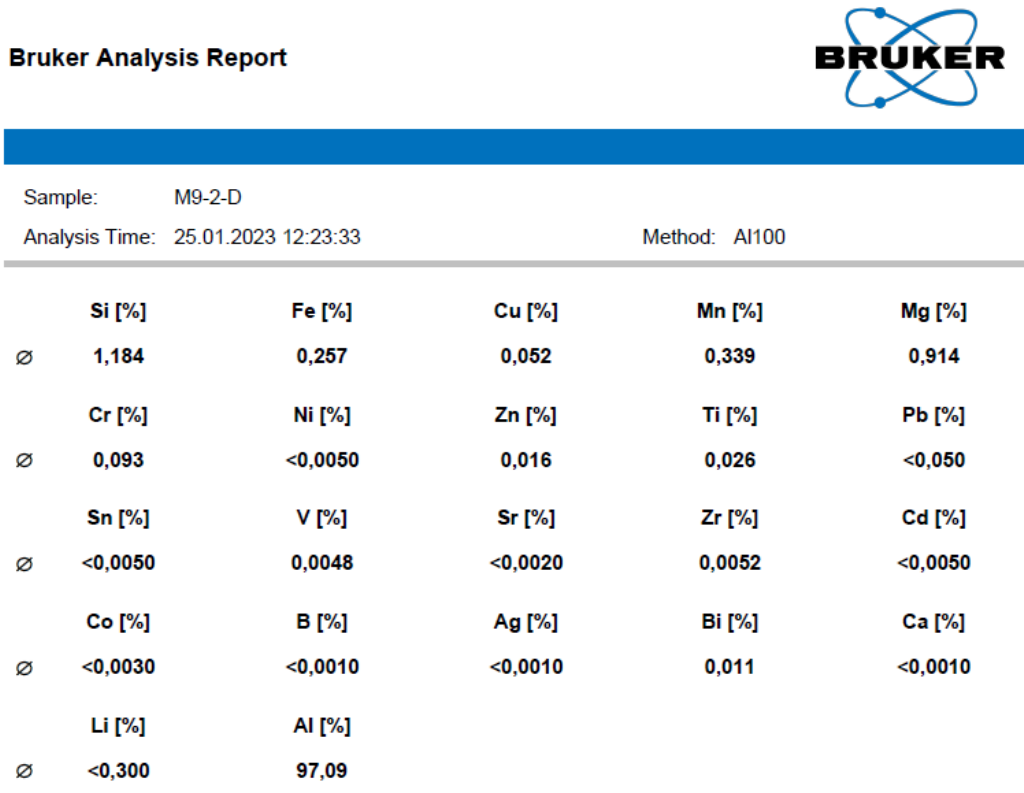

# **Tabla 5.33.** Composición química de la muestra M10-1-A

#### **Bruker Analysis Report**

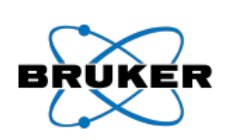

ר

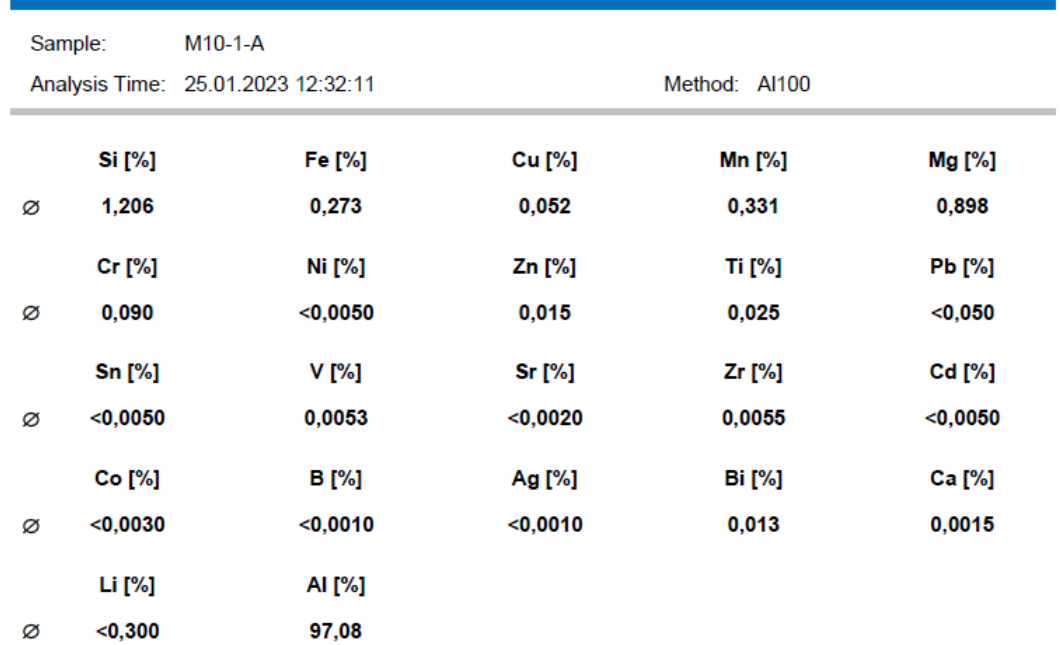

## **Tabla 5.34.** Composición química de la muestra M10-1-B

#### **Bruker Analysis Report** e Sample:  $M10-1-B$ Analysis Time: 25.01.2023 12:33:45 Method: Al100 **Si** [%] Fe [%] **Cu** [%] **Mn [%]** Mg [%] Ø 1,181 0,269 0,053 0,344 0,892 Cr [%] Ni [%] Zn [%] **Ti** [%] **Pb** [%] 0,091  $<$ 0,0050  $0,014$ Ø 0,026  $<$ 0,050 **Sn [%]**  $V$  [%] **Sr** [%] Zr [%] Cd [%]  $< 0,0050$  $<0,0020$  $< 0,0050$ 0,0057 0,0057 Ø Co [%] **B** [%] Ag [%] **Bi** [%] Ca [%]  $<$ 0,0030  $<sub>0,0010</sub>$ </sub>  $<0,0010$ 0,0096  $0,0013$ Ø Li [%] Al [%]  $<$ 0,300 97,09 Ø

## **Tabla 5.35.** Composición química de la muestra M10-1-C

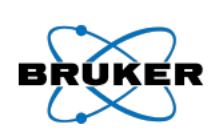

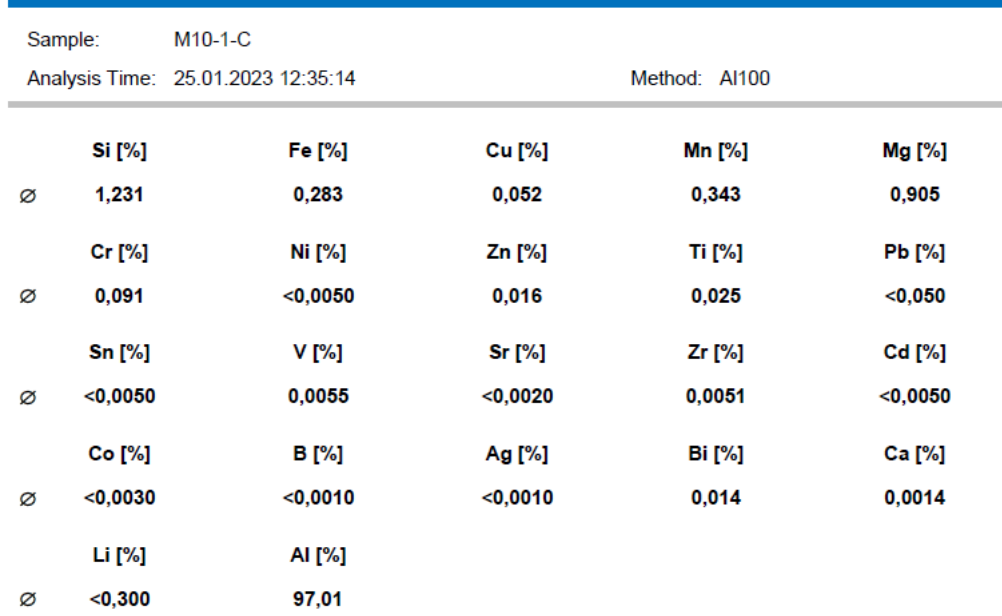

#### **Tabla 5.36.** Composición química de la muestra M10-1-D

#### **Bruker Analysis Report** Sample: M10-1-D Analysis Time: 25.01.2023 12:36:34 Method: Al100 **Si** [%] Fe [%] Cu [%] Mn [%] Mg [%] Ø 1,210 0,269 0,054 0,354 0,928 Ni [%] Zn [%] **Pb** [%] Cr [%] **Ti** [%] Ø 0,093  $< 0,0050$  $0,016$  $0,025$  $<$ 0,050 Cd [%] **Sn [%]** V [%] Sr [%] Zr [%] Ø  $<$ 0,0050 0,0052  $< 0,0020$ 0,0056  $<$ 0,0050 Co [%] **B** [%] Ca [%] Ag [%] **Bi** [%]  $<$ 0,0030  $< 0,0010$  $<sub>0,0010</sub>$ </sub>  $0,013$ 0,0012 Ø Li [%] Al [%]  $<$ 0,300 97,02 Ø

## **Tabla 5.37.** Composición química de la muestra M10-2-A

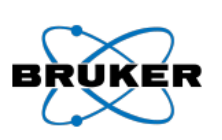

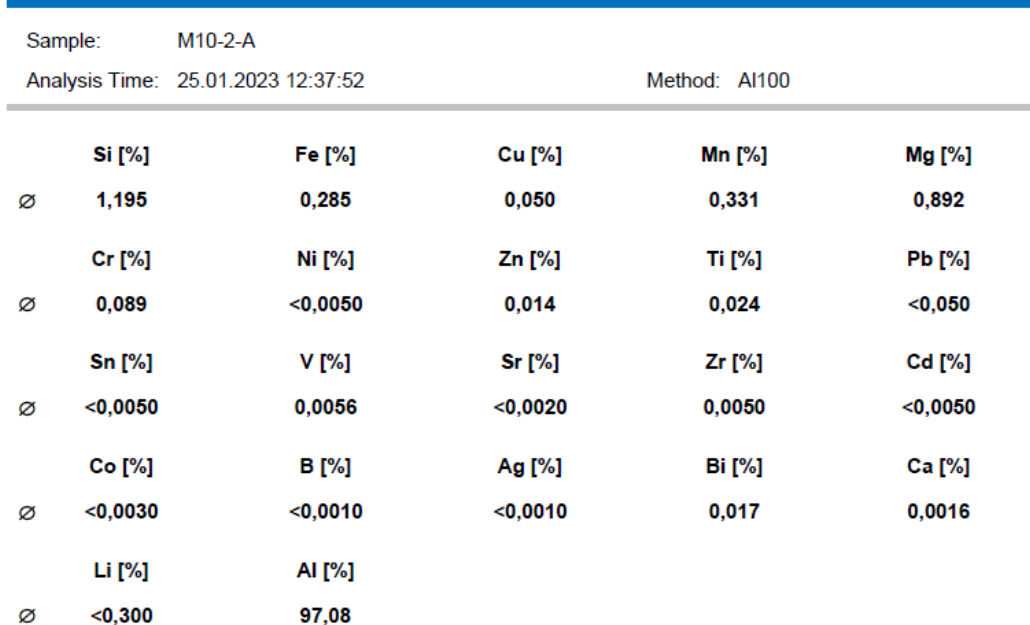

# **Tabla 5.38.** Composición química de la muestra M10-2-B

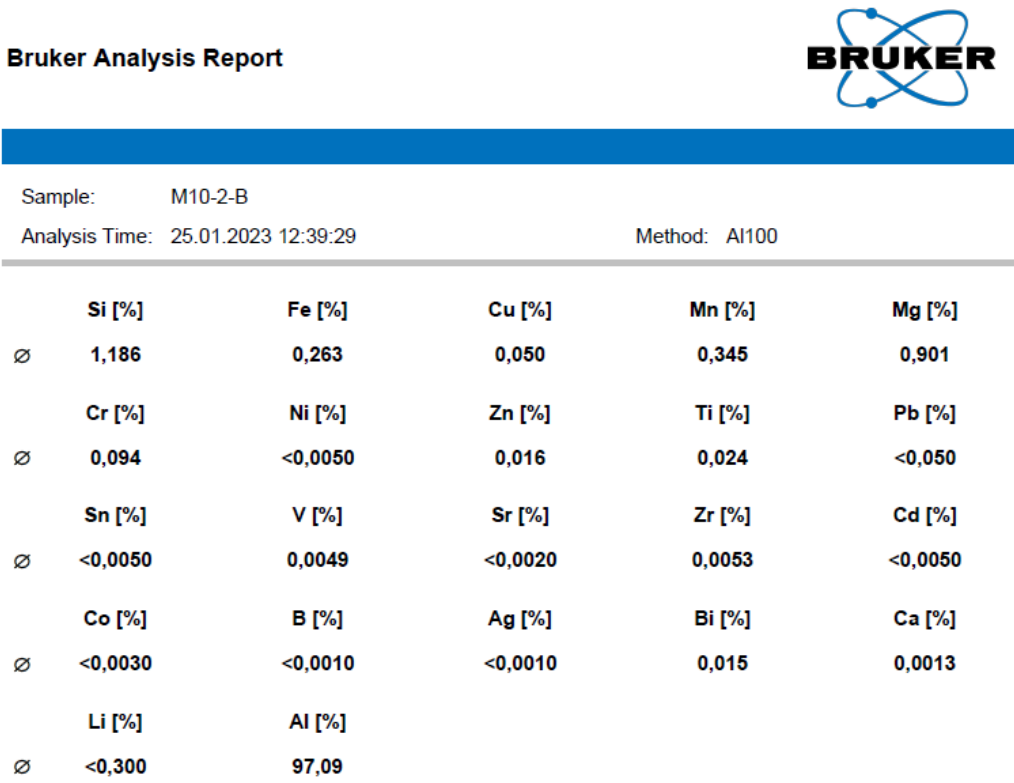

# **Tabla 5.39.** Composición química de la muestra M10-2-C

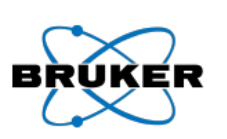

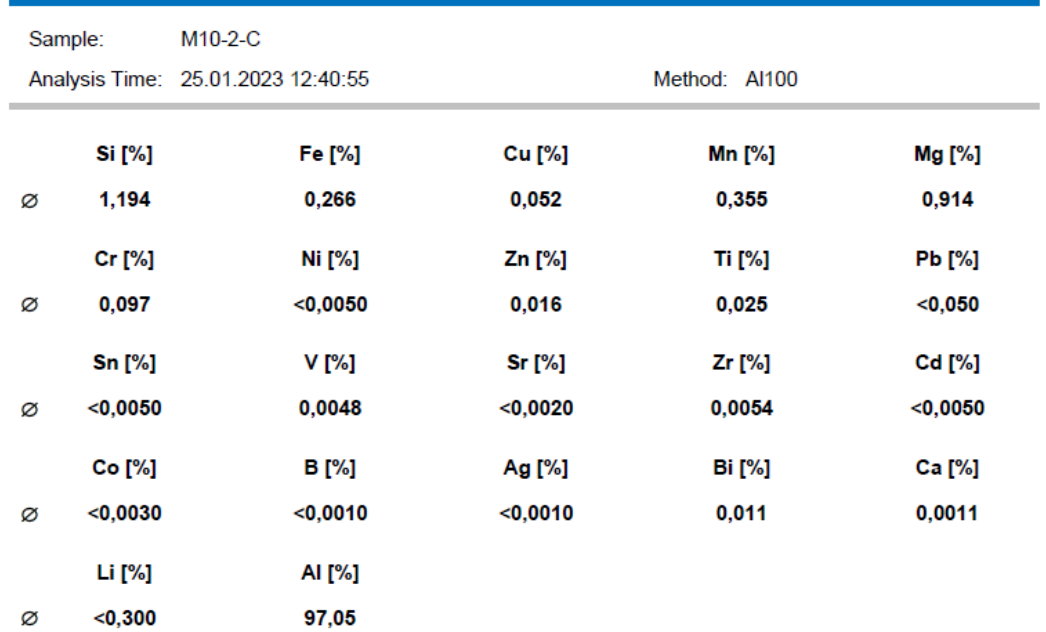

# **Tabla 5.40.** Composición química de la muestra M10-2-D

## **Bruker Analysis Report**

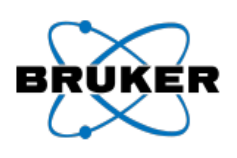

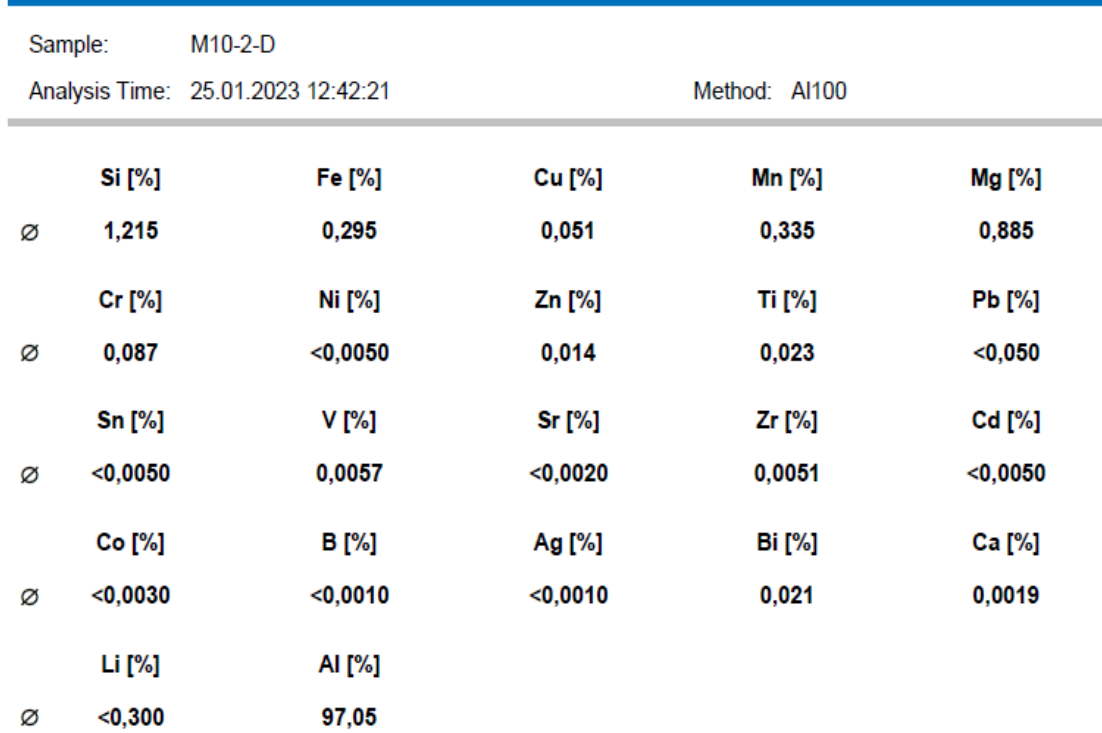

Los informes presentados a continuación corresponden a los análisis realizados en el espectrómetro de chispa del DEMEX, en cada tabla se reportan las cuatro lecturas de la composición química resultantes de cada chispazo aplicado en una de las caras de la probeta.

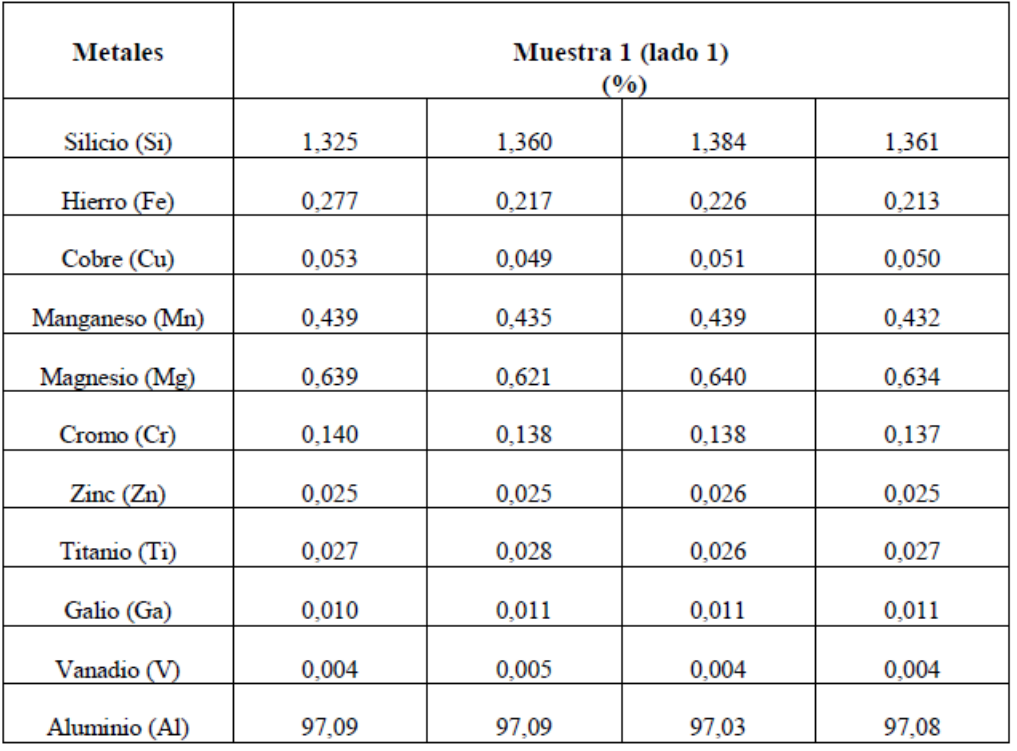

**Tabla 5.41.** Composición química de la muestra 1, para cada uno de los cuatro chispazos aplicados en la cara superior.

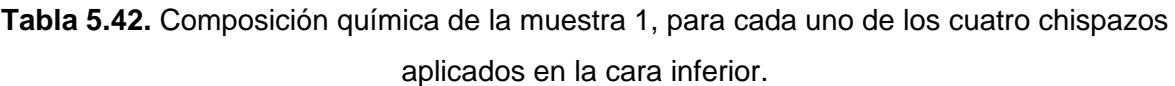

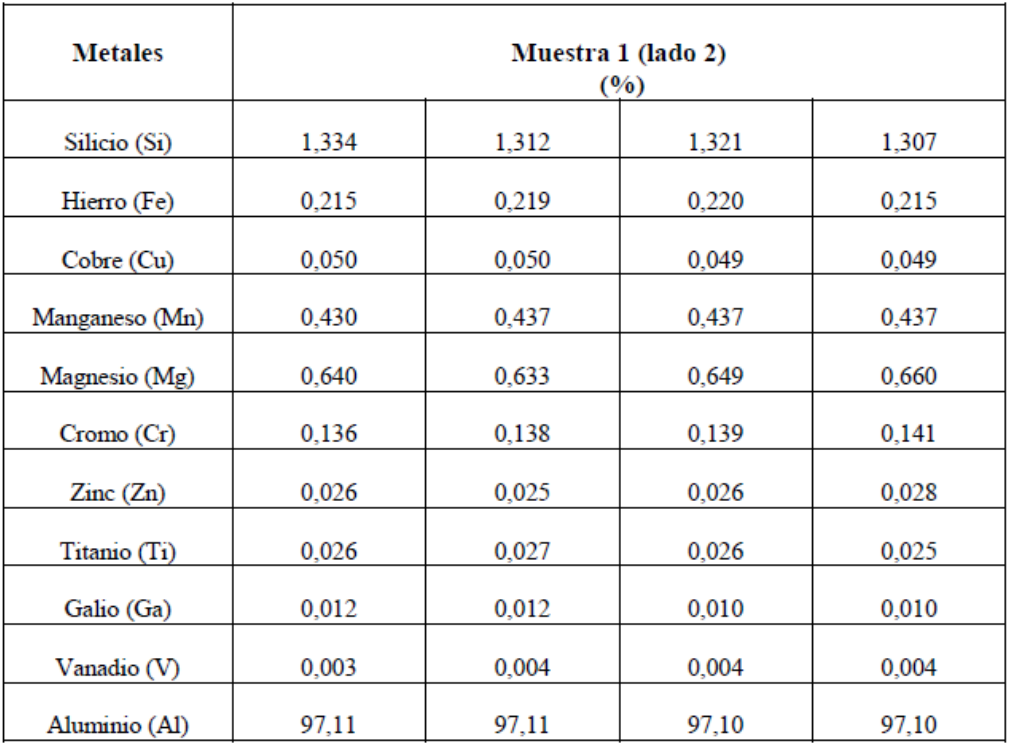

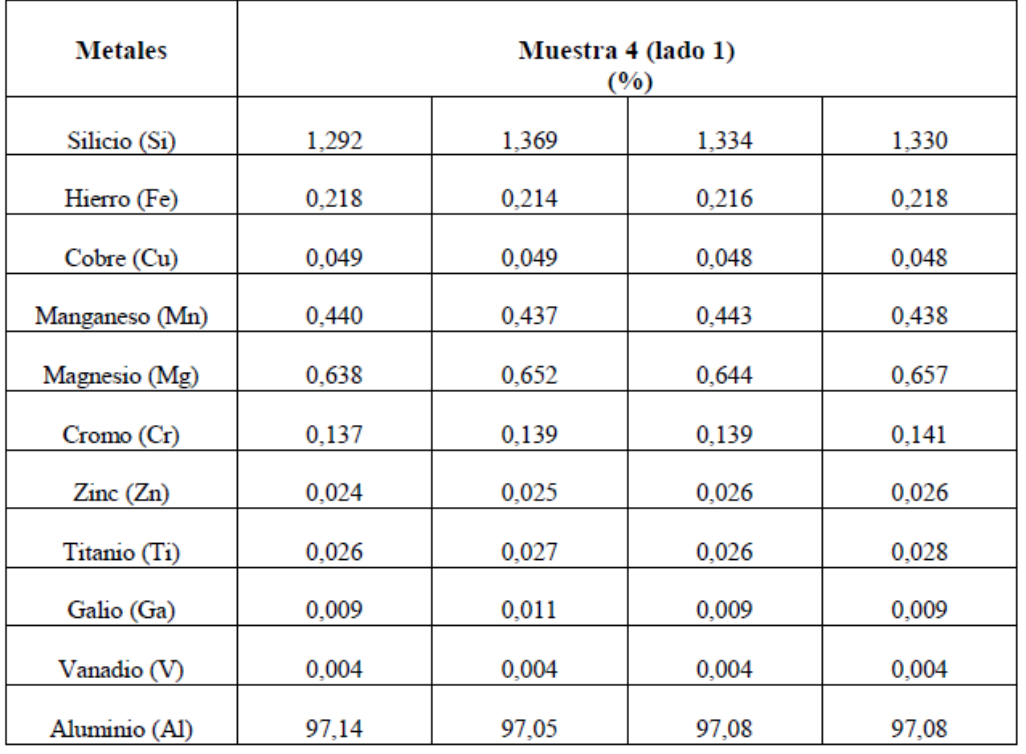

**Tabla 5.43.** Composición química de la muestra 4, para cada uno de los cuatro chispazos aplicados en la cara superior.

**Tabla 5.44.** Composición química de la muestra 4, para cada uno de los cuatro chispazos aplicados en la cara inferior.

| <b>Metales</b>               | Muestra 4 (lado 2)<br>$($ %) |       |       |       |
|------------------------------|------------------------------|-------|-------|-------|
| Silicio (Si)                 | 1,317                        | 1,312 | 1,308 | 1,322 |
| Hierro (Fe)                  | 0,223                        | 0,211 | 0,224 | 0.224 |
| Cobre (Cu)                   | 0.054                        | 0.049 | 0.050 | 0.052 |
| Manganeso (Mn)               | 0,439                        | 0,432 | 0.439 | 0,439 |
| Magnesio (Mg)                | 0,634                        | 0,643 | 0,649 | 0,645 |
| Cromo(Cr)                    | 0,138                        | 0,136 | 0,138 | 0,136 |
| $\text{Zinc}(\text{Zn})$     | 0,025                        | 0,025 | 0,025 | 0,024 |
| Titanio (Ti)                 | 0,031                        | 0,026 | 0,028 | 0,026 |
| Galio (Ga)                   | 0,012                        | 0,011 | 0,011 | 0,010 |
|                              | 0.004                        | 0.004 | 0.004 | 0.005 |
| Vanadio (V)<br>Aluminio (Al) | 97,09                        | 97,13 | 97,10 | 97,09 |

| <b>Metales</b>           | Muestra 7 (lado 1)<br>(9/0) |       |       |        |
|--------------------------|-----------------------------|-------|-------|--------|
| Silicio (Si)             | 1,347                       | 1,313 | 1,285 | 1,313  |
| Hierro (Fe)              | 0,235                       | 0,230 | 0,231 | 0,226  |
| Cobre (Cu)               | 0,054                       | 0,052 | 0,051 | 0,050  |
| Manganeso (Mn)           | 0,438                       | 0.438 | 0.446 | 0,439  |
| Magnesio (Mg)            | 0,640                       | 0,646 | 0,663 | 0,658  |
| Cromo(Cr)                | 0,140                       | 0,138 | 0,139 | 0,140  |
| $\text{Zinc}(\text{Zn})$ | 0,025                       | 0,025 | 0,026 | 0,026  |
| Titanio (Ti)             | 0,027                       | 0,027 | 0,027 | 0,027  |
| Galio (Ga)               | 0,011                       | 0,010 | 0.010 | 0,012  |
| Vanadio (V)              | 0,005                       | 0,005 | 0,005 | 0,005  |
| Aluminio (Al)            | 97,06                       | 97,09 | 97,10 | 97,010 |

**Tabla 5.45.** Composición química de la muestra 7, para cada uno de los cuatro chispazos aplicados en la cara superior.

**Tabla 5.46.** Composición química de la muestra 7, para cada uno de los cuatro chispazos aplicados en la cara inferior.

| <b>Metales</b>           | Muestra 7 (lado 2)<br>$($ %) |       |       |       |
|--------------------------|------------------------------|-------|-------|-------|
| Silicio (Si)             | 1,320                        | 1,354 | 1,339 | 1,344 |
| Hierro (Fe)              | 0,226                        | 0,220 | 0,217 | 0,225 |
| Cobre (Cu)               | 0,053                        | 0,050 | 0,050 | 0,051 |
| Manganeso (Mn)           | 0,435                        | 0,435 | 0,435 | 0,435 |
| Magnesio (Mg)            | 0.638                        | 0,639 | 0,664 | 0,646 |
| Cromo(Cr)                | 0,136                        | 0,138 | 0,139 | 0,140 |
| $\text{Zinc}(\text{Zn})$ | 0,023                        | 0,024 | 0,025 | 0,025 |
| Titanio (Ti)             | 0,027                        | 0,027 | 0,026 | 0,028 |
| Galio (Ga)               | 0,009                        | 0,007 | 0,008 | 0,008 |
| Vanadio (V)              | 0,004                        | 0,005 | 0,004 | 0,004 |
| Aluminio (Al)            | 97,10                        | 97,08 | 97,07 | 97,07 |

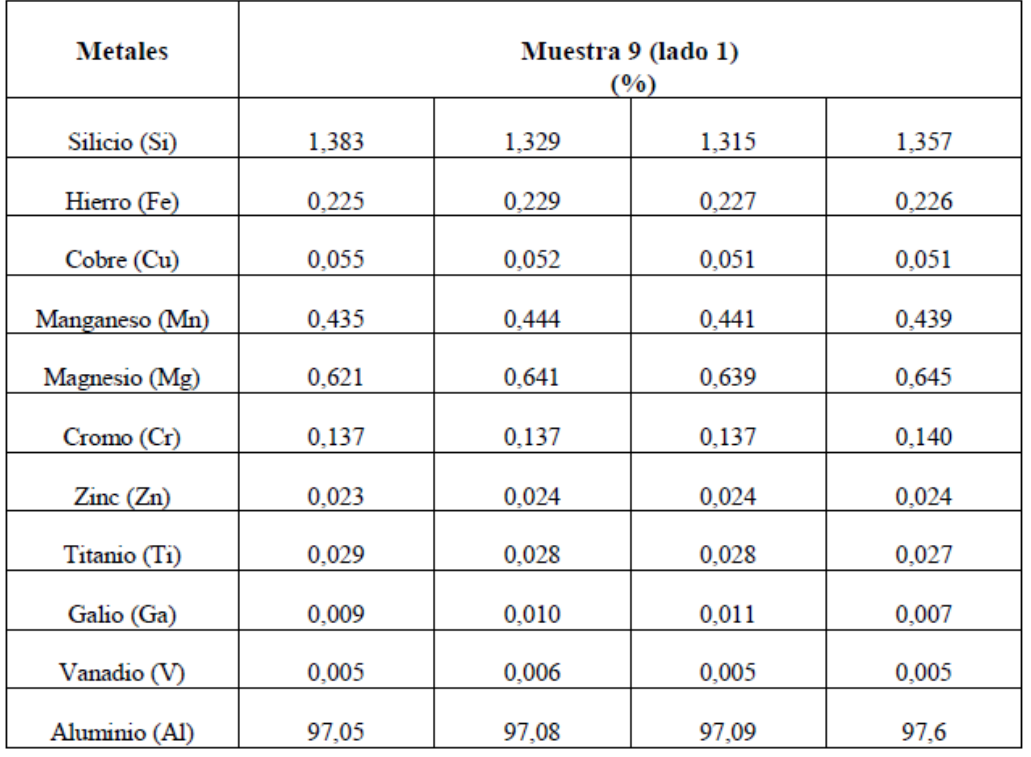

**Tabla 5.47.** Composición química de la muestra 9, para cada uno de los cuatro chispazos aplicados en la cara superior.

**Tabla 5.48.** Composición química de la muestra 9, para cada uno de los cuatro chispazos aplicados en la cara inferior.

| <b>Metales</b>           | Muestra 9 (lado 2)<br>$($ %) |       |       |       |
|--------------------------|------------------------------|-------|-------|-------|
| Silicio (Si)             | 1,360                        | 1,366 | 1,307 | 1,316 |
| Hierro (Fe)              | 0,226                        | 0,224 | 0,220 | 0,220 |
| Cobre (Cu)               | 0,051                        | 0,051 | 0,050 | 0,051 |
| Manganeso (Mn)           | 0,443                        | 0,435 | 0,432 | 0,436 |
| Magnesio (Mg)            | 0,646                        | 0.643 | 0,642 | 0.664 |
| Cromo(Cr)                | 0,139                        | 0,139 | 0,139 | 0,124 |
| $\text{Zinc}(\text{Zn})$ | 0,024                        | 0,023 | 0,024 | 0,025 |
| Titanio (Ti)             | 0,027                        | 0,027 | 0,027 | 0,027 |
| Galio (Ga)               | 0.007                        | 0.007 | 0.008 | 0.006 |
| Vanadio (V)              | 0,005                        | 0,004 | 0,004 | 0,005 |
| Aluminio (Al)            | 97,05                        | 97,06 | 97,03 | 97,08 |

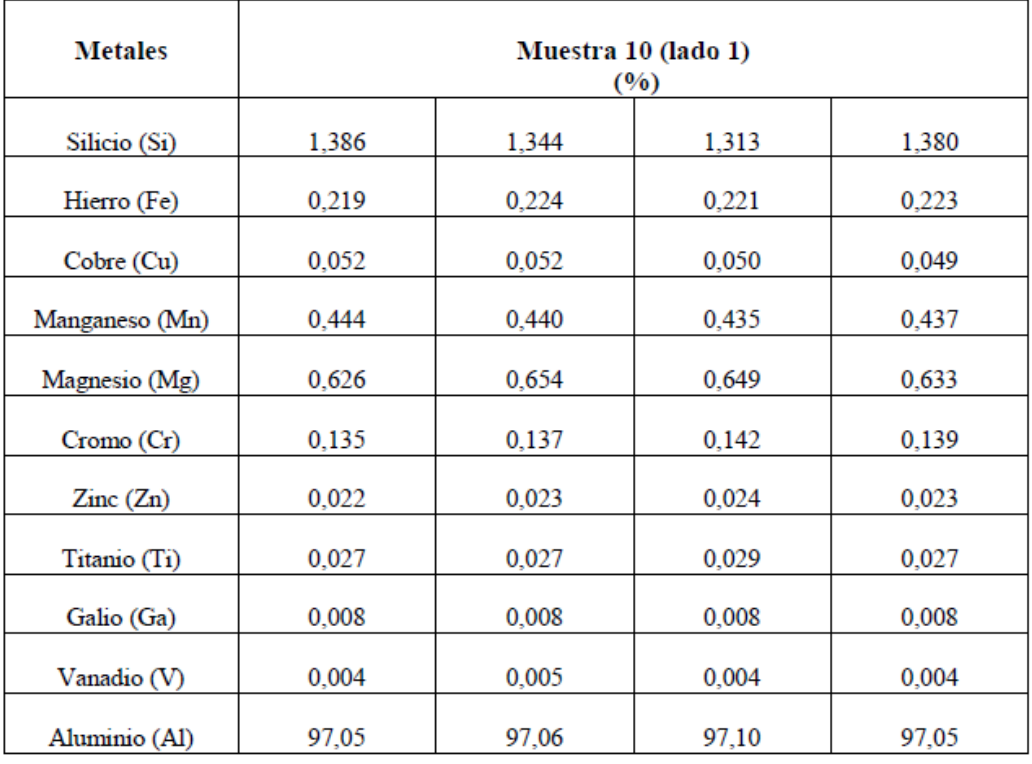

**Tabla 5.49.** Composición química de la muestra 10, para cada uno de los cuatro chispazos aplicados en la cara superior.

**Tabla 5.50.** Composición química de la muestra 10, para cada uno de los cuatro chispazos aplicados en la cara inferior.

| <b>Metales</b>           | Muestra 10 (lado 2)<br>$($ %) |       |       |       |
|--------------------------|-------------------------------|-------|-------|-------|
| Silicio (Si)             | 1,331                         | 1.301 | 1,308 | 1,347 |
| Hierro (Fe)              | 0,221                         | 0,229 | 0,230 | 0,221 |
| Cobre (Cu)               | 0,053                         | 0,052 | 0,051 | 0,050 |
| Manganeso (Mn)           | 0,440                         | 0,442 | 0,440 | 0,436 |
| Magnesio (Mg)            | 0,642                         | 0,645 | 0,655 | 0,651 |
| Cromo(Cr)                | 0,135                         | 0,138 | 0,140 | 0,139 |
| $\text{Zinc}(\text{Zn})$ | 0,023                         | 0,023 | 0,024 | 0,024 |
| Titanio (Ti)             | 0,027                         | 0,027 | 0,026 | 0,027 |
| Galio (Ga)               | 0,009                         | 0,009 | 0,008 | 0,008 |
| Vanadio (V)              | 0,005                         | 0,006 | 0,005 | 0,006 |
| Aluminio (Al)            | 97,09                         | 97,11 | 97,09 | 97,07 |

# **5.2 Anexo II. Datos para el estudio R & R (repetitividad y reproducibilidad)**

Los informes presentados a continuación corresponden a los análisis realizados en el espectrómetro de chispa del Laboratorio de Fundición de la Escuela Politécnica, para la correcta identificación de cada ensayo se usó la siguiente codificación; las dos primeras letras (**LH, OS o MM**) corresponden a las iniciales de los nombres de cada uno de los tres operadores (Ingenieros Luis Huilca, Oscar Sotomayor y Mauricio Moreno), **1** el primer número significa el número de chispazo realizado sobre la probeta, la tercera letra acompañada de un numero (**M1**) significa el número de probeta. El código **LH1-M1** indica que el operador es el Ing. Luis Huilca (**LH**), se realizó el primer chispazo (**1**) sobre la probeta número uno (**M1**).

#### **Tabla 5.51.** Composición química de la muestra LH1-M1

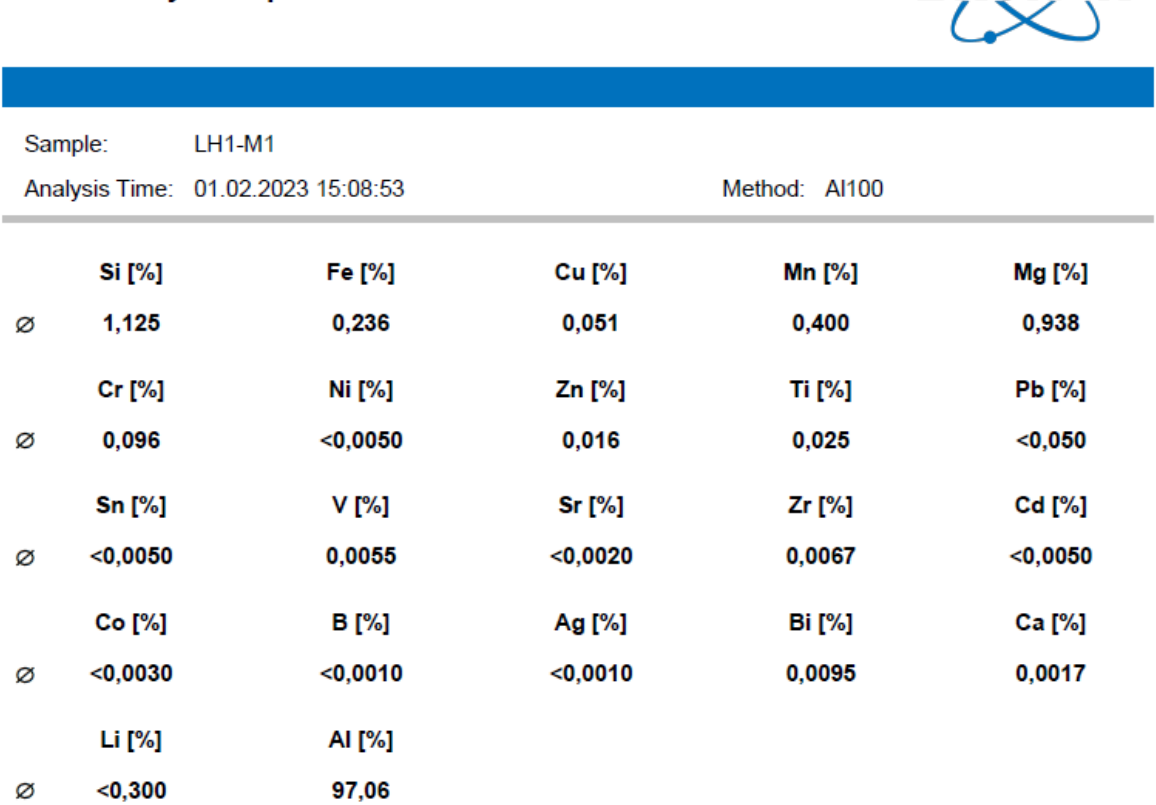

#### **Tabla 5.52.** Composición química de la muestra LH1-M2

#### **Bruker Analysis Report**  $LH1-M2$ Sample: Analysis Time: 01.02.2023 15:12:00 Method: Al100 **Si** [%] Fe [%] **Cu** [%] **Mn [%]** Mg [%] 1,169 0,388 0,085 0,387 0,935 Ø Cr [%] Ni [%] Zn [%] **Ti** [%] **Pb** [%] 0,086  $< 0,0050$ 0,030 0,024  $<$ 0,050 Ø Zr [%] Cd [%] **Sn [%]** V [%] Sr [%]  $< 0,0050$ 0,0051  $<$ 0,0020 0,0059  $<$ 0,0050 Ø **B** [%] **Bi** [%] Ca [%] Co [%] Ag [%]  $<0,0010$  $<0,0010$  $0,0018$ Ø  $< 0,0030$  $0,018$ Li [%] AI [%]  $<$ 0,300 96,86 Ø

## **Tabla 5.53.** Composición química de la muestra LH1-M3

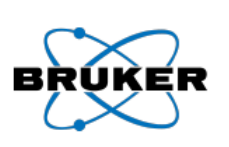

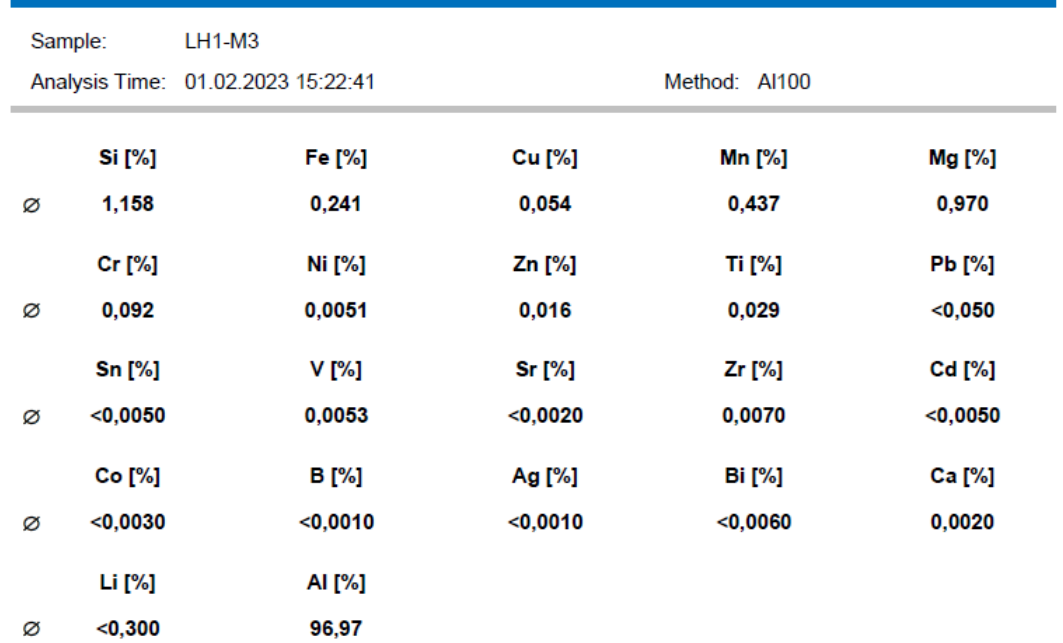

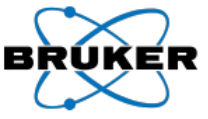

# **Tabla 5.54.** Composición química de la muestra LH1-M4

#### **Bruker Analysis Report**

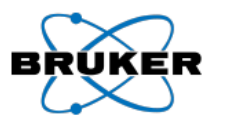

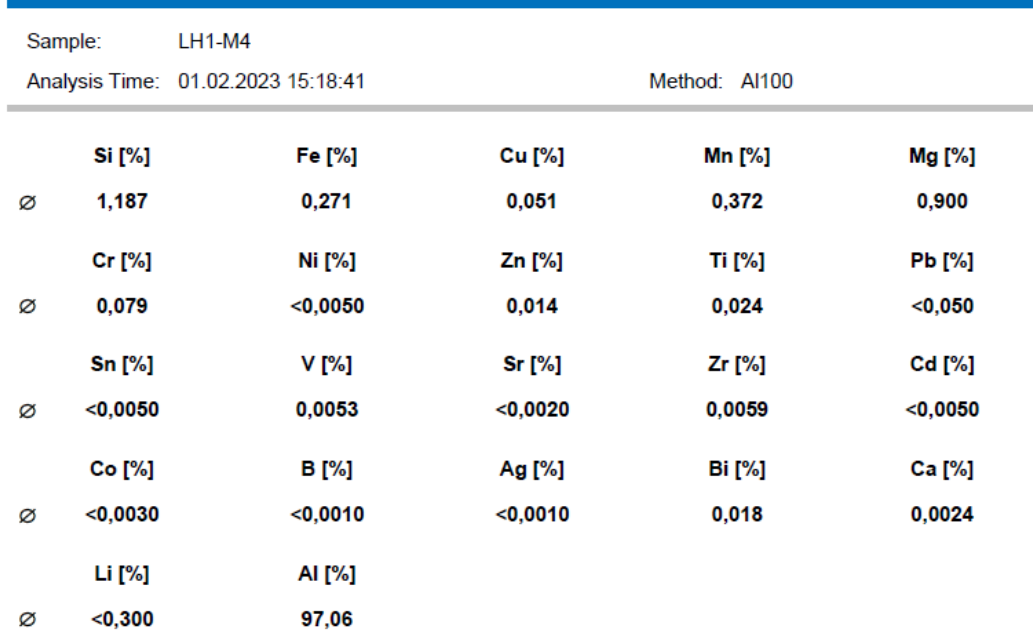

# **Tabla 5.55.** Composición química de la muestra LH1-M5

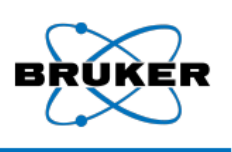

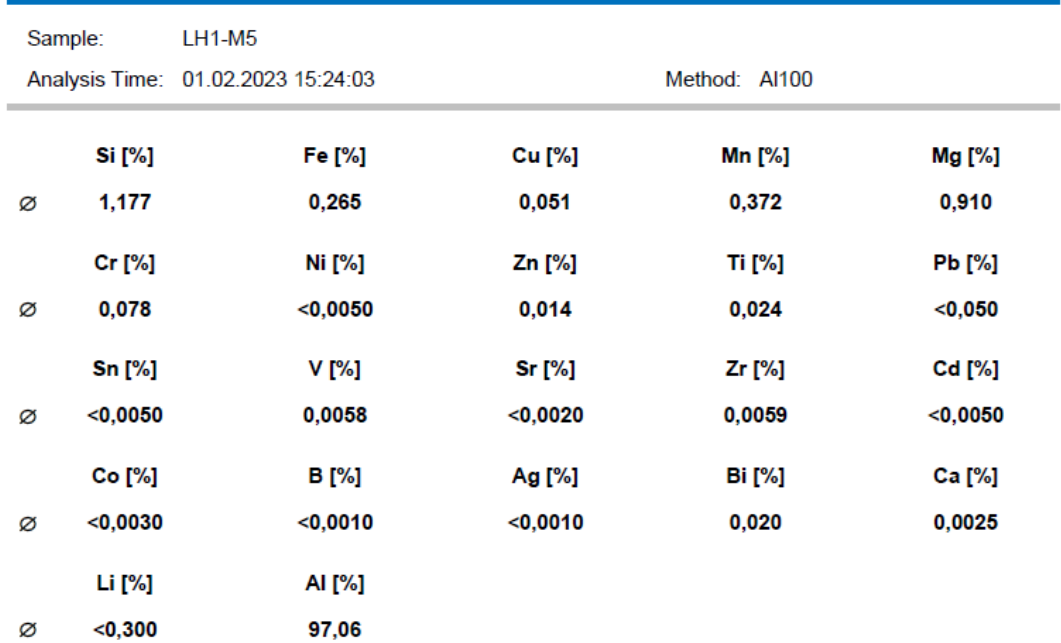

# **Tabla 5.56.** Composición química de la muestra LH1-M6

#### **Bruker Analysis Report**

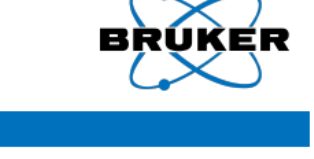

ä.

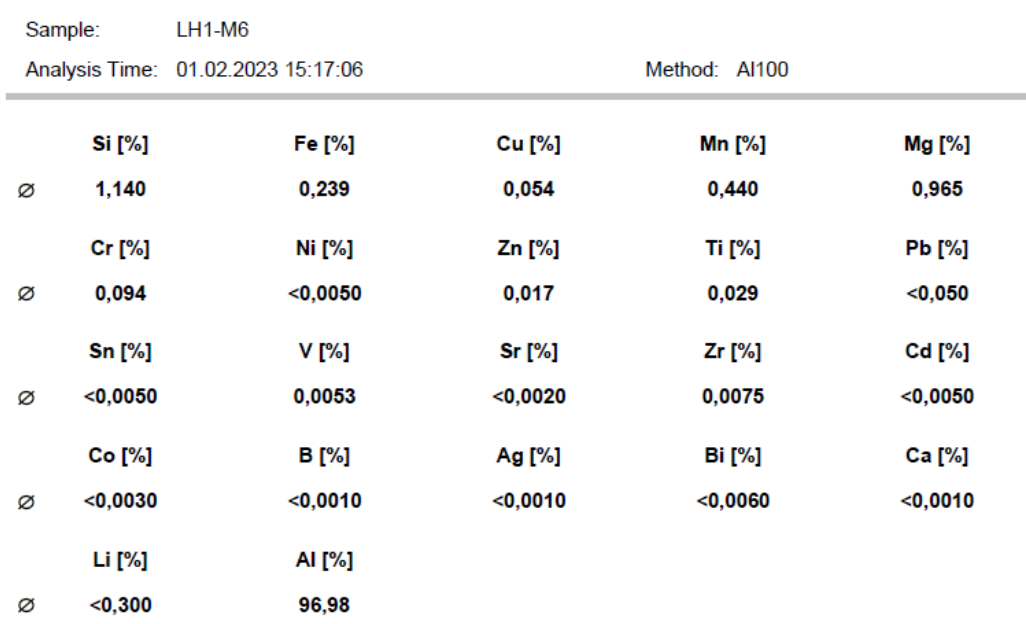

# **Tabla 5.57.** Composición química de la muestra LH1-M7

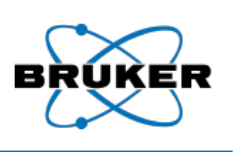

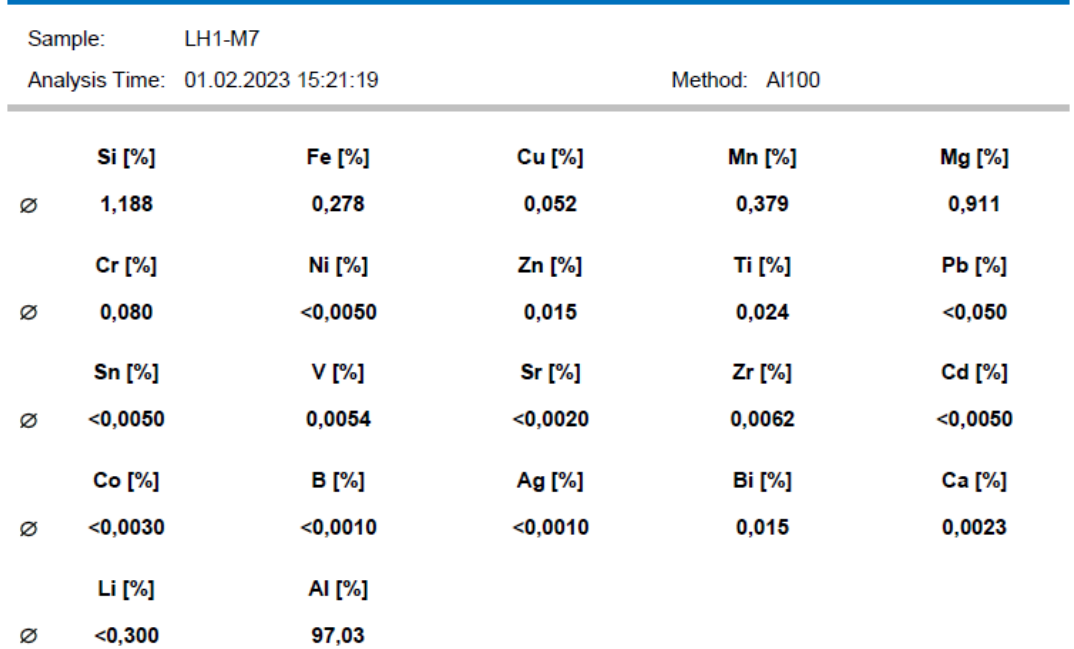

# **Tabla 5.58.** Composición química de la muestra LH1-M8

### **Bruker Analysis Report**

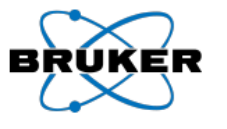

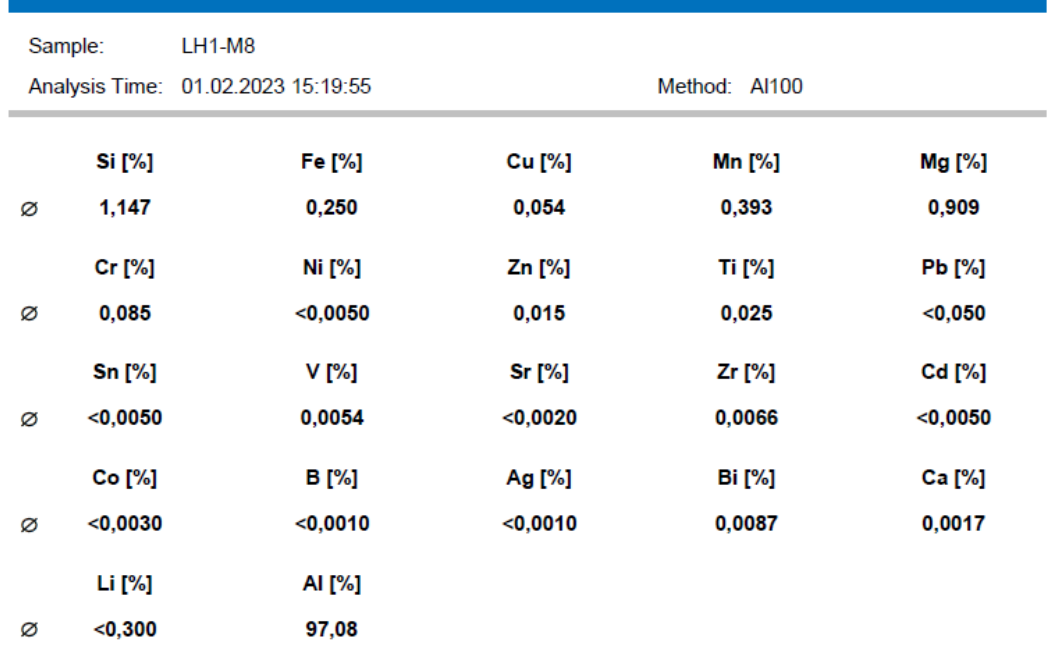

# **Tabla 5.59.** Composición química de la muestra LH1-M9

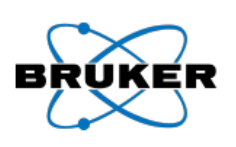

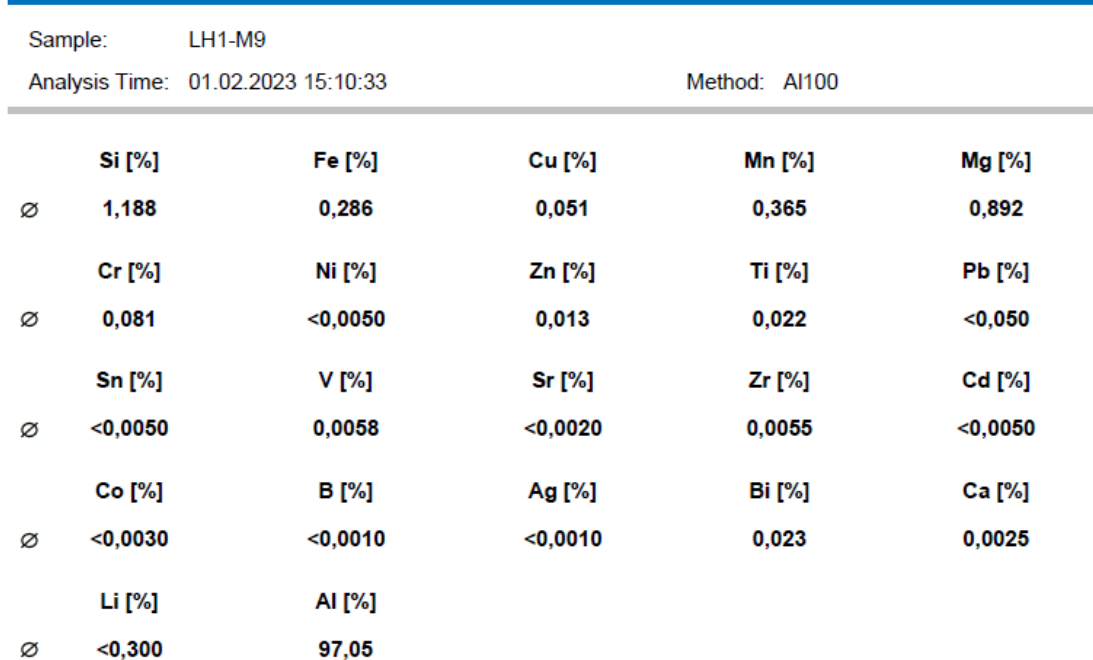

# **Tabla 5.60.** Composición química de la muestra LH1-M10

#### **Bruker Analysis Report**

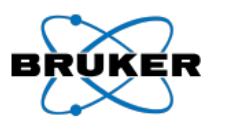

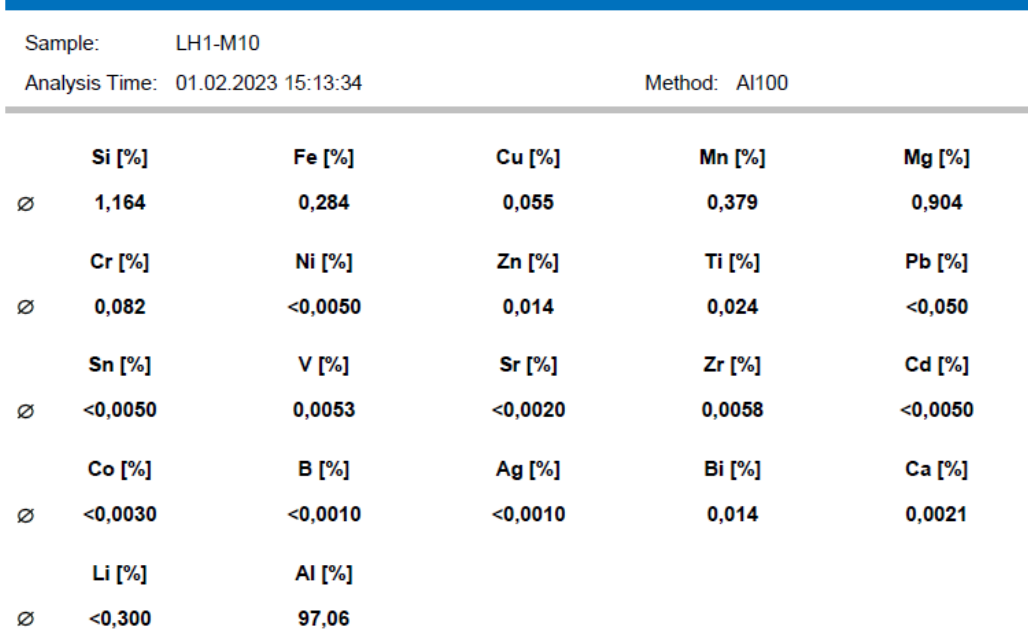

# **Tabla 5.61.** Composición química de la muestra LH2-M1

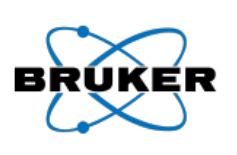

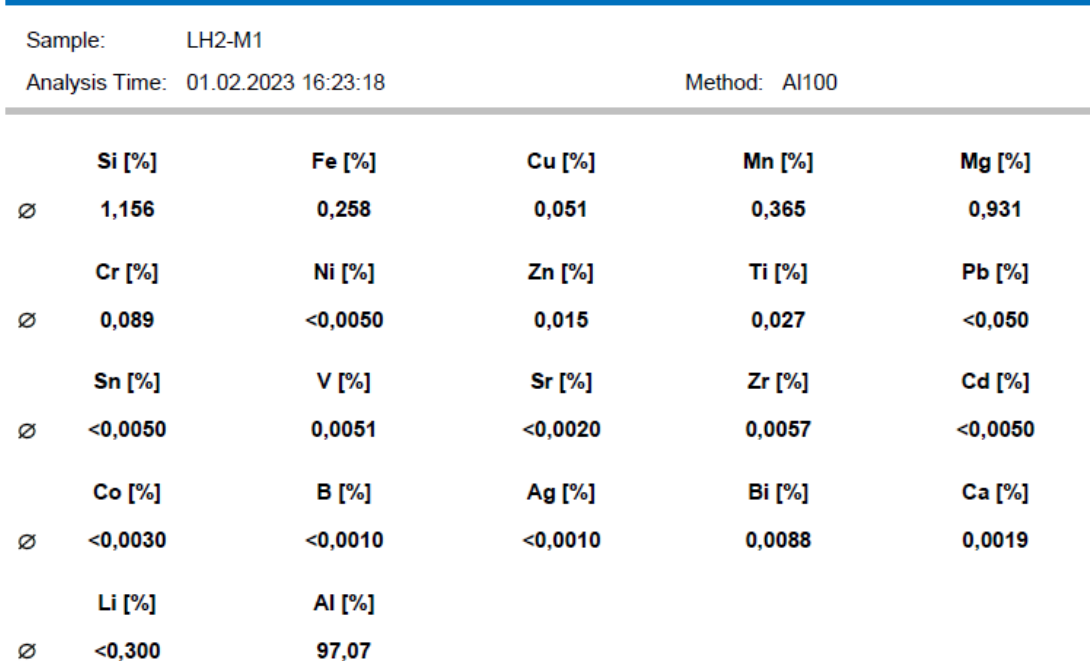

# **Tabla 5.62.** Composición química de la muestra LH2-M2

# ίR

## **Bruker Analysis Report**

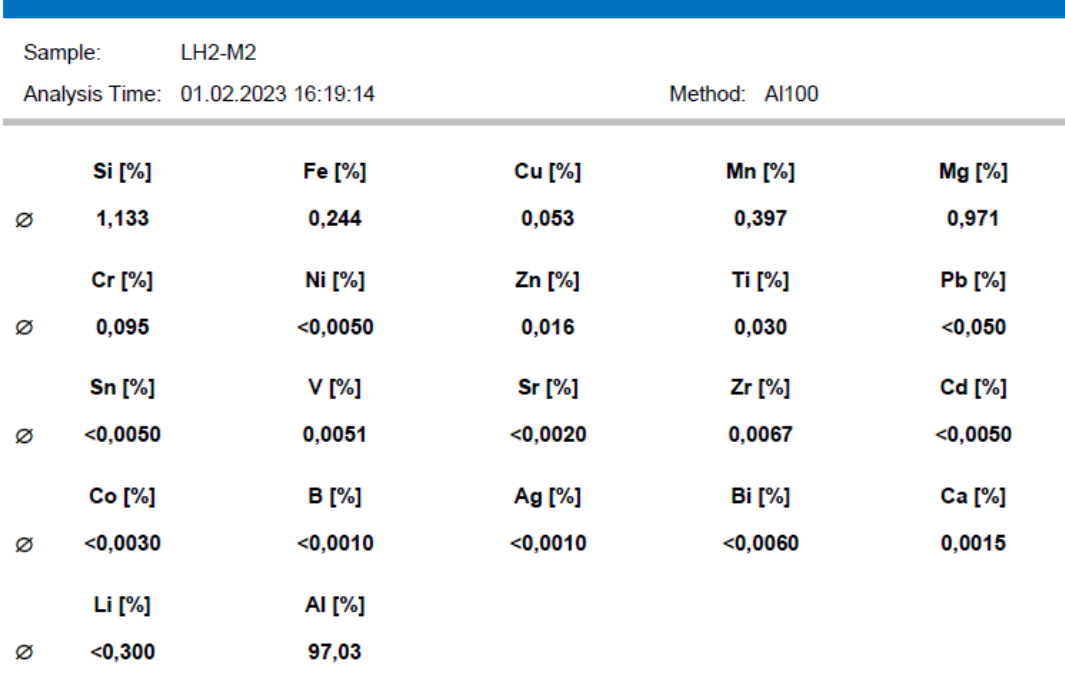

# **Tabla 5.63.** Composición química de la muestra LH2-M3

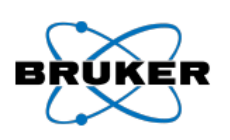

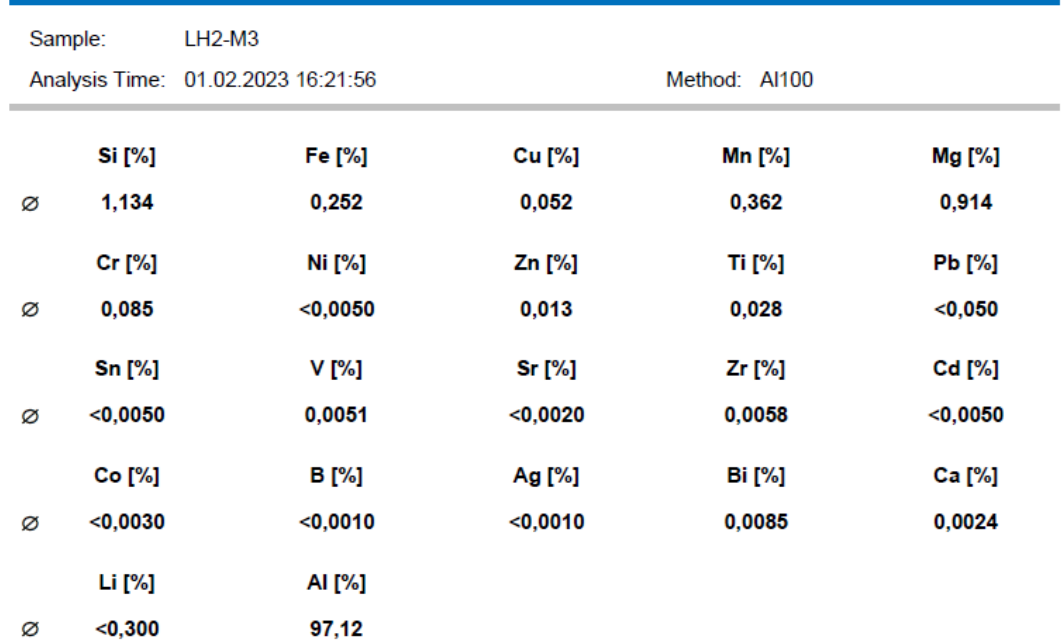

# **Tabla 5.64.** Composición química de la muestra LH2-M4

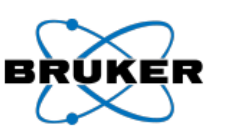

#### **Bruker Analysis Report**

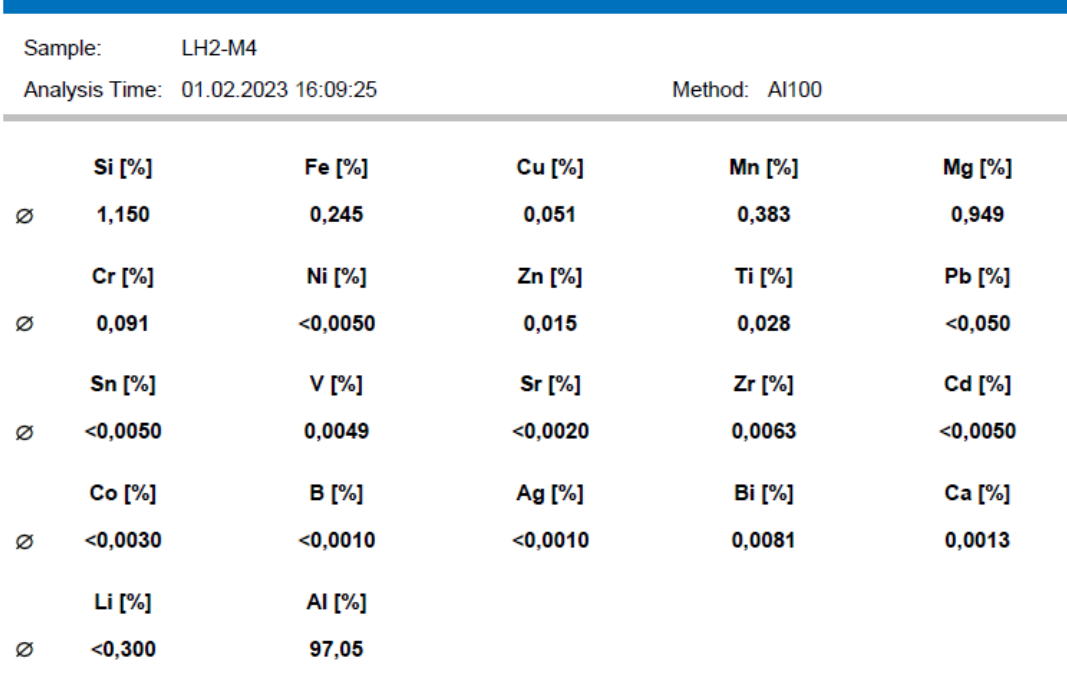

# **Tabla 5.65.** Composición química de la muestra LH2-M5

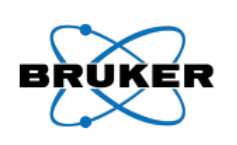

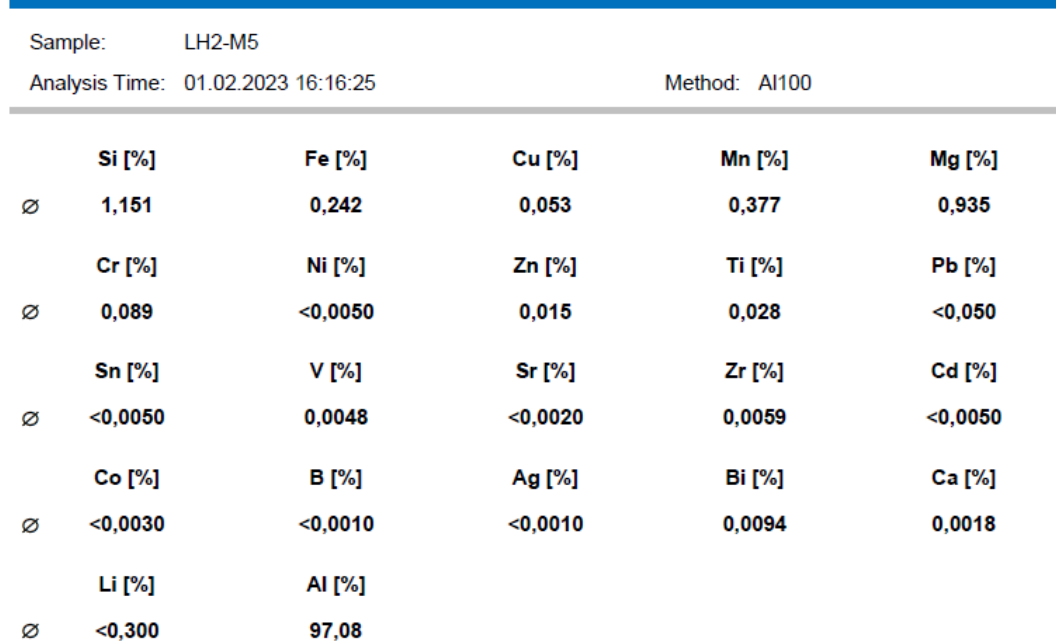

# **Tabla 5.66.** Composición química de la muestra LH2-M6

#### **Bruker Analysis Report**

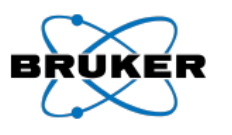

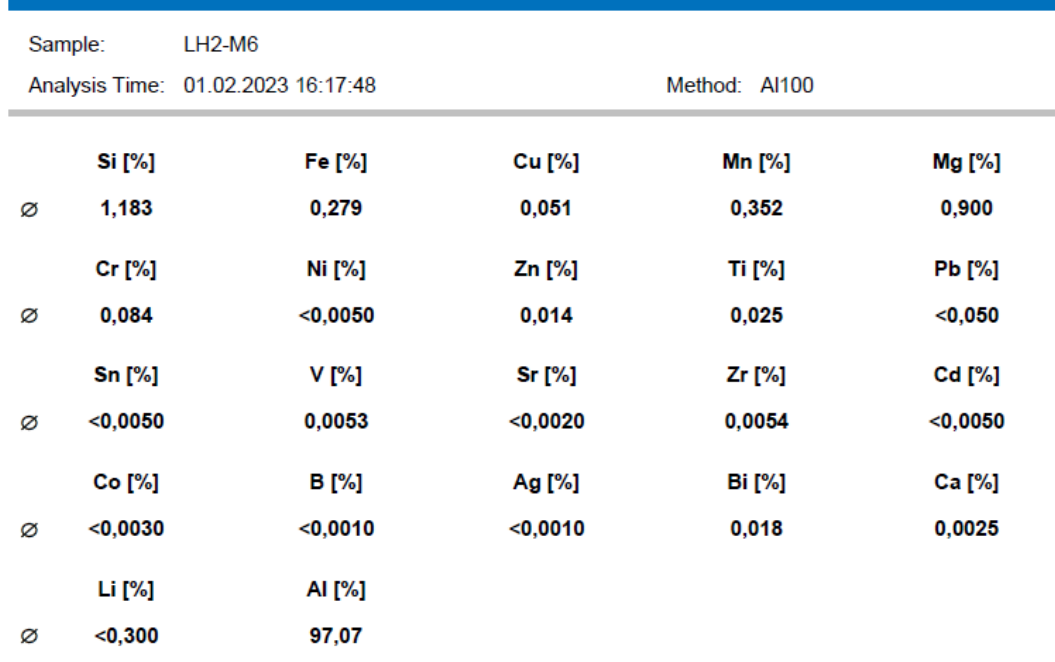

# **Tabla 5.67.** Composición química de la muestra LH2-M7

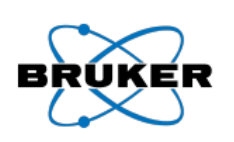

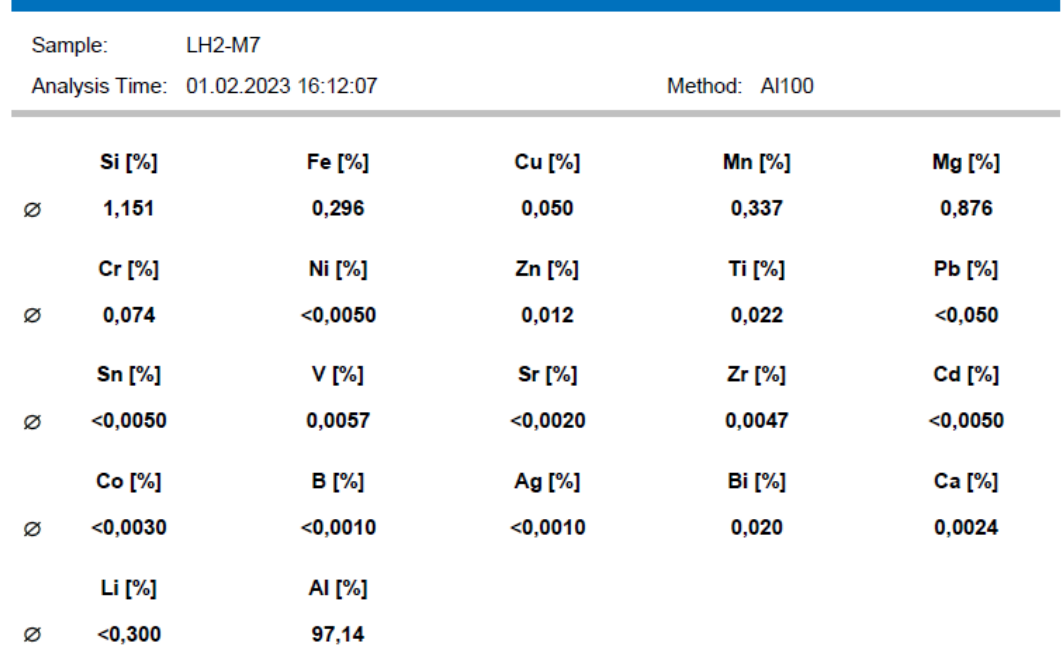

# **Tabla 5.68.** Composición química de la muestra LH2-M8

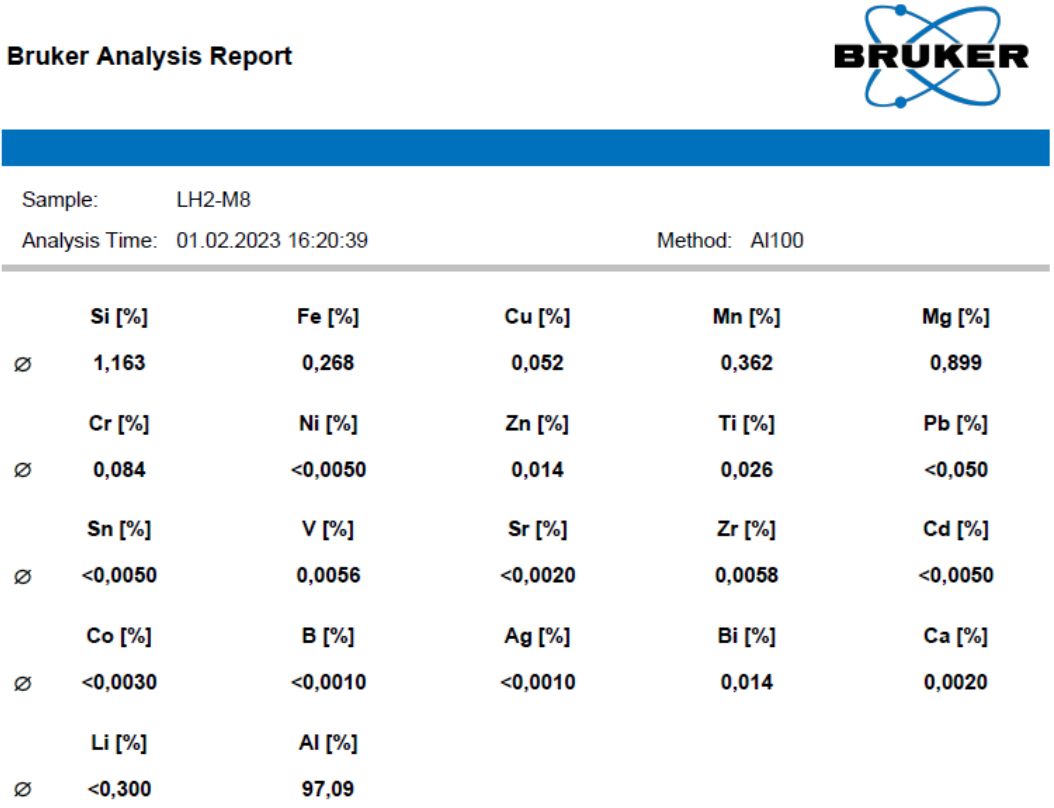

# **Tabla 5.69.** Composición química de la muestra LH2-M9

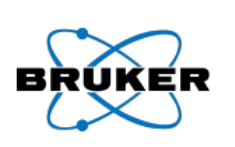

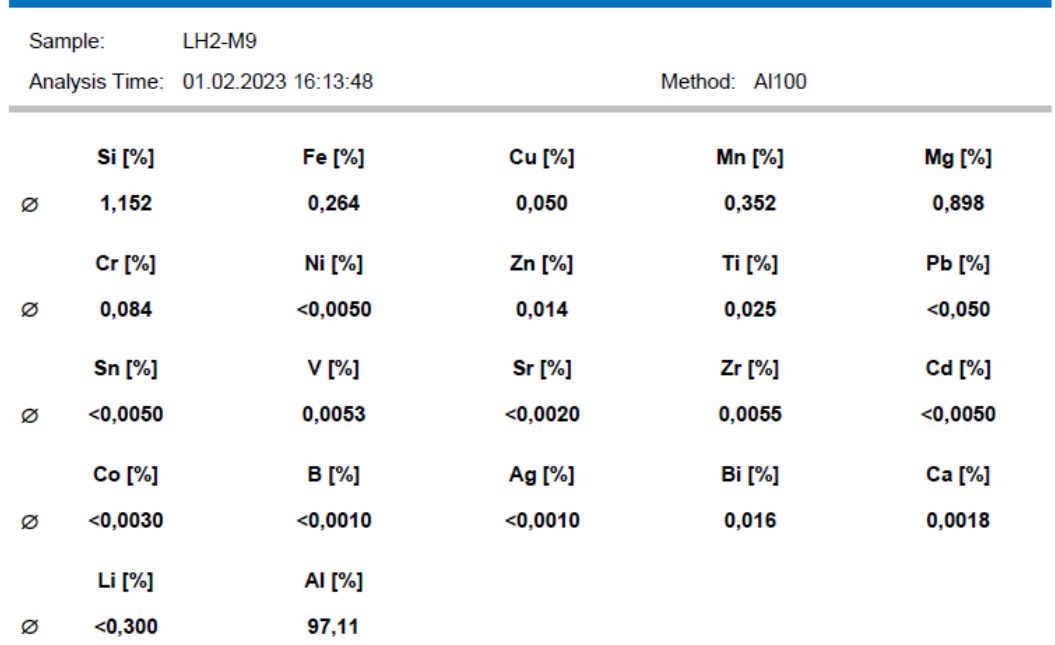

# **Tabla 5.70.** Composición química de la muestra LH2-M10

#### **Bruker Analysis Report**

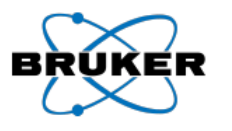

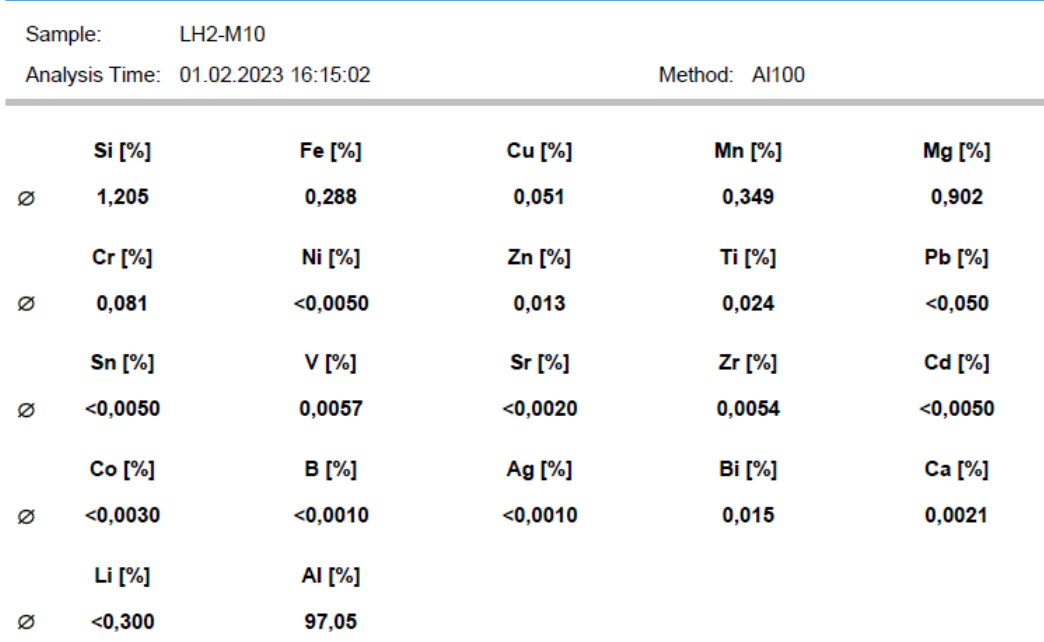

# **Tabla 5.71.** Composición química de la muestra LH3-M1

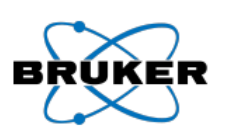

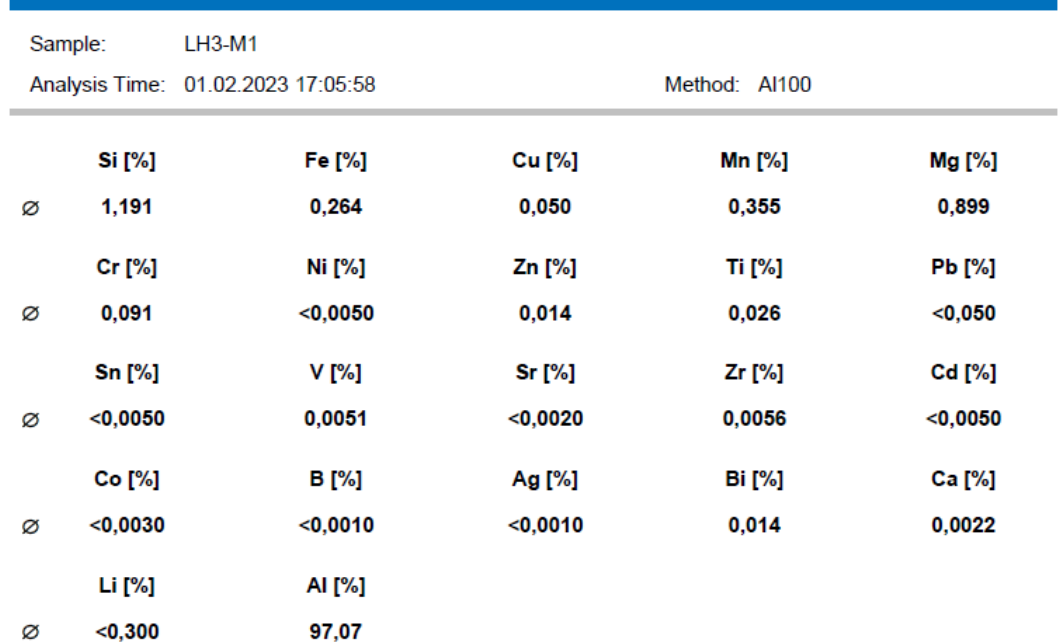

# **Tabla 5.72.** Composición química de la muestra LH3-M2

#### **Bruker Analysis Report**

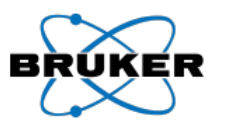

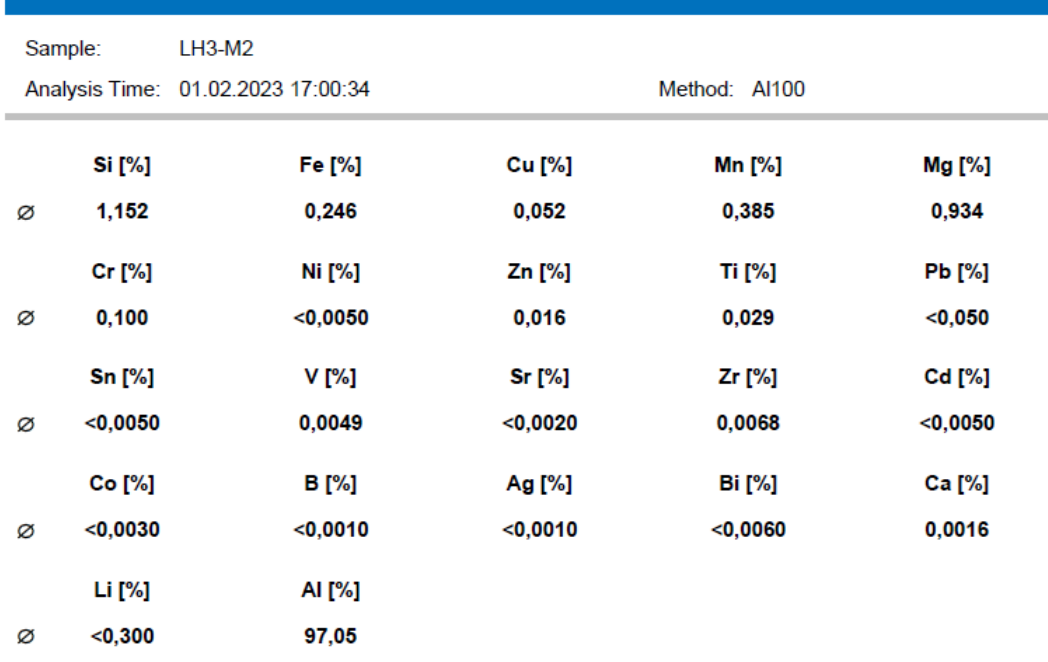

# **Tabla 5.73.** Composición química de la muestra LH3-M3

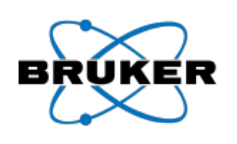

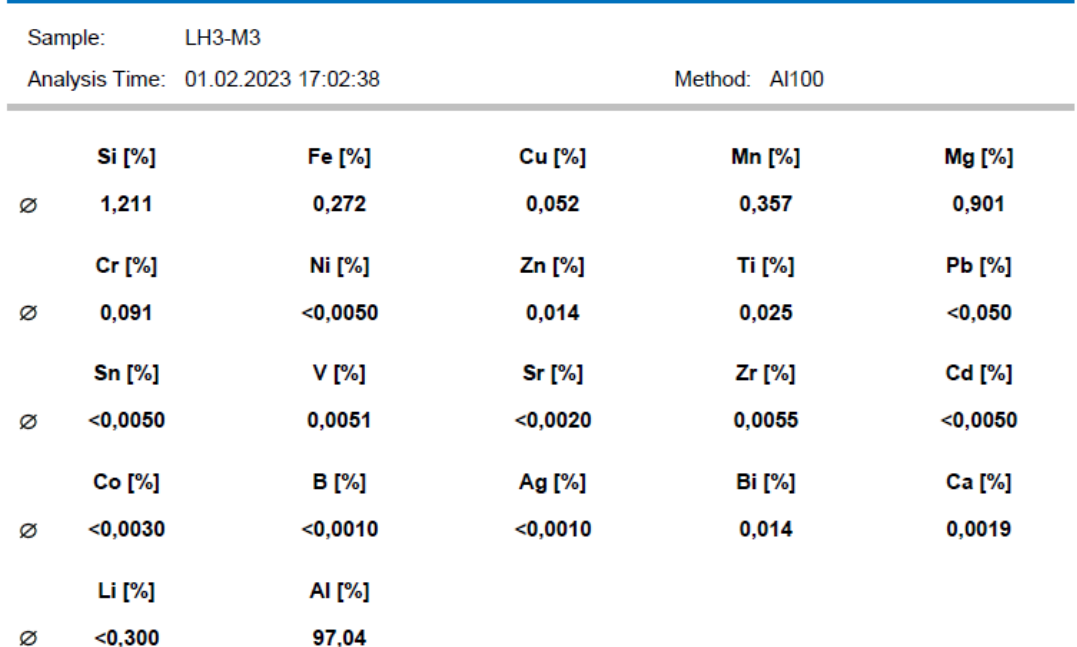

# **Tabla 5.74.** Composición química de la muestra LH3-M4

#### **Bruker Analysis Report**

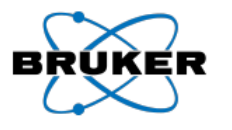

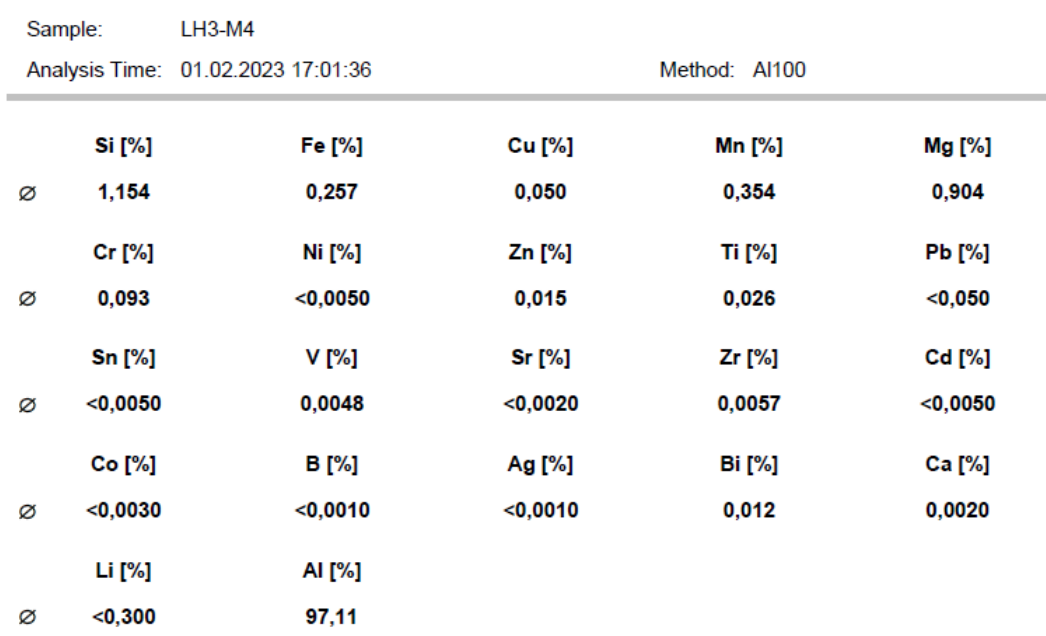

# **Tabla 5.75.** Composición química de la muestra LH3-M5

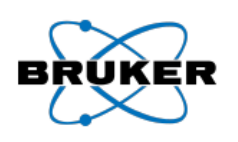

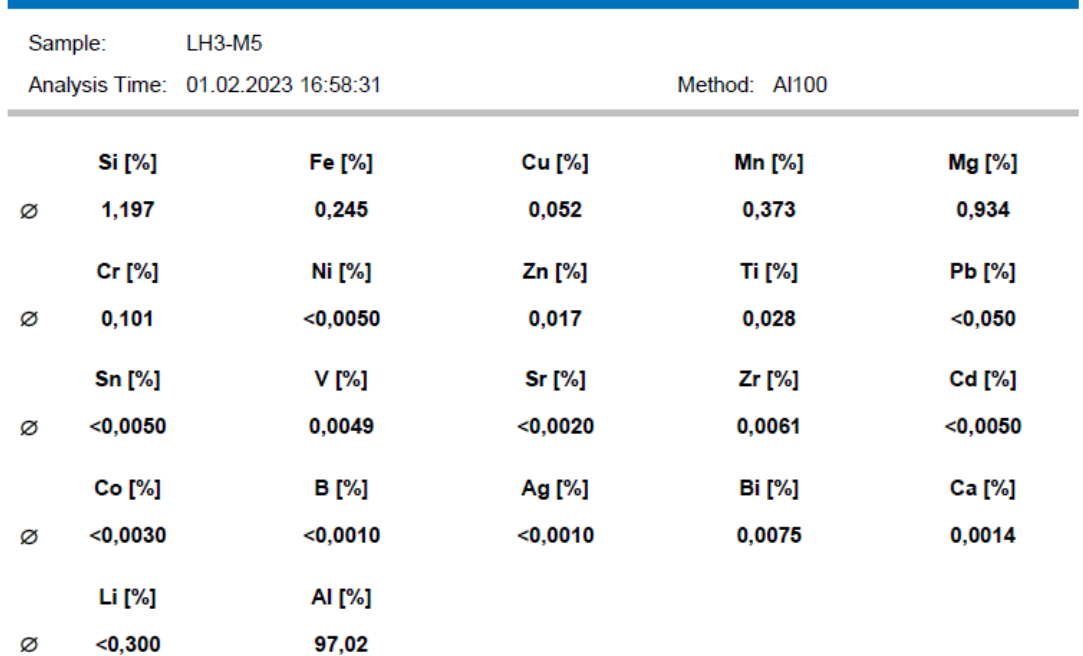

# **Tabla 5.76.** Composición química de la muestra LH3-M6

#### **Bruker Analysis Report**

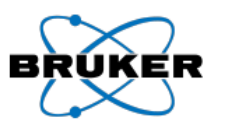

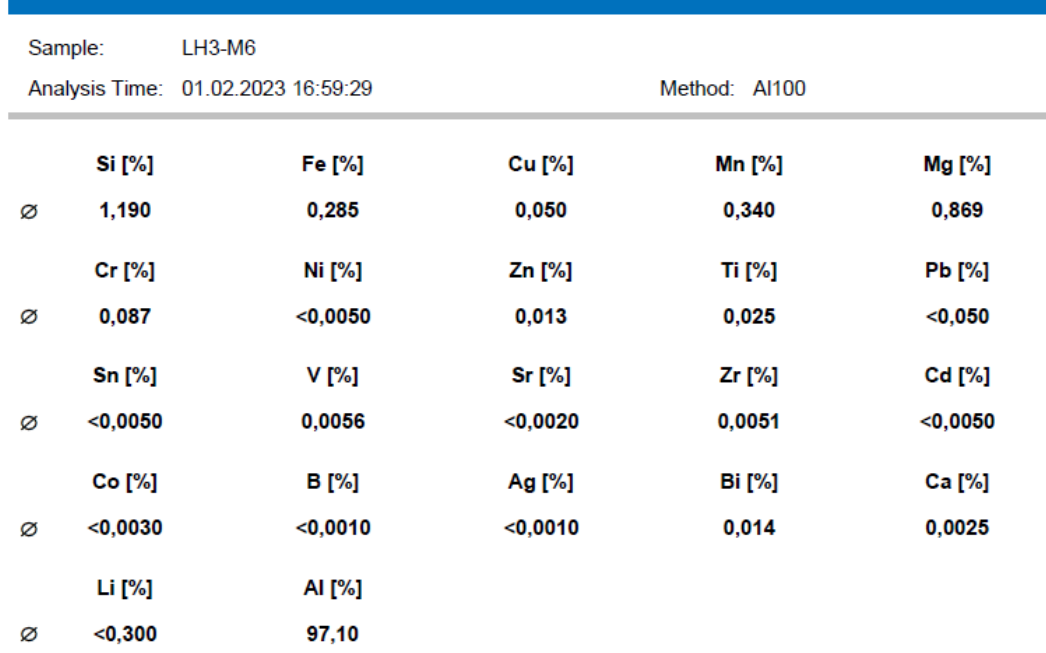

# **Tabla 5.77.** Composición química de la muestra LH3-M7

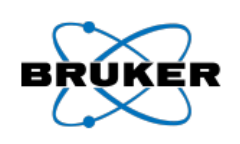

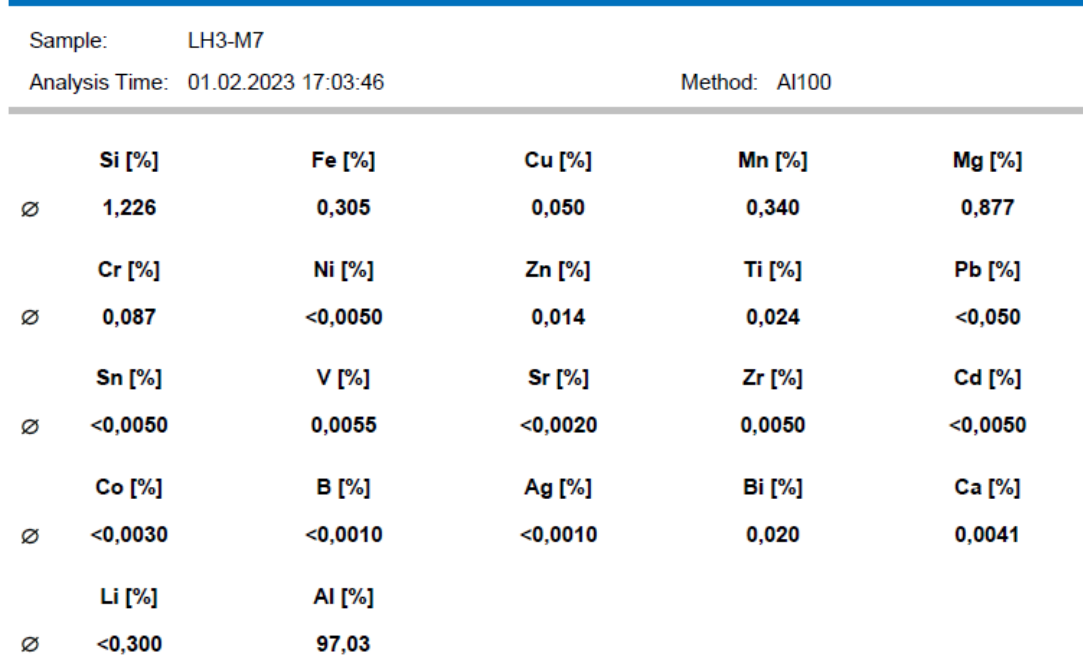

#### **Tabla 5.78.** Composición química de la muestra LH3-M8

#### **Bruker Analysis Report** вŔ Sample: LH3-M8 Analysis Time: 01.02.2023 17:06:58 Method: Al100 **Si** [%] **Cu** [%] **Mn [%]** Fe [%] Mg [%] 1,219 0,298 0,049 0,337 0,871 Ø **Pb** [%] Cr [%] Ni [%] Zn [%] **Ti** [%] Ø 0,086  $<$ 0,0050  $0,014$ 0,024  $<$ 0,050 **Sn [%]** V [%] **Sr** [%] Zr [%] Cd [%]  $< 0,0050$ 0,0053  $<$ 0,0020 0,0052  $<$ 0,0050 Ø Co [%] **B** [%] Ag [%] **Bi** [%] **Ca** [%] Ø  $<0,0030$  $<0,0010$  $<0,0010$  $0,020$ 0.0022 Li [%] AI [%] Ø  $<$ 0,300 97,06

#### **Tabla 5.79.** Composición química de la muestra LH3-M9

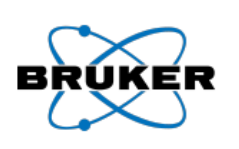

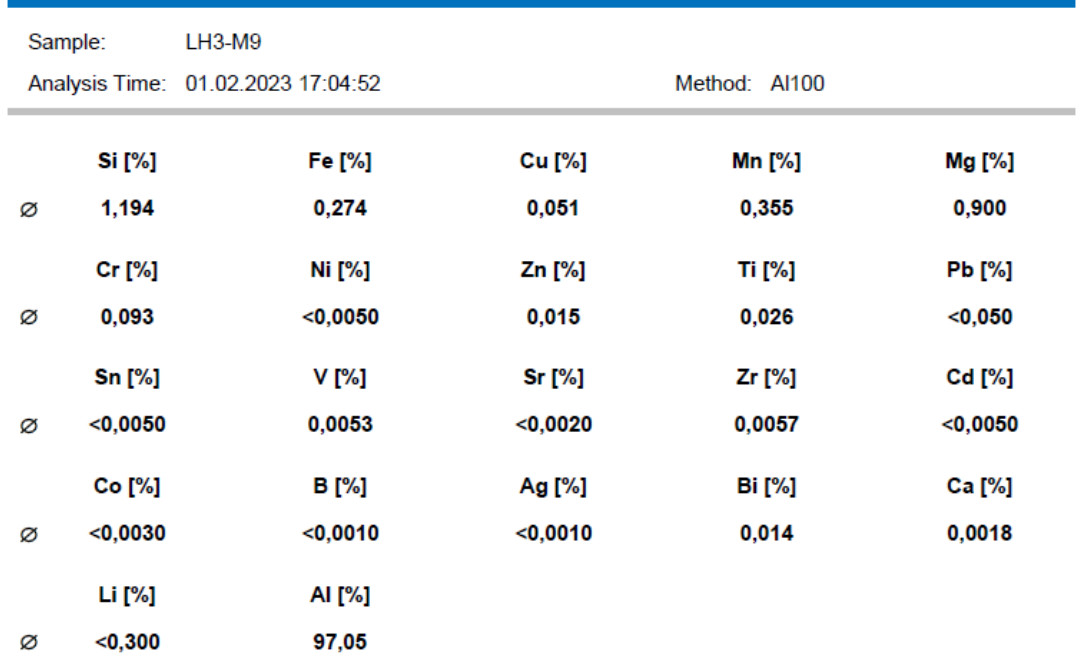

# **Tabla 5.80.** Composición química de la muestra LH3-M10

# **Bruker Analysis Report**

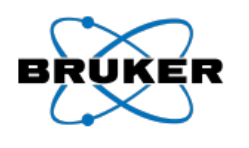

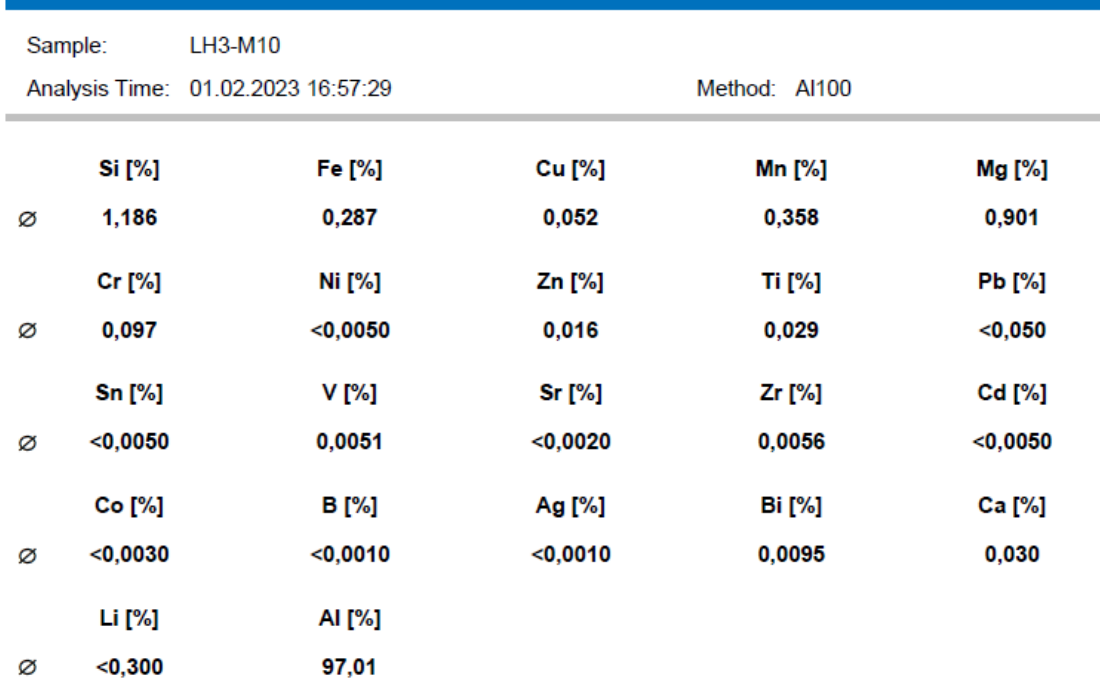

# **Tabla 5.81.** Composición química de la muestra OS1-M1

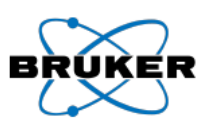

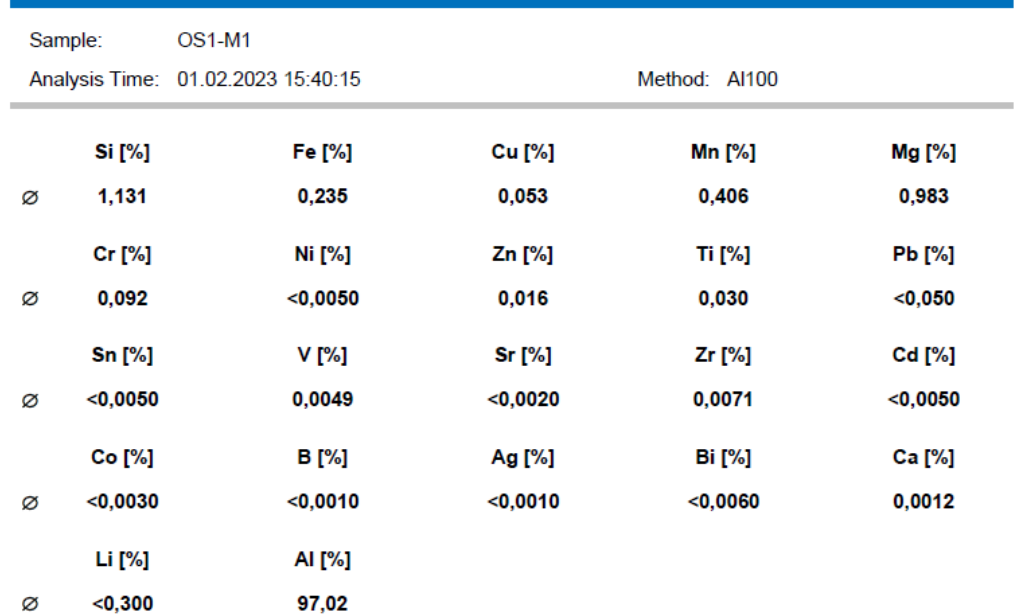

#### **Tabla 5.82.** Composición química de la muestra OS1-M2

#### **Bruker Analysis Report** BRI Sample: OS1-M2 Analysis Time: 01.02.2023 15:42:00 Method: Al100 **Si** [%] Fe [%] **Cu** [%] Mn [%] Mg [%] 1,117 0,234 0,053 0,414 0,977 Ø Cr [%] **Ni** [%] Zn [%] **Ti** [%] **Pb** [%] Ø 0,090  $< 0,0050$  $0,015$ 0,029  $<sub>0,050</sub>$ </sub> **Sn [%]**  $V$  [%] Sr [%] Zr [%] Cd [%]  $<$ 0,0050 0,0050  $<0,0020$ 0,0069  $< 0,0050$ Ø Co [%] **B** [%] Ag [%] **Bi** [%] Ca [%]  $< 0,0030$  $<sub>0,0010</sub>$ </sub>  $<0.0010$  $<0,0060$  $0.0012$ Ø Li [%] AI [%]  $<$ 0,300 97,04 Ø

#### **Tabla 5.83.** Composición química de la muestra OS1-M3

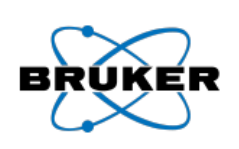

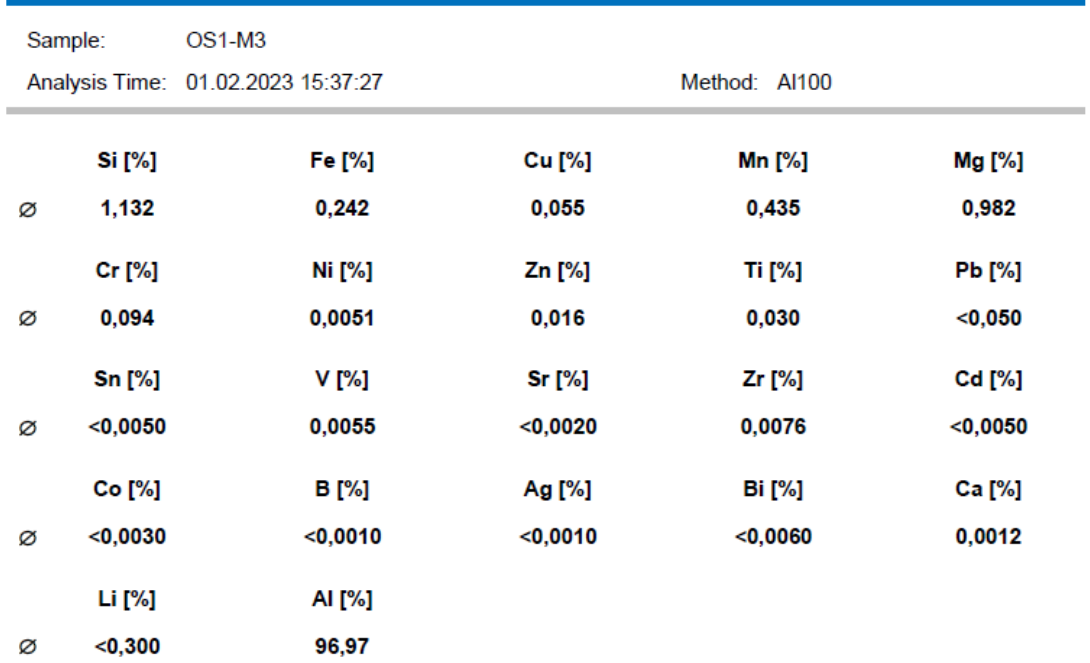

# **Tabla 5.84.** Composición química de la muestra OS1-M4

#### **Bruker Analysis Report**

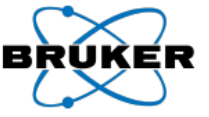

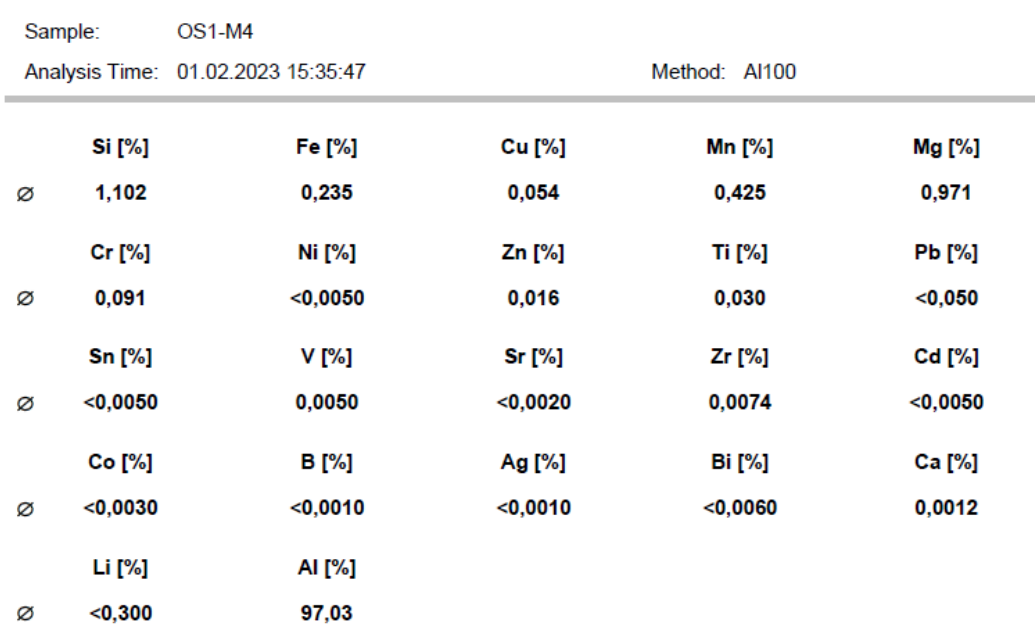

# **Tabla 5.85.** Composición química de la muestra OS1-M5

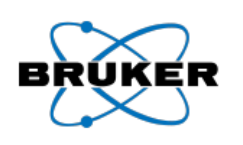

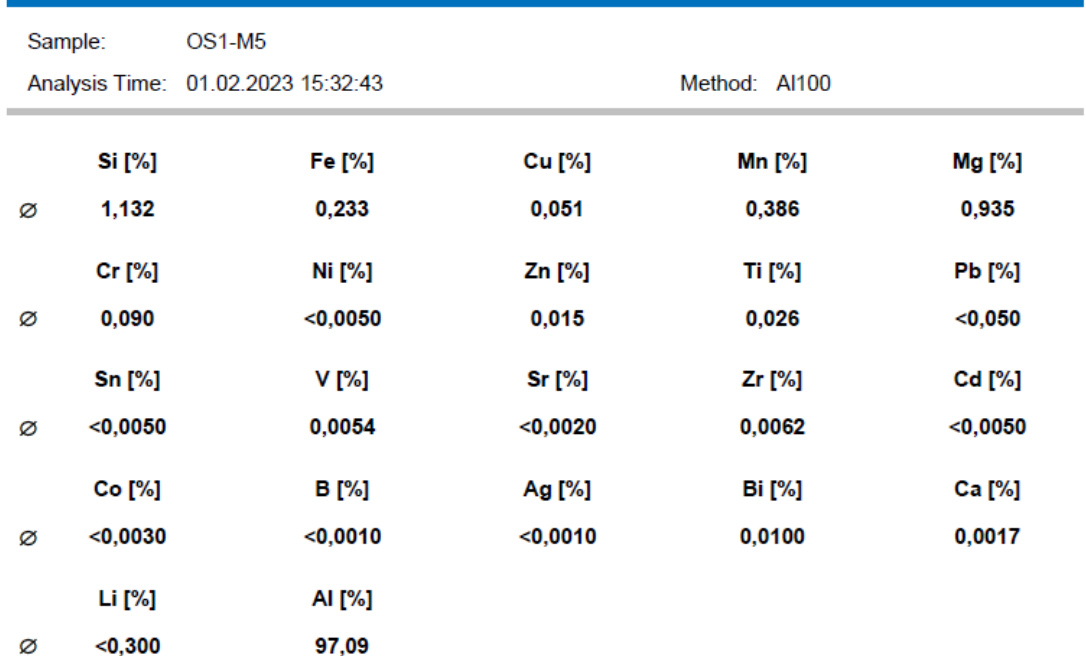

# **Tabla 5.86.** Composición química de la muestra OS1-M6

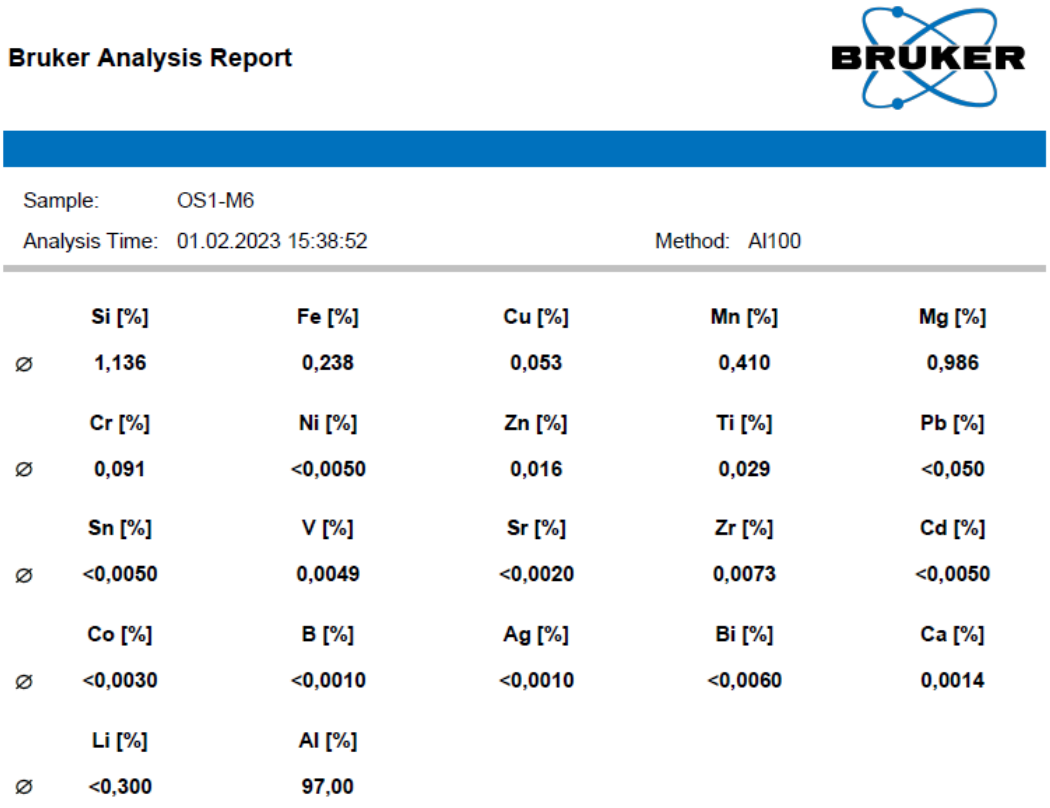

# **Tabla 5.87.** Composición química de la muestra OS1-M7

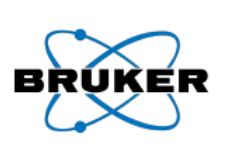

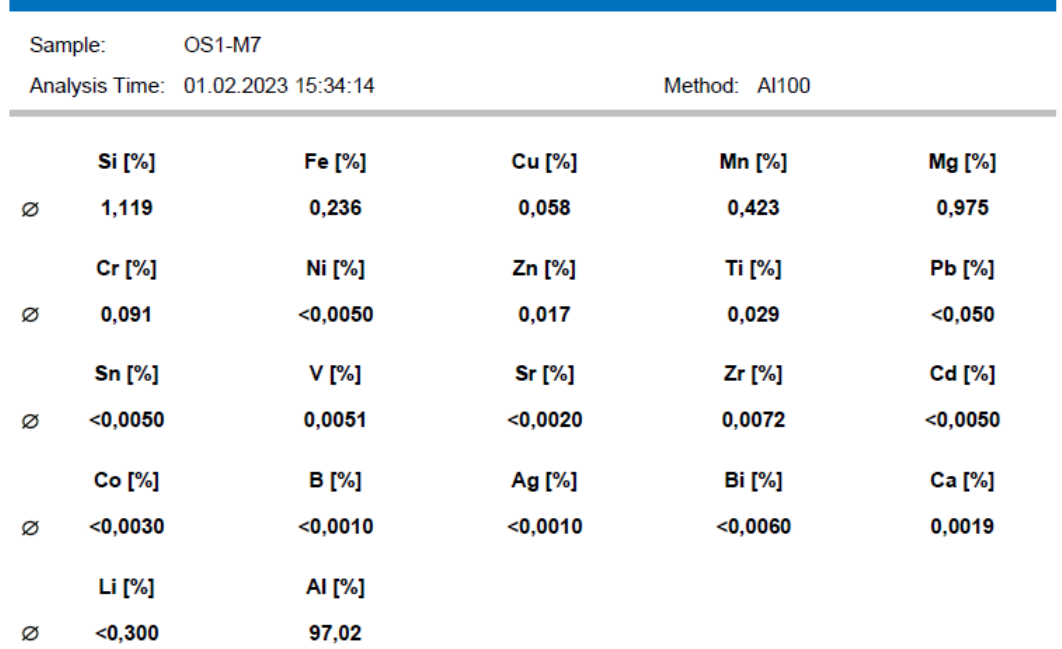

# **Tabla 5.88.** Composición química de la muestra OS1-M8

#### **Bruker Analysis Report**

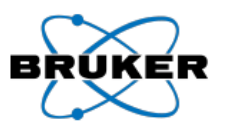

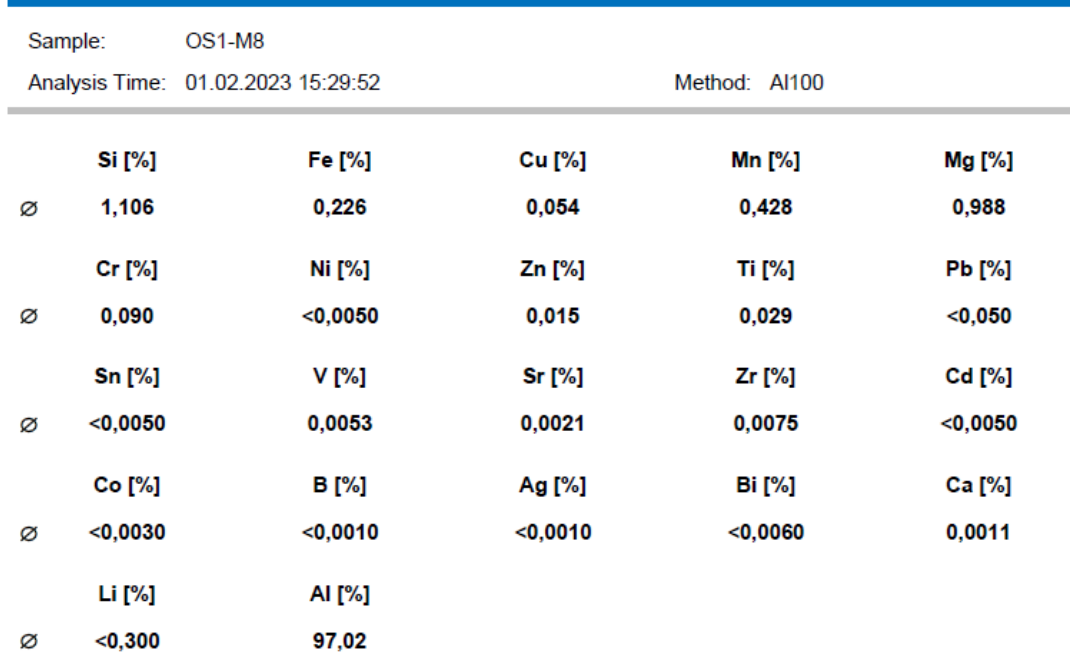

# **Tabla 5.89.** Composición química de la muestra OS1-M9

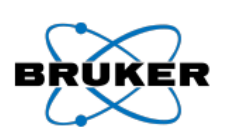

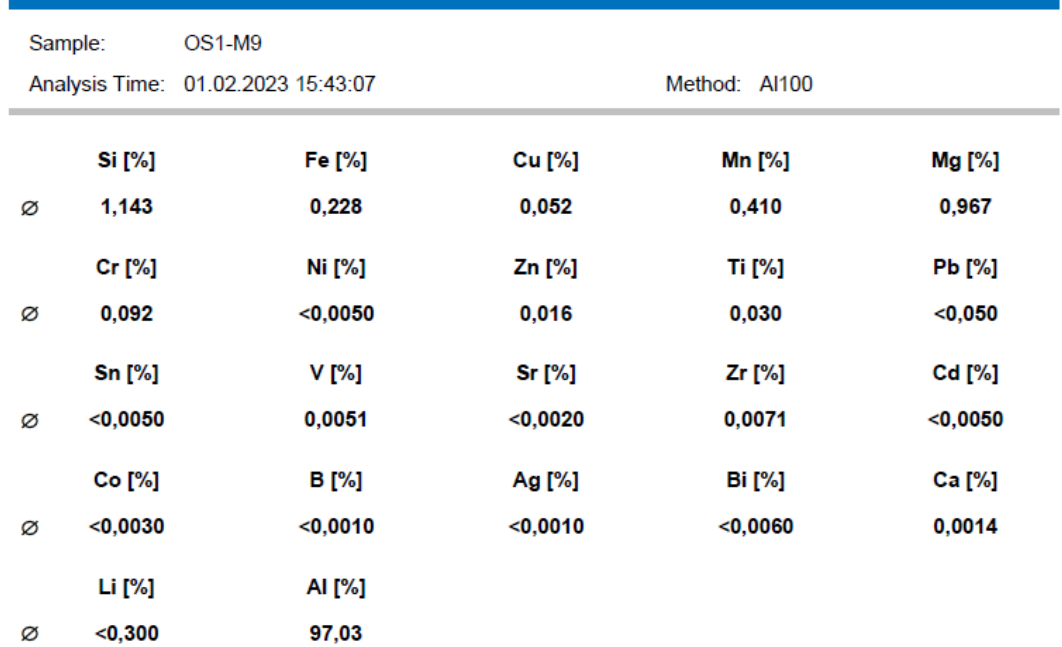

# **Tabla 5.90.** Composición química de la muestra OS1-M10

# **Bruker Analysis Report**

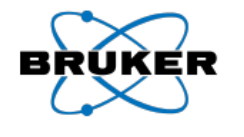

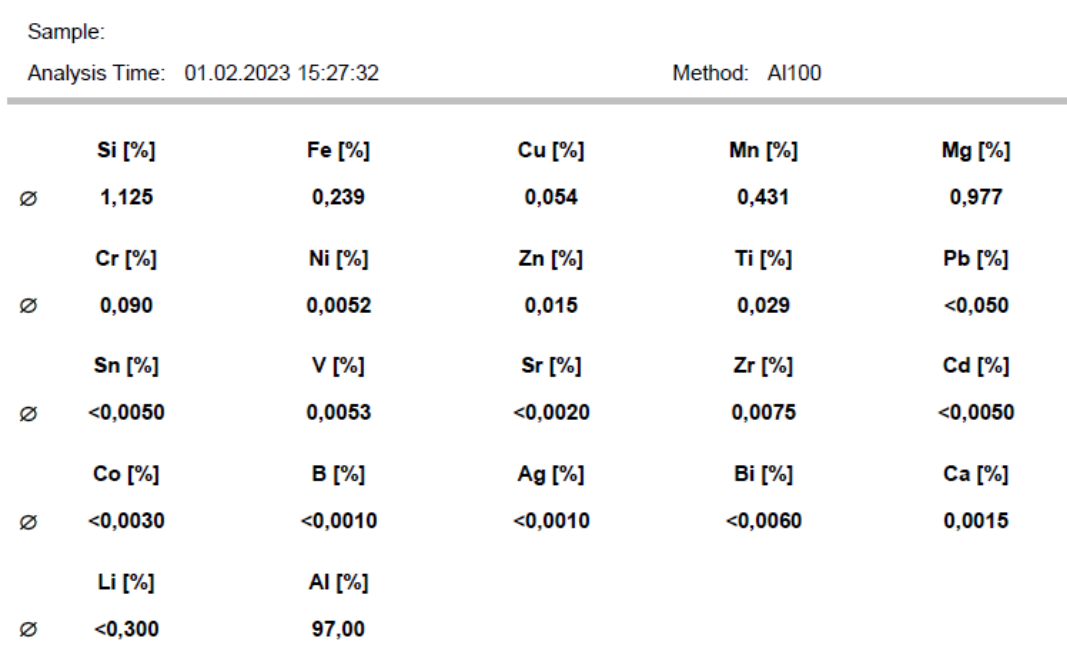

# **Tabla 5.91.** Composición química de la muestra OS2-M1

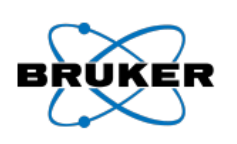

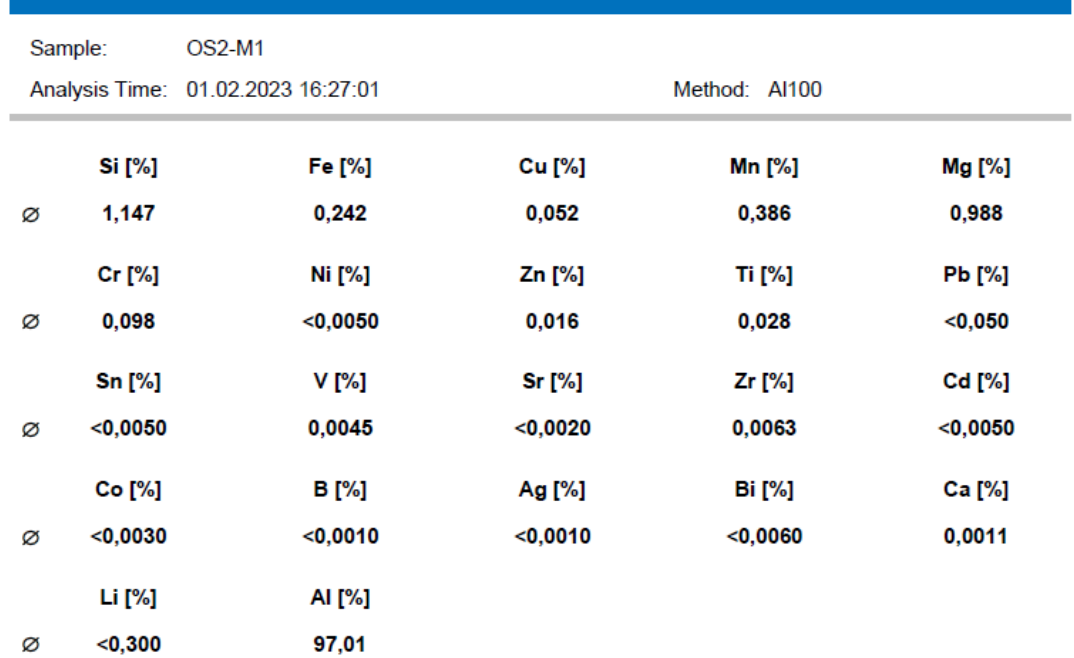

# **Tabla 5.92.** Composición química de la muestra OS2-M2

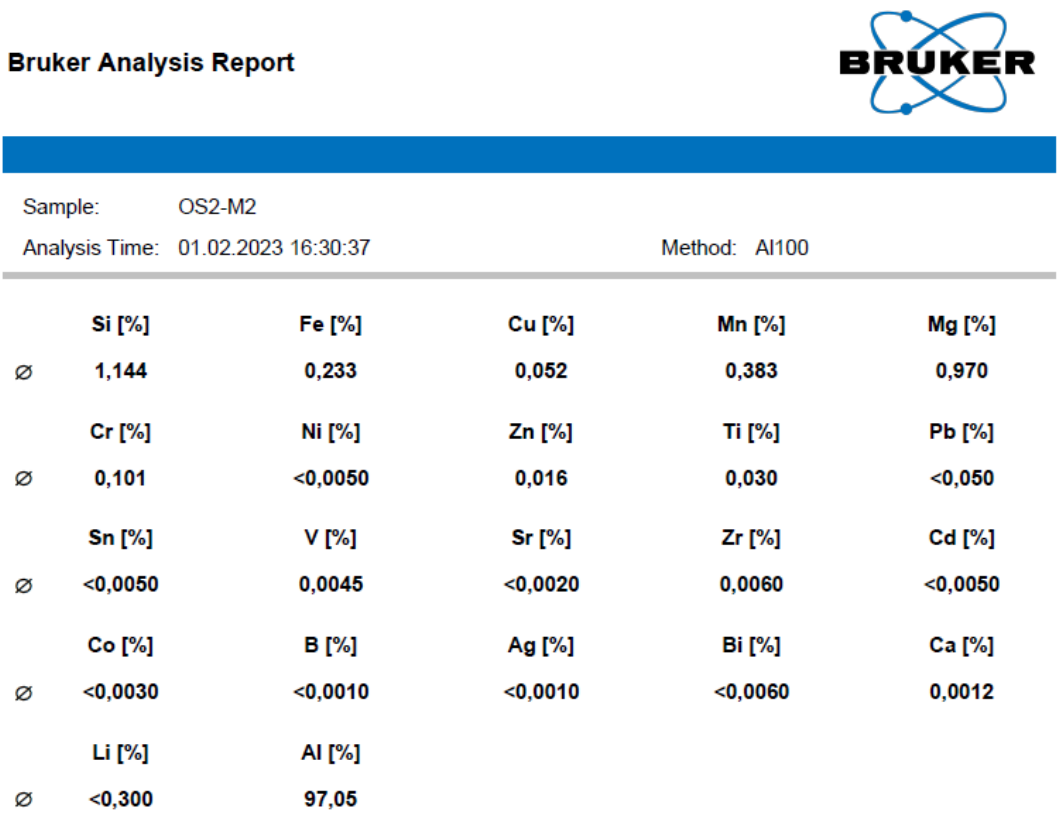

# **Tabla 5.93.** Composición química de la muestra OS2-M3

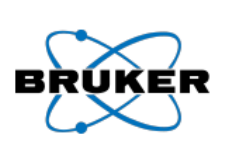

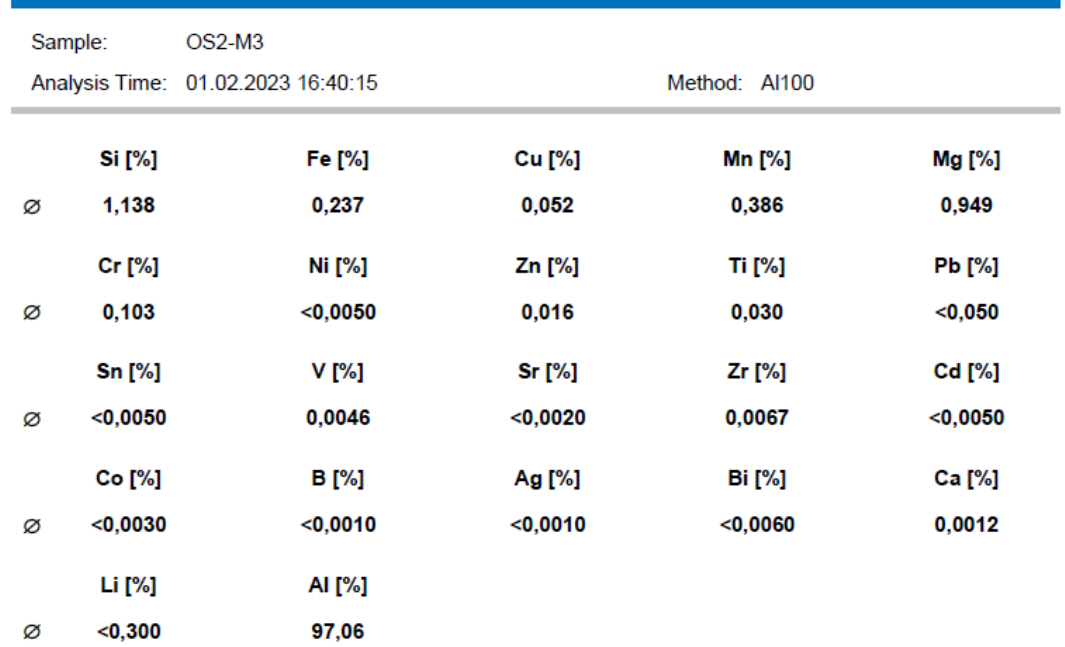

# **Tabla 5.94.** Composición química de la muestra OS2-M4

# **Bruker Analysis Report**

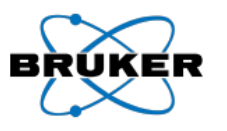

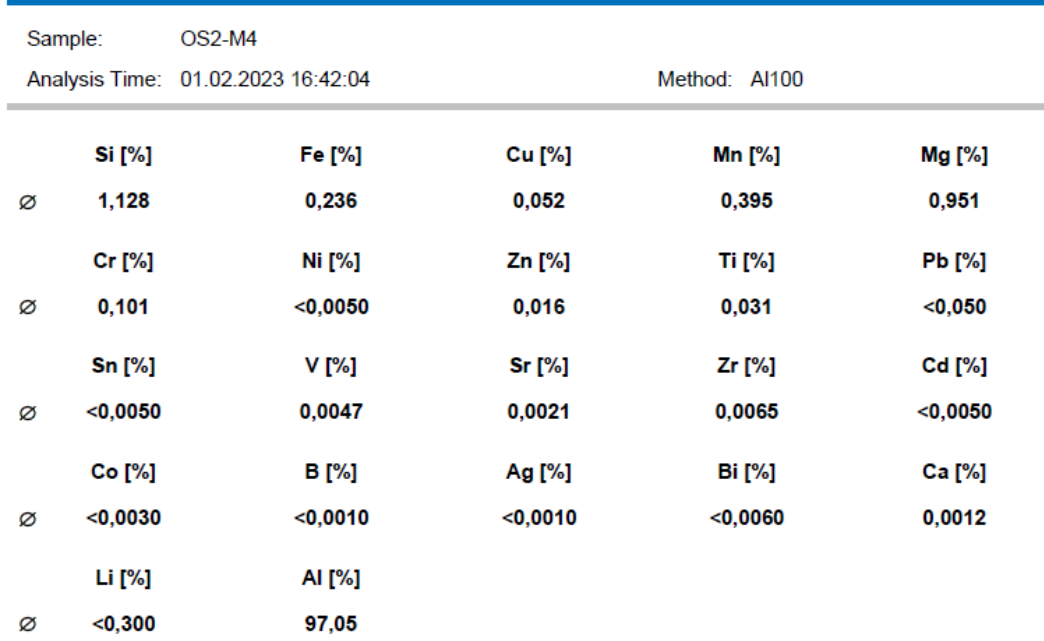

# **Tabla 5.95.** Composición química de la muestra OS2-M5

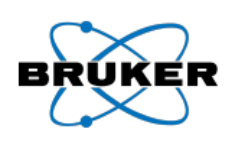

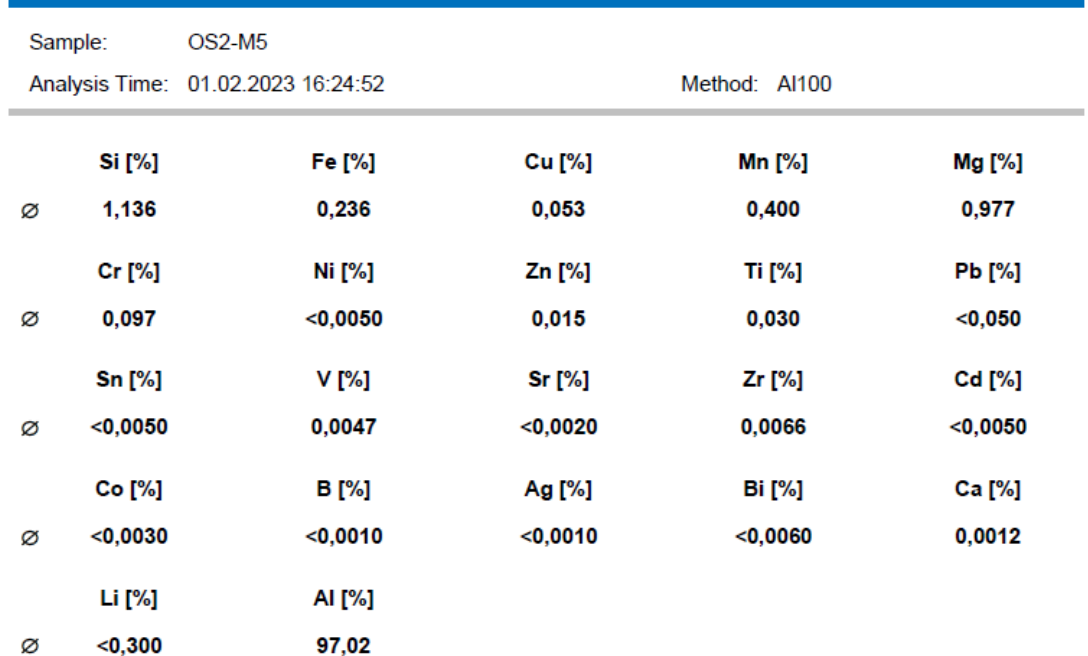

# **Tabla 5.96.** Composición química de la muestra OS2-M6

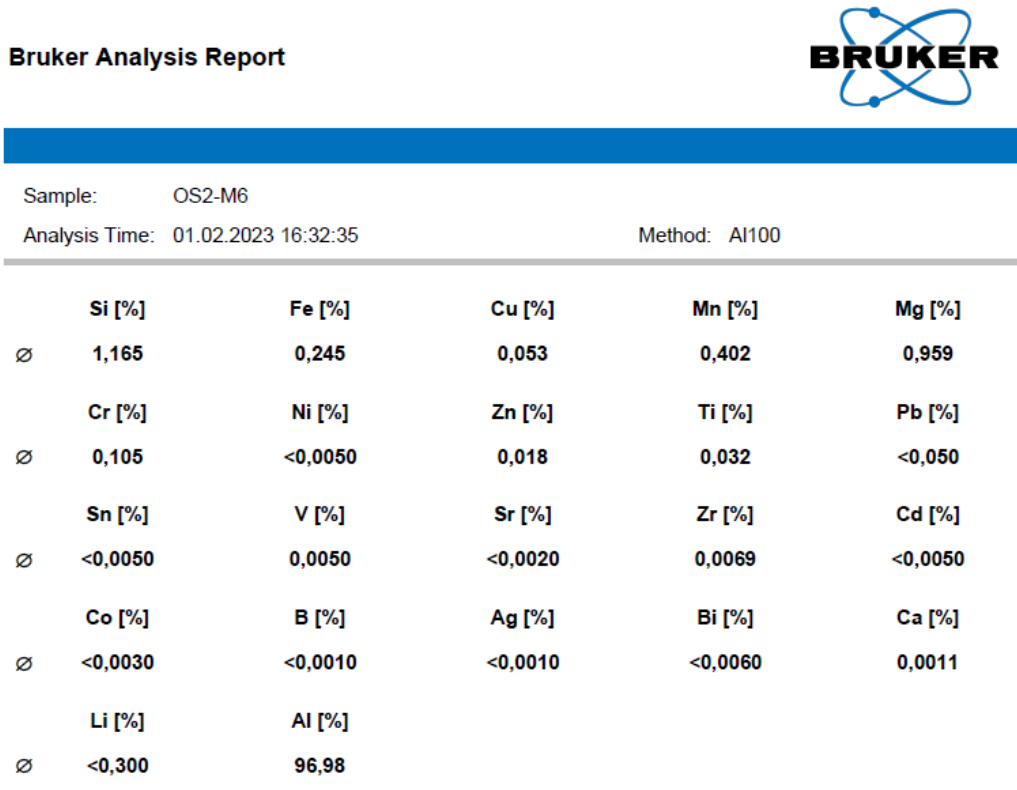

# **Tabla 5.97.** Composición química de la muestra OS2-M7

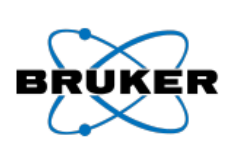

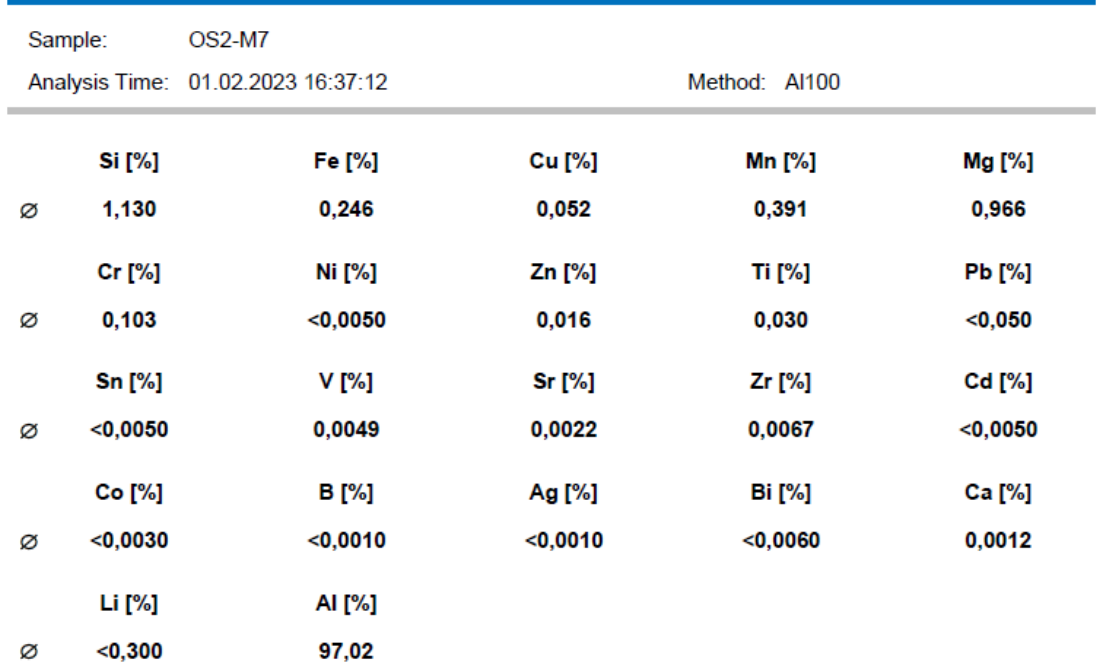

# **Tabla 5.98.** Composición química de la muestra OS2-M8

# **Bruker Analysis Report**

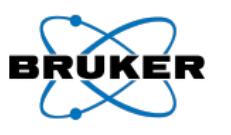

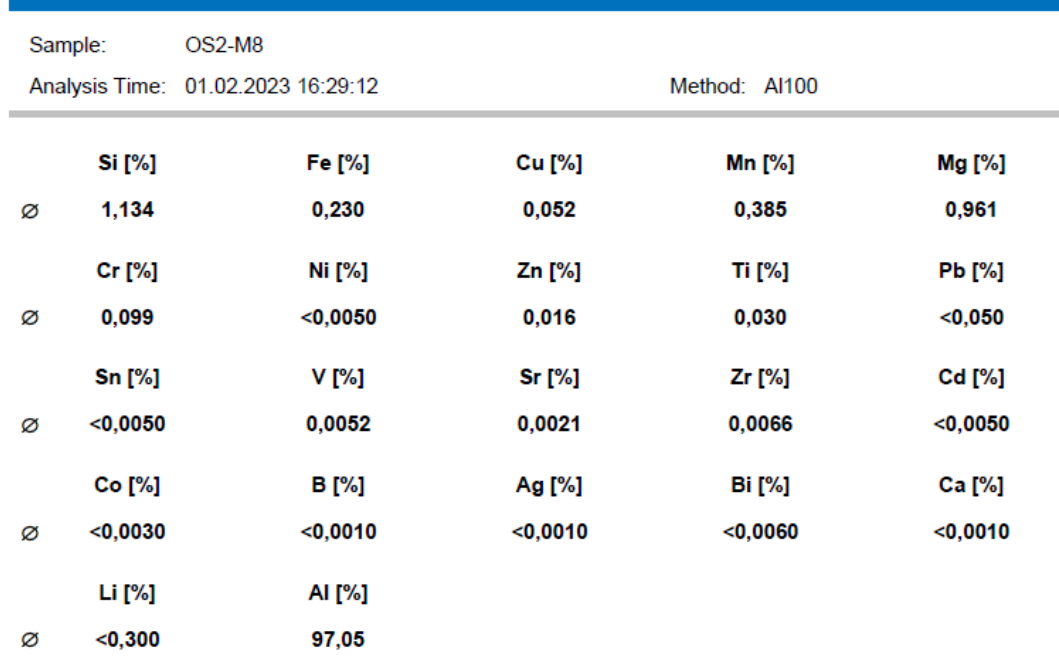

# **Tabla 5.99.** Composición química de la muestra OS2-M9

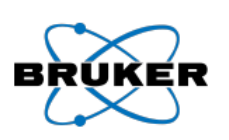

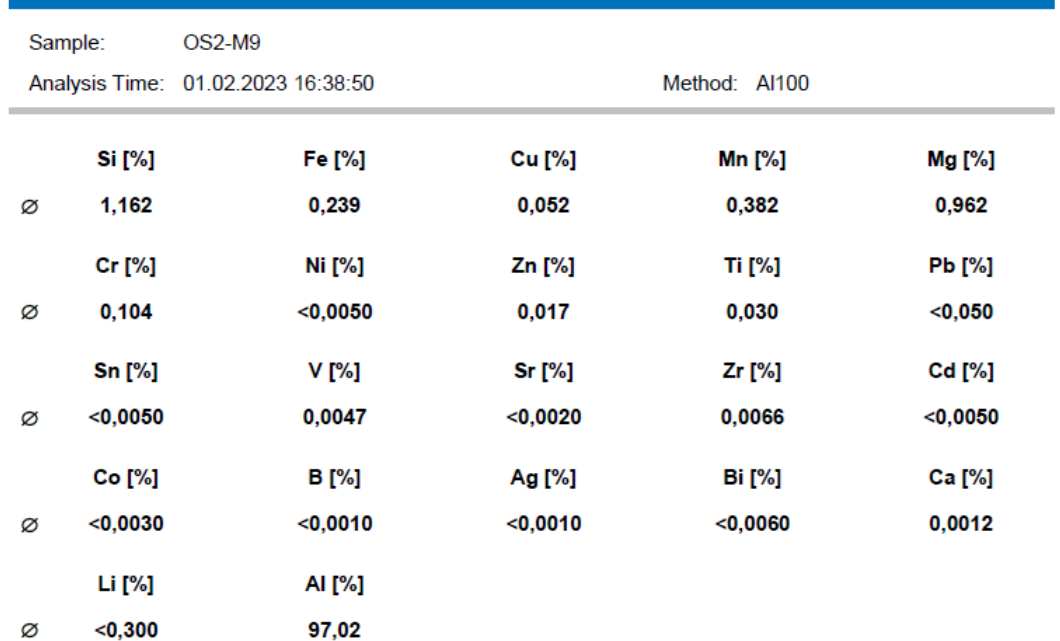

# **Tabla 5100.** Composición química de la muestra OS2-M10

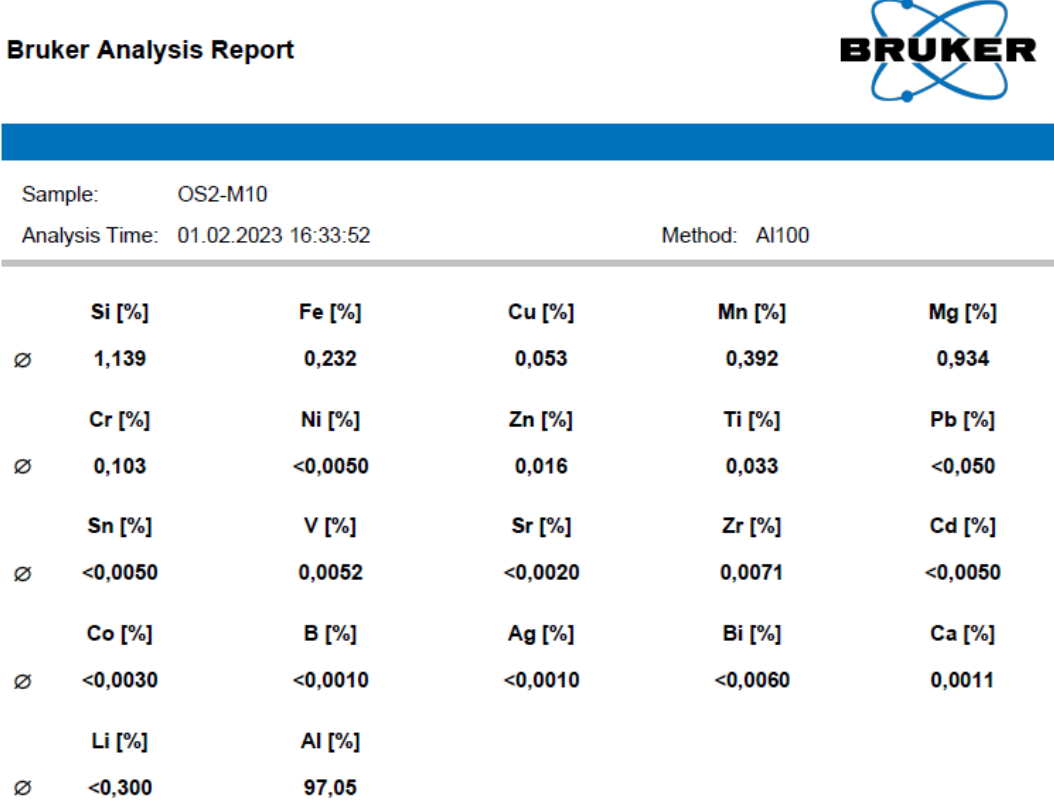

#### **Bruker Analysis Report**

# **Tabla 5.101.** Composición química de la muestra OS3-M1

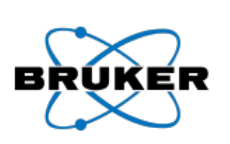

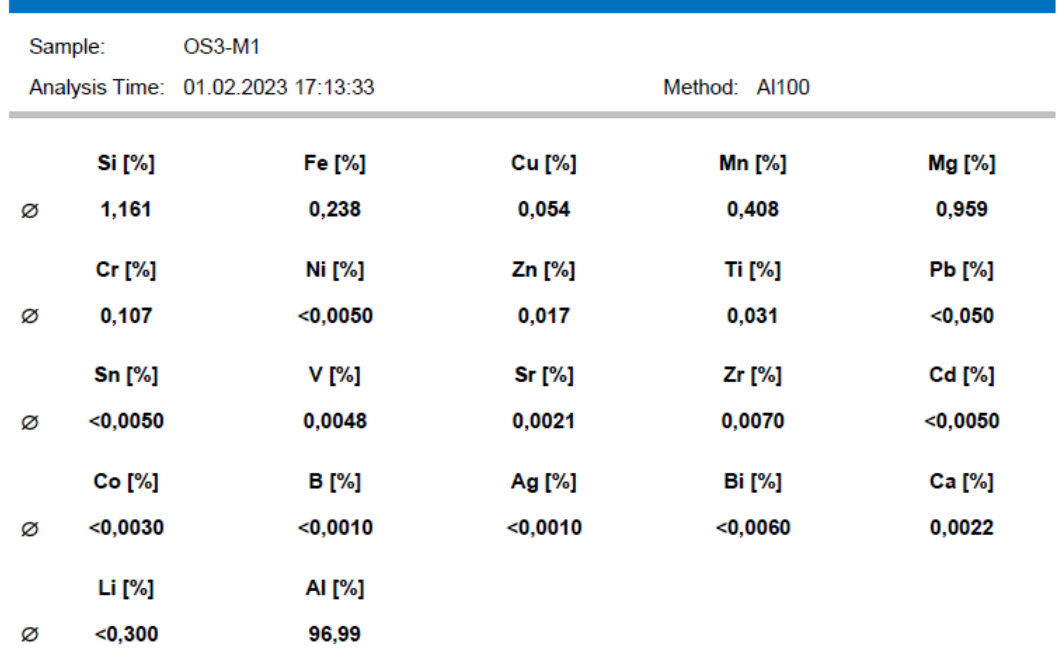
## **Tabla 5.102.** Composición química de la muestra OS3-M2

#### **Bruker Analysis Report**

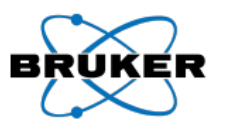

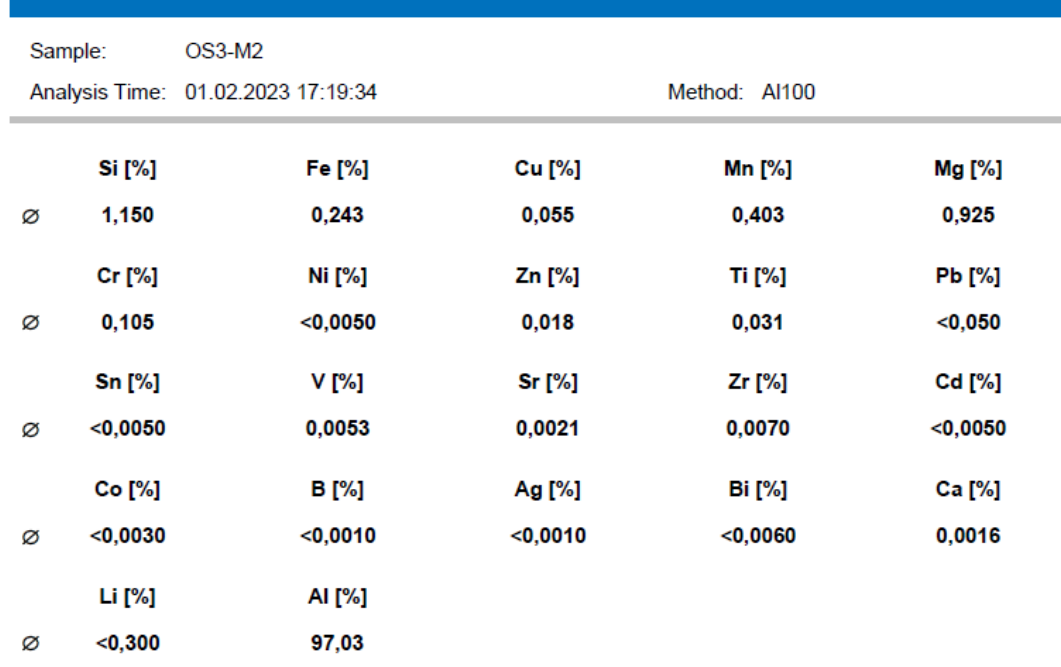

# **Tabla 5.103.** Composición química de la muestra OS3-M3

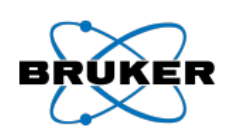

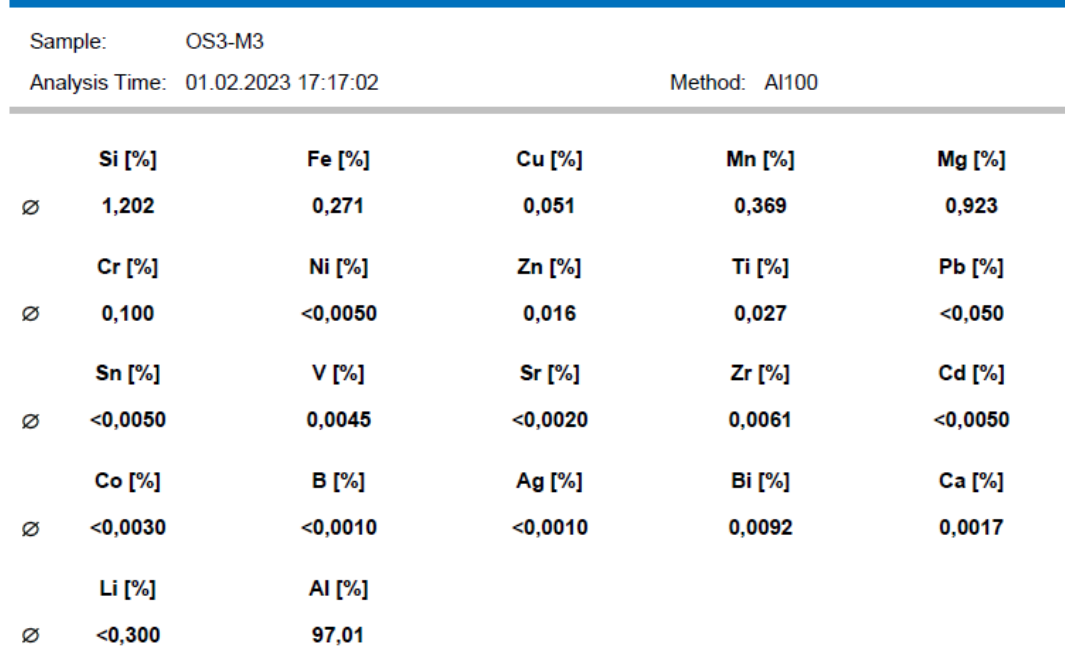

## **Tabla 5.104.** Composición química de la muestra OS3-M4

# **Bruker Analysis Report**

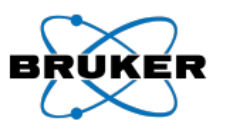

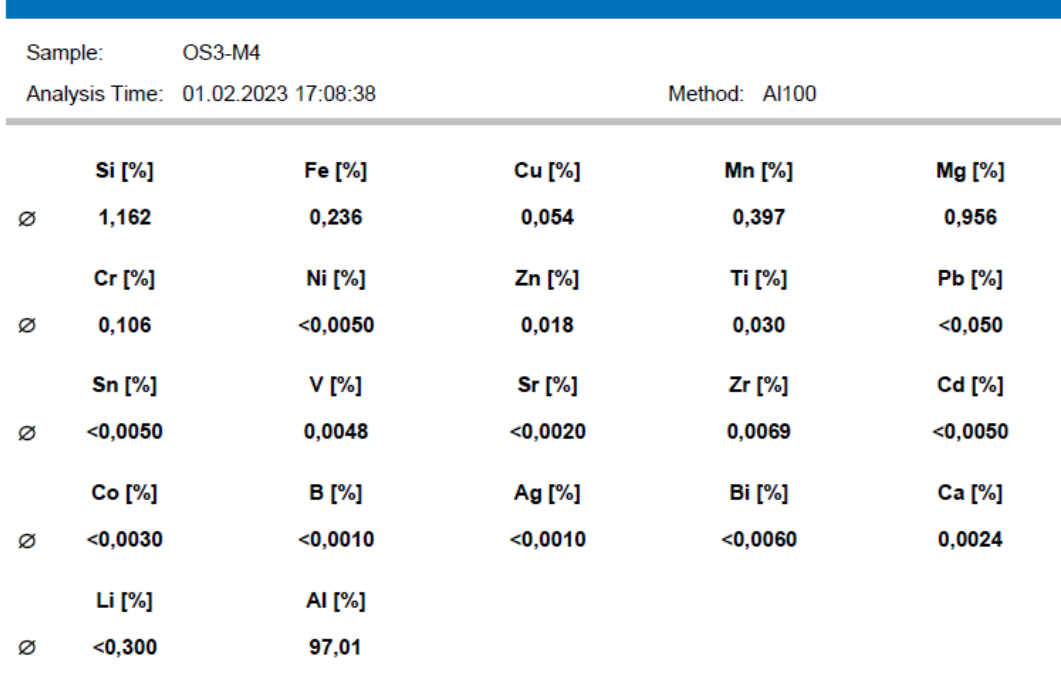

## **Tabla 5.105.** Composición química de la muestra OS3-M5

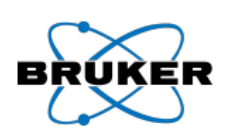

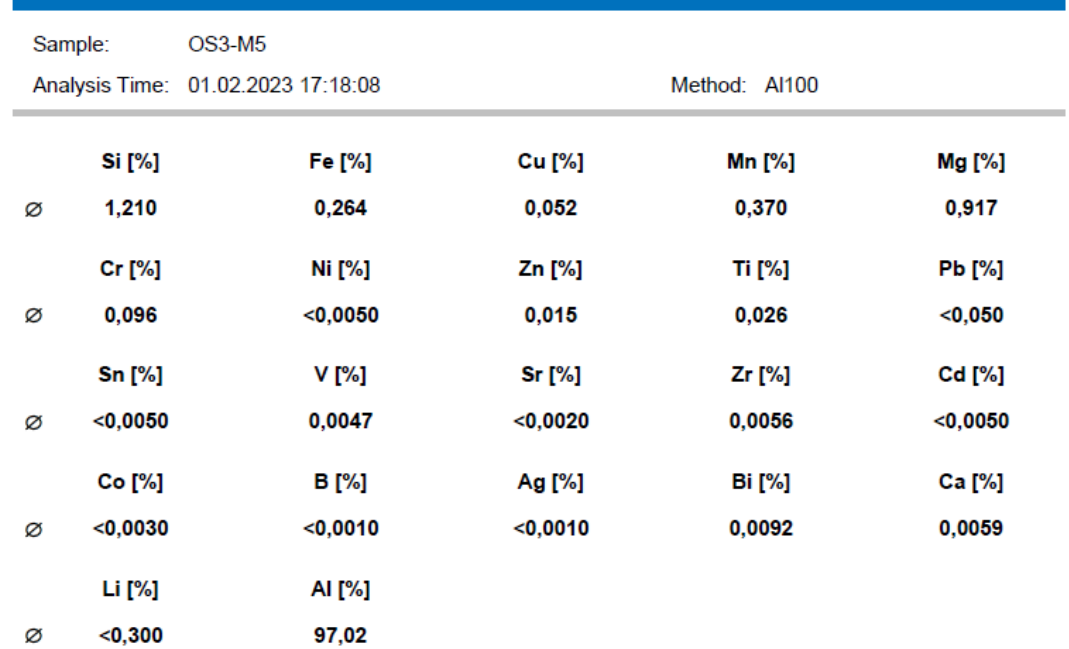

# **Tabla 5.106.** Composición química de la muestra OS3-M6

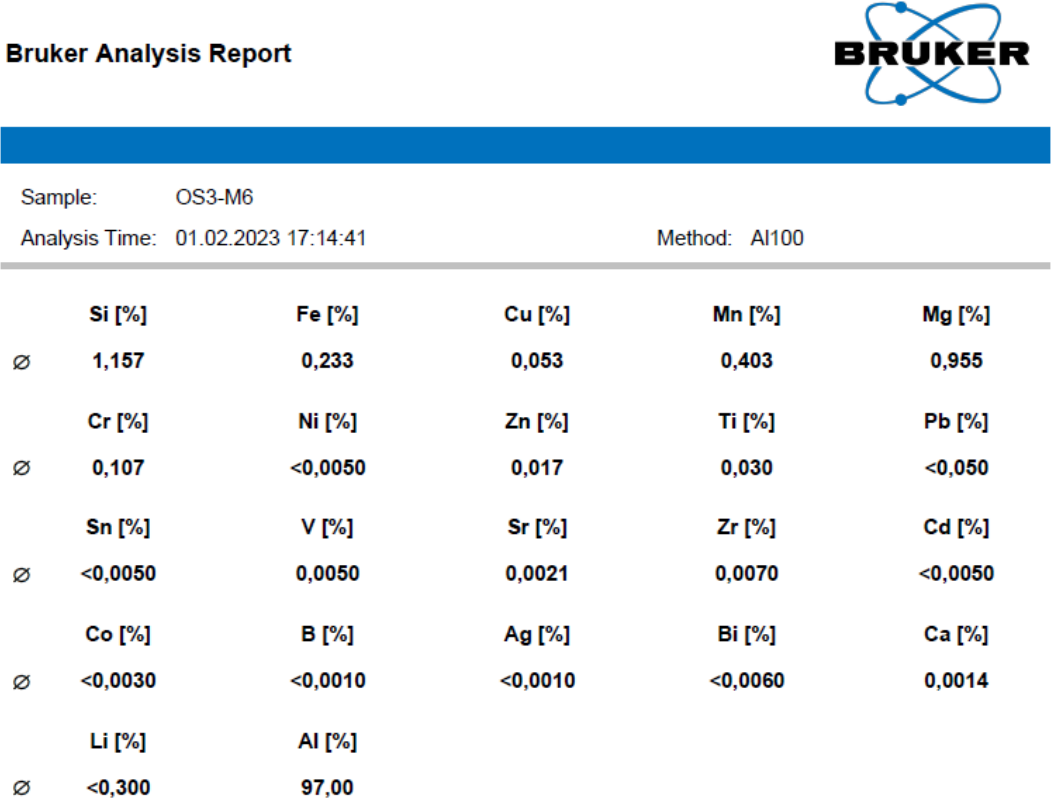

# **Tabla 5.107.** Composición química de la muestra OS3-M7

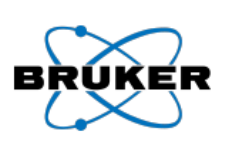

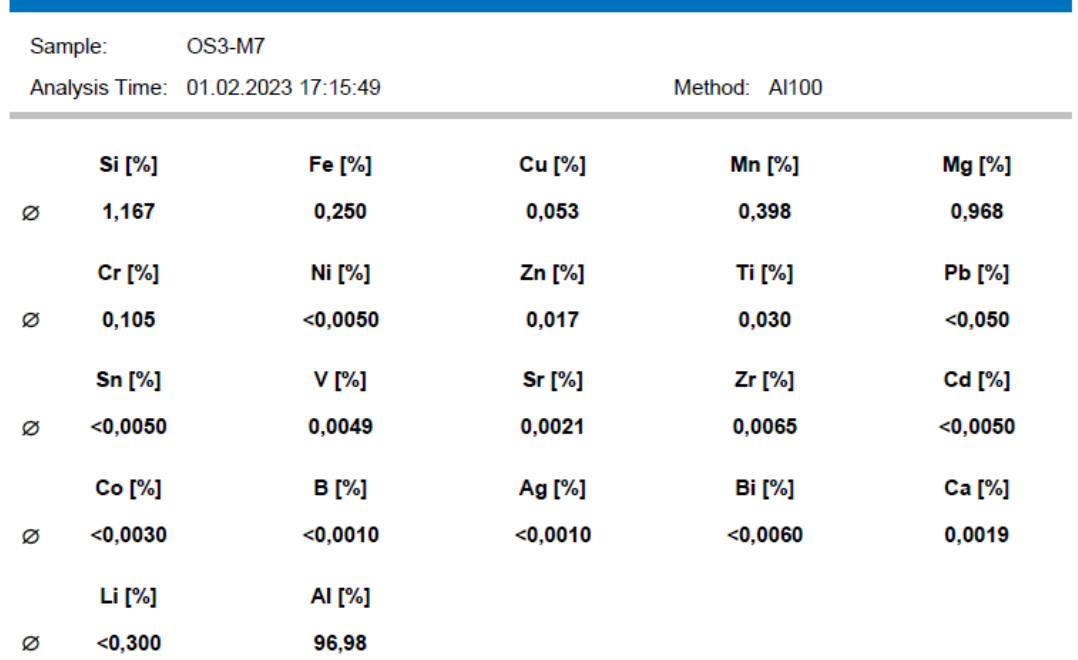

## **Tabla 5.108.** Composición química de la muestra OS3-M8

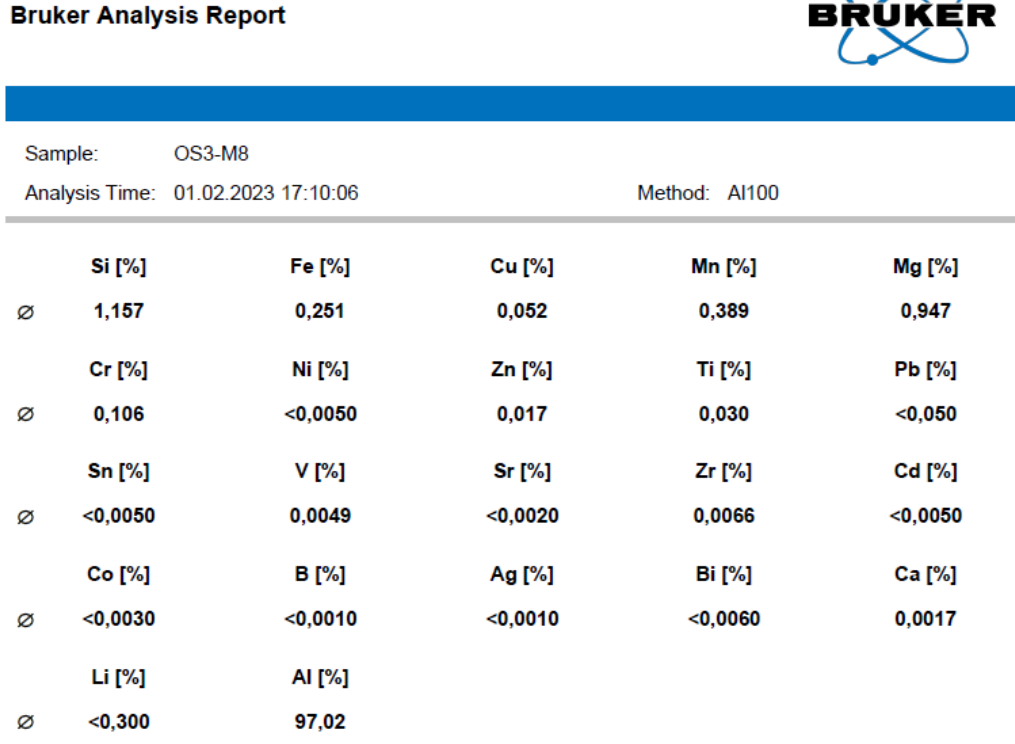

## **Tabla 5.109.** Composición química de la muestra OS3-M9

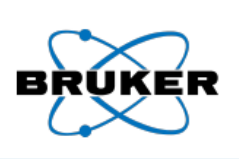

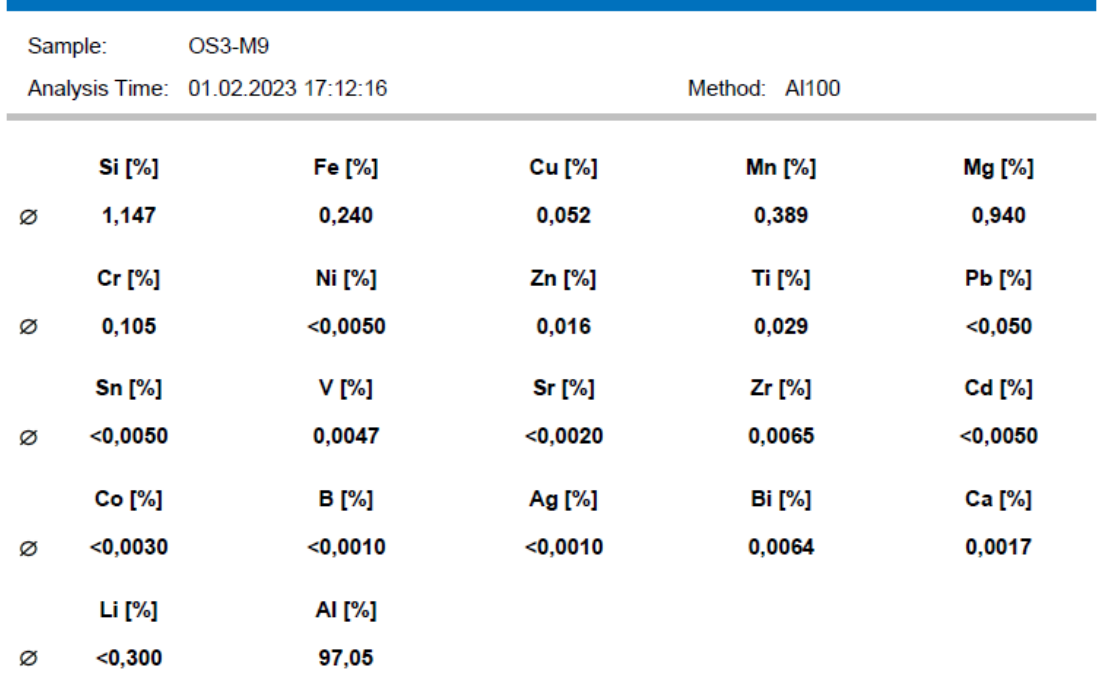

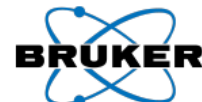

## **Tabla 5.110.** Composición química de la muestra OS3-M10

#### **Bruker Analysis Report**

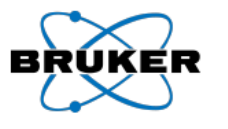

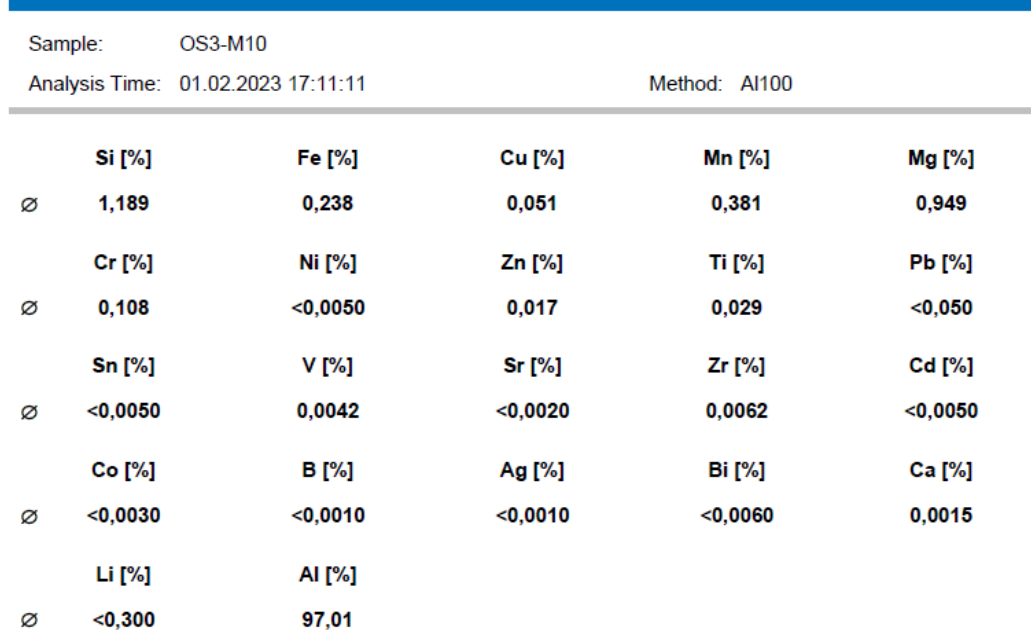

## **Tabla 5.111.** Composición química de la muestra MM1-M1

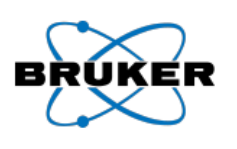

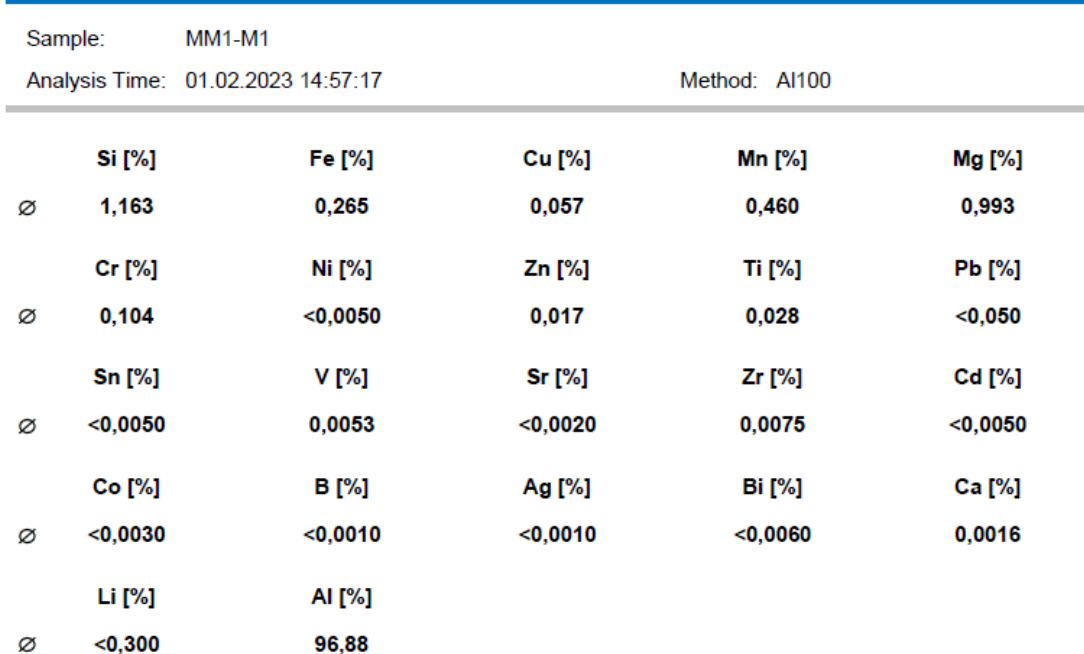

## **Tabla 5.112.** Composición química de la muestra MM1-M2

## **Bruker Analysis Report**

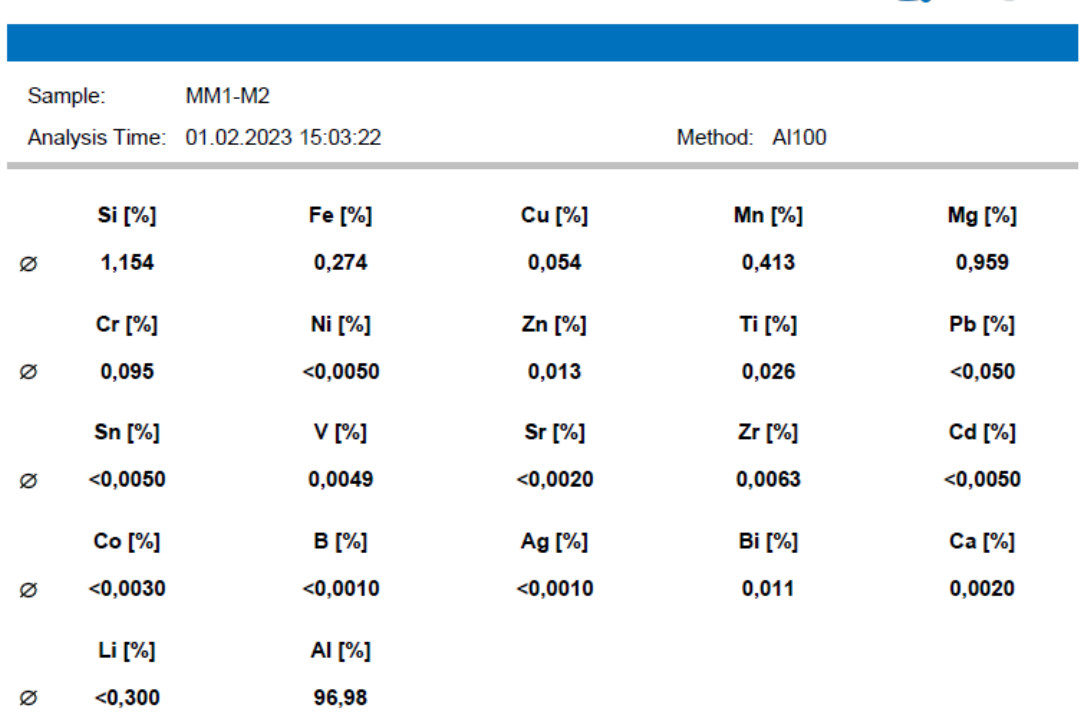

# **Tabla 5.113.** Composición química de la muestra MM1-M3

## **Bruker Analysis Report**

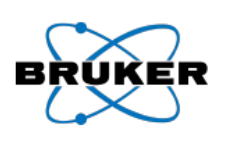

ÉR

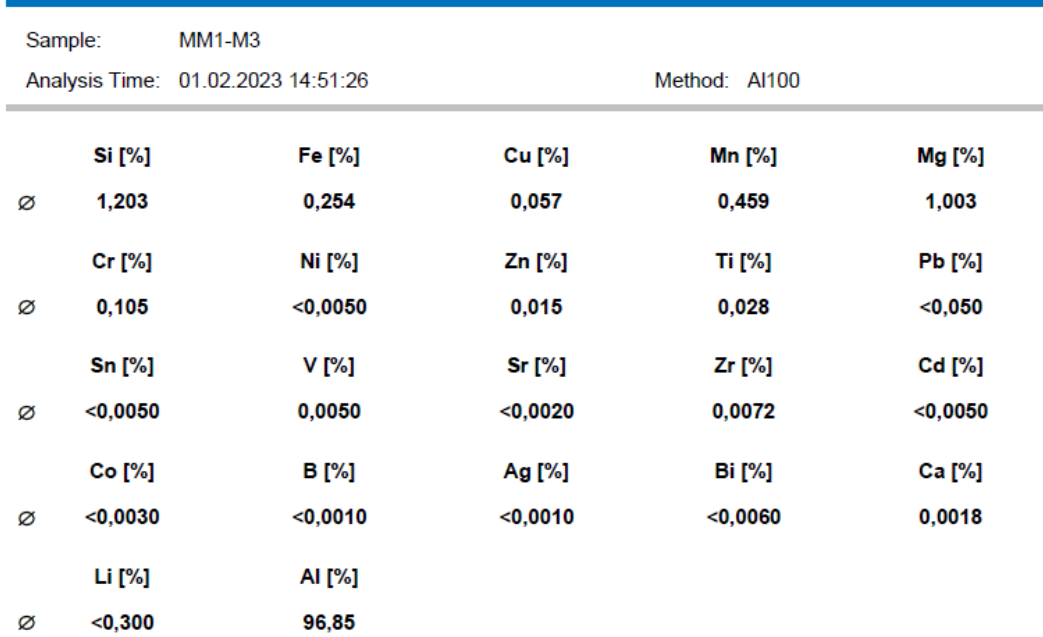

## **Tabla 5.114.** Composición química de la muestra MM1-M4

#### **Bruker Analysis Report**

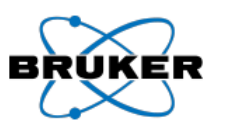

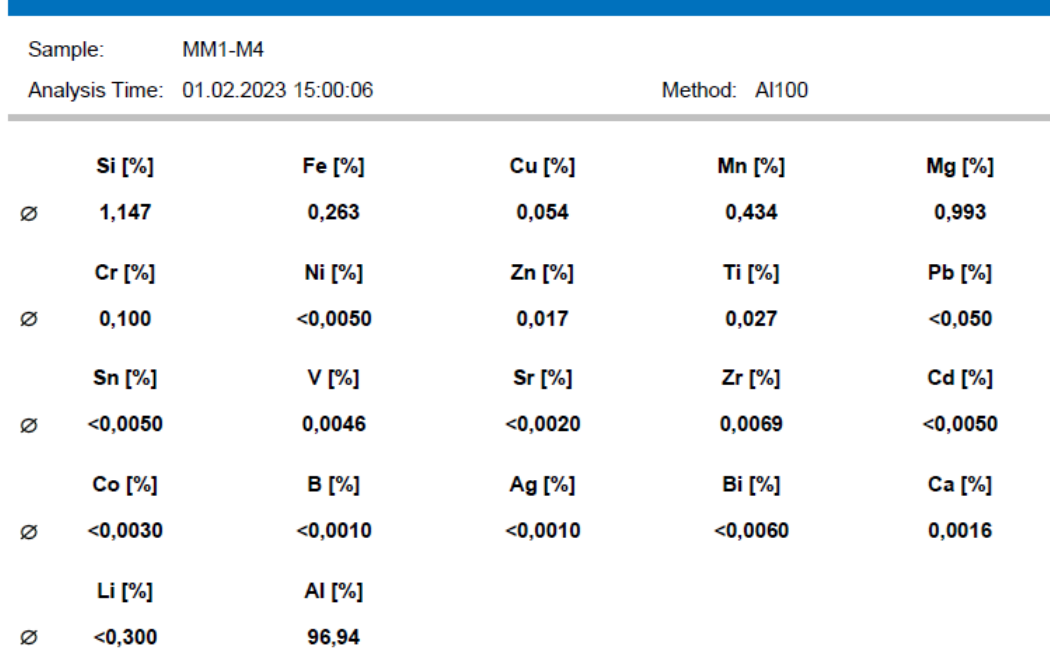

## **Tabla 5.115.** Composición química de la muestra MM1-M5

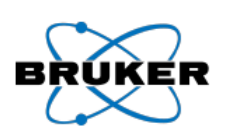

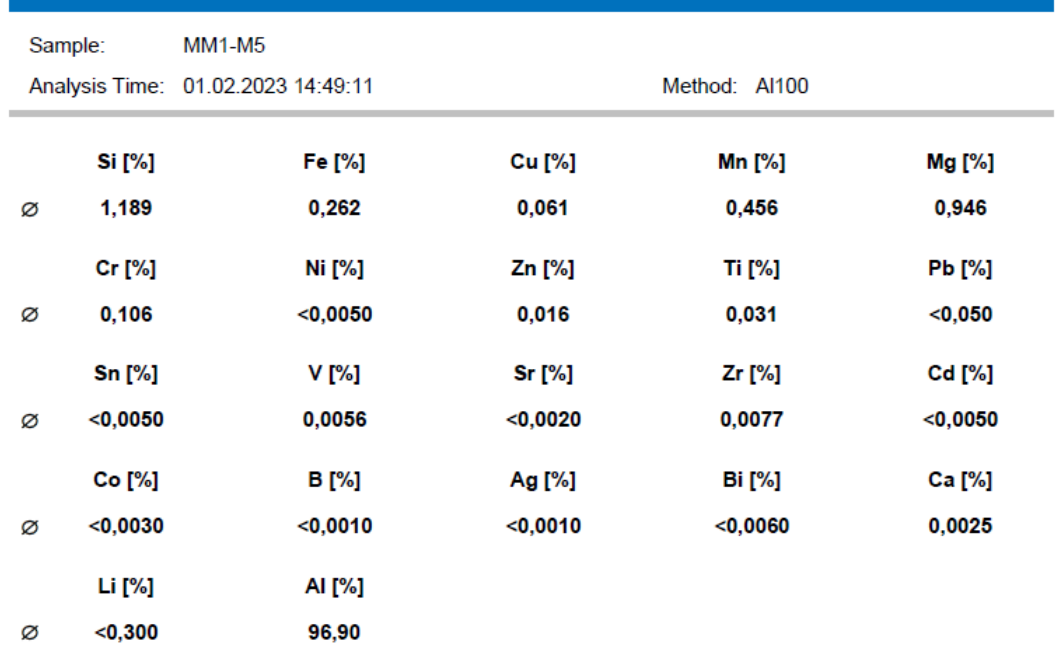

## **Tabla 5.116.** Composición química de la muestra MM1-M6

#### **Bruker Analysis Report**

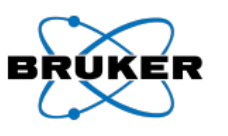

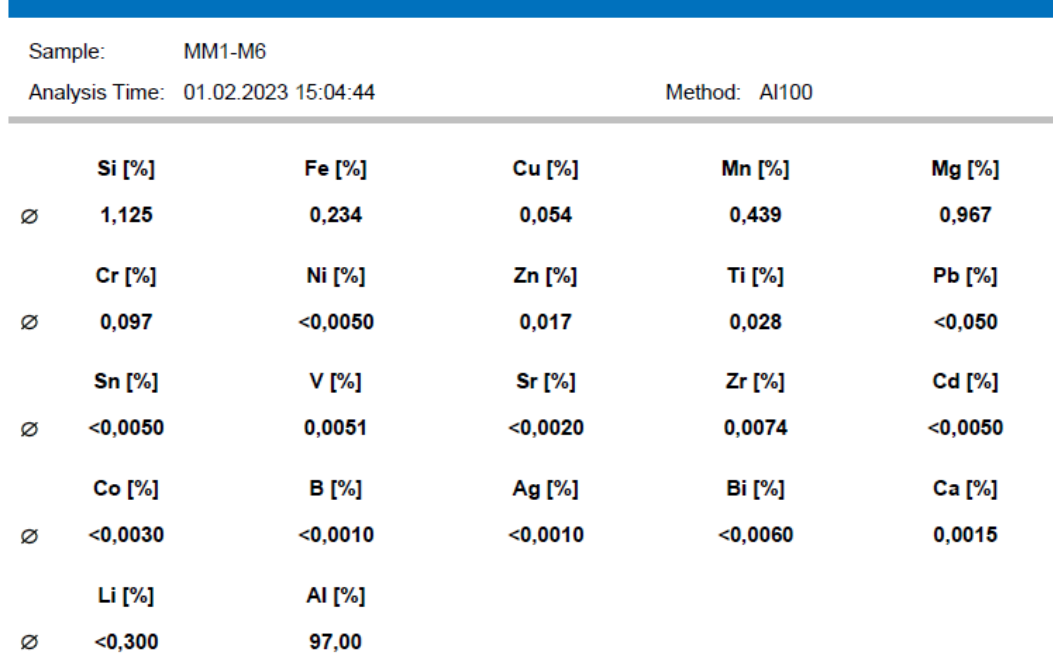

# **Tabla 5.117.** Composición química de la muestra MM1-M7

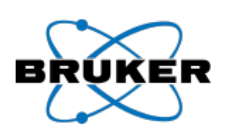

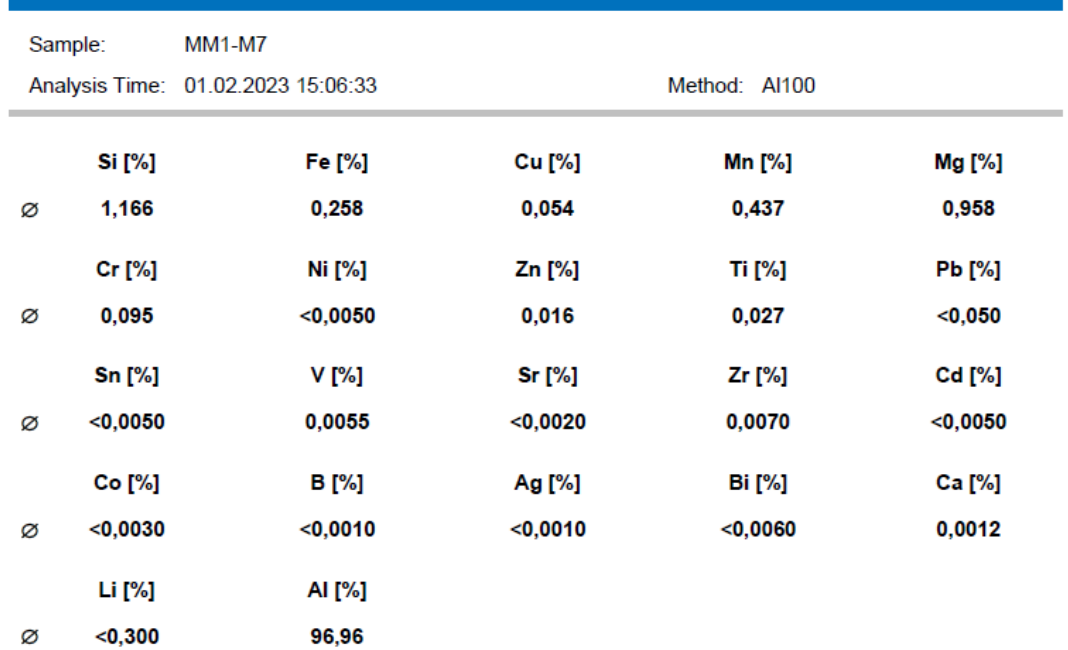

## **Tabla 5.118.** Composición química de la muestra MM1-M8

#### **Bruker Analysis Report**

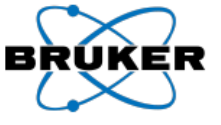

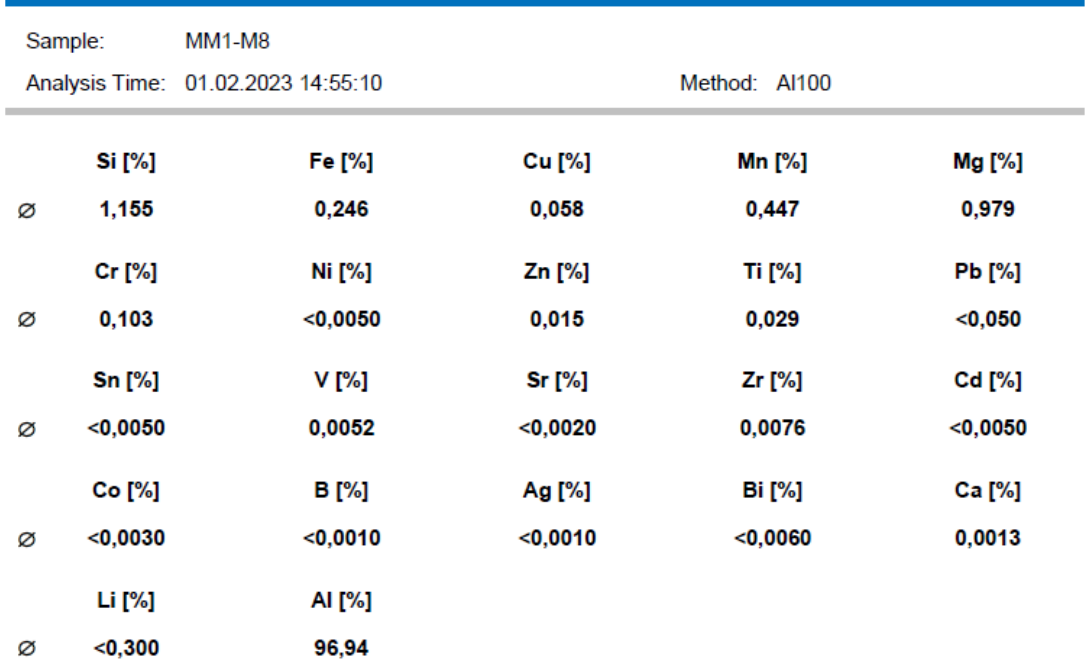

## **Tabla 5.119.** Composición química de la muestra MM1-M9

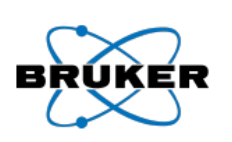

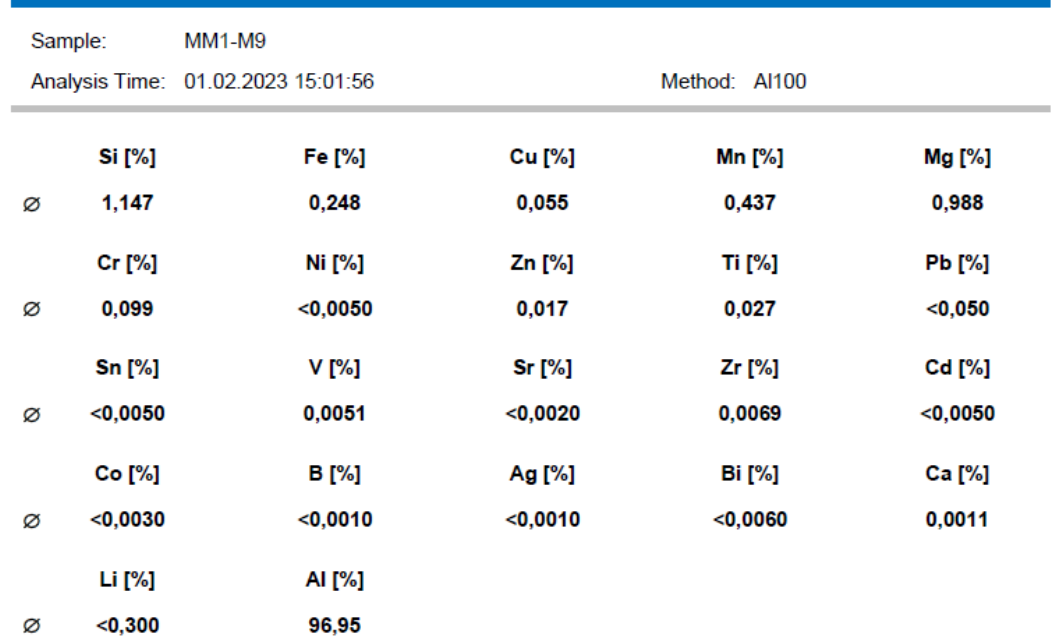

## **Tabla 5.120.** Composición química de la muestra MM1-M10

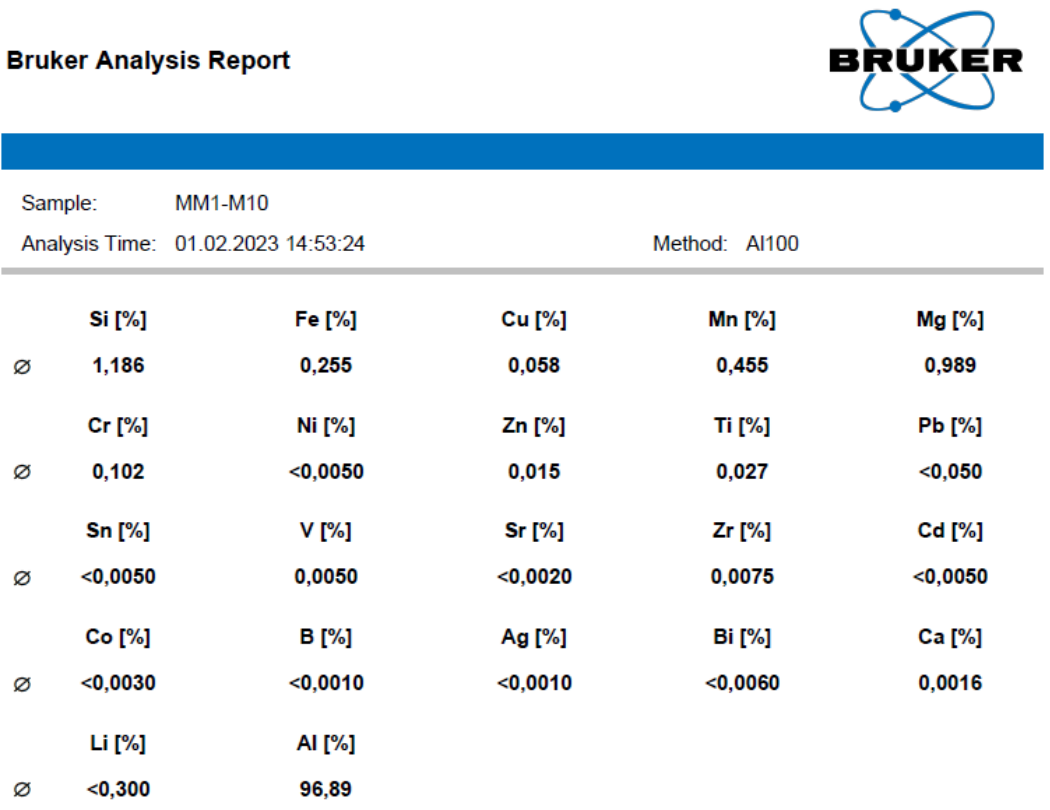

# **Tabla 5.121.** Composición química de la muestra MM2-M1

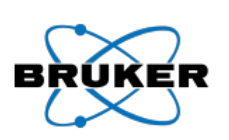

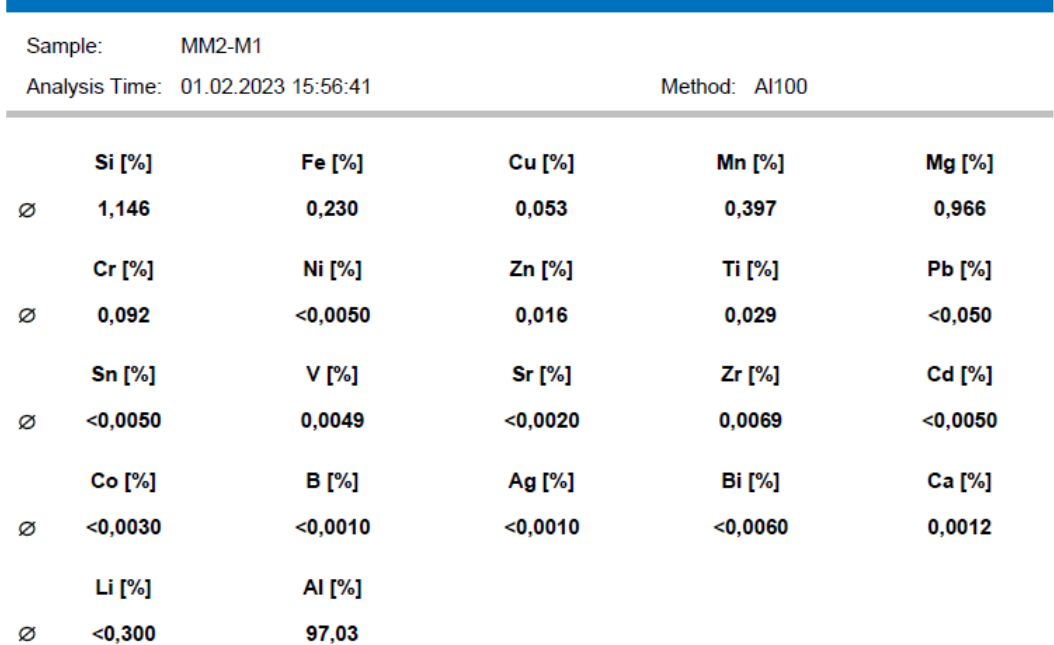

## **Tabla 5.122.** Composición química de la muestra MM2-M2

#### **Bruker Analysis Report**

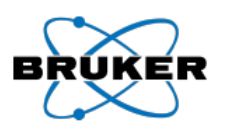

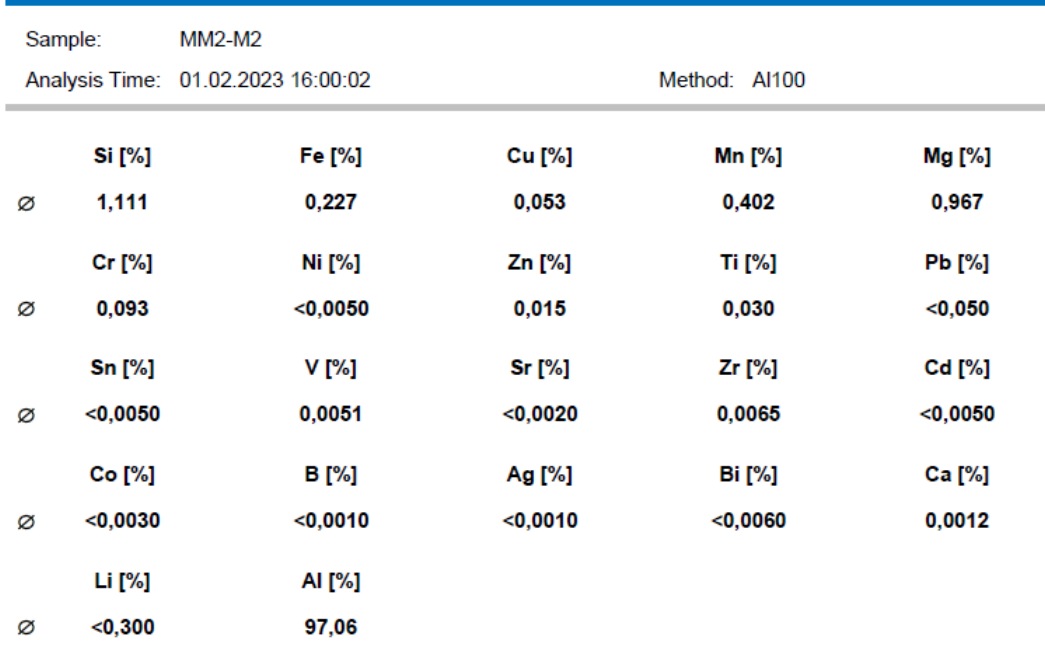

# **Tabla 5.123.** Composición química de la muestra MM2-M3

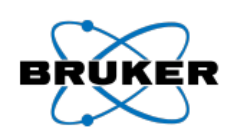

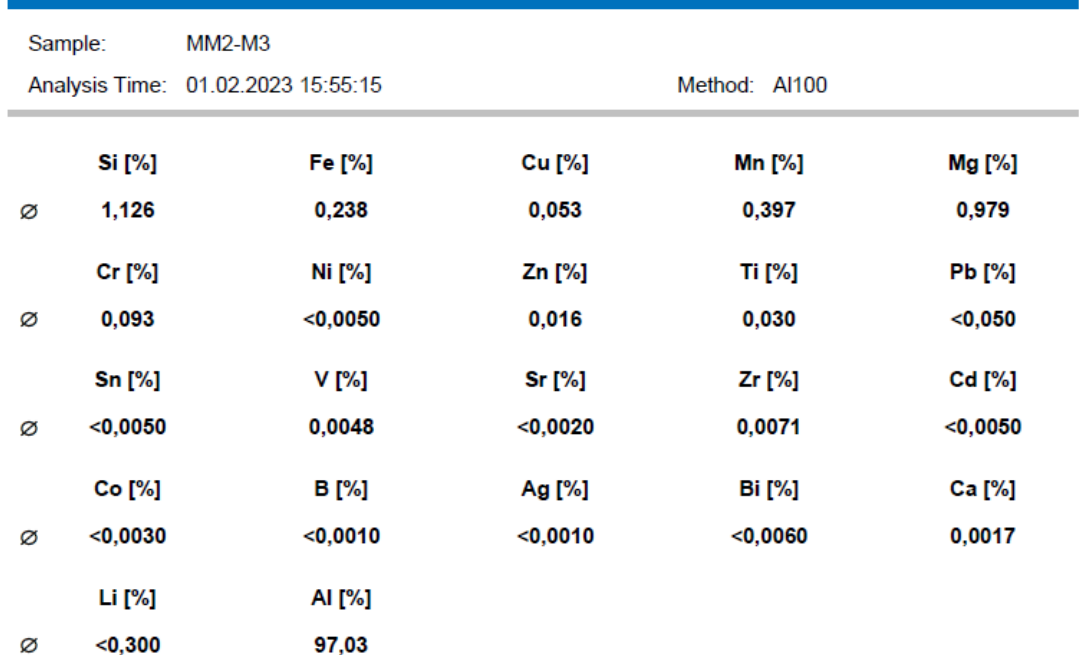

#### **Tabla 5.124.** Composición química de la muestra MM2-M4

#### **Bruker Analysis Report** е Sample: **MM2-M4** Analysis Time: 01.02.2023 16:01:13 Method: Al100 **Si** [%] Fe [%] Cu [%] Mn [%] Mg [%] 0,053 Ø 1,163 0,239  $0,410$ 0,992 Cr [%] Ni [%] Zn [%] **Ti** [%] **Pb** [%] 0,099  $< 0,0050$  $0,017$ 0,030  $<sub>0,050</sub>$ </sub> Ø **Sn [%]** Sr [%] Zr [%] Cd [%] V [%]  $<$ 0,0050 0,0050 0,0021 0,0069  $<$ 0,0050 Ø Co [%] **B** [%] Ag [%] **Bi** [%] Ca [%]  $< 0,0010$  $<sub>0,0030</sub>$ </sub>  $<sub>0,0010</sub>$ </sub>  $<$ 0,0060 0,0014 Ø Li [%] AI [%]  $<$ 0,300 96,96 Ø

#### **Tabla 5.125.** Composición química de la muestra MM2-M5

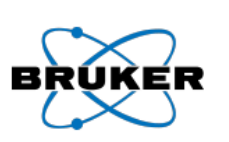

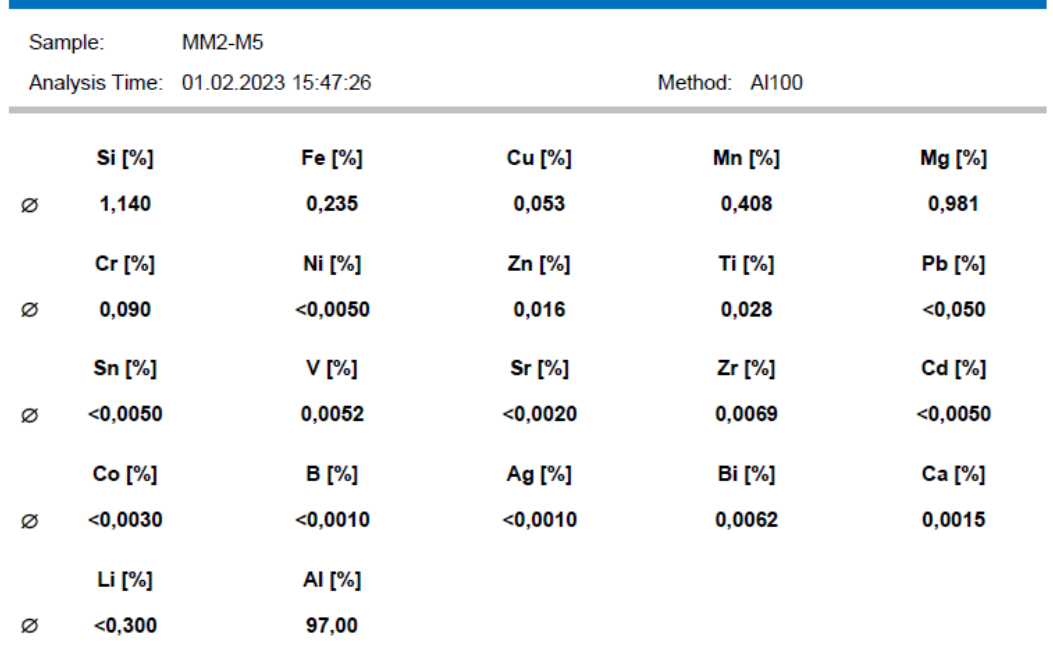

## **Tabla 5.126.** Composición química de la muestra MM2-M6

#### **Bruker Analysis Report**

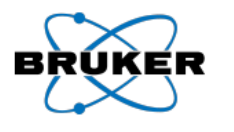

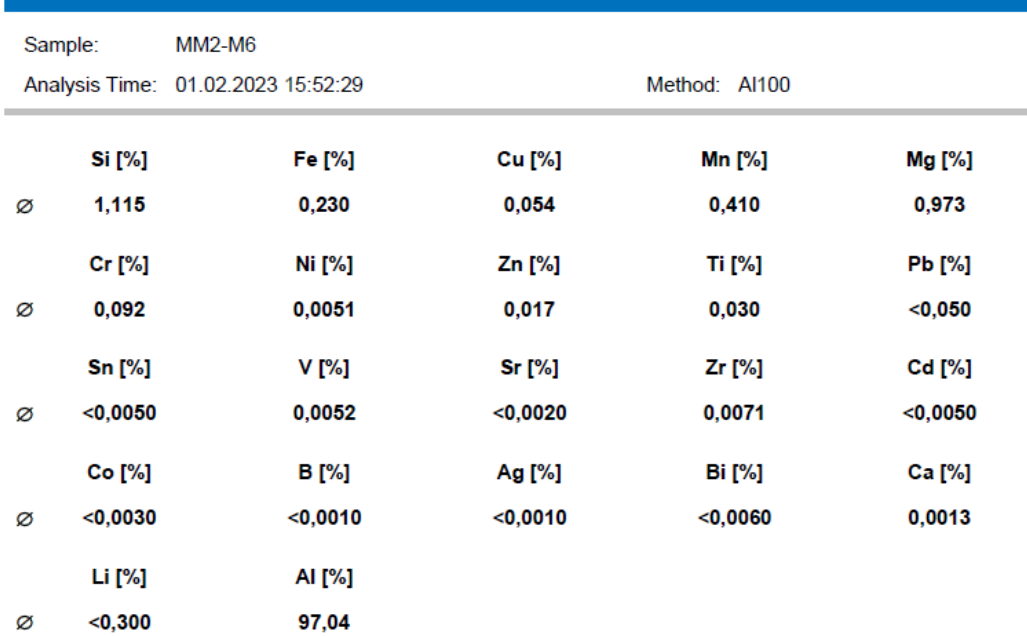

# **Tabla 5.127.** Composición química de la muestra MM2-M7

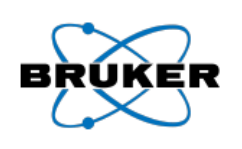

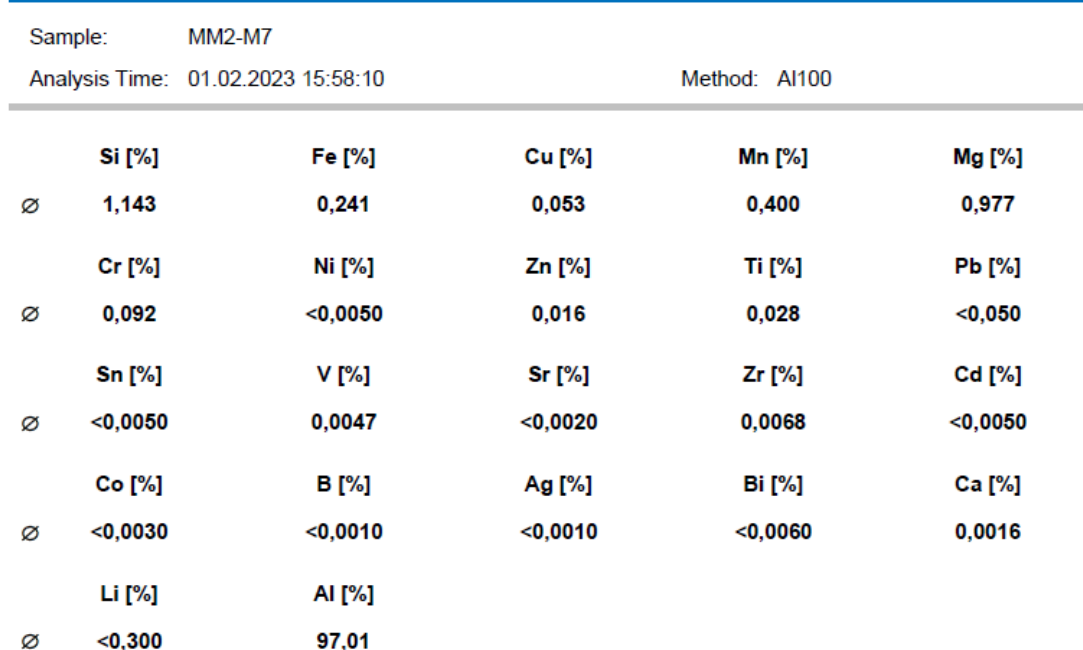

## **Tabla 5.128.** Composición química de la muestra MM2-M8

#### **Bruker Analysis Report**

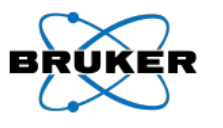

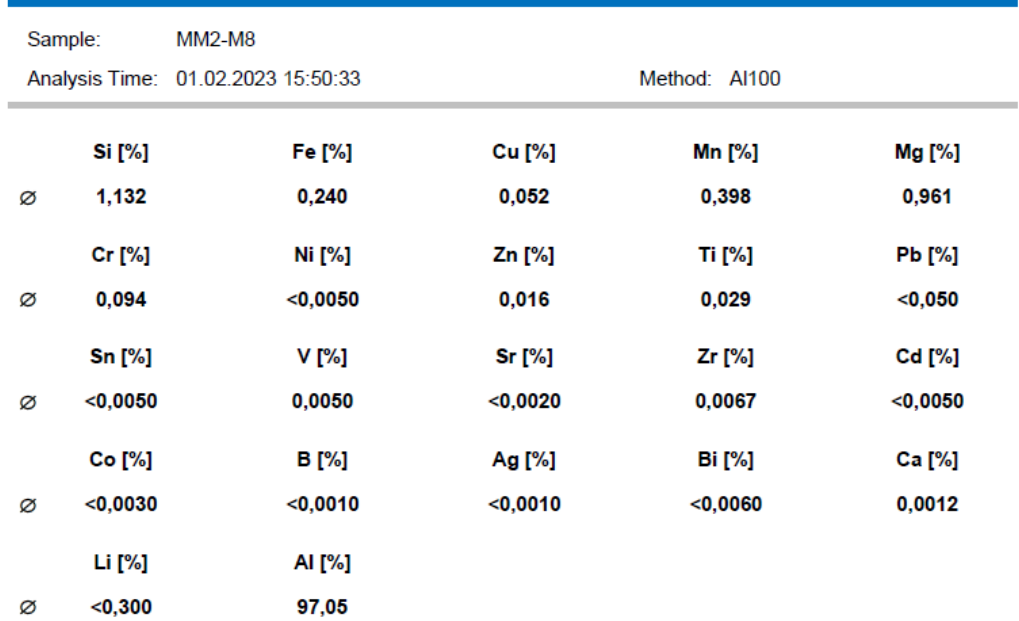

# **Tabla 5.129.** Composición química de la muestra MM2-M9

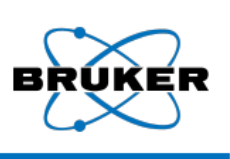

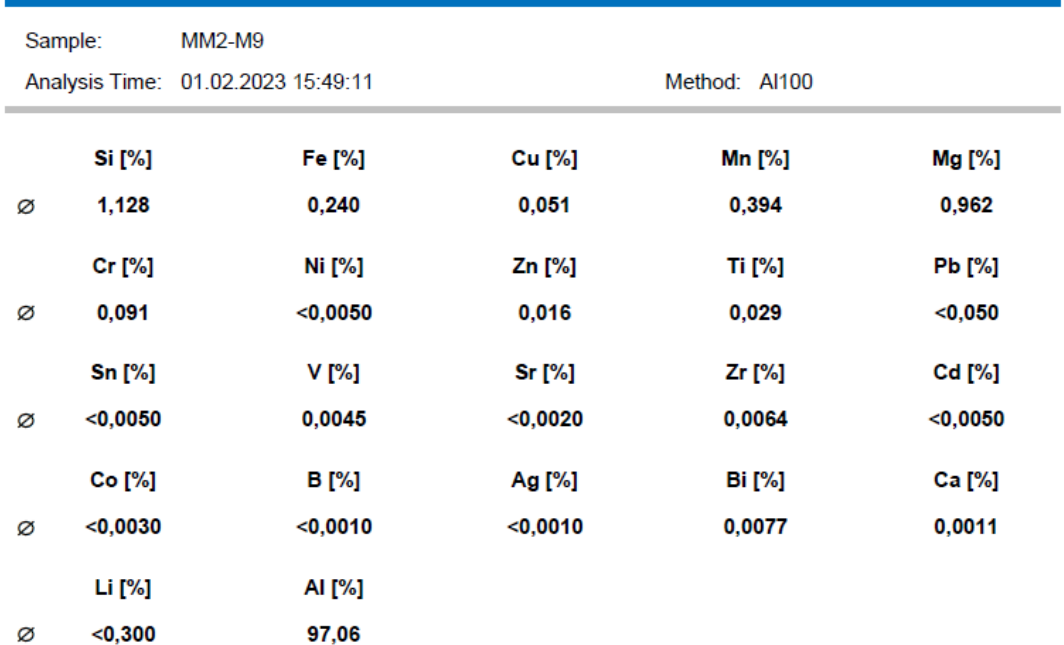

## **Tabla 5.130.** Composición química de la muestra MM2-M10

#### **Bruker Analysis Report**

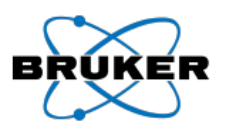

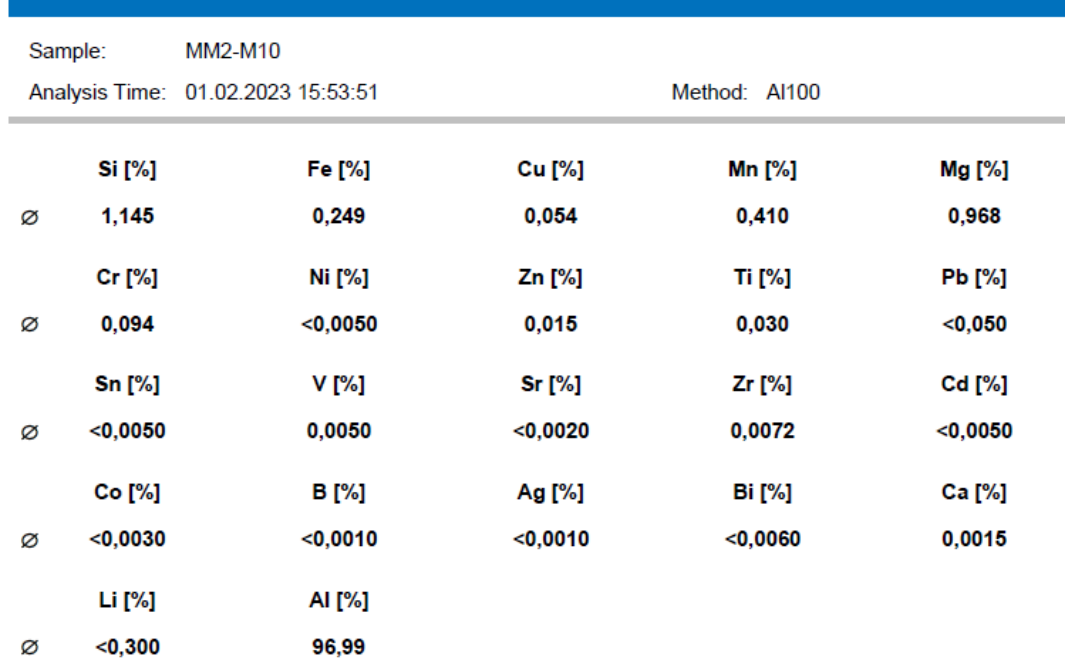

## **Tabla 5.131.** Composición química de la muestra MM3-M1

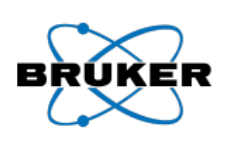

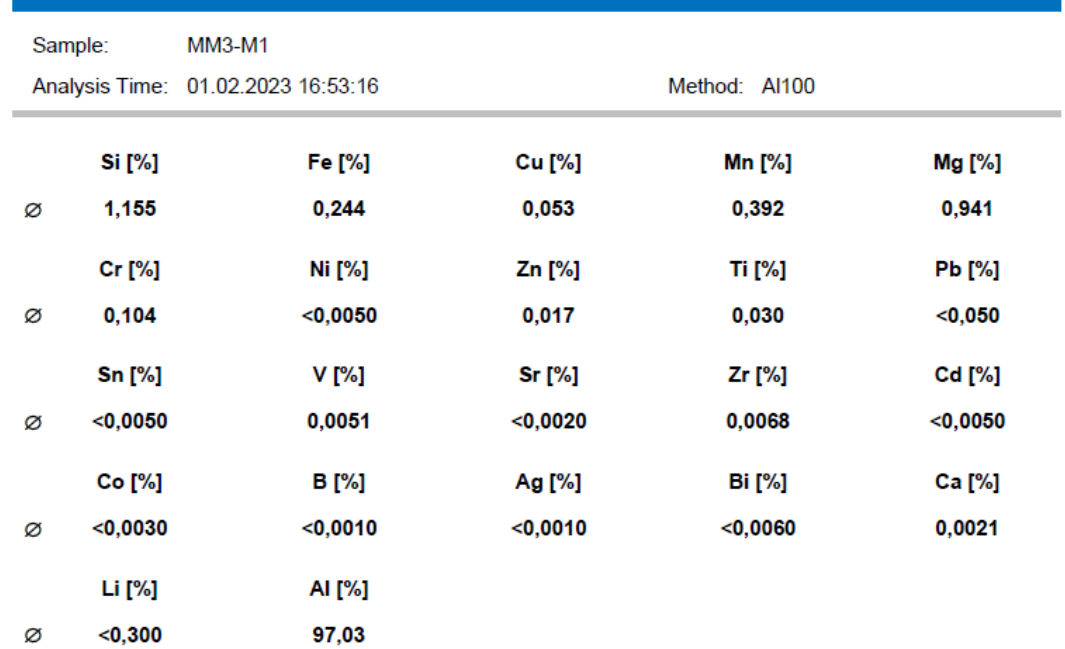

#### **Tabla 5.132.** Composición química de la muestra MM3-M2

#### **Bruker Analysis Report** Sample: **MM3-M2** Analysis Time: 01.02.2023 16:49:25 Method: Al100 **Si** [%] Fe [%] **Cu** [%] **Mn [%]** Mg [%] 1,144 0,237 0,054  $0,403$ 1,003 Ø **Pb** [%] Cr [%] Ni [%] Zn [%] **Ti** [%]  $0,102$  $<$ 0,0050  $0,016$ 0,031  $<$ 0,050 Ø Cd [%] **Sn [%]** V [%] Sr [%] Zr [%]  $<sub>0,0050</sub>$ </sub> 0,0046  $<$ 0,0020 0,0069  $<$ 0,0050 Ø Co [%] **B** [%] Ag [%] **Bi** [%] Ca [%]  $< 0,0030$  $<sub>0,0010</sub>$ </sub>  $<sub>0,0010</sub>$ </sub>  $<$ 0,0060 0,0015 Ø Li [%] AI [%]  $<$ 0,300 96,98 Ø

#### **Tabla 5.133.** Composición química de la muestra MM3-M3

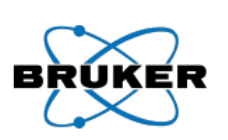

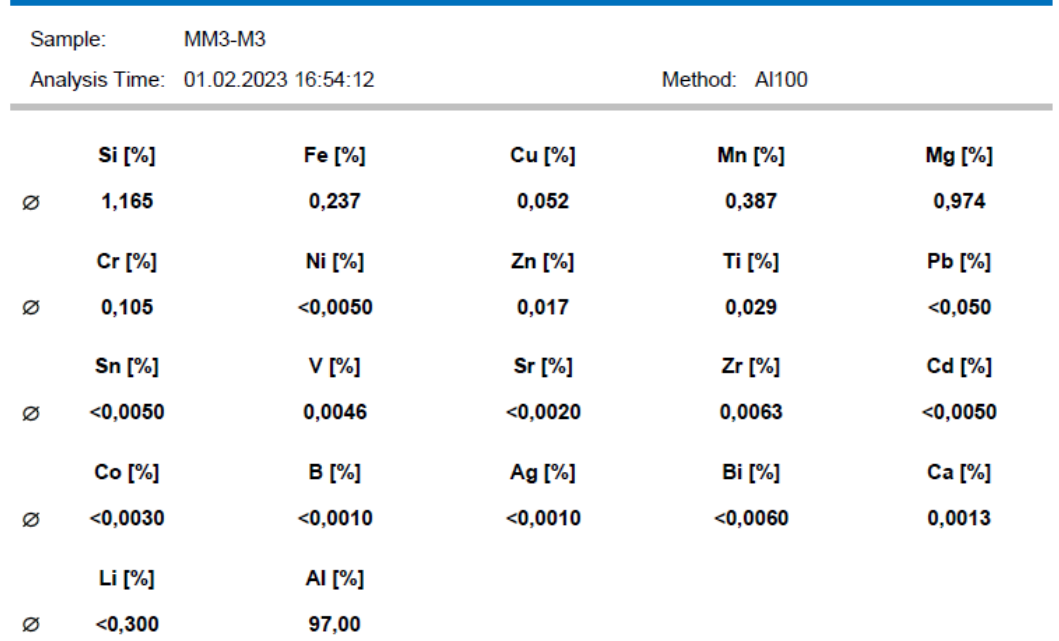

#### **Tabla 5.134.** Composición química de la muestra MM3-M4

#### **Bruker Analysis Report** MM3-M4 Sample: Analysis Time: 01.02.2023 16:50:32 Method: Al100 **Cu** [%] Mn [%] **Si** [%] Fe [%] 0,053 0,392 ø 1,137 0,234

97,03

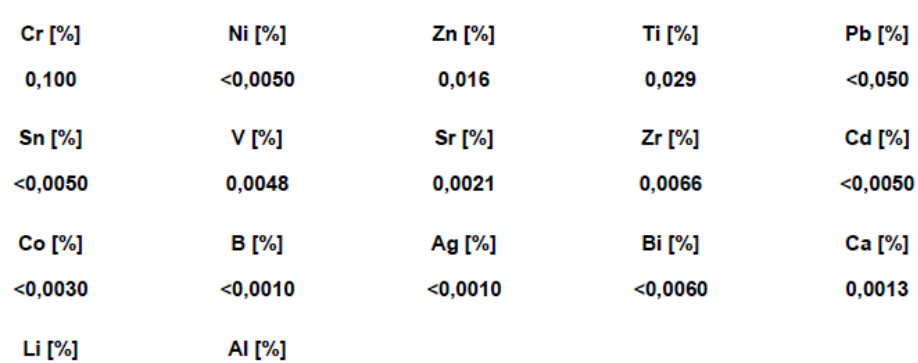

## **Tabla 5.135.** Composición química de la muestra MM3-M5

#### **Bruker Analysis Report**

 $<sub>0,300</sub>$ </sub>

Ø

ø

Ø

Ø

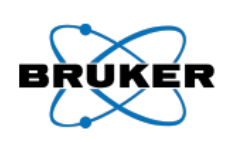

ВŔ

ÍR

Mg [%]

0,973

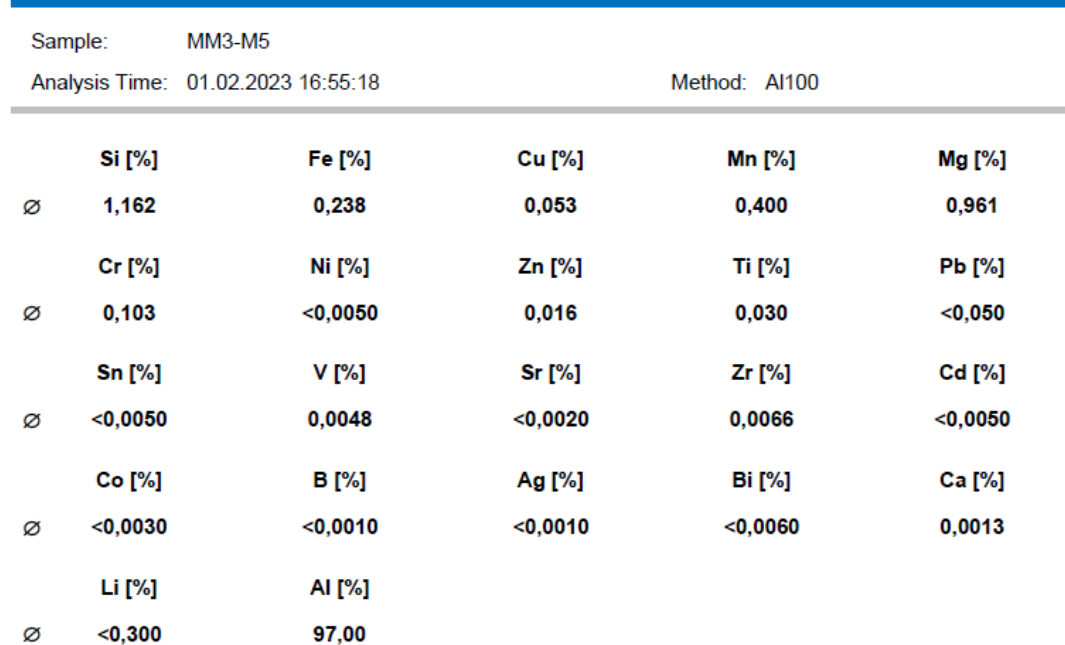

## **Tabla 5.136.** Composición química de la muestra MM3-M6

#### **Bruker Analysis Report**

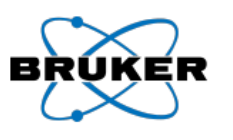

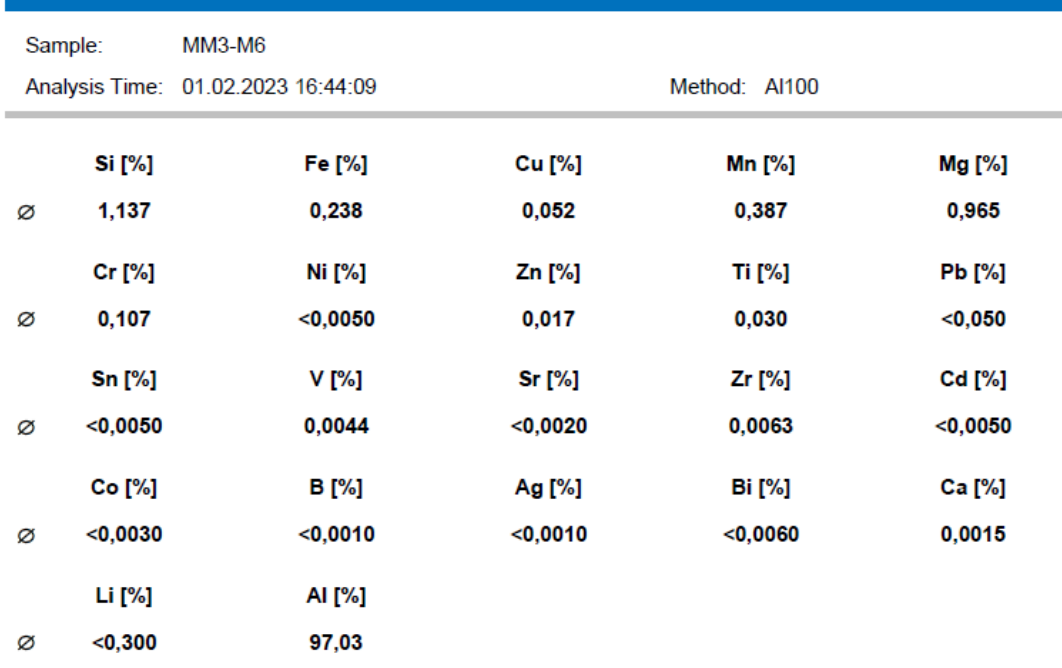

## **Tabla 5.137.** Composición química de la muestra MM3-M7

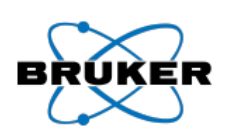

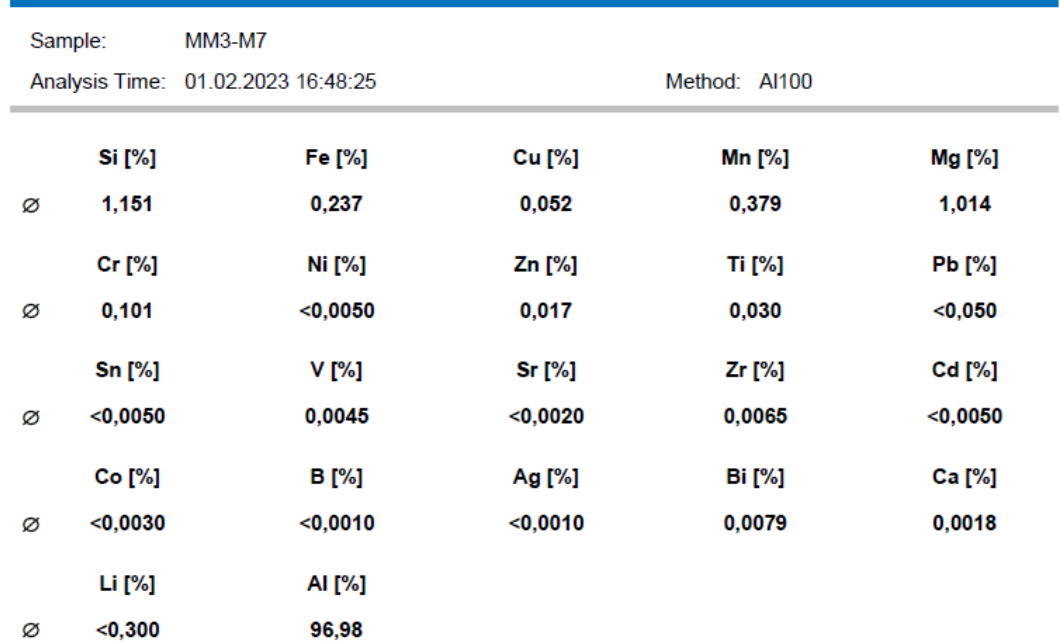

## **Tabla 5.138.** Composición química de la muestra MM3-M8

#### **Bruker Analysis Report**

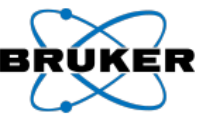

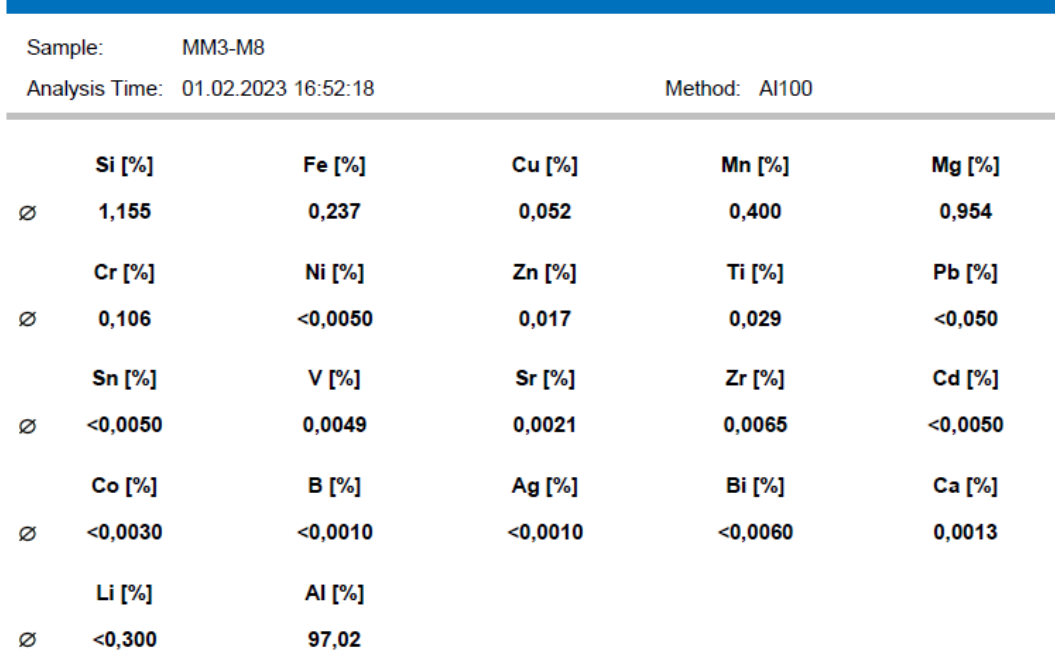

## **Tabla 5.139.** Composición química de la muestra MM3-M9

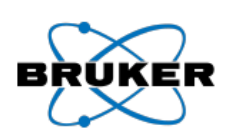

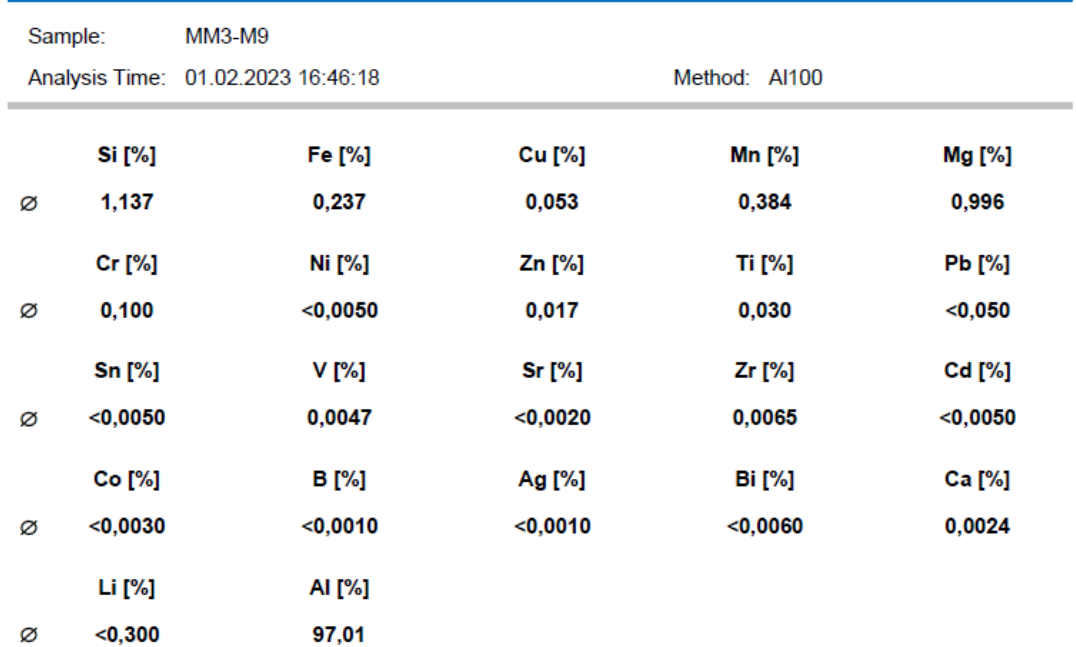

# **Tabla 5.140.** Composición química de la muestra MM3-M10

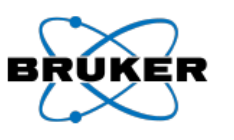

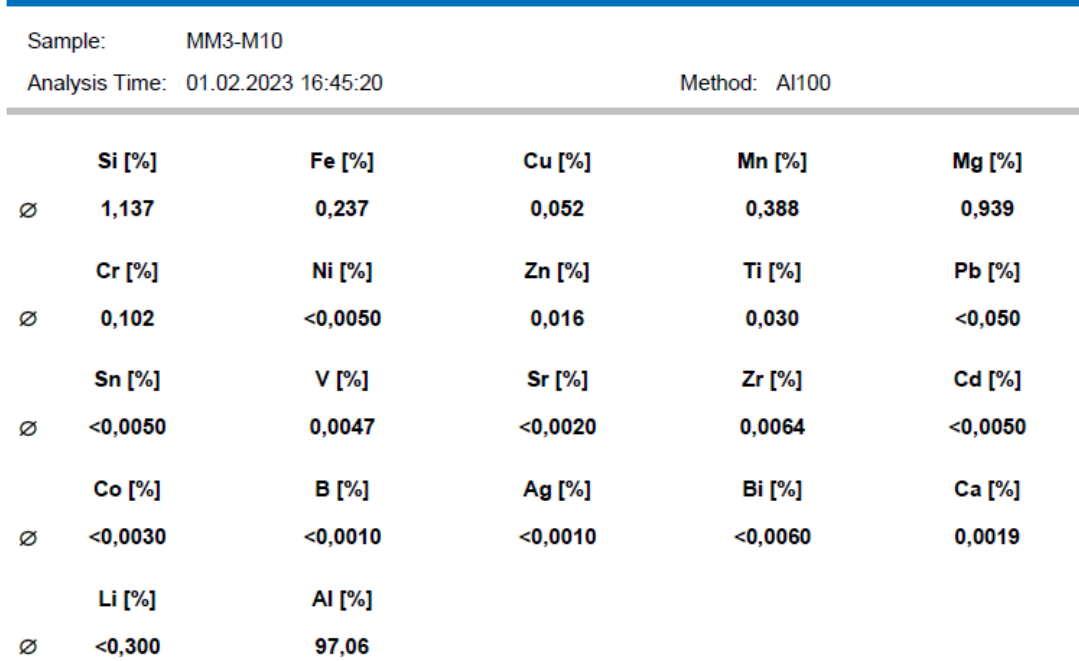